## A. PETRESCU : coordonator

GH. RIZESCU F. IACOB T. ILIN E. DECSOV

C. NOVACESCU F. BAR R. BERINDEANU D. PANESCU

Volumul 1

# **TOTUL DESPRE••• CALCULATORUL PERSONAL aM1-c**

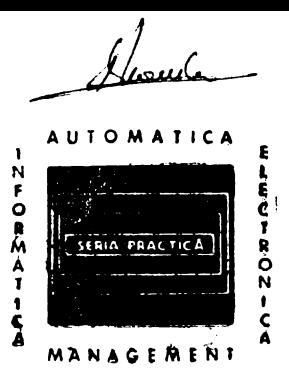

 $\cdot$ 

### BIBLIOTECA DE <sup>•</sup> AUTOMATICA <sup>•</sup> INFORMATICA **8** ELECTRONICA • MANAGEMENT

#### SERIA PRACTICA

#### **li.** K. Starr. conducerea producţiei.

*A.* Vl4descu ş.a. **Badloreoeptoare** 

**M.** Mayer. Tiristoare in practică. Mutatoare cu comutație forțată

G. Möltgen. Tiristoare in practică. Mutatoare cu comutație de la rețea

L. Zamfirescu, I. Oprescu. Automatizarea cuptoarelor industriale

I. Papadache. Automatica aplicată, ediția I și a II-a

St. Alexandru. Automatizarea proceselor tehnologice în industria lemnului

v. 11. Lisiciktn. Prognoza tehnico-ştiinţifici ID **ramurile** Industriei

G. Raymond. Tehnica televiziunii ln culori

'I'. Homoş. Capacitatea de producţie fn construcţii **de** maşini

*S.* Radu, D. Filoti. Centrale telefonice automate. Sisteme de comutaţie.

**R.** Stere ş.a. Tranzistoare cu efect de cfmp

D. N. Sapiro. Proiectarea radioreceptoarelor

V. Antonescu, M. Popovici. Ghid pentru controlul statistic al calității producției

N. Stanciu ș.a. Tehnica imaginii în cinematografie și televiziune

P. Vezeanu, Șt. Pătrașcu. Măsurarea temperaturii în tehnică

T. Penescu, V. Petrescu. Măsurarea presiunii în tehnică

P. Popescu, P. Mihordea. Măsurarea debitului în tehnică

P. Vezeanu. Măsurarea nivelului în tehnică

C. Hidos, P. Isac (coordonatori) Studiul muncli, vol. I-VIII

V. Baltac ş.a. Calculatorul FELIX C-256, Structură și programare

R. L. Morris. Proiectarea cu circuite integrate TTL

lsh!kawa Kaoru. Controlul de calltate pentru malftrl şi şefi de echJpe

A. M. Buhtiarov ș.a. Culegere de probleme de programare

P. Constantinescu. Sisteme informatice, modele ale conducerii și sistemelor conduse

E. S. Buffa. Conducerea modernă a productiei, vol. I si II

A. Vătăsescu s.a. Dispozitive semiconductoare. Manual de utilizare

A. Nadolo. Măsurarea volumului și cantității lichidelor în industrie

Ch. Jones. Design. Metode și aplicații

Gh. Pisău ș.a. Elaborarea și introducerea sistemelor informatice

C. Hidoş. Analiza şi proiectarea circuitelor informaționale în unitățile economice

A. Vătășescu ș.a. Circuite integrate liniare. Manual de utilizare vol. 1, 2, 3, 4

M. Silişteanu ş.a. Scheme de televizoare, magnetofoane, picupuri voi. 1 fl 2 ed. **a** Il-o

D. W. Davies. Rețele de interconectarea calculatoarelor

V. Pescaru s.a. Fisiere, baze și bănci de date

Gh. Bastiurea s.a. Comanda numerică a mașinilor-unelte

N. Sprinceană ș.a. Automatizări discrete în industrie. Culegere de probleme

**M.** Florescu. Cibernetică, automatică, informatică în industria chimică

S. Călin. Optimizări în automatizări industriale

S. Maican. Sisteme numerice cu circuite integrate

l. Rlstea ş.a. **Manuallll** muncitorului electronist

M. Simionescu. Proiectare unitară a circuitelor electronice

C. Cluceru. Tehnica mäsurärilor in telecomunicații

P. Nitulescu. Electroalimentarea instalațiilor de telecomunicații

**R.** Rápe.inu ș.a. Circuite integrate analogice. Catalog

St. Lozneanu ș.a. Casetofoane. Depanare. Funcționare

**'I'.** Rddulescu ş.11. **Ceatrale** telefonice **automate** 

**T.** Radulescu ș.a. Centrale telefonice automate<br>**N.** Iosif ș.a. Tiristeare și modele de putere. Gataleg<br>**P.** Postelnicu. Sisteme și linii de transmisiuni telefonice

**M.** Silișteanu ș.a. Receptoare TV in culori

V. Baltac *ş.a.* Sisteme interactive și limbaje conversaționale

V. Baltac ,.a. **C&J911Jatoare** electronice, **grafica Interactivi. prelucrarea lmqtallor** 

Prof. dr. ing. **Adrian Petrescu**  Prof. emerit **Gheorghe Rizescu**  !ng. asistent **Francisc Iacob**  lng. Tiberiu llin lng. **Eduard Decsov**  lng. **Constantin** Novăcescu !ng. **Florian Bar**  Ing. Radu Berindeanu lng. Dumitru Pănescu

## **Totul despre ... calculatorul personal aMIC**

Volumul 1

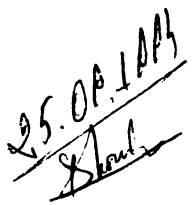

Coordonare : Prof. dr. ing. Adrian Petrescu

Prefață : Dr. ing. Vasile Baltac

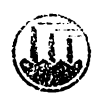

Editura Tehnică Bucureşti, 1985

Colectivul de elaborare al cărții cuprinde specialiști de la Institutul Politehnie Bucureşti, Liceul **.,Dimitrie Cantemir",** Bucureşti, **Intreprinderea de Memorii Bleetronice** Timişoara, ITCI - Timişoara şi nElectrotimlş" Timişoara.

Contributia autorilor este următoarea:

A. Petrescu : coordonarea, cap : 1 (p), 2 (p), 3 (p), 4, 7 (p), anexa 2 Gh. Rizescu : cap : 1 (p), 7 (p) **F. Iacob : cap : 3 (p), 5 (p), anexa I** T. llin : cap : 3 (p), 5 (p), 6 (p) E. **Deosov** : cap : 3 (p), 5 (p), 6 (p) C. Novăcescu : cap : 2 (p), 3 (p) **F. Bar:** cap : 2 (p), 3 (p) **R. Berindeanu:** cap: 5 (p), 6 **(p)** 

D. **Plnescu** : cap : 5 (p)

#### **Recenzie** : Dr. Ing. **ADRIAN DA VIDO** VICIU

**Bedaetor: lng. PAUL ZAMFIRF.SCU** 

#### Culegerea şi paginarea realizată de o echipă coordonată de EDUARD GIESSER

Coperta: **Arh. SILVIA** MlRŢU **Desene** : LAURENŢIU ILIESCU **Tehnoredactor** : **ELL Y GORUN** 

Bun de tipar 10 dec. 1985 Coli tipar, 17,5 C. Z. 681.142

Tiparul a fost executat sub comanda nr. 110 la Intreprinderea Poligrafică "Banat" Timișoara, Calea Aradului nr. 1. Republică Socialistă România.

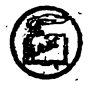

*Ce este calculatorul* individual (personal) ? *Cum* să *definim* această *familie*  de echipamente și programe? Ce caracteristici comune are cu alte produse ale teh*nicii de calea/* şi *prin ce se dif* eren/iază *? Cum va evolua ?* 

'

Fără *slJ.* adoptăm *o defini/ie* extinsă, *vom spune simplu* că *este portabil, are o* structură *cu unul sau mai multe microprocesoare, o* tastatură şi *un* afişaj *de tip TV, o memorie* externă magnetică şi *unul sau mai mulle limbaje de programare de nivel tnalt, avînd un pre/ foarte accesibil. Toate resursele microsistemului sfnt la dispozi/ia operatorului-programator pentru utilizare* individuală interactivă. *Deseori se* foloseşte şi *denumirea de* calculatoare personale, *dar cu* înţelesul *de mai sus.* 

Insă *orice defini/ie s-ar considera, aceasta ar trebui* modificată *mereu pentru*  **a fine** *seama de evolu/ia performan/elor, tehnologiilor, func/iunilor noi înglobate, lnterfe/elor* om-maşină *tot mai naturale* şi *prietenoase* şi facilităţilor *de interconectare tn re/ele locale* şi *acces la baze mari de date.* 

*Japonezii au anunJat deja calculatoare personale de genera/ia a cincea, suport pentru sistemele expert evoluate.* 

*O serie de* specialişti *le numesc instrnmente de lucru ale viitorului, dar apreciem* că *au devenit instrumente ale prezentului* şi *prietene ale omului. Ale omului inginer, medic, proiectant, tehnolog, fizician, chimist, matematician, economist, muncitor, agricultor, profesor, elev, om de* artă *etc.* 

Şi dacă fn *acest final de veac, locul îngust al* dezvoltării *mondiale pare a fi educa/ia, atunci ce sporuri* uriaşe, *rezerve ale* dezvoltării societăjilor, *se pot* obţine *prin accelerarea proceselor* educaţionale, *de instruire* asistată *de calculatoare !* 

1n *mai multe* ţări, *printre care U.R.S.S., S.U.A., Fran/a, Japonia, R.P.B., B.D.G.* şi *Anglia* există preocupări *intense* şi *chiar programe na/ionule priuind Introducerea calculatoarelor individuale la locurile de* muncă, *la domiciliu,* în *sfera educa/iei* şi învă/ămfntului.

*Astfel, tn* şcolile şi universităţile *din S.U.A. erau instalate în 1984 peste un milion de calculatoare individuale, cstimîndu-se o* creştere *de circa I. ori* pînă *în anul 1986.* 

*Ctteva dintre cele mai reprezentative calculatoare individuale, clasificate dupi1* performanţe, *pre/* şi *loc de utilizare, sînt:* 

- *familiale* r *modelele Sinclair ;* 

- educaţionale *: modelul Sinclair ZX 81 Spectrum în Anglia, Apple I I tn* şcolile *americane, Pravet tn R.P.B., Agat* şi *Jskra tn U.R.S.S., IBM PC in universitățile americane;* 

- *profesionale: modelul ISKRA 250 în U.R.S.S., modelele IBM .PC, PC XT, PC AT cu microprocesoare evoluate de 16* biţi *tn S.U.A.* şi *un.ele modele noi cu microprocesoare de 32* biţi.

*Modelele Sinclair au o memorie* internă *standard de 16-48 koct. si ullli* zează *ca memorie* externă *minicaseta, iar celelalte tipuri de m1i sus au memorii interne uzuale în plaja 64–1000 koct. și memorii externe cu disc magnetic flexibil sau disc Winchester, fiind folosite frecoent sistemele de operare CP/M, M S/DOS* şi *XENIX (o versiune UNIX pefl.tru micro). Cele mii rJspîndile limb:,je de programare sînl BA.SIC, LOGO, PASCAL. FORTRAN* şi *FORTH.* 

*Lansarea în* urmă *cu trei ani în* producţie *de m1reserie a m.1delului IBM PC, a general preluarea de* către *I* BJ1 *a rolului de lider* şi *în acest segment al tehnicii*  de calcul, obținînd o pondere de 30% din piața mondială, la care se adaugă un sector *aproximaliv egal al firmzlor* cu produse compatibile IBM PC.

*Astfel, în 1984 lista programelor aplicative pentru IBM PC ajunsese la peste 1 l OOO de titluri, circa 700 de* aplicaţii *fiind din domeniul matematicii. De altfel,* :111 *matematician român scria recent ct'f* tendinţa principală *ln matematica*  de *azi este "informaticizarea" ( algoritmizarea, discretizarea, apelul la calculator*), pentru a-l cita pe Gheorghe Păun.

*Organizarea de* către *IBM a unor* capacităfi *de* producţie *cu grad ridicat*  de *aulomalizare, pentru cileva milioane de calculatoare personale anual, a permis nu numai reducerea* spectaculoasă *a ciclului de produc{ie, dar* şi *o reducere drama*tică *a costurilor de fabrica/ie, antrenînd dezvoltarea în continuare a unei largi industrii orizontale.* 

1n *acest fel, calculatorul individual a devenit* purtător *al undei de progres tehnic* .~i *inovare lehno!.Jgict'f, iar prin difuzarea sa în* masă, *accesibilitate* şi *prin pt'flrunderea în toate sferele* activitt'fţii *umane, permite implementarea conceptului de i11for* ', ·tică *distribuitit, accelerînd trecerea spre viitoarele* societă/i *informatizate.* 

Ia:ă de ce apreciem că se justifică pe deplin acțiunea de a se organiza trece*rea chiar din acest an la asimilarea ln* producţie *de serie a unei familii 'de calculatoare individuale util la Fabrica de memorii electronice* şi *componente pentru tehnica*  de calcul din Timisoara, cît și la alte întreprinderi de profil din București, acoperind în bună măsură tendințele prezentate mai sus și cerințele economiei naționale.

Se *au în vedere atlt modelele originale, competitive ca performante, aM IC* şi *PRA E* •, *clt* şi *alte modele de 8* şi *16* biţi *oompati bile cu cele* mai *ri1.sptndite tipuri*  pe *plan mondial ( HC-85* şi *FELIX PC).* 

*Calculatorul aM IC este conceput de un colectiv de cercetare condus de prof. dr. ing. Adrian Petrescu, binecunoscut ln* ţara *noastrt'f pentru o serie de* iniţiative şi realizări în *domeniul microcalculatoarelor. Avlnd un design modern, cu o tehnologie fiabilcl* şi *pachete extinse de programe aplicative puse la punct prin co(abora-* • *rea* specialiştilor *din JTCI* şi *FMECTC* Timişoara, *modelul aMIC la fel ca* şi *PRAE, este îndrăgit de copiii, elevii și studenții care au avut posibilitatea* "să se *tmprieteneasct'f•• cu calculatoarele individuale* româneşti, *attt cu ocazia taberelor* 

<sup>\*)</sup> PRAE reprezintă un "in ceput" (vezi latinescul citit pre) care generează o familie de modele bazate pe inițiativa colectivului Filialei din Gluj-Napoca a Institutului de cereetare stiințifică și inginerie tehnologică pentru tehnica de calcul și informatică - București (ITCI).

 $\overline{y}$ <br> $\overline{y}$   $\overline{z}$   $\overline{z}$   $\overline{$ *de instruire organizate* de *ITCI în 1985* şi *a taberei* iniţiate *de Catedra de calculatoare din IPB care a avut loc recent, cele mai multe tabere beneficiind* şi *de sprijinul CNOP* și *CC al U.T.C., cit și cu prilejul organizării cercurilor de copii, elevi și* studenți de la ITCI i Catedra de calculatoare din IPB.

*Colectivul Catedrei de calculatoare din IP B,* oferă împreună *cu* specialiştii *din ITCI* şi *tntreprinderile de profil* şi *cu* această *ocazie, un bun exemplu de integrare a* fnvăfămtntului *superior cu cercetarea* şi producţia, *mai ales tn domeniul microcalculatoarelor* şi *terminalelor inteligente, dar* şi *tn alte domenii de virf.* 

*ln acest context, subliniez receptivitatea* faţă *de nou a Editurii Tehnice, considertnd* iniţiativa *de a publica* această *carte despre calculatorul individual aM IC extrem de* valoroasă, *lucrarea fiind* aşteptată *cu un uiu interes de un cerc larg de cititori, viitori utilizatori ai calculatoarelor personale fabricate* în ţară.

Dr. *ing. VASILE* BALTAQ

15 decembrie 1985

## **Cuvint Înainte**

*Gabaritele reduse, pre/urile relativ mici, fiabilitatea* ridicată, *simplitatea*  exploatării, *au* făcut *ca sistemele de tip* microcalculator personal *(în continuare*  se *va folosi termenul de* calculator personal) *sif deuinif un mijloc de* tehnică *de calcul de masif, cu aplica/ii in cele mai multe domenii ale activitiffii sociale:* ştiinţă, producţie, tnuă/ifmtnt, *medicind,* agricultură *etc.* 

*Larga utilizare a calculatoarelor personale permite* creşterea eficienţei şi *exactitif/ii* activită/ilor ştiinfifice şi *financiar-contabile,* sporeşte *eficienta* lucrărilor *de cercetare* şi *proiectare,* asigură *un înalt nivel tehnic al produc/iei.* 

Calităţile *tehnice* şi *de exploatare ale calculatoarelor personale au creat premisele* creşterii *volumului produc/iei* şi *al* vînzărilor *acestor echipamente. Actualmente*  în *întreaga lume peste 300 de firme produc .circa 700-800 tipuri de calculatoare personale. Numai tn anul 1983 au fost produse circa 5,* 7 *milioane* bucăfi. Numărul *lor în S.U.A., fn anul 1983, a fost aproximativ 11 milioane* bucăfi, *considertndu-se*  că, *spre* sflrşitul *secolului, acesta va* creşte *cu un ordin de* mărime.

*O laturif a* eficienţei *calculatoarelor personale se* referă *la faptul* că *o* bună *parte din categoria celor personal-profesionale* şi *respectiv-familiale este achizi- /ionatif de persoane particulare care* urmăresc creşterea eficienţei şi *a nivelului*  ştiin/ific *al* activităţilor desfăşurate *de ele tn* ştiinţă, tehnică, medicină, învă/ămtnt *etc.* 

. Un asemenea echipament de tehnică de calcul trebuie să posede o fiabilitate foarte ridicată, care se obţine printr-un înalt nivel tehnologic, prin folosirea tehnicilor de proiectare şi asamblare asistate de calculator, printr-un software puternic și prietenos, orientat către utilizatorii neprofesioniști în domeniul programării.

*Utilizarea cu succes a calculatoarelor personale impune o modificare*  suhsfantială *a conceptelor stabilite în ultimii 30 de ani, tn* legătură *cu tehnologia*  programării, *dimensiunile, structura, complexitatea* şi *calitatea service-ului echip{lmentelor de* tehnică *de calcul.* 

Pentru a da un puternic impuls dezvoltării forțelor de producție sînt nece*sare* măsuri *ferme* t11 *vederea* răsp:ndirii *în* masă *a* cunoştinţelor *privind utilizarea calculatoarelor personale, producerea lor tn* cantită/i *mari, la costuri accesibile.* 

Se apreciază ca rămînerea în urmă a oricărei ţări industrializate în privinţa introducerii calculatoarelor personale, *tn principalele domenii economicosociale,* va necesita în următoarea decadă eforturi materiale foarte mari pentru a depăşi consecinţele unei asemenea situaţii. Nivelul scăzut al productivităţii

muncii în sfera activităților legate de informatică va constitui o problemă avînd aceleași dimensiuni ca și cea a neștiinței de carte de la începutul secolului -nostru.

> \* \* \*

*ln cadrul Catedrei de calculatoare din Institutul Politehnic;* Bucureşti, tncă din anul 1976 a fost realizat un microcalculator bazat pe microprocesorul 8080, *microcalculator care a purtat numele li1C-80* şi *care a constituit punctul de plecare penim FELIX-M 18.* 

*Sub forma* ini/ială, *MC-80 era* prevăzut cu *o memorie REPROM de 16* Ko. şi *o memorie RAM de 16* Ko. *ln memoria REPROM se afla un monitor simplu, cu ajutorul cliruia se putea citi de la un lector de* bandă perforată, *sau de la un casetofon, un interpretor pentru limbajul BA SIC. Ca dispozitive de dialog cu operatorul s-au folosit un display* şi *un teletype.* 

*Realizarea în /ara* noastră *a microprocesoarelor 8080* şi *Z80, a memoriilor RAi'\tl dinamice de 16 Ko., a permis, în anii 1982- 19S3 proiectarea* şi *execufia unor microcalculatoare de laborator, folosind ca dispozitiv de* afişare *un televizor alb/neyru comercial, iar ca dispozitiv de intrare o* tastatură alfanumerică simplă. Prevăzute *cu o memorie EPROM de 16 Ko. si o memorie RAM de 16-48 I(o., aceste microcalculatoare dispuneau de monitoare puternice, de asambloare, editoare de texte* şi *interpretoare pentru limbajul BA SIC. Stocarea programelor se realiza cu ajutorul unui casetofon comercial.* 

*r1sigurarea accesului din exterior la magistrala* internă *de date, adrese* şi *comenzi, a permis conectarea unor echipamente periferice nestandard,* în *cadrul unor* lucrări *de laborator.* 

*Au fost realizate numeroase modele, in variante bazate pe microprocesoarele 8080/ZS0* şi *pe memoriile statice 2114/memoriile dinamice 4416.* Două *dintre aceste modele au fost prezentate,* în *anul 1983, conducerii Consiliului* Naţio*nal pentru* Ştiin/ă şi *Tehnologie, care, apreciind utilitatea unor* aşemenea *echipamente ieftine de* tehnică *de calcul, a recomandat introducerea lor în fabrica/ie.* 

*Cu sprijinul* tovarlişului *dr. ing.* V. *Ballac, Secretar de Stat tri Ministerul Industriei Construcfiilor de* Maşini, *proiectul a fost preluat de Intreprinderea de memorii electronice, care, împreună cu Institutul pentru Tehnică de Calcul* — Timişoara, *au avut* ln *continuare* o importantă *contribufie* în *ceea ce* priveşte *adaptarea proiectului* şi *implementarea lui într-o tehnologie* adecvată, *cum* şi în privinţa dezvoltării *pachetelor de programe de sistem* şi aplicaţii.

Produsul respectiv a primit denumirea de aMIC, în ideea că el va reprezenta un adevărat "prieten" al proiectanților, cercetătorilor științifici, profesorilor, studenților, elevilor și al altor categorii de oameni ai muncii, în activitățile lor curente.

*Microcalculatorul aMIC poate fi folosit atlt pentru calcule tehnico-științifice,* cit și pentru conducerea unor procese tehnologice de complexitate redusă.

*Ideea care a stat la baza proiectului a fost aceea a unui produs de* tehnică *de*  calcul ieftin, cu performanțe superioare, folosind cu precădere componente și echipamente electronice (televizor alb/negru, casetofon) din productia curentă a între*prinderilor noastre.* 

Fiind un calculator programabil atît în limbaj de asamblare cit şi în limbaj de nivel înalt  $(BA\tilde{S}I\tilde{C})$ , el poate fi folosit în echipamente complexe, sub forma unui calculator pe o singură plachetă, pierzîndu-și astfel identitatea.

*\_\_\_,,Pe baza acestui calculator,* specialiştii *de la ITC* - Timişoara şi *IP B au realizai numeroase* instalaţii *complexe, dintre care unele sînt prezentate în* această *lucraPe. De asemenea, trebuie* subliniată (caşi *in carte) utilizarea lui penil'u conducerea unui min:robot in cadrul Intreprinderii* Electrolimiş *.* 

Incă de la început au fost sesizate posibilitățile acestui calculator personal în procesul de învăţămînt. *Pe baza bogatei* experienţe *privind organizarea,*  tncă *din anii 1974- 1978 a laboratorului de matematici ( cu* aplicaţii *in tehnica*  de calcul), la Liceul "Dimitrie Cantemir", din capitală, sub conducerea profeso*rului emerit Gh. Rizescu* \*) \*\*) în *anii* şcolari *1983-1984* şi *1984-1985, au fost organizate grupe de elevi pentru studiul bazelor* aritmetice.şi *logice ale calculatoarelor, avlnd în vedere perspectiva introducerii în fabrica/ie a calculatoarelor personale ln (ara* noastră. *Au fost, de asemenea, elaborate pachete de programe pe calculatorul aMIC. pentru asistarea predării unor capitole de matematici din proqrnmrz claselor IX-X, din liceu.* 

*-·Rezultatele obfinule au fost comu'1icate la sesiunile* ştiinţifice şi consfătuirile *pe seclnr, municipiu* şi *tarei ale profesorilor de specialitate, ca, de altfel,* şi *in cadrul altor ac/iuni. De asemenea, pe linia* manifestărilor ştiinţifice *ale elevilor, la nivel de municipiu* şi ţară *au fost* făcute comunicări, *care s-au bucurat de o* bună *apreciere.\*\*\*)* 

*Colaborarea intre Institutul Politehnic* Buwreşti, *Catedra de calculatoare*  şi *Liceul "Dimitrie Cantemir" se* desfăşoară *în baza unui protocol care* vizează *folosirea experimenta/li ln* în.v(l{ămlntul *liceal a calculatoarelor electronice.* 

 $T$ rebuie subliniate, de asemenea, acțiunile privind organizarea unor labere de *instruire în domeniul calculatoarelor, pentru* elevi și studenți, la initiativa si *cu sprijinul Uniunii Tinerelului Comunist* şi *al Consiliului* Naţional *al Pionierilor.*  Asemenea tabere, cu rezultate excelente, au funcționat în anul 1985 la Brașov şi *Clmpulung Muscel. Ele au fost organizate cu* bază materială şi *instructori de la Institutul pentru* Tehnică *de Calcul* Buczzreşli, *Institutul Politehnic* Bucureşti şi *Intreprinderea de calculatoare electronice. ITC* - Bucureşti *a organizat un laborator dotat cu calculatoare personale aMIC* şi *Prae în care* săptămtnal *stnt instruite grupuri de elevi de la <li11erse* şcoli *din* capitală *.* ..,,.

\*) Acad. *N. Teodorescu*, Prof. emerit Gh. Rizescu, ș.a.

Laboratorul de matematică

Organizarea laboratorului și recomandări privind desfășurarea lucrărilor practice. EDP. 1974.

\*\*) Prof. emerit *Gh. Rizescu.* 

1ndrumător,

Laboratorul scolar de matematică. Teme și fișe experimentale. 421 pag. Ministerul Industriei Construcțiilor de Mașini, 1978.

\*\*\*) *I. Petrescu.* Programe in BASIC pe microcalculatorul aMIC, privind unele capitole de matematici din materia clasei a IX-a. Comunicare la sesiunea pe țară a cercurilor științiflce ale elevilor. Piteşti, 1984.

*I. Petrescu.* Biblioteca de programe in BASIC, pe calculatorul HC-85, pentru unele capitole de matematici din materia clasei a X-a. Comunicare la sesiunea **pe** municipiu a cer- curilor ştiinţifice ale ele\·ilor. Bucureşti, mal 1985.

Desigur, realizarea unui microcalculator nu ridica probleme deosebite pentru industria noastră. Adevăratele probleme sint legate de obținerea unei fiabilitllţi *ridicate a produsului, de preuederea unor posibi.litiffi de depanare rapid~*  <sup>~</sup>*de asigurarea unui software de sistem* şi *aplica/ii cft mai bogat, .,prietenos" orientat* .către *cele mai largi categorii de utilizatori.* 

*Din acest punct de vedere* nu trebuie să se considere că microcalculatorul aMIC este un produs "inghețat". El este intr-o continuă evoluție, atit sub aspectul *hardware-lui, cft* şi *sub cel al software-lui. Astfel, se* conectează *noi echipamente periferice, se realizeazt'1 noi aplica/ii, se implernenteazt'1 noi tipuri de limbaje (Forth de e:umplu), se* tncearcă *compatibilizarea cu limbaje BA SIC de pe alte calcula*toare personale. La Institutul Politehnic "Traian Vuia", din Timișoara s-a realizat *experimental, prin unele* modificări *hardrvare, pornind de la aM IC, un echipament de calcul "Spectim", compatibil* - ln *cea mai mare* măsură - *cu limbajul BASIC-Sinclair Spectrum.* 

*ln contextul apari/iei altor calculatoare personale din* aceeaşi clasă *( llC-85, Prae, DEGA-209 ele.) sau din clase superioare (FELIX-AP, cu micro- procesor 6602* şi *disc flexibil; FELIX PC, cu microprocesorul 8086/8085*  şi *disc flexibil}, aMIC* nu-şi *pierde actualilatea, avind* în *vedere costul st'tu* scă=ul, *existenta unei importante baze de programe de sistem* şi *aplica/ii, fiabilitatea lui.*  ridicată şi *realizarea lui cu componente produse exclusiv* în tară.

*Lucrarea de* fafă *are la* bază *experiefna* specialiştilor *de la Institutul Pol,· tehnic Duc11re#i, Institutul pentru* Tehnică *de Calcul* - Timişoara, *lntreprinderes de memorii* - Timişoara, *Intreprinderea* Electrotimiş, *Liceul "Dimitrie Cantemir*  Bucureşti. *Autorii* mulţumesc *Editurii Tehnice* şi, *în mod deosebit, redactorulu' de specialitate, ing. Paul Zamfirescu pentru efortul depus* în privinţa orientări; *spre* aplicaţii, *pentru structurarea* şi *actualizarea* lucrării.

## Cuprins (VOLUMUL 1)

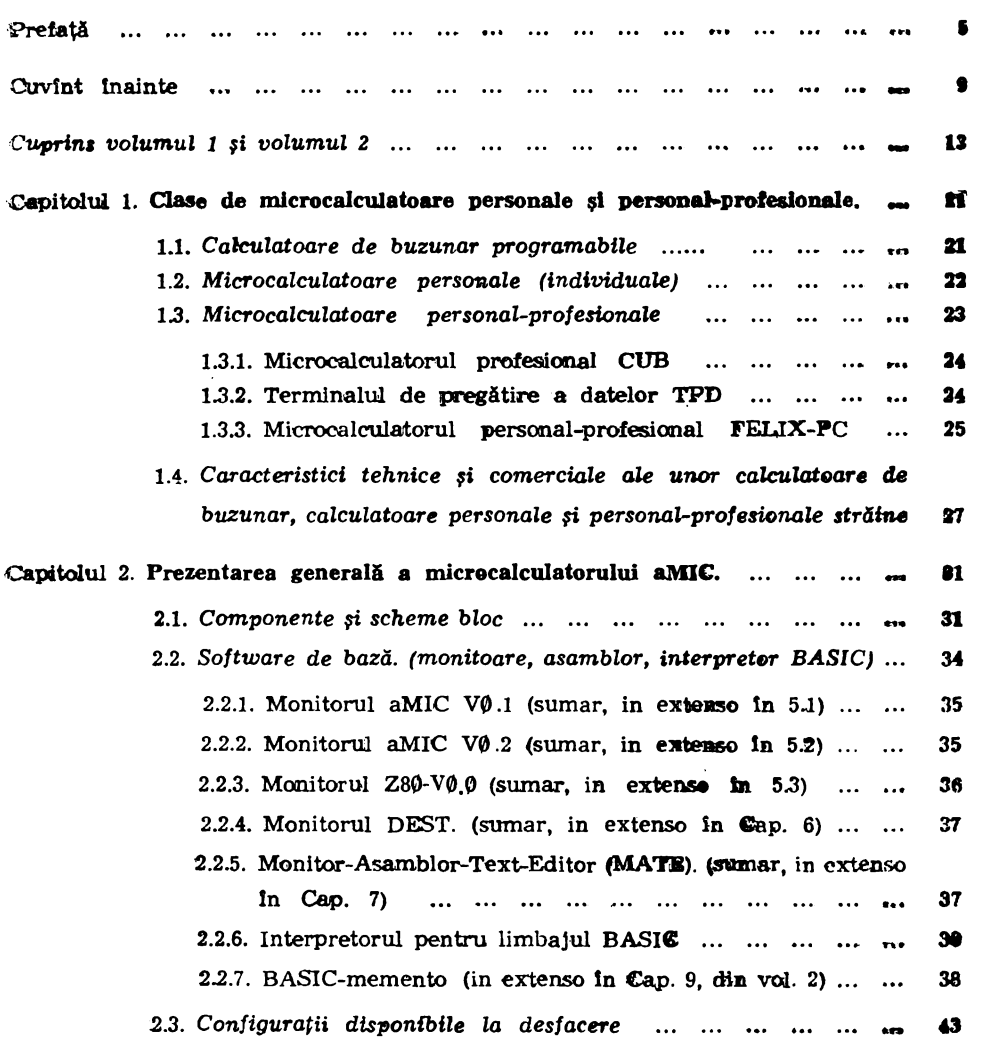

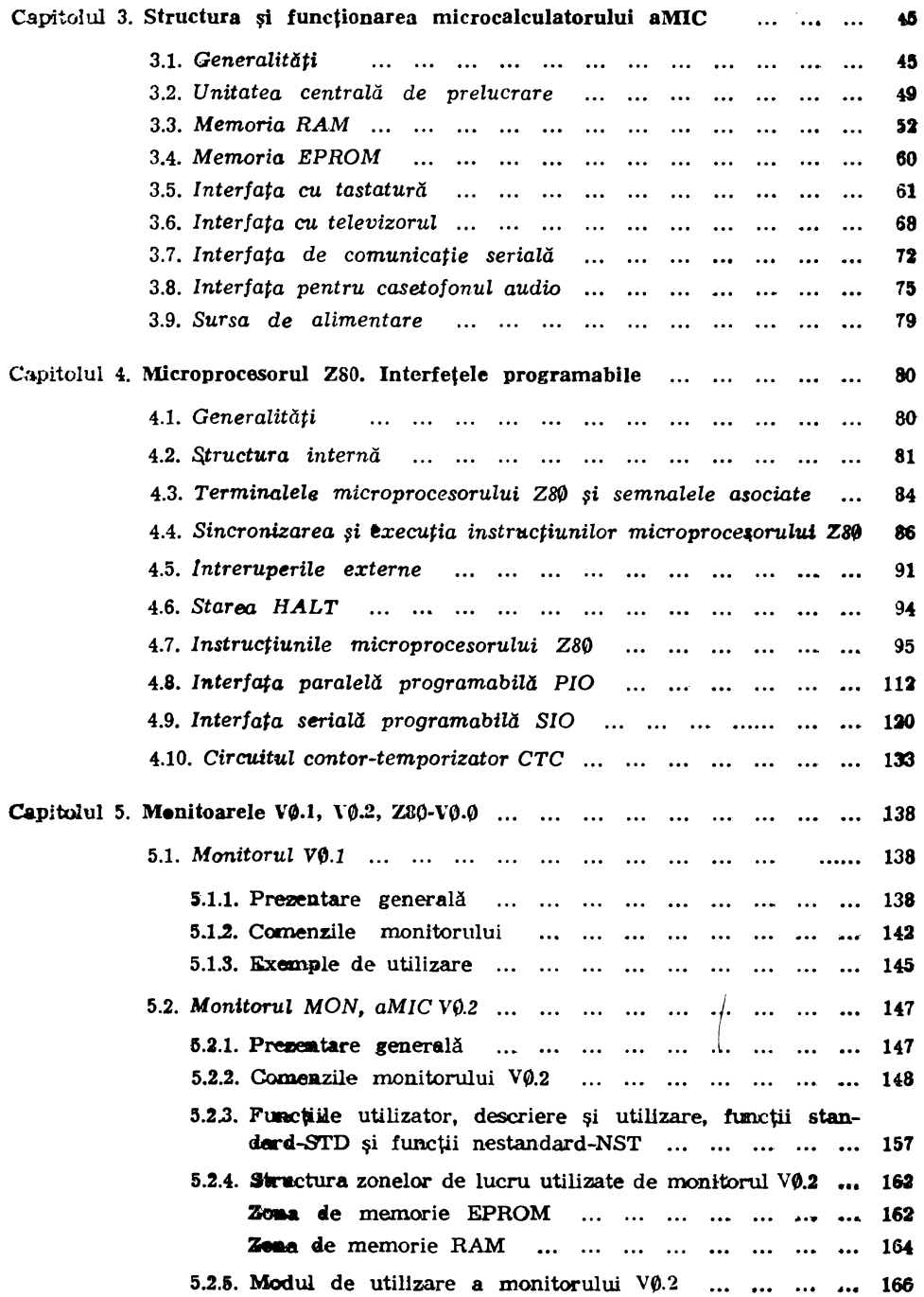

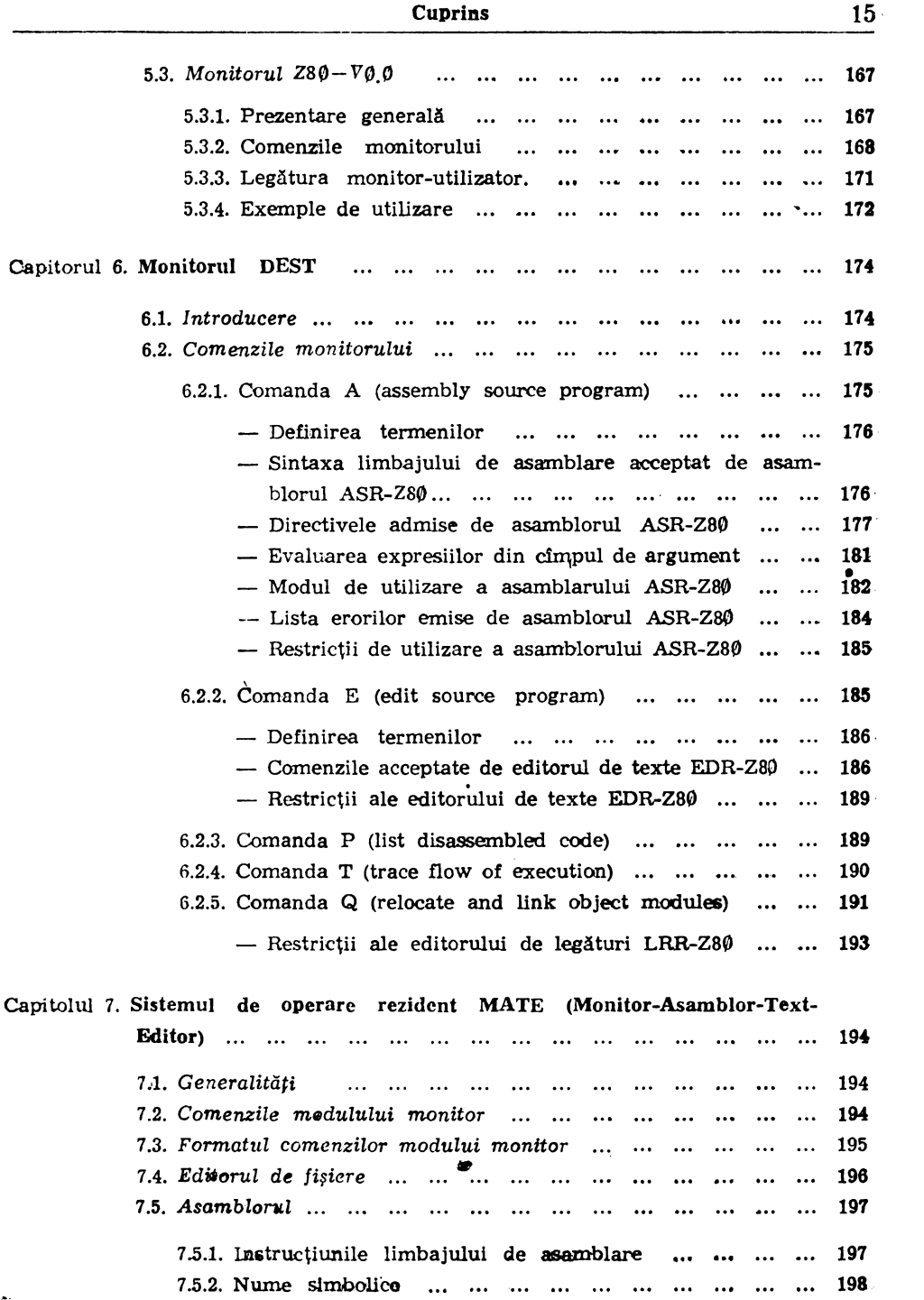

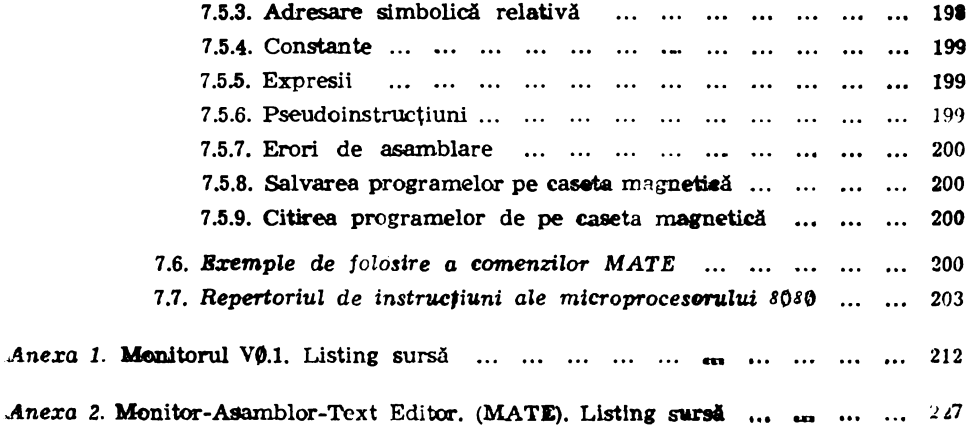

 $21.86 \frac{166.5}{26.5}$ 

Cuprins (VOLUMUL 2)

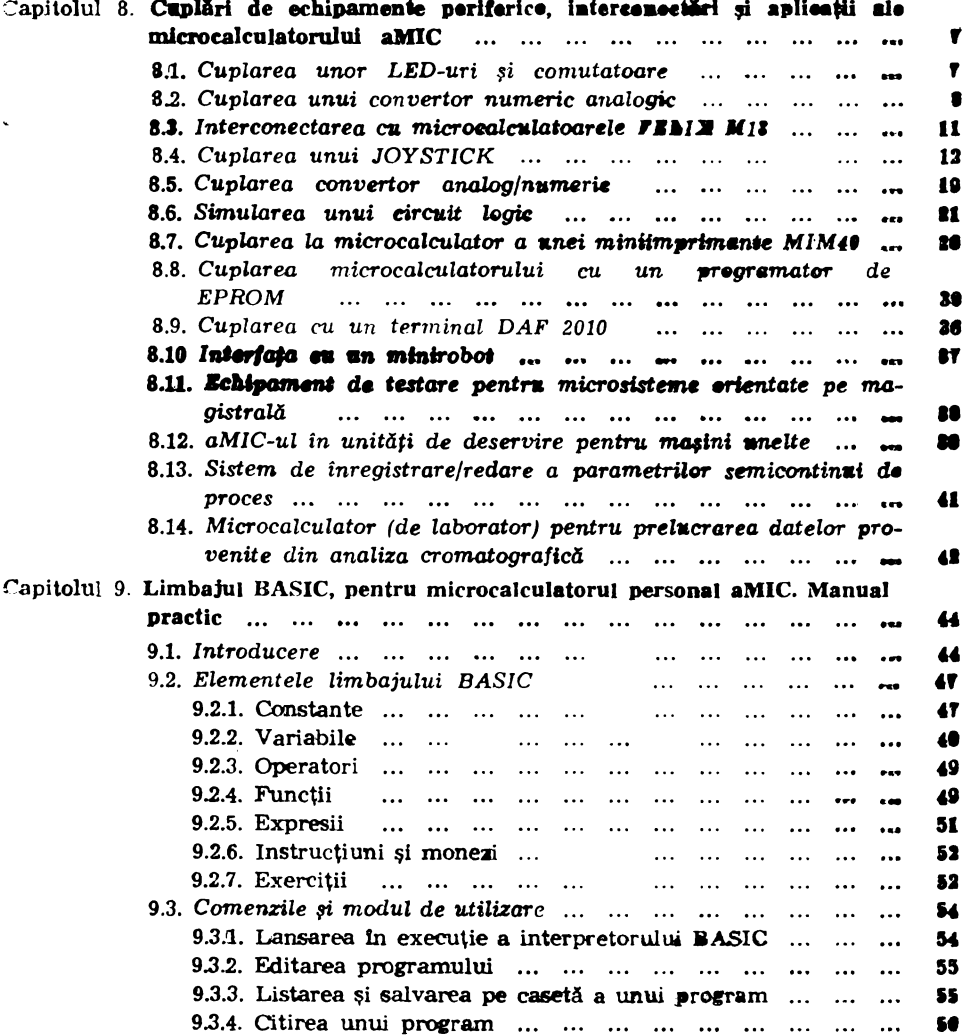

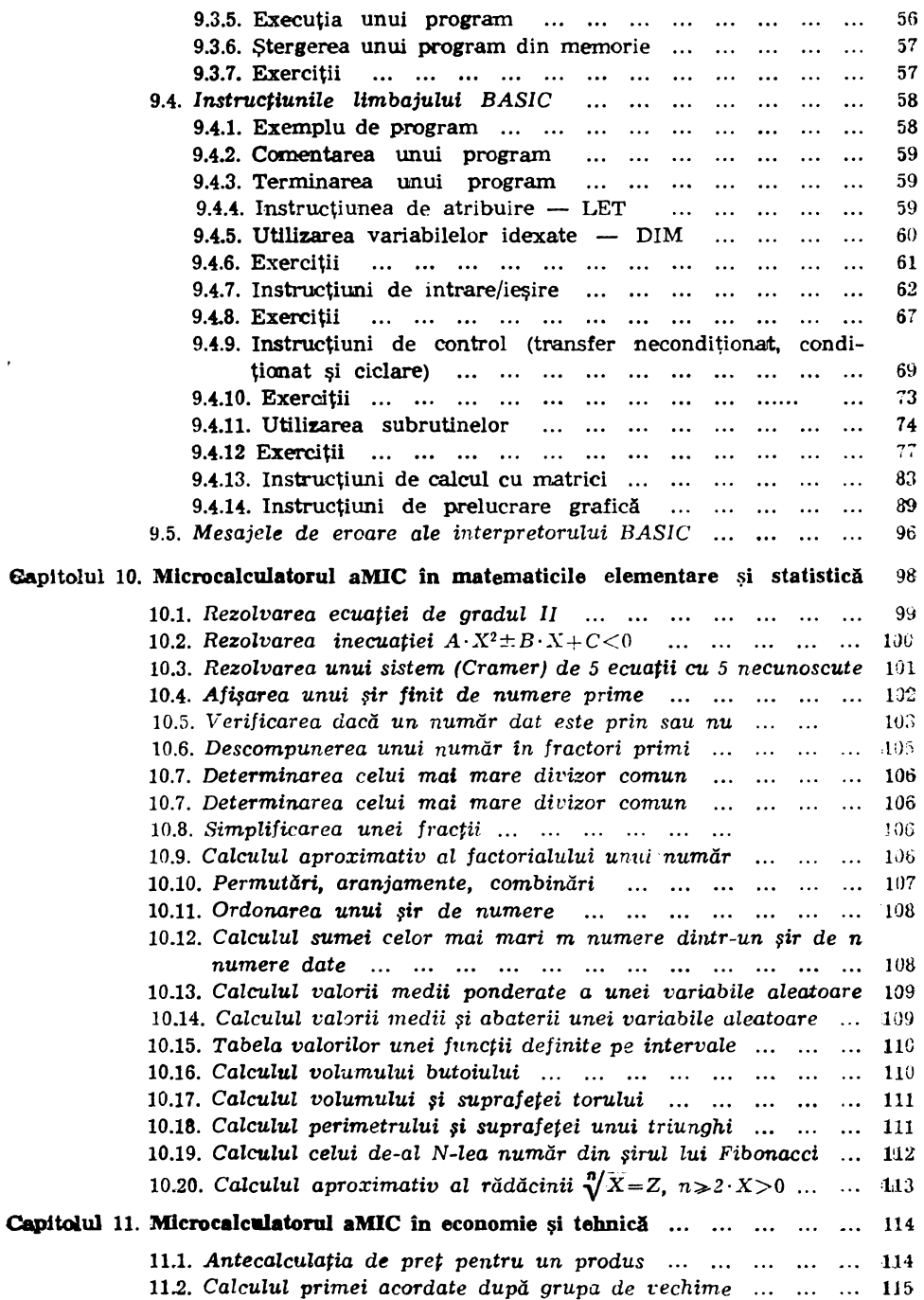

 $\bullet$ 

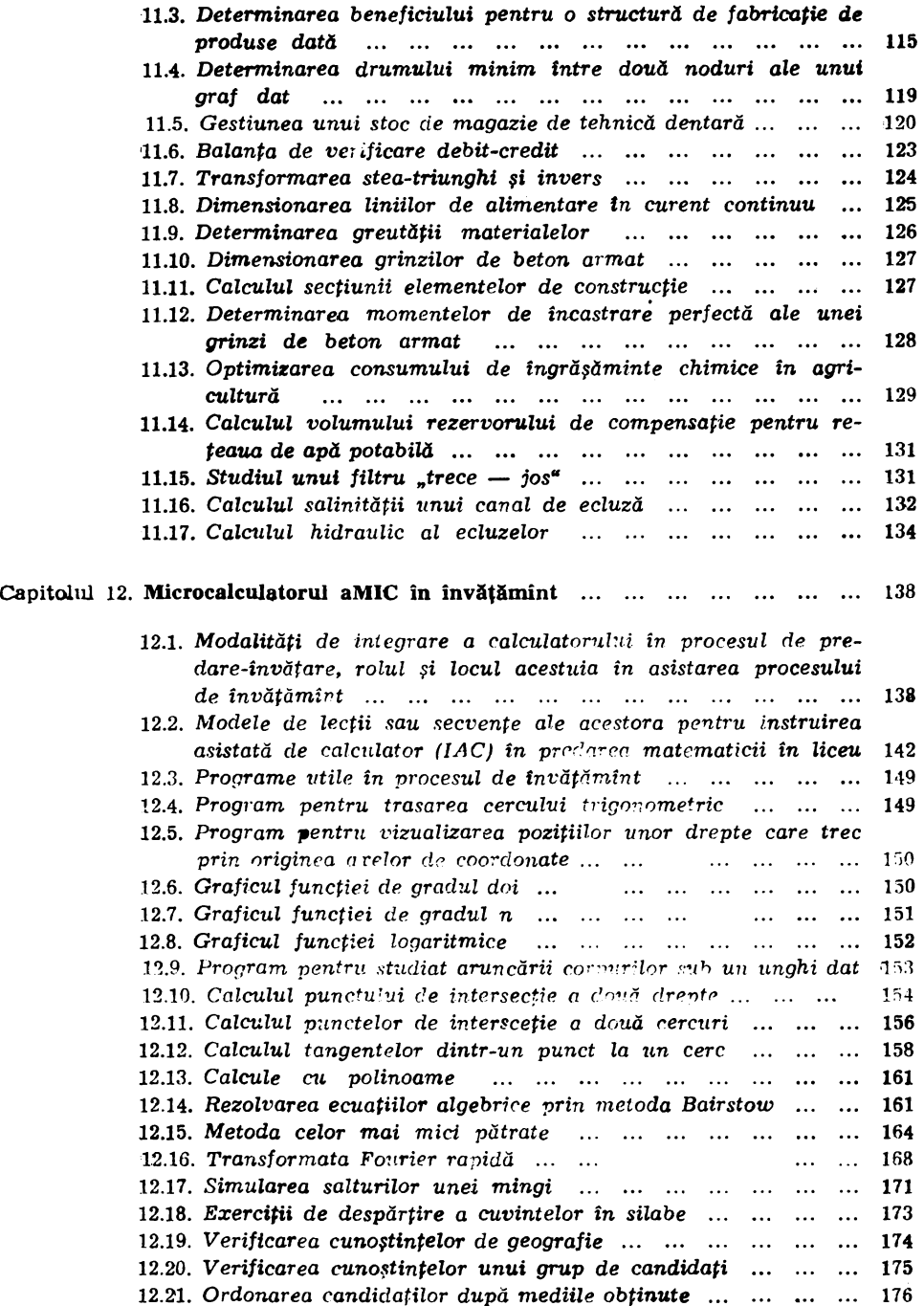

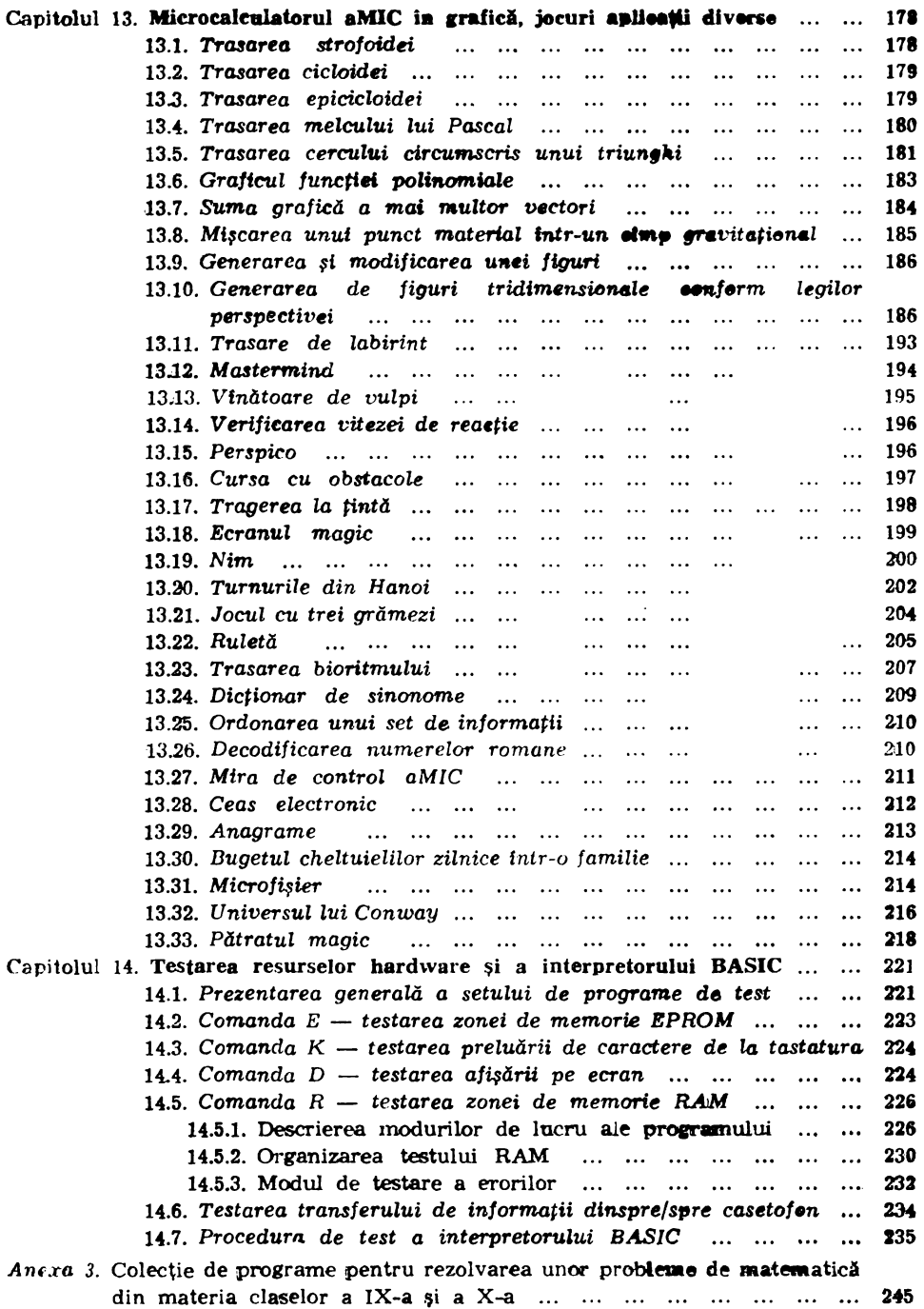

## Capitolul 1. | Clase de microcalculatoare personale şi personal-profesionale

Progresele inregistrate în domeniul tehnologiei circuitelor integrate pe scară largă și foarte largă au permis realizarea unei game de mijloace de tehnică de calcul, bazate pe microprocesoare, extrem de diversificate în privinţa performantelor și a costurilor.

Cunoscute sub numele generic de microcalculatoare, ele pot fi lmpărţite In prezent în mai multe grupe, în funcție de performanțe, caracteristici tehnice, utilizări, costuri etc.

## 1.1. **Calculatoare de buzunar programabile**

Calculatoarele de *buzunar programabile în limbaje puțin evoluate* (limbajmaşină) se plasează la nivelul inferior al gamei, fiind capabile să execute programe cu un număr relativ mic de instrucţiuni sau paşi. Ele sînt construite pe baza unor circuite specializate, integrate pe scară medie sau scară largă, dispun de o tastatură miniaturizată și de un ecran de afișare, prevăzut cu diode luminescente sau cu cristale lichide. Pînă la începutul acestui deceniu ele erau cunoscute sub numele de calculatoare de buzunar, avînd o largă răspîndire şi **fiind** utilizate în special pentru calcule tehnico-ştiinţifice.

După tipul de limbaj-maşină folosit, aceste calculatoare se pot plasa **fn** două mari categorii :

- calculatoare care utilizează un limbaj-maşină corespunzător nolaţ.iei poloneze inverse, bazate pe o unitate aritmetică cu organizaie de tip stivă;

- calculatoare care se programează într-un limbaj de tip algebric.

Din prima categorie fac parte calculatoarele:  $CE 109 M$  (produs la centrul de Cercetări de Automatica Bucureşti), HP41, HPG7, HP97 (produse de firma **Hewlett** Packard) etc.

In cea de-a doua categorie se plasează calculatoarele TJ58, TI59 (produse **de** Texas Instruments) şi altele.

Intrucît aceste calculatoare nu pot fi utilizate pentru prelucrarea informatiei alfanumerice, ele mai poartă numele de mașini de calculat programabile.

Următorul nivel este cel al *calculatoarelor de bu2unar ( programabile lntr-un lunbaj conversa/ional de nivel lnalt,* de regulă, BASIC.

**Avlnd** dimensiuni extrem de reduse, un format plat şi dispunlnd de o sursă **de alimentare** autonomă (acumulator, baterie) miniaturizată, ele întrunesc toate calitățile cerute unor calculatoare de buzunar. Pentru afișarea caracterelor alfanumerice, cu ajutorul cărora se pot reprezenta linii de program, date, mesaje etc., se foloseşte un ecran cu cristale lichide de tip matricial.

Instrucţiunile şi datele sint introduse de la o tastatură alfanumerică miniaturizată, la care unele taste pot avea și o semnificație funcțională, fiind asociate cu comenzi specifice limbajului BASIC.

Capacitatea de reprezentare pe ecran este limitată la o fereastră constind din 14-30 caractere alfanumerice, dintr-o linie de  $60-80$  asemenea caractere. Ecranul poate fi utilizat şi în modul grafic, în unele cazuri cu posibilitate de control la nivel de punct.

In funcţie de capacitatea memoriei (RAM) alocate, utilizatorului **(4** l 0Ko) ele acceptă de la 1000, pină la 65000 linii de program scrise în BASIC. Memoria cu conţinut permanent (PROM) stochează interpretorul prntru limbajul BASIC, care dispune şi de facilitate de editare.

Ca extensii pentru aceste calculatoare, în unele cazuri sînt prevăzute : interfaţă pentru casetofon/magnetofon, interfaţă pentru miniimprimantă, interfață RS-232C - pentru comunicații seriale etc.

Dintre aceste calculatoare de buzunar se pot menţiona : SHARP PC 1251, CASIO FX 802P, **TANDY TRS80** PC2 etc.

### 1.2. Microcalculatoare **personale** (individuale)

O primă subclasă este cea a *microcalculatoarelor portabile* avînd dimensiuni de circa  $30 \times 20 \times 5$  cm și o greutate variind între  $\varnothing$ , 5 - 2 kg. Ele dispun de un ecran de afișare matricial, cu cristale lichide, de dimensiuni relativ mari, ceea ce permite afişarea unui număr mai mare de linii decit în cazul calculatoarelor de buzunar. De asemenea, tastatura folosită are dimensiunile unei tastaturi standard, ceea ce oferă posibilitatea lucrului cu ambele mîini.

Aceste microcalculatoare sint programabile în limbajul BASIC şi dispun de un interpretor stocat în memoria cu conținut permanent.

Stnt prevăzute cu alimentare autonomă sau de la reţea. Ele mai pot fi conectate la miniimprimantă şi la un televizor obişnuit alb-negru sau color.

Pot fi utilizate în timpul deplasărilor, în aplicații de prelucrări de texte, bloc-notes, carnet de adrese etc.

Ca exemple de microcalculatoare portabile se pot da : SANYO TPC 8300. TEXAS INSTRUMENTS CC 40, CANON  $\angle X$ 07, CASIO FP 200, TANDY TRS80 MODEL **100,** 

O altă subclasă cu utilizări caracteristice. o reprezintă cea a *microcalculatoarelor familiale.* Ele posedă o tastatură normală şi folosesc pentru vizualizare un televizor alb-negru sau color, iar pentru stocarea externă a programelor caseta magnetică.

Aceste microcalculatoare dispun de o memorie internă de capacitate relativ mare (64 Kocteți), de o gamă largă de periferice incluzird: miniimprimantă, casetofon, microcasetofon, manete pentru jocuri, difuzor etc. și se alimentează de la reţea.

Calculatoarele familiale sînt prevăzute cu un software destul de puternic, constînd din monitoare, editoare interpretoare pentru BASIC, compilatoare pentru o serie de limbaje evoluate : PASCAL, FORTH, MICROPROLOG etc.

Utilizarea casetofonului comercial pentru introducerea şi stocarea programelor prezintă unele inconveniente, datorită manierei secvențiale de lucru a acestui dispozitiv.

Aplicaţiile acoperă o paletă foarte largă : învăţămînt, proiectare, gestiune, supravegherea unor procese, comenzi secvențiale, jocuri etc.

Clasa mare din care fac parte aceste categorii de calculatoare **(micro**calculatoare) este cunoscută sub denumirea de clasa calculatoarelor personale sau individuale.

In țara noastră s-au realizat mai multe tipuri de asemenea calculatoare personale : aMIC, FELIX-Student, HC-85, Prae şi DEGA-209. Pînă la data elaborării acestui text numai microcalculatorul aMIC fusese omologat şi **introdus**  în producţia de serie, ceea ce explică şi realizarea acestei lucrări.

Dintre microcalculatoarele personale realizate peste hotare se pot aminti *:*  Zx81, SINCLAIR-SPECTRUM, ORIC1, DRAGON32, MULTITECH MPF, LASER 200, JUPITER AGE etc.

### 1.3. **Microcalculatoare personal-profesionale**

*Microcalculatoarele profesionale-personale* se plasează la nivelul cel **mai**  fnalt sub aspectul performantelor și al costului. Realizate în formatul **.desk-top**<sup>•</sup> ele constau dintr-o tastatură, o unitate centrală, un monitor video **(alb**negru sau color), unul sau mai multe unităţi de discuri flexibile pentru **stocarea**  fişierelor, o imprimantă şi eventual alte echipamente periferice nestandard. Ele sînt echipate cu microprocesoare orientate pe 8 sau 16 biţi.

Avînd un caracter profesional ele se folosesc ca sisteme universale sau sisteme "la cheie" orientate pe aplicații specifice.

In țara noastră se produc în mod curent sisteme din această categorie : FELIX Ml18\*, CUB. Terminalul pentru pregătirea datelor TPD, şi **FEL.IX-PC**  (recent introdus în fabricaţie).

Dintre sistemele din această categorie produse în alte ţări se pot menţiona printre altele: Apple II, COMMODORE SX 64, TANDY 4, ALPHATRONIC PC-TRIUMPH ADLER, EPSON aX10, XEROX 820-II, KAYPRO 10. MACINTOSH, LISA, LILITH, IBM-PC (mai multe variante), ADVANCE 86, ZENITH Z 150 şi Z 16, HITACHI 16000, CORONA PC, DECISION V, TELE-VIDEO PC, AXEL 20, CANON AS-100, EAGLE SPIRIT, PAP TOSHIBA, TI PC. RAINBOW 100 etc.

Ultimele tipuri folosesc microprocesoare evoluate INTEL 8 086, 8 088 sau MOTOROLA 68000. Cele care se bazează pe microprocesoarele **8086/8e&8**   $s$ -au aliniat în general la sistemul IBM-PC, sub aspectul compatibilității software.

<sup>•)</sup> FELIX M 118 a fost prezentat tn lucrarea .Microcalculatoarele FELIX M18, **1'118 B**  ,i M1l8" (voi 1 ,i voi. 2) E.T., 1984. Autori: A. Petrescu fi colectiv IPB, ICE **f.a.** 

Limbajele eveluate : BASIC, PASCAL, MODULA, PROLOG, C, FORTH **si altele shat implementate sub sistemele de operare destul de răspindite** CP/11~ **MIJ:>05 ele.** 

> • • •

In continuare se vor prezenta citeva caracteristici ale unor microcalculateare profesionale realizate în țara noastră.

1.S.l. **llienalealaterul** prefesional CUB (Calculatorul Universal de Birou), produs la Intreprinderea de Calculatoare Electronice, este constituit dintr-e unitate centrală realizată pe o singură plachetă, un monitor alfanumeric, o tastatură convențională și una sau două unități de discuri flexibile - simplă densitate.

Unitatea centrală se bazează pe microprocesorul 8 $\varnothing\varnothing\varnothing$  și pe circuitele din **familia** acestuia. **Memoria** are o capacitate maximă de 64 Ko, dintre care 2-16 Ko sint folositi pentru monitor și programe de autotestare.

Dispozitivul de afișare asigură 24 de linii a cite 80 caractere alfanumerice pe fiecare linie. Caracterele mari și mici sînt realizate printr-o matrice de 5x7 puncte. Caracterele pot fi afișate în video normal sau video invers și/sau cu posibilitatea de modificare **a** intensităţii.

Tastatura alfanumerică de tip QWERTY dispune de 78 taste, diatre care unele sint asociate anumitor funcțiuni.

Memoria externă este asigurată prin una sau două unități de discuri ilexibile de  $5''/8''$ , cu o capacitate de memorare de  $512/1024$  Ko în variantă dublă față - densitate simplă.

Opţional, microcalculatorul poate fi prevăzut cu o imprimantă matricială **eu** 132 coloane şi cu o viteză de imprimare de 15 0 caractere pe secundă.

Microcalculatorul CUB este exploatat sub sistemul de operare  $\mathbb{CP}/\overline{\mathbb{M}}$ . monoutilizator-monotask. Sub acest sistem de operare sînt implementate lim-· bajele BASIC, PASCAL, COBOL etc. Sistemul își găsește numeroase aplicații în birotică, proiectare asistată de calculator, gestiune, învățămint etc.

1.3.2. **Terminalul de pregătire a datelor TPD**, fabricat la Intreprinderea **de** Echipamente Periferice FEPER, poate fi utilizat atît ca terminal inteli**gent cuplat la un minicalculator, cit și ca microcalculator independent. Ce structură** hardware, terminalul TPD este construit cu circuite din familia 8080, **dar** ulterior au fost dezvoltate şi alte variante constructive.

In varianta inițială TPD dispune de : o unitate centrală cu  $8\,0\,8\,0$  (funcționind la frecvența de 1,8 MHz), un controlor de întreruperi 8259, canal de acces **direct la memorie 8257, un controlor de ecran 8275, un controlor de disc 8271,** un controlor de transmisie serială 8251, o interfaţă paralelă 8255 şi un ceas numărător 8253.

Memoria RAM are o capacitate minimă de 32 Ko şi maximă de 64 Ko. De asemenea, foloseşte o memorie REPROM de 2 Ko, care conţine un încărcător de sistem şi un mir monitor de depanare.

Ulterior s-a lnlocuit controlorul de ecran 8275 cu o schemă ce asigwă  $\boldsymbol{\mathfrak{s}}$ i posibilitatea de utilizare  $\boldsymbol{\mathfrak{m}}$  mod grafic a ecranului, cu o rezoluție de 512  $\times$ 288 puncte. In acest scop, terminalul este dotat și cu o memorie de ecran de 32 Ko,. separată de memoria de program (de 64 Ko).

O altă varia**ntă utilizează controloral de disc de dublă densitate** 8272 înlecui lui 8271.

Ultima variantă a terminalului TPD utilizează un microprocesor  $280^{\circ}$ şi e.ste realizată **tehnologic pe o** siagură placft, iar consola ecra• **este de** tip monitor TV.

La terminalul TPD se pot cupla mai multe tipuri de imprimante (pe interfața paralelă), cititor de cartele, ploter, unitate de bandă magnetică și linii de transmisie pe legătură serială.

Din punct de vedere software, pe TPD se pot utiliza două **sisteae** de operare: un sistem original FEPER şi sistemul CP/M. Sistemul de operare CP/ M-TPD este perfect compatibil cu CP/M-M118, putînd fi utilizate toate programele existente sub CP/M. Limbajele utilizate  $p \in TPD$  sub CP/M sfnt: limbaj de asamblare, FORTRAN, C, BASIC, COBOL.

Pentru aplicații grafice există o bibliotecă de rutine grafice.

1.3.3. **Microcalculatorni profesional-personal** *i***-ELIX PC** - este un neur tip de microcalculator personal-profesional bazat pe microprocesoare din generația a III-a, cu un grad de integrare tehnologică ridicat, structură compactă şi un sistem de programe ce acoperă o gamă largă de aplicaţii.

Microsistemul este destinat utilizării individuale în aplicații profesionale de dezvoltare a programelor de bază şi aplicaţii sau ca sistem dedicat funcţional,. în aplicaţii specializate de complexitate ridicată.

FELIX PC *are o* structură compactă, cu posibilităţi de extensie în vederea alcătuirii unor configurații adecvate. Este alcătuit din modulul de bază și module de extensie.

Modulul de bază constituie un calculator pe o plachetă şi conţine urmă- toarele resurse :

- unitate de prelucrare bazată pe microprocesoarele 8088/8086 și 8067 ;
- memorie RAM de 256 Ko, organizată pe 8 sau 16 biți :
- $-$  memoria EPROM de 8-64 Ko, organizată pe 8 sau 16 biți;
- cuplor pentru discuri **flexibile** de **8" sau** 5 **1/4"** ;
- Interfeţe pentru :
	- tastatură ;
	- casetă magnetică (audio);
- imprimantă (serială) ;
- comunicație asincrană/sincronă ;
- ceas de timp real ;
- numărăteare programabile ;
- sistem de intreruperi ;
- canale de acces direct la memorie ;
- conectori pentru module de extensie.

Resursele hardware cuprinse în modulul de bază asigură funcţiile necesare utilizării ca sistem de dezvoltare universal, într-o configurație redusă, care include: discuri flexibile. imprimantă serială, tastatură, terminal **alfanumeric/**  grafic conectat srrial.

Pentru a permite o mai mare flexibilitate, modulul de lază conține 8 conectori care as., ură conectarea la magistrala sistemului a unor module de extensie. In configuraţia standard FELIX PC include ca modul de exlensie adaptorul pentru terminal grafic color cu următoarele caracteristici :

- funcționare în mod alfanumeric;
- funcţionare în mod grafic.

In mod alfanumeric se asigură următoarele regimuri de funcționare:

- $-25$  rinduri a 40 de caractere fiecare;
- $-25$  rinduri a 80 de caractere fiecare.

Fierare caracter este afișat în funcție de atributele asociate astfel :

- 
- alb/negru ;<br>- video direct/invers ;
- **video direct/invers** ; **intensitate** mărită ; - clipire ("blinking") ;
- color, stabilindu-se culoarea fondului și a caracterului.

Generatorul de caractere utilizează două seturi de caractere înscrise **ln ROM,** reprezentînd setul standard **ASCII** şi o scrie de **semne** speciale **pentru utilizarea în** regim scmigrafic.

In mod grafic sint implementate următoarele regimuri de functionare :

- $-$  rezoluție mică  $-320 \times 200$  puncte;
- rezoluţie medie **&10 X** 200 **puncte** :
- $-$  rezoluție mare  $640 \times 400$  puncte.

**Adaptorul pentru terminal** grafic **este** prevăzut cu ieşire **pentru cuplare** la l

- $-$  monitor color cu intrări RGBI;
- monitor alb-negru/color cu **intrare video complex;**
- $-$  televizor alb-negru/color cu intrare prin antenă (cu modulator atașat).

**Adaptorul** este proiectat şi **implementat pe principiul ,,bit mapped display'". Memoria de** reîmprospătare a ecranului **este** organizată **ca o memorie biport**  şi **este** plasată **în** spaţiul de adresare **al microprocesorului, oferind astfel facili**tăţi **ridicate** de prelucrare grafică. Corespondenţa biţilor **din memoria de reiru**prospătare cu **punctele de pe ecran este** flexibilă şi **se alege în** funcţie de modul ,şi regimul de lucru. **Adaptorul pentru** terminal grafic ,nelude şi cuplorul pentrn **creion optic.** 

**Pentru** mărirea disponibilităţilor **sistemului** sînt în lucru următoarele **module de** extensie :

- 
- interfaţa **pentru imprimanta paralelii** ; Interfaţa pentru 1/E analogice (8 canale intrare şi 4 **canale de** ieşire) ;
- 
- interfața pentru I/E numerice ;<br>— interfață specializată pentru aplicații medicale (termografie).

De asemenea, se are în vedere proiectarea unor noi module de extensie : - cuplor pentru disc Winchester ;

- $-$  modul specializat pentru culegerea și prelucrarea de semnale  $EKG$ ;
- extensie pentru analiza și sinteză de voce;
- cuplor de rețea locală.

Sistemul de programe de bază și aplicații implementat pe FELIX PG .are la bază sistemele de operare PC-DOS şi MS-DOS şi include:

- atilitarele sistemului de operare pentru interfața cu operatorul, gestiunea și intreținerea fisierelor, funcții de bază accesibile prin program, programe de test etc. ;

- facilităţi de execuţie şi depanare a programelor ;
- translatoare pentru programe in limbaj de asamblare și in limbaj BASIC ;
- interpretor de BASIC cu extensii pentru prelucrări grafice ;
- $-$  mediu de dezvoltare a programelor in MODULA 2;
- mediu de dezvoltare a programelor in UCSD-PASCAL:
- programe de aplicaţii pentru :
	-
	- prelucrări grafice ;<br>- editarea și prelucrarea textelor;
	- baze de date ;<br>- culegerea și validarea datelor ;
	-
	- aplicaţii economice.

Sistemele de operare PC-DOS şi MS-DOS sînt compatibile intre de şi sint principial asemănătoare cu CP/M.

Sistemul FELIX PC este introdus în fabricație la Intreprinderea de calculatoare electronice Bucureşti. Datorită soluţiilor tehnologice ce vizeaza implementarea sistemului, este de aşteptat ca fiabilitatea acestuia să fie ridicată, constituind o alternativă pentru diverse aplicații industriale. Este în curs de elaborare o astfel de aplica**ție pentru conducerea roboților industriali.** 

Compatibilitatea cu microsistemele similare cu o largă răspîndire cum ar fi: IBM PC. SANYO 550, OLIVETTI M24, CORONA etc. oferă o mare disponibilitate de software.

## $1.4.$  Caracteristicile tehnice si comerciale ale unor calculato $are$ de buzunar, calculatoare personale şi calculatoare personal-profesionale străine

Caleulatoare de buzunar programabile Io limbaJ de nivel lnnlt. **SIIARP PC 1251**  Caracteristici generale :  $-$  dimensiuni :  $13,5 \times 7 \times 0.9$  cm  $-$  greutate: 115 g, - alimentare: două baterii de 1,5 V, cu Lithiu sau de la rețea, pentru extensii imprimantă, casetofon etc.), Memoria: - cu conținut variabil (nevolatii) i 4,2 Ko, - cu conţinut permanent : 24 Ko. Afişare: - cristale lichide, - o linie cu 24 de caractere, - opt indicatori. **Tastatura:**  - miniaturizată. - 18 taste alfabetice programabile<br>modul RESERVE, accesibile prin ln modul RESERVE, accesibile **prin**  SHIFT, - bloc numeric. Limbaj:  $-$  BASIC, - editor performant, - linii program: 1-999, cu **79** semne pe linie,  $-$  variabile: numerice (nume  $A$ ) – precizie: 7 cifre zecimale ; șiruri de caractere (nume AS)-lungime 7 caractere ; tablouri (nume a,AS)-dimensiune: 2. - mesaje **de eroare: 9.**  Observaţie : **poate** {I utilizat **drept**  calculator de buzunar ştiinţific pentru **Gal**cule obişnuite. Exteasii:  $-$  imprimantă ; - casetofon. Cost *1* 1400 FF *in* configurația de - organizare : QWERTY-majuseule, **bazii..** 

#### **TANDY TRS 80 PC2**

Caracteristici generale :  $-$  dimensiuni : 19,5  $\times$  3,6  $\times$  2,5 cm ; -- greutate : 375 **g** ; - alimentare I **patnl** baterii de 1,1 V, adaptor de rețea pentru extensii (impri**mantă**, casetofen). Memoria: - cu conţinut **,-arialail** : 2,6 Ko, extensibll4 la **1f** Kocteţi ; - cu conţinut **pernaaaeat** : 16 Ko. Afisare: - cristale llcblde : - Imprimanta co **4** eulori ; -- o linie cu 26 de earactere ; - 14 Indicatori :  $-$  grafice :  $7 \times 156$  puncte pe ecran,  $216 \times 4096$  puncte pe imprimentă; texte și grafice mixabile. Tastatura: — miniaturizatā : - organizare: QWERTY-majuscule, minuscule; - 18 taste **alfabetice** !uncţlonale pentru instrucțiuni BASIC ; -- 18 funcții pro**grama**bile pe 6 laste : - bloc numeric ; - caracterele **grafice ..e** pot deftnl pe lntregul ecran. **Limbaj** <sup>I</sup>  $-$ BASIC; - editor performant ; — linii de program : 1—65000, cu 8 caructcre pe linie ; - variabile: numerice (nume A1)precizie , 10 cifre zecimale, şiruri de caractere (nume A1 $\text{\$}$ )-lungime: 80 de semne, tablouri (nume A1,  $A_1$ \$)-dimensiuni; 2;  $-$  mesaje de eroare; 40 (codificate). Observaţie : poate fi utilizat drept calculator de buzunar ştiinţific, **pentru** calcule obișnuite. ,Extensii! - imprimanta cu *4.* culori ; — casetofon, — interfată serială RS 232 C. Cost : 1800 FF. **ln** configuraţia de bază. bază. **f.aleulatoare portabile.**  TEXAS INSTRUMENTS CC 40 Caracteristici generale <sup>1</sup>  $-$  dimensiuni :  $24 - 14,5 \times 2,4 \text{ cm}$ ;

- greutate 1 **110f g** ;

- alimentare: **patn baterUde** 1,5 V, **adaptot-** reţea. Memorie:  $-$  cu conținut variabil  $\epsilon$  -22 Ko ; -- cu conținut permanent i 34 Ko. Afisare 1 - cristale lichide ; - o linie cu 31 de **caractere** ; — 18 indicatori, dintre care 6 sunt controlați de utilizator. Tastatura: -normală; - organizare : **QWERTY-majuacule**  si minuscule, - 30 taste pentru instrucţiuni **BASIC** *:-* — bloc numeric cu taste programabile ; alfabet japonez, **caractere** greceşti, <sup>7</sup>caractere pot fi definite de utilizator. Limbaj:  $-$ BASIC; -- editor performant ; - linii de program <sup>1</sup>1-32766, cu **8f** caractere pe linie : variabile : numerice (nume <sup>1</sup> AB...N)-lungime: 255 caractere; tablour?  $(nume: AB...N)$  - dimensiuni ; 3, - mesaje de **eroare:** 75 tu clarp 29 codificate, - alte limbaje I **asamblor** integrat, Pascal. Extensii: - imprimanta cu 4 culori : - cititor de cartuş **magnetic;**  - interfaţă serială RS **232 C;**  -- interiață paralelă ; — interfată video. Cost : 2750 FF. TANDY TRS MODEL 100 Caracteristici generale \_<sup>I</sup> — dimensiuni :  $30 \times 21,5 \times 5$  cm ; -- greutate : 1,36 kg ; — alimentare : patru baterii de 1,5  $\rm V_{\ast}$ acumulator Cd-Ni, adaptor de rețea. Memoria: -- cu conținut variabil 1 8-32 Ko, -- cu conținut permanent : 32 Ko. Afişare: -8 linii cu 40 caractere;  $-$  grafica :  $240 \times 64$  puncte. Tastatura t - normală : -normală;  $-$  organizare : QWERTY-majuscuse

şi minuscule ;

<sup>8</sup> taste functionale pentru soft-<br>ware-un integrat, redefinibile tn BASIC, - bloc numeric integrat, caractere

.grafice.

Limbaj <sub>I</sub>

 $-$ BASIC.

- editor performant,

- linii de program : 1-65529, cu maximum 255 caractere pe linie ;

- variabile: numerice-simplă pre $dx$ le  $1 + 32767/32768$ , numerice-dublă precizie 1 14 cifre zecimale, șiruri de caracterelunglme 255 caractere, tablouri de dimen- '51uni nelimitate ;

- mesaje de eroare : 32 codificate ; - software integrat: prelucrare de

texte, agendă, carnet de adrese, teleprelucrare.

Extensii:

 $-$  casetofon :

-interfață pentru imprimanta Ceutronics, RS 232 C, modem şi cititor de ,cod de bare.

Cost I 5995 FF.

**Calculatoare** *familiale*.

#### **~INCLAm** SPECTRUll.

Caracteristici generale :

 $-$  dimensiuni:  $23.3 \times 14.4 \times 3$  cm :

- greutate: neprecizată ;

- alimentare : adaptor de retea. Memoria<sub>1</sub>

 $-$  cu continut variabil:  $16-48$  Ko, din care;  $8 - 40$  Ko sint disponibili pentru utilizator ;

> $-$  cu continut permanent: 16 Ko. Afişare:

- televizor alb/negru sau color: PAL, **Piritei** sau SECAM, cu Intrare prin antenă ;

- opt culori la alegere pentru chenar, "hirtie" și "cerneală";

- 22 de linii, cu 32 de caractere pe Unie plus o zonă de lucni la baza ecranului extensibilă la 22 de linii ;

 $-$  grafica : 256 × 192 puncte (texte tl grafice mixablle) ;

- video-invers, două niveluri de luminozitate, superpoziție, afișare intermitentă.

Tastatura <sup>1</sup>

-normală;

- organizare: QWERTY-majuscule, -minuscule;

- instrucţiunile BASIC slnl aso elate cu taste unice, modul de acces la **taste** determini **automat pozitia** cursoruhd **pe** linie:

 $-16$  caractere grafice și 21 caractere definibile de către utilizator.

Limbaj:

 $-$ BASIC:

- editor extrem de performant:

- linii de program : 1-9999, cu 7**94** caractere pe linie;

- variabile : numerice (nume fără restricții), precizie : 9-10 cifre zecimale, şiruri de caractere **(aame** 1 A \$)-lungime nelimitată, tablouri (nume 1 A \$)-dimensiuni nelimitate.

 $-$  mesaje de eroare : 29 in clar ;

- alte limbaje (pe caseta magnetică) asamblor/dezasamblor, Pascal, Forth, Mlcroprolog.

Extensii:

- magistrală externă cu linii de date, adrese si comenzi;

-interfața serială: RS232 C și Centronics ;

- memorie de masă (Microdrive-**1N** Ko);

- imprimantă termică.

Cost: 1480-2325 FF.

ORIC I.

Caracteristici generale 1

 $-$  dimensiuni:  $28 \times 17.5 \times 5.2$  cm;

 $-$  greutate : 1,1 kg;

- alimentare : adaptor de retea.

Memoria:

- cu continut variabil : 16-48 Ko. din care, la capacitatea maximă de 48 Ko, pentru utilizator sint disponibili 47 Ko, ln modul text şi 39 Ko tn modul cu rezoluţie ridicată ;

- cu continut permanent : 16 Ko. Afisare :

- televizor **alb/ne1ru** sau color t PAL, Peritel, SECAM;

 $-8$  culori la alegere pentru cadru  $\sin \theta$ , hirtie";

 $-$  27 de linii cu 38 caractere pe linie ;

 $-$  grafica :  $39 \times 27$  puncte (rezoluție redusă),  $240 \times 200$  și 3 linii de text (rezoluție ridicată), grafice și texte miscibile ; - video-Invers, afisare intermitentă,

linii duble.

Tastatura:

-normali,

- organizare: QWERTY-majuscule, minuscule;

- 80 caractere grafice, care pot fi definite de utilizator.

Limbaj:

 $-$ BASIC;

— editor cu posibilități modeste ; -- linii de program: 1-64**000,** cu 78 caractere pe linie ;

 $-$  variabile: numerice (nume  $i$  A1)  $$ precizie : 9 cifre zecimale, şiruri de caractere (nume : A1 \$)-lungime neprecizată, tablouri (nume A1, A1 \$)-dimensiuni nelimitate;

mesaje de eroare : 20 necodificate ;

— alte limbaje (pe caseta magnetică): asarnblor/dezasamblor, Forth.

Extensii:

- magistrala externă cu linii de date, adrese şi comenzi:

- interfaţa Centronics Incorporată ; -- imprimantă ;

-- microdisc.

 $Cost: 2000 - 2500$  FF, in funcție de configuraţie.

#### **C.alculotoare persoual•profesionale.**

I **n UPC Jr.** 

Caracteristici generale :

- dimensiuni : 35 *x* 29 *x* 9,65 cm (unitatea de bază) și  $34,29 \times 16,76 \times 2,5$  cm (tastatura) ;

- greutate : 4,2 kg ;

-- alimentare : de la rețea, unitatea centrală şi celelalte periferice, cu excepţia tastaturii, care se alimentează de la baterii, nefiind conectată prin cablu cu unitatea centrală.

Memoria:

- cu couţinut variabil : 64 Ko ; - cu conţinut permanent : 64 Ko,

extensibilă pină la 128 Kocteți ;

Microprocesor :

— Intel 8088*.* 

Afişare:

- --- televizor color sau monitor R G B;
- $-$  16 culori la rezoluția: 320×200 puucte;

 $-4$  culori la rezolutia :  $640\times200$ puncte;

Tastatura:

- normală, cu taste separate nemarcate (marcarea se face pe spaţiile dintre taste, cu marcaj şanjabil) ;

- alimentare **la** baterii ;

- fără legături fizice cu unitatea centrală. centrum centrum centrum centrum centrum centrum centrum centrum centrum centrum centrum centrum centrum centrum

Software:

- sistem de **operare:** PC-DOS **2.10;** 

- limbaje : BASIC- 1n cartuş ROM, LOGO etc;

 programe de aplicaţii: Home Word (pentru prelucrări de texte), Word Star.

Interfeţe şi periferice **standard** <sup>1</sup> -interfaţă serială RS-232 C ; - interfaţa video (40 coloane) peulator pentru semnal video-complex ; - generator de semnale acustice. Extensii:  $-$  unitate de disc flexibil 5 1/4", — memorie RAM, 64 Ko p<del>e</del>ntru - adaptor pentru imprimantă pa modem : 300 biţi/s. Cost: \$599-\$999 în funcție de configuratie. **MACINTOSH.** Caracteristici generale :  $\sin 6.6 \times 33.53 \times 14.73$  cm - tastatura; — greutate : 8,5 kg ; - alimentare de la retea. Memorie: - cu conţinut variabil 1 **128** Ko ; -- cu c-onţinut permanent : **64** Ko. Microprocesor : — Motorola 68000. Afişare: — monitor incorporat cu diagonala  $-$  rezoluție : 512 $\times$ 342 puncte, control Ia nivel de bit. Tastatura: -normală; — organizare: QWERTY, standard; — detasabilă. detaşabilă. Software: - sistem de operare : FINDER ; - limbaje : Mac FORTH, Microsoft BASIC; - programe de aplicații: Mac Write, Mac Paint, Multiplan. Interfețe și periferice standard : - indicator de tip .mouse"; -- unitate de disc flexibil-3,5", capacitate : 400 Kocteți ; generator de semnale acustice ; - două interfețe seriale RS-422 A ; — interfață pentru o unitate suplimentară de disc flexibil : magistrală serială sincronă pentru tastatură. Extensii: — imprimantă matricială ;

Cost : \$ 2495.

tru monitor RGB sau receptor TV, cu modu-

dublă faţă, dublă densitate (360 Ko/disc) ;

opţiunea video-80 coloane ;

ralelă;

 $-$  dimensiuni : 34,30 $\times$ 24,64 $\times$ 27,70 cm (unitatea de bază constlnd din: display, unitatea centrală şi unitatea de disc flexibil) \_

de 22,85 cm;

— tastatura numerică;

— unități de disc flexibil.

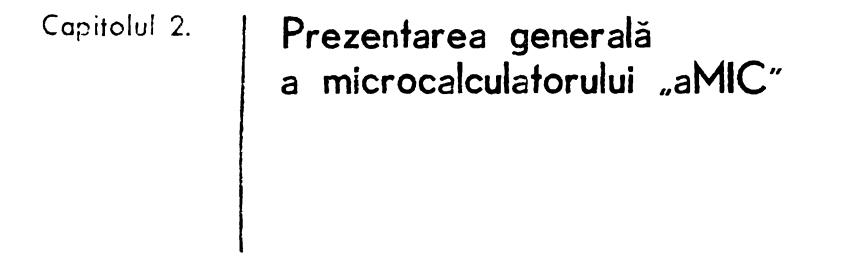

## **2.1. Componente** şi **scheme bloc**

Microcalculatorul "aMIC" (fig. 2.1) face parte din categoria microcalculatoarelor personale (individuaie), destinate acoperirii unei largi game de aplicații, in condițiile unor performanțe superioare și al unui cost relativ scăzut.

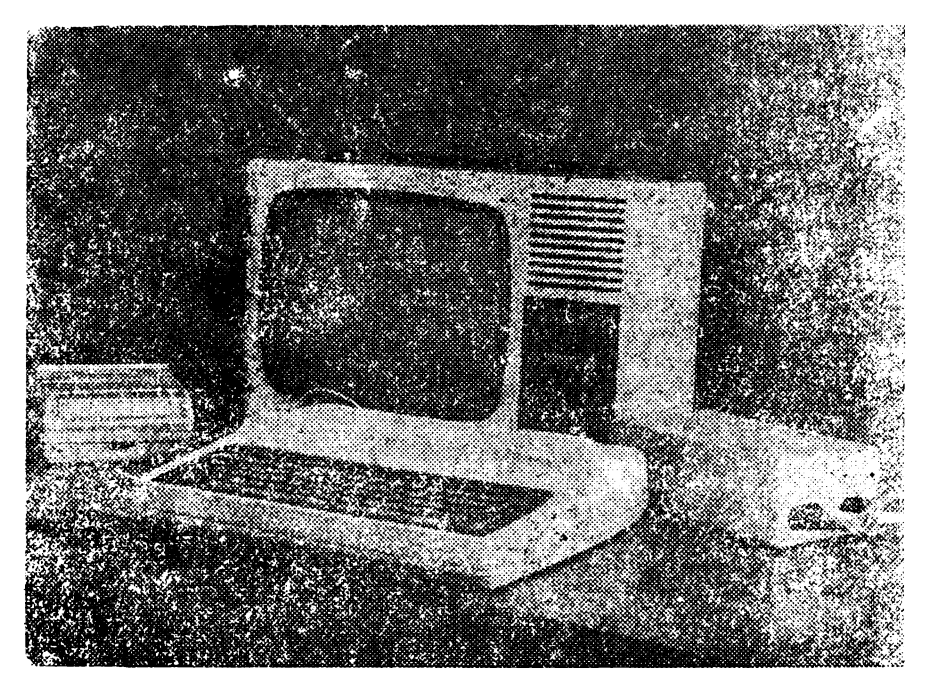

Fig. 2.1. Microcalculatorul , aMIC" (foto).

La profectarea și realizarea sa tehnologică s-au avut în vedere o serie de factori, privind folosirea eu precădere a circuitelor integrate produse în țara poastrá și a unor echipamente periferice din gama bunurilor de larg consum :

televizorul alb-negru • şi casetofonul audio. De **asemenea,** s-a urmărit ca acest ·.produs să reprezinte un sistem *deschis* sub aspectul hardware-ului, sortwareului și al aplicațiilor. Acesta permite cuplarea unor periferice destinate creșterii performanțelor și lărgirii gamei aplicațiilor: disc flexibil, înregistrator  $X-Y$ , imprimantă, cuplor de proces etc.

Dezvoltările software se referă la extinderea şi perfecţionarea monitoare-**Ier,** asambloarelor, interpretoarelor şi compilatoarelor de limbaje universale şi specializate de nivel înalt.

Sistemul "aMIC" este organizat (Fig. 2.2) in jurul unei magistrale, care conține liniile de date, adrese, comenzi și alimentare. Aceste linii sint disponibile la un roneetar extern, cu 50 de contacte, ceea ce permite cuplarea unor perife- .rice evoluate cu acces direct la memorie (unitate de disc flexibil) sau a unor periferice nestandard. Semnalele sînt descrise în capitolul 3. Această magistrală

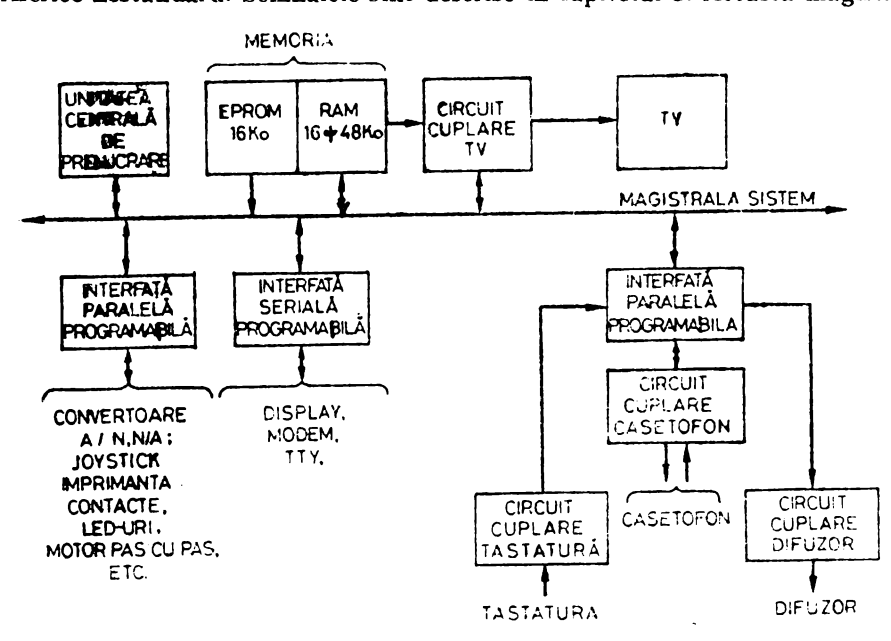

**i'ig,** 2.2. **Organizarea** microcalculatorului **,.aMIC".** 

asigură legătura între unitatea centrală de prelucrare, memoriile EPROM-RAM. interfețele paralele programabile, interfața serială programabilă și cuplorul TV.

*Unitatea centrall1 de prelucrare* se bazează pe microprocesorul Z8 **0,** funeţion ind la frecvenţă de 2,5 MHz.

*Memoria EPROM,* care contine monitorul și interpretorul limbajului BASIC sau monitorul, asamblorul si editorul de texte, are o capacitate de 16 Ko şi foloseşte circuitele 2716.

*Memoria RAM,* destinată programelor de aplicaţii, este realizată cu cir- ,cuite dinamice 4116 şi asigură o capacitate maximă de 48 Ko.

<sup>\*)</sup> Varianta color se află in curs de asimilare de către industrie.

Interfaţa paralelă programabilă \* are un caracter opţional şi este realizată cu un circuit 8255. Ea se folosește pentru conectarea unor echipamente conventionale sau a unor echipamente nestandard. Astfel, se pot mentiona : converl orul A/N-N/A. Joy-stick-ul, imprimanta, contacte, LED-uri, circuite de comandă a unui motor pas cu pas etc.

Interfaţa serială programabilă \*, este opţională şi se bazează pe circuitul 8251. Ea este utilizată pentru cuplarea unor echipamente cu transmisie serială : display, MODEM, TTY, eventual alt calculator prevăzut cu interfaţă serială.

*Cuplorul TV* asigură generarea semnalului video complex modulat, pe  $b$ aza continutului memoriei de ecran, cu o capacitate de 8 Ko., care face parte tot din memoria **RAM** a sistemului.

Pentru introducerea comenzilor, instrucțiunilor și a datelor în sistem :,t• foloseşte o tastatură elastică, ultraplată, *cu martor sonor* (difuzor), *dispunînd*   $de$  59 *de taste.* In principal organizarea tastaturii core spunde conventiei QWERTY

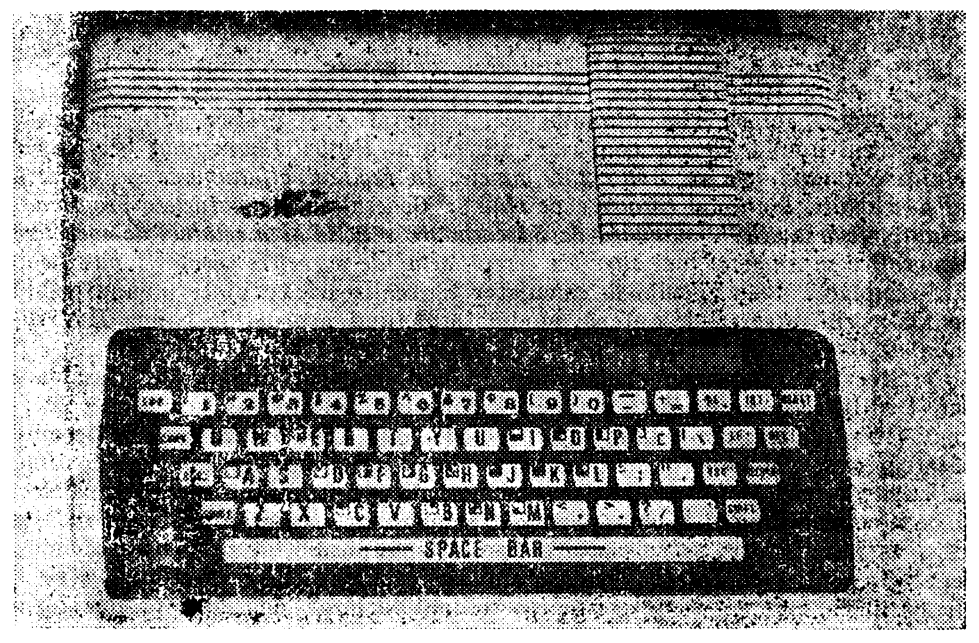

Fig. 2.3. Tastatura microcalculatorului "aMIC" (foto).

,wn:lru caracterele alfanumerice (fig. 2.3). A fost prevăzut *un sel de 16 caracter& :,,·mi grafice, care po<sup>t</sup>fi* afişate *în video normal sau video invers ca* şi *celelalte caractr.re alfanumerice.* Introducerea caracterelor prezente în colţul stînga sus pe fiecare tastă se realizează acţionind simultan Tasta SHIFT şi Tasta cu codul

<sup>\*</sup> Pentru programarea interfeţelor paralele şi seriale, ln vederea conectării diverselor echipamente, slnt prezentate ln cap. 8 o serie de exemple. De asemenea, se poate consulta incrarea: Microcalculatoarele FELIX M18, M18B, M118, vol. I, Editura Tehnică. 1984, autori (  $\Lambda$ . Petrescu și colectiv.

dorit. In figura 2.4 se prezintă caracterele semigrafice şi codificarea lor hexazecimală. Trecerea la afişarea video-invers se asigură prin acţionarea simultană a tastelor CTRL şi E. Tasta RESET generează condiţia de iniţializare a sistemului, trecerea sub controlul programului de sistem numit "monitor" și afișarea in video normal. Tasta INT permite generarea unor întreruperi de la tastatură, care pot fi tratate prin programe speciale.

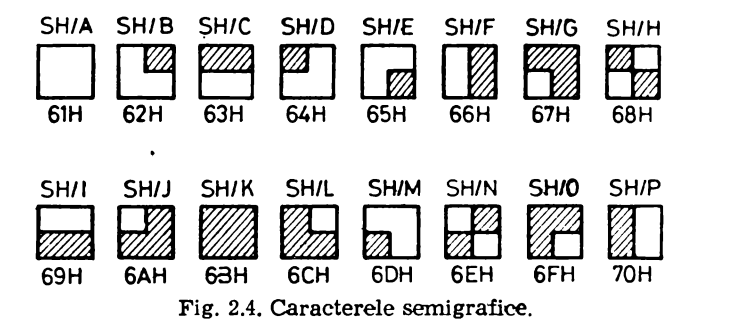

Afişarea informaţiei alfanumerice, semigrafice şi grafice este asigurată cu ajutorul unui televizor comercial alb/negru. *Pentru* reprezentări *grafice* rezoluţia *ecranului este de 2 56* x *2 56 puncte. ln regimul alfanumeric se* afişeazii *32 de rlnduri, a ctte* 30 *caractere pe rtnd* •. *Generatorul de caractere programat permite* afişarea *setului standard de 64 caractere ASCII* şi *a setului de caractere semigrafice* menţionate *mai sus. La cerere, setul de caractere poate (i modificat.* 

Cuplarea televizorului la calculator se realizează cu ajutorul unui cablu coaxial, prin intrarea de antenă, modulatorul fiind acordat în banda II VHF, canalele  $6-12$ .

Stocarea programelor elaborate în cod maşină, limbaj de asamblare sau BASIC se face pe casetă magnetică obişnuită, folosind un casetofon comercial. Viteza de transfer a informatiei este de circa  $1600$  bauds, ceea ce permite încărcarea sau stocarea unor programe relativ lungi într-un interval de timp suficient de mic. Deşi s-au luat măsuri speciale pentru amplificarea semnalelor, se impune stabilirea unui volum optim al semnalului la casetofon, atit la redare, cit şi la înregistrare. Se va căuta ca, pe cit este posibil, să se folosească mufe separate pentru conectarea la casetofon în cazul citirii, respectiv al scrierii (în cazul în care nu se foloseşte casetofonul furnizat de către producătorul sistemului de calcul).

#### 2.2. Software de bază: monitoare, asamblor, interpretor **BASIC**

Spre deosebire de alte sisteme de calcul individuale din aceeaşi clasă, la care utilizatorul operează direct cu o "mașină BASIC", microsistemul "aMIC" dispune de un Monitor, rezident în memoria EPROM, care asigură interpretarea şi execuţia comenzilor introduse de la tastatură.

<sup>\*</sup> In cadrul versiunii V.01 a monitorului "aMIC".
Monitorul este constituit dintr-o colecţie de rutine, care pot fi apelate, atit de la tastatură, cit şi de programele scrise de către utilizator. Intrarea în Monitor se realizează automat, la aplicarea tensiunii de alimentare sau pe parcursul utilizării calculatorului, acţionînd tasta RESET. Cînd sistemul se află sub controlul Monitorului, pe ecran se afişează, în colţul stînga sus mesajul AMIC. Pe rindul următor, sub mesajul AMIC, apare un punct urmat de cursor, care este reprezentat sub forma unei linii cu afișare intermitentă. Aceasta indică poziţia \_pe ecran la care se va înscrie următorul caracter introdus de la tastatură. 1n continuare Monitorul aşteaptă comenzi. Pînă *ln prezent au fost scrise trei versiuni ale Monitorului "aMIC". Versiunea* restrînsă *V0.1* ocupă *2 Ko de memorie. Versiunea* extinsă V0.2 *dispu11e de* facilităţi *suplimentare* şi ocupă 2,5 Ko *de memorie. :Monitorul, care are înglobate un asamblor* şi *un editor de* fişiere *create* în *memorie (MATE),* ocupă *6 Ko de memorie.* 

Avînd în vedere posibilitatea reprogramării memoriilor EPROM, cît şi faptul ră acestea sînt plasate pe socluri în calculator este posibilă scrierea unor monitoare orientate pe aplicaţii specifice. In cazul unor aplicaţii dedicate, chiar programul utilizatorului poate fi înscris în EPROM, folosindu-se numai 16 Ko de memorie RAM pentru: afişare pe ecran (8 Ko) şi manipularea variabilelor (8 Ko).

2.2.1. Monitorul "aMIC" V $\emptyset$ .1 \* (sumar, in extenso în § 5.1) are următoarele comenzi :

- **D** afișarea pe ecran a conținutului unei zone de memorie,
- **<sup>1</sup>''**  lncărcarea unei zone de memorie cu o constantă,
- **M** deplasarea conținutului unei zone de memorie în altă zonă de memorie,
- $C$  modificarea registrelor interne ale utilizatorului,
- **X**  afişarea registrelor Interne ale utilizatorului,
- $S$  afișarea și modificarea conținutului unor locații de memorie,
- G lansarea in execuție a unui program obiect aflat in memorie,
- $K$  salvarea unui fișier din memorie,  $\mu$ e casetă magnetică,
- $L$  citirea în memorie a unui fișier de pe caseta magnetică,
- **B** lansarea in execuție a interpretorului limbajului RASIC.

Unele dintre aceste comenzi necesită parametri numerici reprezent nd adrese (patru cifre hexazecimale) sau constante (deuă cifre hexazecimale).

Monitorul "aMIC" versiunea 0.1 ocuță 2 Ko în mentoria EPROM, fiind plasat la adresele 0000H-07FFH. El este descris pe larg în capitolul 5 al lucrării.

Comenzile de mai sus asigură introducerea unor programe în cod obiect, depanarea !or şi lansarea în execuţie. ln acest mod pot fi controlate deosebit de eficient toate resursele I· ardware ale calculatorului în scopul depanării şi elaborării unor programe de aplicații extrem de performante.

2.2.2. **Monitorul "aMIC" V0,2 (sumar, in extenso, în** § **5,2)** constituie o versiune extinsă față de VØ.1, oferind o viteză mai mare de execuție a rutinelor sale şi o condensare a codului, datorită utilizării întregului set de instrucţiuni ale microprocesorului **Z80.** 

<sup>•</sup> Este scris ln subsetul de Instrucţiuni al microprocesorului Z80 compatibil direct, **ele** jos 1n sus, cu setul de Instrucţiuni al microprocesorului **8 08 0.** 

Această versiune se caracterizează prin următoarele:

 $-$  modificarea definiției caracterelor, ceea ce permite afișarea a 40 caractere pe  $\mathbf{rind}$  ;

- atribuirea de nume fişierelor pe casetă magnetică pentru a efectua operații de citire, scriere și verificare a fișierelor pe baza numelui asociat ;

- introducerea funcţiilor utilizator pentru manipularea facilă a rutinelor din Monitor, care gestionează perifericele sistemului; funcțiile utilizator sînt standardizate conform sistemului de operare CP/M V2.2, ceea ce permite execuția pe calculatorul "aMIC" a unor programe dezvoltate pe alte sisteme sub  $\text{CP/M}:$ 

- implementarea unor noi comenzi privind scrierea şi citirea unor fişiere in format hexa la interfata serială.

Spatiul ocupat în memoria EPROM de acest Monitor depinde de numărul funcțiilor utilizator implementate. Versiunea V $\emptyset$ .2 ocupă circa 2,5 Ko în memoria EPROM. începînd cu adresa 0000H. Spațiul de la sfîrșitul Monitorului pînă la 0FFFH este destinat dezvoltărilor ulterioare. Programele utilizatorului rezidente în EPROM pot ocupa 12 Ko începînd cu adresa 1000H.

Monitorul "aMIC" V0.2 are următoarele comenzi:

- $D a$ fișarea pe ecran a conținutului unei zone de memorie,
- $F -$  incărcarea unei zone de memorie cu o constantă,
- $M -$  deplasarea continutului unei zone de memorie in alte zone de momorie,
- $X -$  examinarea și modificarea registrelor interne ale microprocesorului Z80,
- $S$  afișarea și modificarea conținutului unor locații de memorie,
- G lansarea în execuție a unui program obiect aflat în memorie,
- C comparare a conținutului a două zone de memorie,
- $K$  salvarea unui fișier din memorie pe caseta magnetică;
- $L$  citirea in memorie a unui fișier de pe caseta magnetică ;
- $N$  afișarea conținutului antetului de fișier de pe caseta magnetică;
- **R** citirea unui bloc de date in format hexa de la interfața serială ;
- $V -$  compararea conținutului unei zone de memorie cu conținutul unui fișier de p $\epsilon$ caseta magnetică ;
- $W$  scrierea unui bloc de date în format hexa la interfața serială.

Unele comenzi necesită parametri sub forma unor adrese sau constante reprezentate ■. coduri hexazecimale.

2.2.3. Monitorul Z80-V0.0 (sumar, in extenso în § 5.3) reprezintă o versiune de monitor scrisă cu instrucțiunile specifice microprocesorului ZSO și ,.sigură următoarele funcţiuni :

 $-$  afișarea/modificarea unor zone de memorie RAM;

-- afișarea conținutului registrelor microprocesorului ;

.- lansarea în execuţie a programelor;

- posibilitatea lucrului cu întreruperi software în faza de depanare· a programelor;<br>- salvarea unor zone de memorie sub forma de fisiere pe caseta magnetică;

 $\mu$  - încărcarea de fișiere de pe casetă in memoria RAM;

Spațiul de memorie EPROM ocupat de acest monitor este de cca 3 Ko Monitorul 280-VO.O are urm 'toarele comenzi:

 $I$  - inserare șir octeți;<br> $V$  - vizualizare continut :

. ,V -.vizualizare conţinut zonă 111r1r•or1e aeumtta.ta prin adresa-lnterioa-ră şi superioară **1** 

**G** - lansare in execuție programe; ;..

- **F** umplere zonă memorie cu o constantă;
- $M -$  deplasare zona memorie ;<br> $Y -$  comparare zona memorie
- **1·**  compamre zona memorie ;
- S, **D** suma, diferența;<br>**R** -- initializare mod
- **H** -- inițializare mod de lucru cu intreruperile programabile ;<br> $\mathbf{B}$  -- programare intrerupere la o adresă dată :
- $\mathbf{B}$  programare intrerupere la o adresă dată ;<br>C relansare program intrerupt :
- $C =$  relansare program intrerupt;<br> $T =$ trasare program :
- $T -$ trasare program;<br> $D -$ dezactivare intrer
- $\mathbf{D}$  dezactivare intreruperi ;<br> $\mathbf{X}$  afisare continut registre
- $-$  afişare conținut registre;
- $K$  salvare zona memorie pe caseta :
- $A$  listare antete fisier;

 $L Q Z$  - incărcare fișier de pe caseta la diverse adrese

2.2.4. **Monitorul DEST (sumar, in extenso în Cap. 6).** DEST (monitor Dezvoltare Software și Testare) reprezintă un monitor de dezvoltare software şi testare pentru sisteme care folosesc microprocesorul Z80.

Monitorul oferă următoarele posibilități de lucru :

- crearea şi modificarea fişierelor sursă în limbaj de asamblare,

- asamblarea de fișiere sursă și crearea de module obiect relocabile sau absolute,

- editarea şi legarea mai multor module obiect relocabile într-un singur medul, acesta devenind modul obiect absolut.

- dezasamblarea codului obiect din orice zonă de memorie, listarea sursei și memorarea sub forma de fișier pentru prelucrări ulterioare,

- execuţia pas cu pas a programului,

 $-$  încărcarea datelor/salvarea datelor de la/pe caseta magnetică.

Facilităţile enumerate mai sus asigură realizarea cerinţelor necesare unui sistem de dezvoltare pentru software.

Configurația minimă pentru testare-depanare necesită 8 Kocteti de memorie EPROM şi 16 Ko. de memorie RAM, iar configuraţia necesară dezvoltării de aplicaţii necesită 16 Ko. EPROM şi 16-48 Ko. RAM, împreună cu perifericele: casetofon şi miniimprimantă.

2.2.5. Monitor-Asamblor-Text Editor (MATE) poate fi considerat un sistem de operare de capacitate și posibilități limitate, rezident din memoria EPROM. El asigură editarea, asamblarea, depanarea şi execuţia unor programe sursă, scrise în limbajul de asamblare al microprocesorului 8080. Programele sint tratate ca fișiere create în memorie, cărora li se atribuie cîte un nume. tn cazul în care sînt mai multe fişiere în memorie, fişierul cu care se lucrează poartă numele de fişier curent.

Fişierele sînt organizate pe linii, fiecare linie fiind identificată printr-un număr N  $(\emptyset \emptyset \emptyset \emptyset \leq N \leq 9999$  în zecimal).

Editorul permite încărcarea informaţiilor structurate pe linii în fişiere şi modificarea conţinutului liniilor. O linie poate conţine cel mult 80 de caractere.

Asamblorul permite generarea codului obiect pentru programele editate sub formă de fișiere. Fișierul obiect astfel creat poate fi lansat în execuție. Asamblorul manipulează constante zecimale, hexazecimale, expresii, pseudoinstrucţiuni etc. El oferă o serie de mesaje de eroare.

Fişierele sursă sau obiect din memorie pot fi salvate pe casetă magnetică sau pot fi restaurate în memorie prin citirea lor de pe caseta magnetică.

Comenzile Monitorului MATE sînt :

- **ASSM**  - asamblează un program sursă,
- BREK va executa,<br>
CTRL-X — abandonează linia curentă, - poziţionează sau şterge puncte de lntrerupere (suspendare) ln programul care **se**
- 
- DELT - şterge linii dintr-un fişier,
- **DUIIP**  - afișează conținutul memoriei,<br>- introduce date în memorie,
- **ENTR**
- EXEC - lansează in execuție un program,
- **Fll.E**  - creează, distruge, activează un fişier sau afişează informaţii referitoare la un fişier,
- **LIST**  - listează conţinutul unui fişier,
- **LOAD**  - citește în memorie un fișier de pe caseta magnetică,
- **PAGE**  - deplasează o pagină (zonă) de memorie,
- **PROC**  - relansează 1n execuţie un program oprit lntr-un punct de lntrerupere (suspendare),
- **SAVE**  - încarcă pe casetă un fișier din memorie,
- **yyyy**  - cheamă editorul de fișiere ( $\theta \cdot \leq Y \leq 9$ ).

Modulul monitor posedă un singur mesaj de eroare (... WHAT ?), care indică o comandă eronată sau folosirea incorectă a parametrilor unei comenzi.

MATE este descris pc larg în capitolul 7 al lucrării.

2.2.G. **Interpretorul pentru limbajul BASIC** a fost implementat p înă în prezent în două versiuni<sup>\*</sup>. Prima variantă constituie un subset al celei de-a doua în sensul că nu dispune de instrucţiuni referitoare la matrici, prelucrare grafică şi operaţia CALL. Versiunea redusă este realizată ca un interpretor care ocupă 8 Ko de memorie EPROM, în timp ce versiunea extinsă ocupă **14** Ko de memorie.

Interpretoarele BASIC implementate nu utilizează o formă intermediară a programului, începînd de fiecare dată execuţia de la forma sursă. Ca urmare **a** execuţiei programului, utilizatorul nu va dispune de codul obiect al programului, ci de rezultatele execuției acestuia.

Interpretorul BASIC este stocat în memoria EPROM tncepînd de Ia adresa fixă 0800H. Lansarea sa în execuţie, din Monitor, se recunoaşte prin afişarea pe ecran a mesajului READY, ceea ce indică faptul că sistemul aşteaptă comenzi sau instrucţiuni de la utilizator.

Pentru editarea programelor au fost introduse facilităţi de corecţie **a**  unei linii în timpul introducerii sale de la tastatură sau de editare a progra**mului deja introdus, prin ștergerea sau înlocuirea unor linii.** 

ln vederea evaluării rapide a limbajului BASIC extins, în continuare este prezentat sub forma unui memento.

·· 2.2.7. **Limbajul BASIC** - **memento (in cap. 9, din voi. 2, in extenso).**  Numerele sînt considerate reale şi reprezentate în formatul cu virgulă mobilă avînd 6-7 cifre semnificative. Toate variabilele numerice sînt reale. Numele variabilelor simple este format dintr-o literă sau o literă şi o cifră, iar al tablourilor (care pot avea una sau două dimensiuni) dintr-o literă. Indicii tablourilor sint cuprinşi intre 1 şi 254.

<sup>•</sup> In curs de implementare se află noi versiuni de BASIC, care urmăresc compatibilizarea cu versiunile instalate pe alte microcalculatoare individuale de largă răspindire sau pentru aplicaţii specifice de supraveghere şi conducere a proceselor industriale.

Numele unui şir constă dintr-o literă urmată de semnul **S.** Se pot utiliza tablouri de şiruri, toate şirurile componente avind aceeaşi dimensiune, specificată în instrucţiunea **DIM.** 

Pot fi utilizate subşiruri, specificarea unui subşir realizîndu-se cu notaţia (e1TOe2), ataşată numelui variabilei şir, unde el, e2 sînt expresii ale căror valori reprezintă poziţia primului şi, respectiv, a ultimului caracter al subşirului, din şirul dat.

Expresiile el şi/sau e2 pot să lipsească. În acest caz se vor lua implicit primul caracter și respectiv ultimul al șirului.

#### Functii

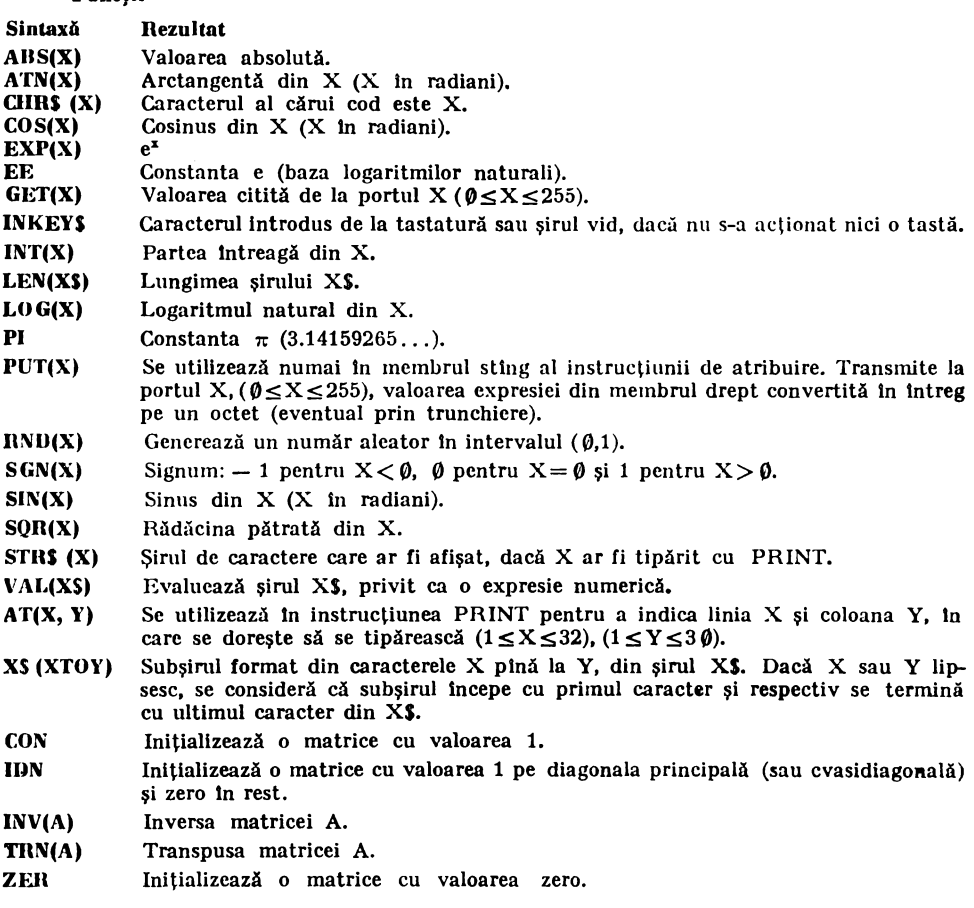

#### **Operatori**

- Scădere (binar sau unar).
- Adunarea (inclusiv pentru matrici).
- înmulţire (inclusiv pentru matrici).
- / Impărţire.
- Ridicare la putere.

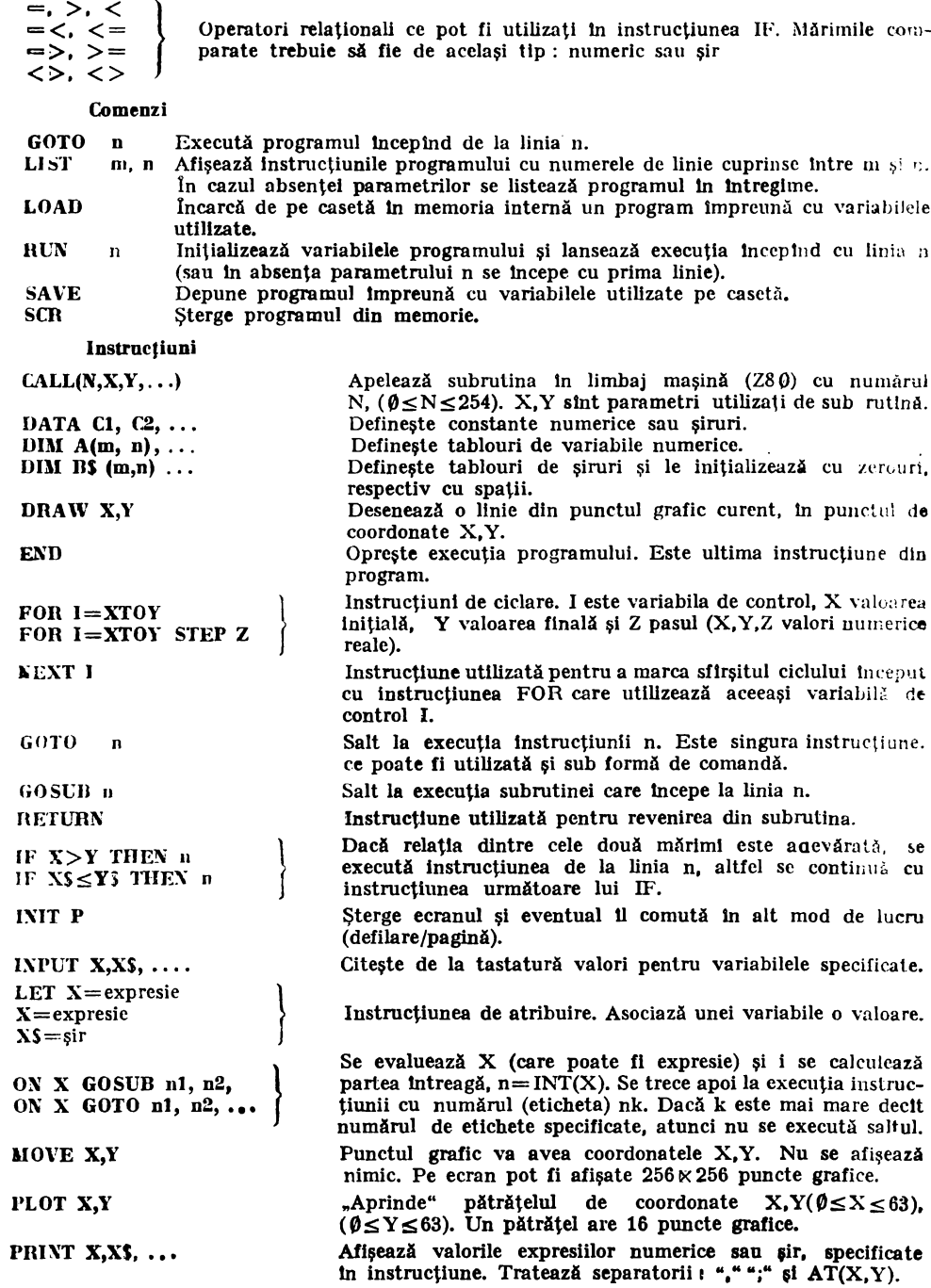

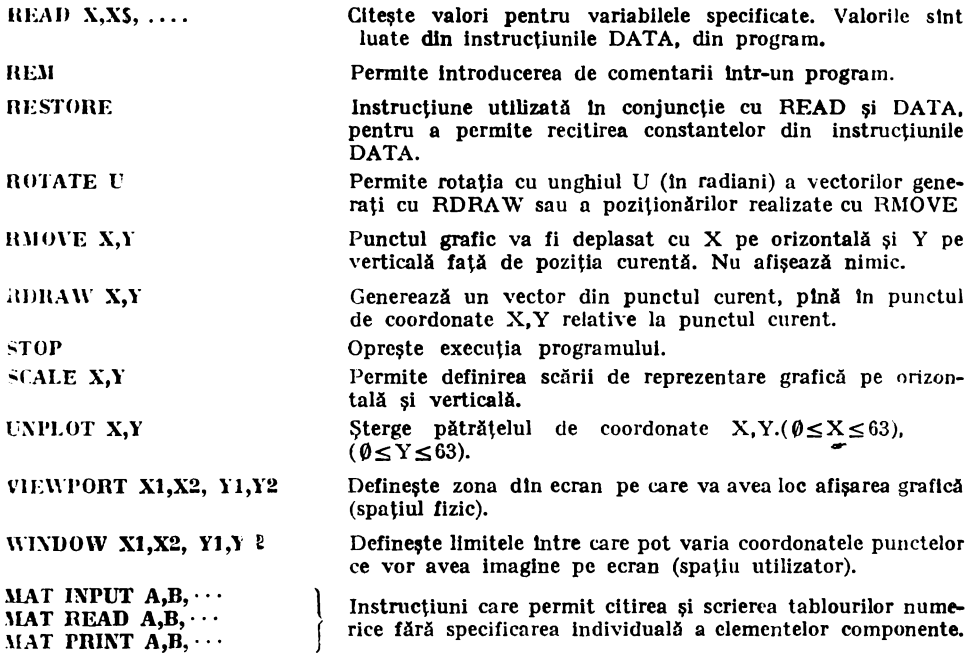

#### 2.3. Configuraţii **disponibile la desfacere**

Sistemul de calcul "aMIC" poate fi livrat în diverse configurații funcționale, impuse de tipurile aplicaţiilor avute în vedere.

In cazul limită inferior se poate folosi numai placheta cu cablaj imprimat, avind implantate circuitele necesare pentru a realiza structura de resurse hardware solicitate într-o aplicație dată. Astfel, introdusă într-un echipament mai complex, placheta de bază îşi pierde identitatea.

Intr-o configurație extinsă sistemul este livrabil actualmente cu următoarele componente :

*letion, J* - Microcatculator "aMIC" (cu mufe; TV; CAS; Alimentarc).

- Memorie fixă 16 Ko EPROM: monitor, interpretor BASIC extins.

- Memorie utilizator 48 Ko. RAM.

- Televizor (TV), cablu de legătură cu microcalculatorul.

- Casetofon (CAS), cablu de legătură cu microcalculatorul.

- Imprimantă, conector periferic pentru imprimantă, cablu de legătură cu microcal-\_,,Jatorul. - Sursa de alimentare, cablu de legăturii cu mlcrocakulatorul.

- Conector interfață serială.

- Conector legături externe.

Pentru a veni în sprijinul celor care solicită microsisteme "aMIC" în diverse variante, se prezintă în continuare codificarea resurselor hardware.

**84039-1.O.** Microcalculator individual, compus din următoarele subansamble:

- **84039-PE-l,0.** Placheta echipată "aMIC", constînd din circuitul imprimat 84039PE1.1 pe care se implantează componentele electronice și cablurile spre mufele de conexiuni şi tastatură.

Modulele funcționale existente pe placheta care reprezintă un "microcalculator pe <sup>o</sup>singură plachetă" sînt următoarele:

- unitate centrală de prelucrare cu microprocesor **Z8 0,** 

- memorie RAM, cu circuite dinamice tip 4116,

— memorie EPROM, cu circuite tip 2716,

— interfața paralelă programabilă bazată pe circuitul tip 8255, care asigură următoarel**e** 

 $\frac{1}{\sqrt{1-\frac{1}{\sqrt{1-\frac{1$ 

— interfața cu casetofonul audio,

- generarea semnalului video complex,
- generarea semnalului pentru amplificatorul audio și difuzor,
- interfața cu receptorul TV,
- interfața de comunicație serială, realizată cu circuitul 8251,

— interfața cu miniimprimanta, realizată cu circuitul tip 8255.

Pe <sup>o</sup>plachetă cu conectori, dispusă în partea posterioară a carcasei microcalculatorului, se fixează cablurile de legătură cu diversele periferice :

- **M039•S** pentru mufa de alimentare a sursei,
- **114039-C** pentru casetofon.
- **84039•T** pentru televizor,
- **M039•E** pentru magistrala externă,
- **84 039-M** pentru miniimprimantă,
- **114039•0** pentru interfaţa serială.

ln figura 2.5 se prezintă forma, dimensiunile şi elementele microcalculatorului "aMIC", exceptind sursa, perifericele și cablurile de legătură.

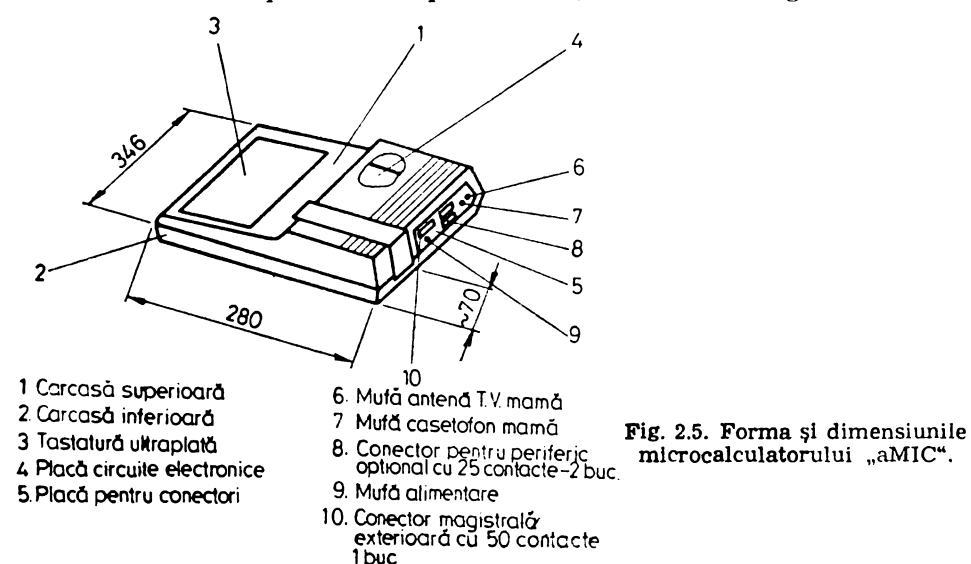

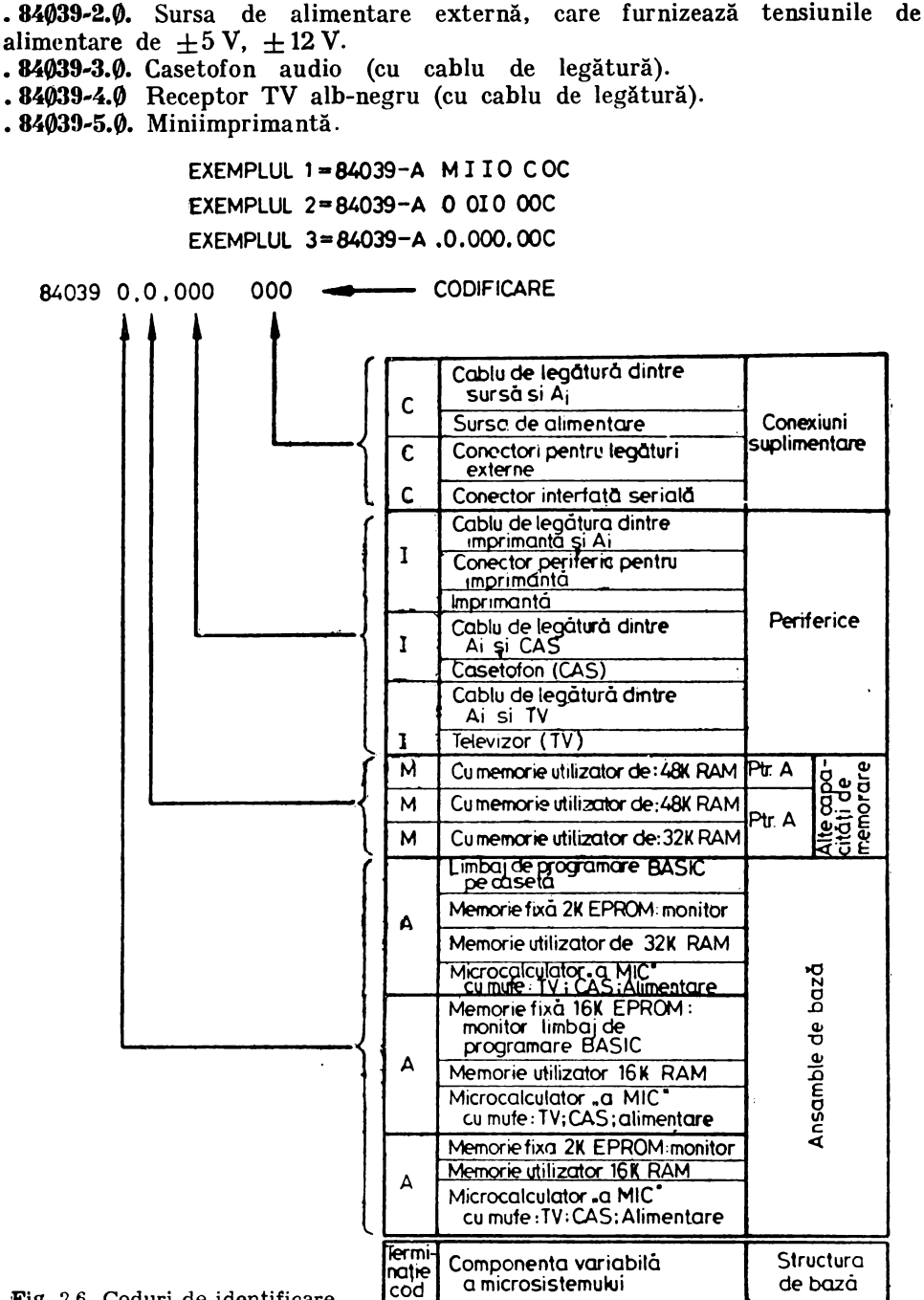

Fig. 2.6. Coduri de identificare.

In figura 2.6 se prezintă modul de codificare a configuraţiilor solieitarede utilizatori pentru diverse aplicaţii.

Cea mai redusă configurație livrabilă are codificarea 84039-A1,0,0,000, 000. Ea este utilizată cu casetofon, televizor și sursă furnizate de către beneficiar. cu programe livrate la cererea acestuia.

Configuraţia de bază apreciată ca uzuală cuprinde :

- microcalculator 84 $\beta$ 39-1.  $\emptyset$  (A2 sau A3 fig. 2.6),<br>- sursa de alimentare 84039-2.  $\emptyset$ , cu cablu 84 $\emptyset$ 39-S,

 $-$  casetofon audio 84039-3.0, cu cablu 84039-C,

- receptor TV alb/negru 84039-4.0, cu cablu 84039 T.

In cazul in care beneficiarul dispune de receptor TV și/sau casetofon și/sau sursă de alimentare, ansamblele respective nu se vor mai livra.

# Capitolul **3. Structura** şi **functionarea microcalculatorului "aMIC"**

## 3 .1. Generalităţi

Microcalculatorul personal se prezintă sub forma unui sistem pe o singură pia chelă, la care se conectează următoarele echipamente :

- tastatură pentru introducerea comenzilor şi datelor ;

-- televizor pentru afişarea informaţiilor;

. casetofon audio pentru salvarea programelor din memoria internă și refacerea ulterioară a acestora ;

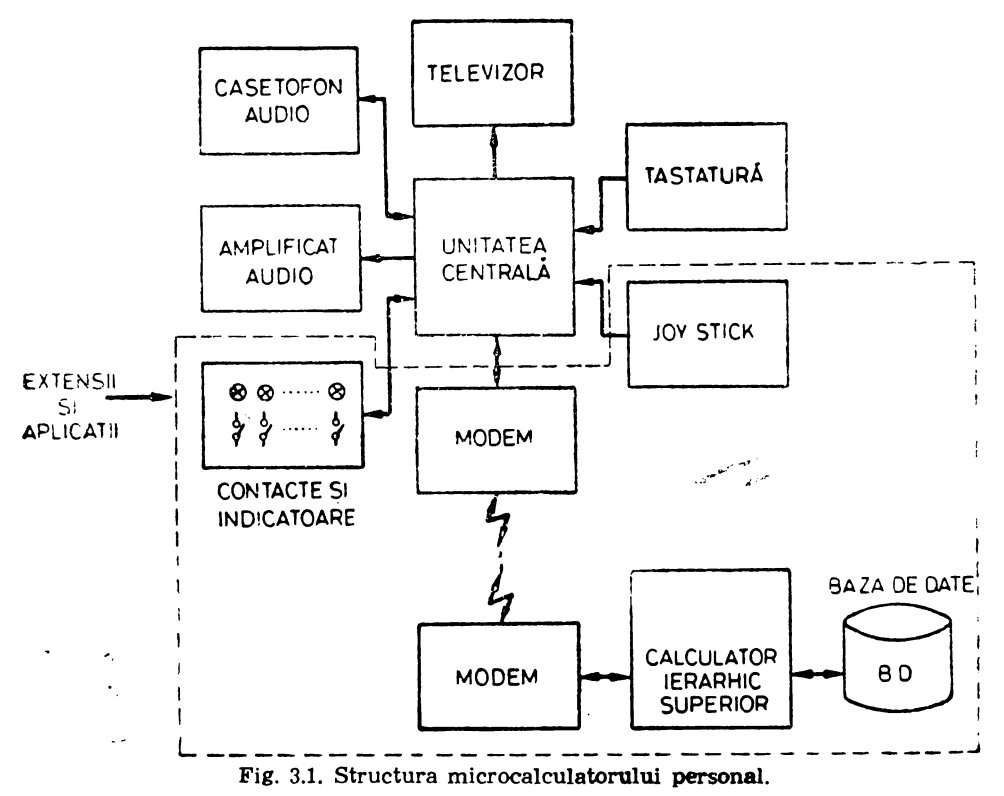

- modem pentru transmiterea/recepţionarea datelor pe linie telefonică **t** 

- joystick, dispozitiv pentru interacţionarea directă intre utilizator Şi ecranul televizorului în modul de lucru grafic ;

- amplificator audio şi difuzor pentru diverse aplicaţii acustice.

Structura microcalculatorului personal este prezentată în figura 3.1. Unitatea centrală cuprinde microprocesorul, memoria internă şi circuitele de interfaţă, la care se conectează echipamentele periferice. Prin intermediul unor porturi de intrare/ieşire microcalculatorul personal poate să controleze un proces simplu. În figura 3.1 această posibilitate s-a reprezentat printr-un dispozitiv cu LED-uri şi comutatoare. Sistemul poate să citească nivele logice (starea unor contacte) şi să comande dispozitive numerice (LED-uri).

Placheta cu unitatea centrală împreună cu tastatura se află introduse într-o carcasă. Utilizatorul are acces la claviatură şi butoanele pentru întrerupere şi reset (iniţializare). De asemenea, s-au prevăzut mufe pentru semnalul video complex, semnalul video modulat, înregistrare/redare casetofon audio şi conectori pentru comunicaţie serială şi porturi de intrare/ieşire. Circuitul imprimat al unităţii centrale grupează liniile magistralei sistemului pentru furnizarea în exterior a acesteia şi conectarea unei extensii de memorie sau interfaţarea unor echipamente periferice. Semnalele de la conectorul de magistrală de pe placa de circuit imprimat, precum și pinii, sînt dați în lista următoare:

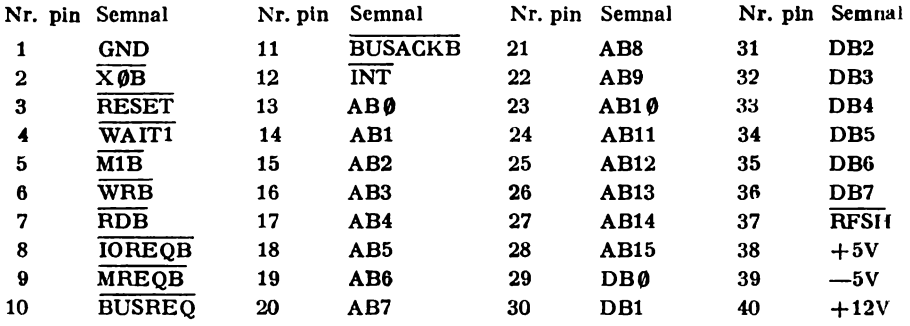

De asemenea, pe circuitul imprimat se află un alt conector care furnizează semnalele pentru modulatorul TV (informație și sincronizare), difuzor audio, casetofon audio și semnalele pentru selecția circuitelor de comunicație serială şi interfaţă. paralelă (aceste circuite sînt dispuse în exterior, pe o placă supli mentară). Sînt disponibile şi o serie de semnale neutilizate de la circuitul 8255, care pot fi folosite extern. Acest conector și pinii sînt listati în continuare:

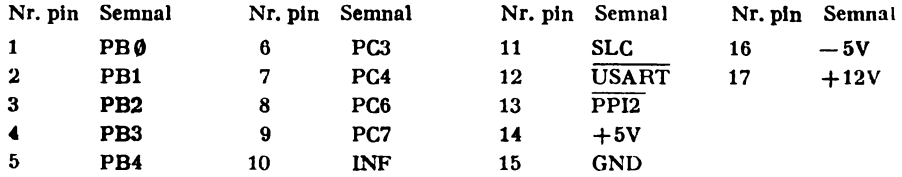

Tot pe circuitul imprimat se află o zonă universală liberă, la dispoziţia utilizatorului, pentru eventuale modificări sau pentru introducerea unor circuite suplimentare.

Sch ma bloc a microcalculatorului personal este prezentată în figura 3.2. *Structura este modularii* şi *se compune din :* 

- unitatea centrală de prelucrare ;<br>- memoria EPROM ;<br>- memoria RAM ;<br>- logica de afișare la televizor ;
- 
- 
- 
- interfața periferică programabilă ;<br>- interfața de comunicație serială.
- 

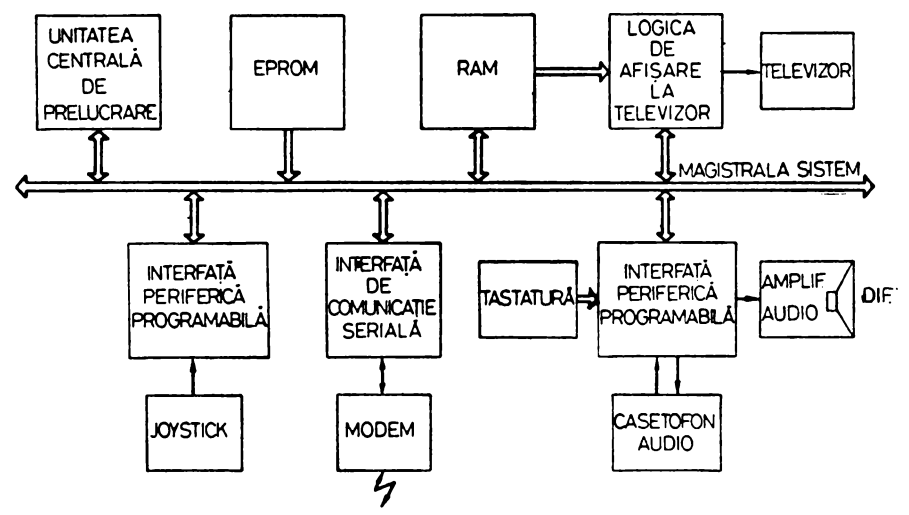

Fig. 3.2. Schema bloc a microcalculatorului personal.

Toate aceste module sînt conectate la o magistrală unică care conține:

- -16 linii **de adrese AB0-AB15** ;
- 8 linii **de date** DB0-DB7;
- $-$  8 linii de comenzi: MREQB, IOREQB, RDB, WRB, WAIT, INT, NMI, M1;
- $-$  5 linii de alimentare:  $+5$  V,  $-5$  V,  $+12$  V,  $-12$  V, masă.

*Unitatea* centrală *de prelucrare (UCP) este singurul modul master din sistem,*  deţinînd în permanenţă controlul magistralei. Modulul UCP este construit pe baza microprocesorului Z80. Poate adresa direct 64 Kcuvinte de memorie şi 256 de porturi de intrare/ieşire.

*Memoria EPROM este* realizată *cu circuite 2716, de 2 Ko,* realizindu-se o capacitate maximă de 16 Kocteţi (8 cipuri). Conţine sistemul de operare rezident ; monitorul şi interpretorul BASIC. Zona de memorie ocupată de E.PROM este cuprinsă între adresele 0000H-3FFFH.

*Memoria RAM este* realizată *cu circuite dinamice 4116, de 16 KbiJi,* realizindu-se o capacitate maximă de 48 Ko (24 cipuri). Zona ocupată de RAM este cuprinsă intre adresele 4000H-FFFFH. Există trei module distincte, fiecare de cite 16 Ko, primul intre adresele 4000H-7FFFH, al doilea între **8000H-** **BFFFH, iar** al **treilea intre C000H-FFFFH.** *Memoria video (memoria ecran) este inclusă în primul modul, între adresele 4000H-5FFFH și are capacitatea de* 8 *Ko.* 

*Televizorul este un terminal grafic cu rezolu/ia ecranului de 2 56* ~ *2 56 de puncte.* Există o corespondenţă biunivocă între biţii din memoria de imagine şi punctele de pe ecran. Utilizatorul avînd acces **la** această **memorie** poate pro**grama** oricare din puncte să fie aprins sau **stins.** In **regim alfanumeric** se pot afișa 32 de rinduri a cite 30 de caractere, generatorul de caractere fiind inclus **în** monitorul microcalculatorului personal.

| 4000 | 4001      | 4002             | 4003      | 4004 |  | 40!D        | 401E      | 401F      |
|------|-----------|------------------|-----------|------|--|-------------|-----------|-----------|
| 4020 | 4021      | 4022             | 4023      |      |  |             | 403E      | 403F      |
| 4040 | 4041      | 4042             |           |      |  |             | 405E      | 405F      |
| 4060 | 4061      | 4062             |           |      |  |             | 407E      | 407F      |
| 4080 | 4081      |                  |           |      |  |             |           | 409F      |
|      |           |                  |           |      |  |             |           |           |
|      |           |                  |           |      |  |             |           |           |
|      |           |                  |           |      |  |             |           |           |
|      |           |                  |           |      |  |             |           |           |
|      |           |                  |           |      |  |             |           |           |
|      |           |                  |           |      |  |             |           |           |
|      |           |                  |           |      |  |             |           |           |
|      |           |                  |           |      |  |             |           |           |
| 5F80 | 5F81      | $-1$             |           |      |  |             |           | i5F9F     |
| 5FA0 | 5FA1      | 5FA2             |           |      |  |             |           | 5FBE SFBF |
| 5FC0 | SFC1      | 5FC <sub>2</sub> | 5FC3      |      |  | 5FDD        | SFDE SFDF |           |
|      | 5FE0 5FE1 |                  | 5FE2 5FE3 |      |  | <b>SFFD</b> |           | SFFE SFFF |

**Fig.** 3.3. Memoria ecran.

Corespondenţa între adresele trimise de microprocesor şi octeţii din memoria ecran este prezentată în figura 3.3. Bitul 7 din octetul de informaţie se afi $s$ ează în stînga, iar bitul  $\emptyset$  în dreapta. De asemenea, un bit egal cu  $\emptyset$  din memorie înseamnă punct aprins pe ecran, iar bit egal cu **1,** punct stins.

Logica de afişare la televizor realizează citirea permanentă a memoriei ecran. serializează informaţia, amestecă semnalele de sincrolinii, sincrocadre şi stingere şi trimite semnalul sincrocomplex la televizor.

*lnterfafa* periferică programabilă\* foloseşte *un circuit 8255 care reali::eazd mai multe funcfii :* 

- interfaţă pentru tastatură ;
- interfaţă pentru casetofon;
- generator de semnal pentru amplificatorul audio;
- generator de semnal pentru video invers.

<sup>\*</sup> Se află tratate in capitolul 2 al lucrării "Microcalculatoarele FELIX M18,  $\text{M18B}$ , M118". Ed. Tehnică - 1984, autori: A. Petrescu și colectiv.

*Microcalculatorul personal posedd o a doua interfalil* periferică *programabild (un al doilea circuit 8255)* • cu ajutorul căreia se poate controla un **proces**  simplu, sau se pot cupla diverse echipamente : joy-stick, convertor analog/ numeric, convertor numeric/analogic etc.

Interfaţa *de comunica/ie seriald* • *este* realizată *cu* circuitul *825 I* şi **permite**  cuplarea sistemului la un alt calculator, direct sau prin modem şi linie telefonică. Viteza de transmisie/recepţie a datelor este selectabilă între valorile **300**  Baud, 600 Baud şi 1200 Baud.

**tes** Adresele porturilor de intrare/ieșire sînt următoarele :

- ØØH: intrare/ieșire date pentru interfața de comunicație serială (8251);
- 01H I comenzi/stări pentru 8251 ;
- 20H : portul A din circuitul 8255 ;<br>— 21H : portul B din circuitul 8255 ;
- $-21H$ : portul B din circuitul 8255;
- 22H : portul C din circuitul 8255 :
- 23 H I portul de comandă din circuitul 8255 ;
- $-$  40H : portul A din al doilea circuit 8255 ;
- 41H I portul B din al doilea circuit 8255 ;  $-42$  H i portul C din al doilea circuit 8255;
- $-\sqrt{43}H$  i portul de comandă din al doilea circuit 8255.

#### 3.2. **Unitatea** centrală **de prelucrare**

<sup>深</sup> Unitatea centrală de prelucrare (fig. 3.4) se bazează pe un microprocesor **Z80,** la care se adaugă o serie de circuite logice pentru conectarea la magistrala sistemului. Pentru buna funcționare a microprocesorului, pe lîngă tensiunea de alimentare de +5 V şi masă, trebuie să i se furnizeze un semnal de **ceas**  cu frecvenţa maximă de 2,5 MHz. Acesta este semnalul X2, preluat de la sincrogenerator, avînd perioada de 400 ns, deci exact frecvența de 2,5 MHz.

Un buton cu revenire, de pe carcasa microcalculatorului personal, acţionat de utilizator, poate furniza impulsuri negative singulare de resetare a microprocesorului. Semnalul de la comutator este conectat pe intrarea RESET a lui Z80 prin intermediul unui circuit 7413 (trigger Schmidt). Un al doilea comutator cu revenire, aflat de asemenea pe carcasă, este conectat pe intrarea de întrerupere nemascabilă NMI. Această întrerupere nu poate fi dezactivată prin program de către utilizator și de aceea este acceptată oricînd de către microprocesor. Activarea intrării NMI, printr-un impuls negativ are ca efect un salt în program la adresa 00GGH, unde se află subrutina de tratare a întreruperii.

Pentru a realiza sincronizarea vitezei microprocesorului cu cea a memoriei interne se utilizează o logică simplă pentru generarea semnalului **W All', de**  trecere în starea de aşteptare. Această logică este descrisă în paragraful 3.3 şi urmăreşte suspendarea activităţii microprocesorului în timpul execuţiei unei instrucţiuni cu referire la memoria cu acces aleator **(RAM),** pînă **ctnd**  citirea sau scrierea este permisă.

<sup>•</sup> Se afl4 tratate lu capitolul 2 al lucrării "Microcalculatoarele FELIX **M18, M18B, Ml18".** Ed. Tebnlcă-1984, autori A. Petrescu şi colectiv.

<sup>• -</sup> Microcalculatorul **personal aMIC** - **voi.** <sup>I</sup>

Celelalte două intrări de comandă BUSREQ, cerere de magistrală și INT, cerere de întrerupere cu posibilități de mascare prin program, sînt dezactivate în actuala configurație a unității centrale de prelucrare, fiind conectate **prin intermediul unei rezistențe de 1K** $\Omega$  **la tensiunea de +5V (nivel logic ridicat).** 

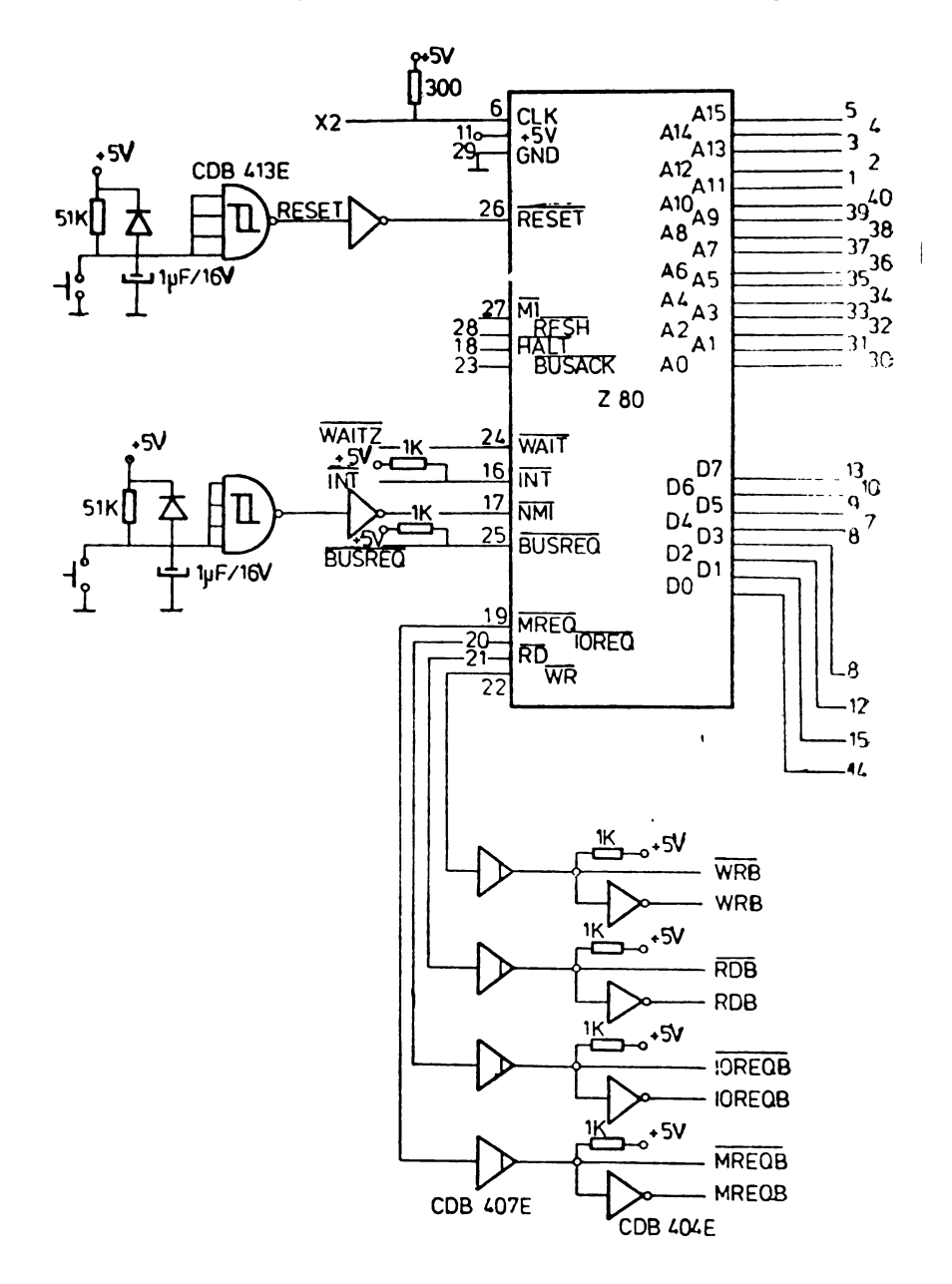

Ieșirile microprocesorului Z80 au un fan-out (sarcină totală) scăzut, ceea ce necesită utilizarea unor circuite tampon. Astfel, tensiunea furnizată de o ieșire în starea  $\theta$  logic este  $V_{OL} = \emptyset$ , 4 V (valoarea maximă, prevăzută în catalog) la un curent I<sub>OL</sub>=1,8 mA, iar în starea 1 logic este V<sub>OIT</sub>=2,4 V (valoare minimă) la un curent I<sub>OH</sub>=25 $\emptyset$  µA. Bufferarea s

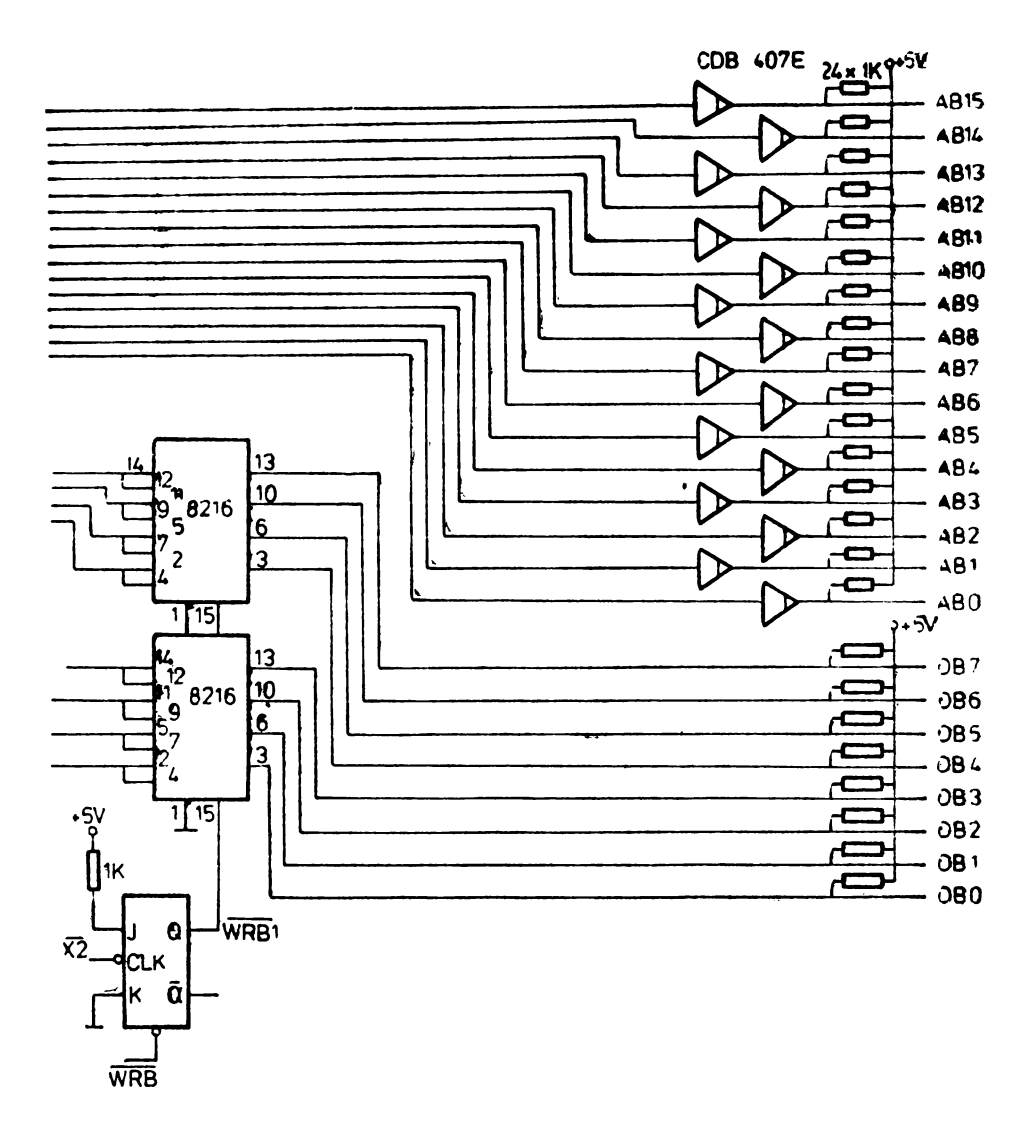

Fig. 3.4. Unitatea centrală de prelucrare.

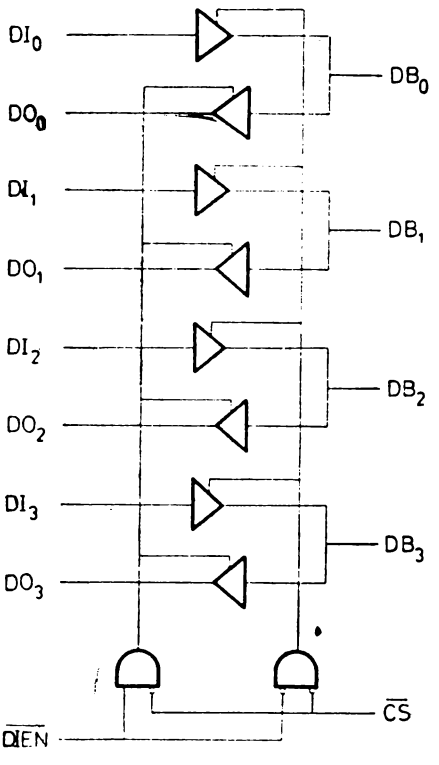

**Fig.** 3.5. Circuitul 8216.

şi a"semnalelor de comandă **MREQ. ce-** - , --- re re de acces la memorie, **IORQ, cerere**  de intrare/ieșire, RD, citire din memorie sau port de intrare şi **WR, scriere**  în memorie sau port de ieşire, s-a făcut cu porţi neinversoare cu colector în gol CDB 407E.

Pentru interfaţarea liniilor bidirecţionale de date ale microprocesorului, D0-D7 s-au utilizat două circuite **8216.** 

Schema logică a acestui circuit este prezentată în figura 3.5. Fiecare linie bidirecţională constă din două buffere cu 3 stări, la care ieşirea unuia şi intrarea celuilalt sînt conectate împreună (DB). Cele patru linii DB0-DB3 sînt utilizate pentru a interfaţa diferite componente, cum sint memorii, echipamente de intrare/ieşire. Celelalte intrări şi ieşiri ale bufferelor din circuitul 8216 sint lăsate libere, constituind liniile DI0-DI3 şi D00-D03, aceasta pentru a conferi maximum de flexibilitate. Pentru a interfaţa magistrala de date a microprocesorului, aceste linii au fost însă conectate împreună şi legate la pinii de date ai lui Z80.

Pentru a stabili sensul de transfer prin circuitul 8216 există două intrări **de** comandă. Intrarea CS selectează circuitul : cit timp se află la nivel logic ridicat ieșirile tuturor bufferelor se află în stare de mare impedanță. Cînd  $\mathbf{CS}$  se află pe  $\emptyset$  logic, circuitul este selectat și sensul este determinat de intrarea DIEN. Dacă DIEN este pe 0 logic, sensul este de la DI la DB, iar dacă este pe 1 logic, sensul este de la DB la DO. In schema din figura 3.5 cele două circuite au intrările CS legate la masă (sint selectate în permanenţă) iar pe intrările DIEN se furnizează semnalul WRBl, care devine **0** logic pentru scriere, din sensul DI Ia DB şi 1 logic pentru citire, deci sensul DB la DO.

#### 3.3. Memoria RAM

Memoria HAM a sistemului este construită cu circuite dinamice 4116 şi are capacitatea minimă de 16 Ko. Prin implantarea de circuite chiar pe placa unităţii centrale, capacitatea se poate extinde Ia 48 Ko.

Circuitul 4116 este un circuit de memorie dinamică cu acces aleator cu capacitatea de 16 Kbiți, formatul 16384  $\angle 1$ , realizat în tehnologia MOS canal **N,** destinat utilizării în sisteme cu cerinţe mari de memorie, viteză sporită, putere disipată mică şi cost scăzut. Caracteristicile principale sînt:

- capsulă standard cu 16 pini;
- tensiuni de alimentare:  $+5V$ ,  $-5V$ ,  $+12V$  și masă;
- $-$  timp de acces  $15\theta$ ns/2 $\theta\phi$ ns/25 $\theta$ ns, in funcție de tipul circuitul 4116-2/3/4;
- $-$  ciclul memoriei 32 $\theta$ ns/375ns/41 $\theta$ ns pentru 4116-2/3/4;
- $-$  consum scăzut de energie 462 mW (activ)/20 mW (inactiv);
- 128 cicluri de refresh la interval de 2 ms.

Pentru a adresa 16384 de locaţii de memorie sînt necesari 14 biţi de adresă, care se multiplexează în raport 2 : 1. Astfel pentru referirea la o celulă din circuitul de memorie se trimite adresa de

rind (7 biti) cu activarea semnalului de strob a adresei de rînd, RAS, apoi se trimite adresa de coloană (7 biţi) cu activarea semnalului de strob a adresei de coloană, CAS. Conexiunile externe ale circuitului 4116 sînt prezentate în figura 3.6.

In figura 3.7 se prezintă schema memoriei construită cu circuite 4116. Fiecare modul este format din 8 cipuri, realizîndu-se în acest fel o capacitate de 16 Ko. Intrările de adrese **pentru** toate cipurile sînt legate împreună la liniile de adrese **AM0-AM6.** De asemenea semnalele de strob pentru adresa de rind, RAS și de scriere W stnt comune la toate circuitele de

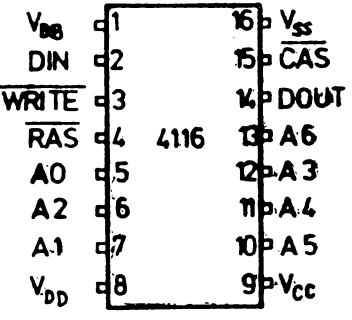

**Fig.** 3.6. Conexiunile externe

memorie. Diferă numai semnalele de strob pentru adresa de coloană.'" Astfel la modulul  $\emptyset$ , acest semnal este  $\overline{CAS\emptyset}$ , la modulul 1,  $\overline{CAS1}$ , iar la modulul 2, **CAS2.** 

Datele de ieşire ale memoriei RAM, D00-D07, se încarcă într-un registru, construit cu donă circuite CDB 495E. Circuitul CDB 495E poate funcţiona ln două moduri: deplasare şi încărcare paralelă, prin utilizarea a două intrări de tact  $\overline{CPI}$  si CP2. Selectia modului de functionare se face prin intrarea S: un nivel logic ridicat activează intrarea  $\overline{\text{CP2}}$  (încărcare paralelă), iar un nivel logic coborît activează intrarea CPl (deplasare). Registrul de date dcieşire al memoriei RAM, funcționează numai în regim de încărcare paralelă, pentru aeeasta intrarea de selecţie a modului de lucru este conectat prin intermediul **unei rezistențe de 1 K** $\Omega$  **la**  $+5$  **V. Încărcarea datelor de ieșire DO** $\emptyset$ **-DO7 se** face utilizind semnalul X3, furnizat de sincrogenerator. In continuare, aceste date sint preluate pe frontul negativ al semnalului STB într-un al doilea nivel de registre CDB 495E, care funcționează de asemenea numai în regim de încărcare paralelă. De aici datele ajung pe magistrala de date a sistenaului. DBØ-DB7, printr-un tampon construit cu porți SI-NU cu colector în gol CDB 403E, care este activat dacă există cerere de acces la memorie (MREQ=1)  $\pi$  accesul este pentru citire (RDB=1).

Intrările de date ale circuitelor de memorie sînt conectate la magistrala de date a sistemului DBØ-DB7, printr-un nivel de inversoare CDB 404E. Acest

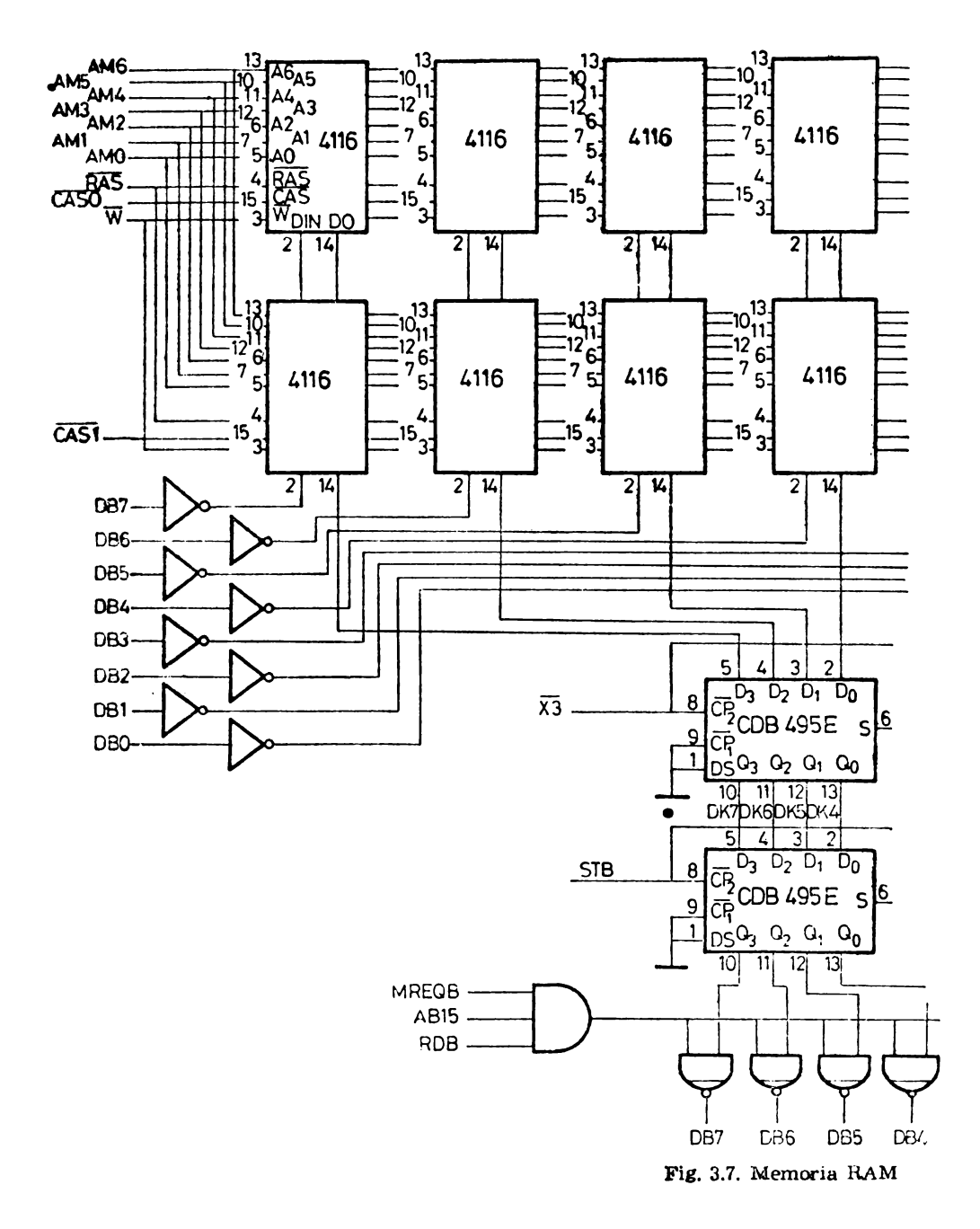

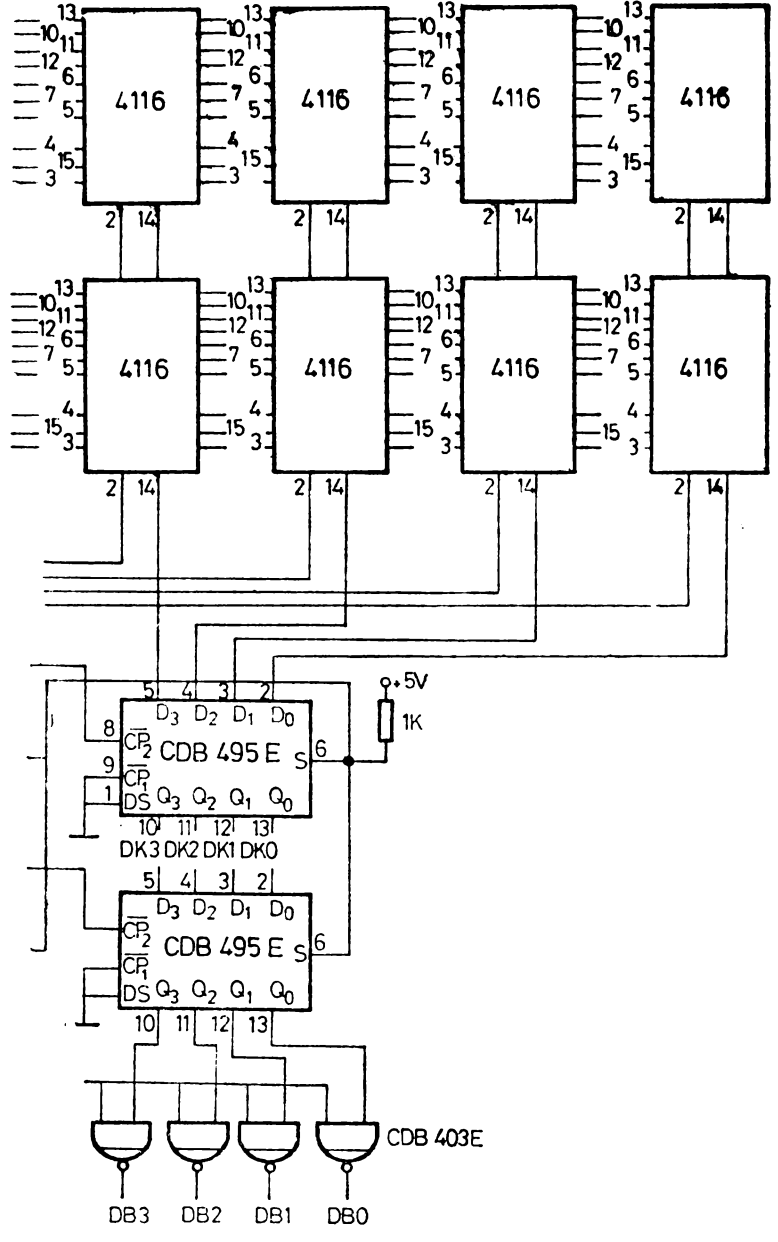

(modulele 0 și 1:32 Kocteți).

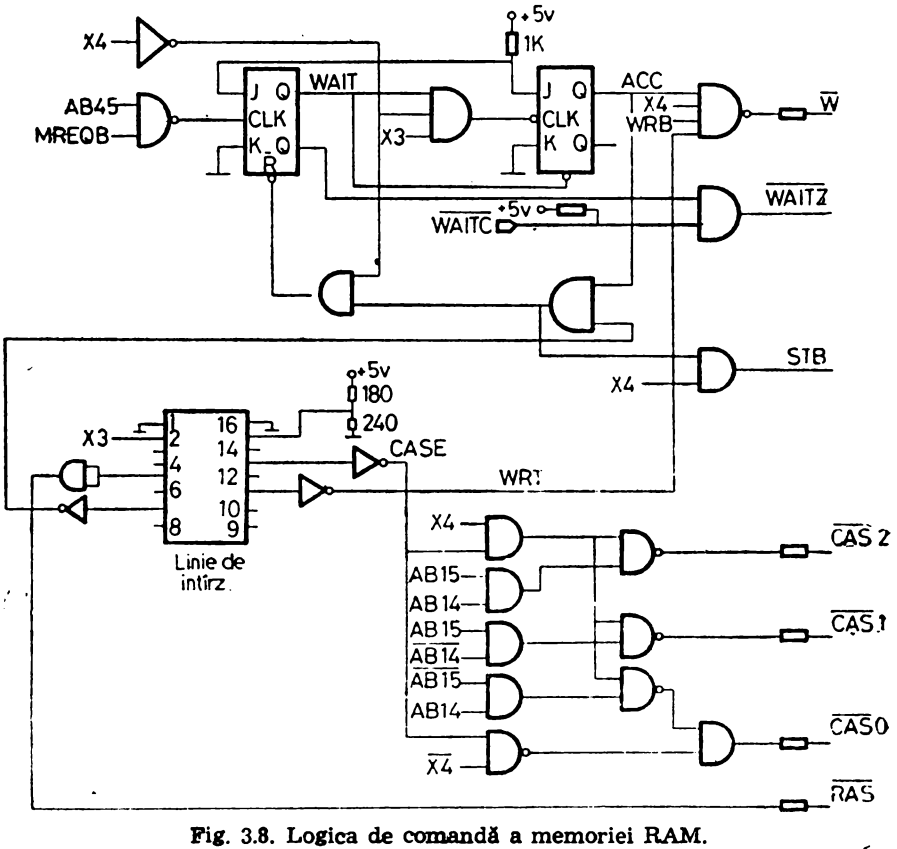

lucru este necesar deoarece la citire datele ajung din memorie pe magistrală. negate. datorită tampoanelor CDB 403E, deci 1a înscriere se vor complementa.

Logica de comandă a memoriei RAM este prezentată în figura 3.8. Ciclul de memorie cuprinde două accese : un acces pentru citirea datelor din zona **ecran,** Intre adresele 4000H-5FFFH, ln vederea afişării la televizor şi un acces la oricare locatie din RAM, efectuat de microprocesor pentru citirea/înscrierea datelor din/în memorie. Deoarece rezoluția ecranului este de  $256 \times 256$  puncte, distanţa ln timp între două puncte succesive de pe o aceeaşi linie TV este de **2te n.s** Din memoria RAM se citesc 8 biţi simultan, deci 8 puncte succesive ceea ce permite ca un ciclu să dureze  $1,6$   $\mu$ s. Diagrama în timp a semnalelor furnizate de logica de comandă a memoriei este prezentată în figura 3.9.

Ciclul este definit de semaalul X4, cu perioada de 1,6 µs (paragraful **3.6).** Timp de 800 ns, cit semnalul X4 este pe nivel logic coborit, se face acces la memorie pentru citire în vederea afișării la televizor, iar în următoarele 8 $\emptyset\emptyset$  ns, cit semnalul X4 este pe nivel logic riditat, se face acces din partet:

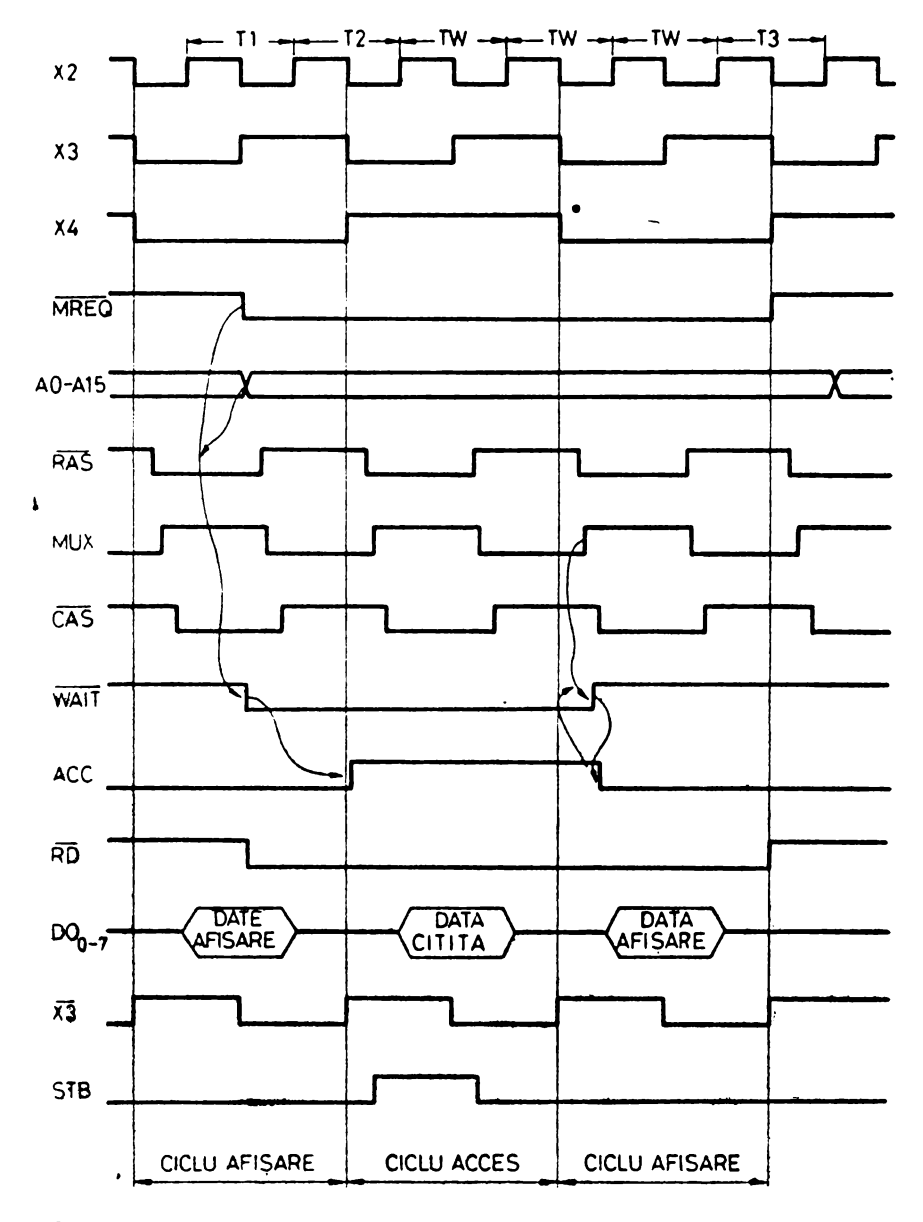

Fig. 3.9. Diagrama în timp a semnalelor furnizate de logica de comandă a memoriei RAM.

microprocesorului. Ecuaţiile logice furnizate de schema de comaadă a modulului RAM sînt următoarele:

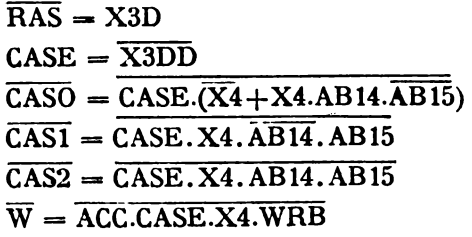

unde X3D și  $\overline{X3DD}$  reprezintă semnalul X3 respectiv  $\overline{X3}$  întirziat printr-o linie de întîrziere.

Accesul la o locaţie din RAM se face prin trimiterea adresei de rînd cu semnalul de strob RAS la toate cipurile, apoi adresa de coloană cu semnalul de strob CAS, numai la modulul selectat. Semnalul RAS este activ timp de **400** ns, la fiecare semi-ciclu al memoriei, iar semnalul CASE se activează cu aproximativ 100 ns mai tîrziu. Strobarea adresei de coloană la modulul 0 de memorie se face numai dacă semiciclul curent este de afișare  $(X4=0)$  sau dacă semiciclul curent este de acces din partea microprocesorului  $(X4=1)$  și biții de adresă sînt  $AB14=1$  și  $AB15=0$  (referire la zona 4000H-7FFFH). Semnalul CASl se activează dacă semiciclul curent este de acces **(X4=1)** şi biţii cei mai semnificativi sint AB14=0 și AB15=1 (referire la zona 8000H-BFFFH).

Incărcarea registrului de date de ieşire se face pe frontul negativ al semnalului LOAD, cu ecuația logică

 $LOAD = X3$ 

In figura 3.10 este prezentat blocul de multiplexare a adreselor pentru memorie. Memoria RAM poate fi adresată fie de logica de afişare la televizor, fie de microprocesor. Deci există două seturi de adrese de cite 14 biţi fiecare :

 $-$  X5-X9, Y0-Y7 adresa furnizată de sincrogenerator, valabilă în timpul accesului pentru afișare  $(X4=0)$ . Bitul cel mai semnificativ de adresă este legat la masă, căci zona ecran se află între adresele 4000H-5FFFH ;

 $-$  AB $\beta$ -AB13 adresa furnizată de pe magistrala de adresă a sistemului şi care este valabilă în timpul accesului microprocesorului.

Multiplexorul este implementat cu circuite CDB 4153E. Se realizează o· multiplexare în raport de 4: 1, obţinîndu-se 7 linii de adresă AM0-AM6, care merg direct la intrările de adresă ale circuitelor de memorie.

Selecţia este realizată cu semnalele MUX'(X3 intîrziat) şi **X4.** 

In implementarea acestor ecuații s-a ținut seama de faptul că la activarea semnalelor de strob pentru adresa de rînd RAS şi de coloană CAS adresele corespunzătoare trebuie să fie deja \_stabile pe magistrala de adrese a memoriei RAM.  $AM0-AM6$ .

Schema de comandă a memoriei conține o logică de arbitrare a conflictului între accesul din partea microprocesorului şi afişare In acest scop se

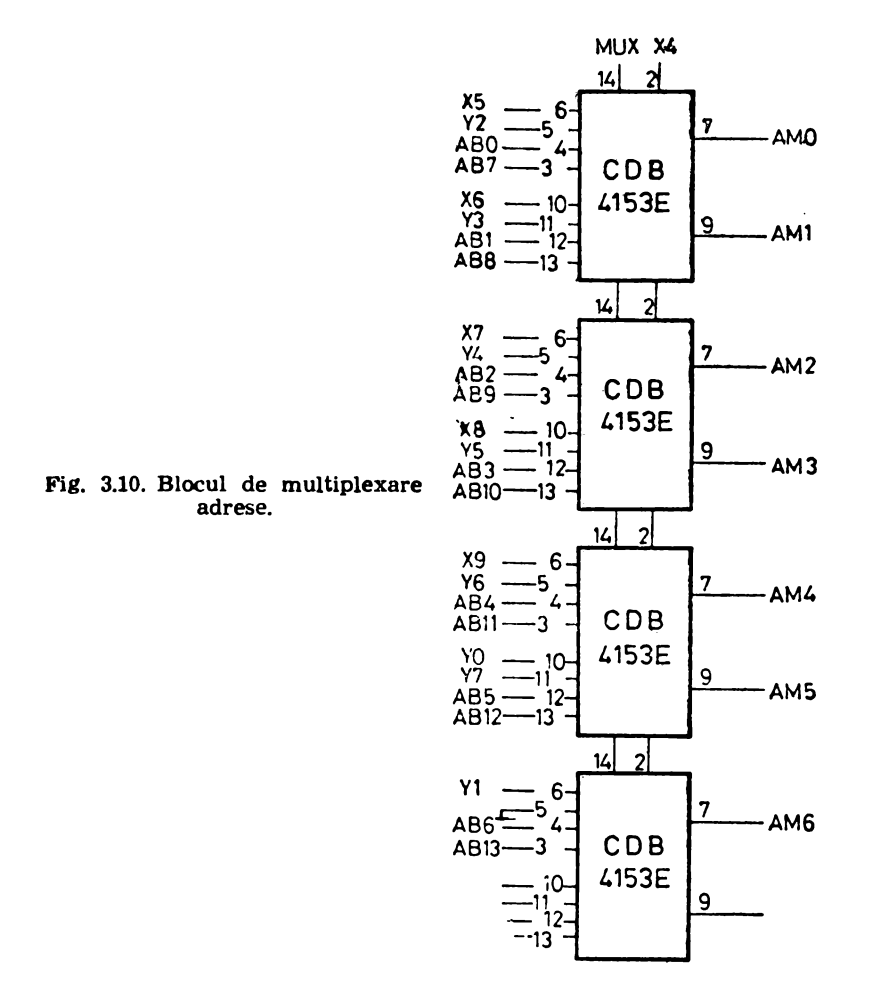

utilizează o schemă secvenţială compusă din bistabilii W AIT şi ACC, împreună cu cîteva porți aferente. Un eventual conflict se poate datora faptului că cererea de acces la memorie a microprocesorului M1fEQ poate să apară **ln** orice moment de timp, inclusiv în timpul semiciclului de afişare. De aceea, dacă se face acces la memoria RAM în zona 4000H-FFFFH, activarea semnalului Î\lRE-Q poziţionează bistabilul W AIT în **1** logic. Ecuaţiile de excitaţie pentru acest bistabil sînt :

 $J/WAIT = 1$  $K/WAIT = \emptyset$  $CLK/WAIT = MREG(AB15+AB14)$  $R/WAIT = ACC.MUX.X4$ 

ln acest fel microprocesorul este trecut în starea de aşteptare pînă ce accesul la RAM este permis. Dacă bistabilul W AIT este poziţionat în 1 logic, la sfirşitul semiciclului de afişare se poziţionează bistabilul ACC în 1, semnificînd că în semiciclul următor, se va face un acces pentru citire sau scriere. Ecuaţiile de excitaţie pentru acest bistabil sînt:

J/ACC<sub>a</sub> = 1  
K/ACC = 
$$
\tilde{\psi}
$$
  
CLK/ACC = WAIT.X4.X3  
R/ACC = WAIT

După efectuarea operației de citire sau scriere, la sfîrșitui semiciclului de acces, bistabilul WAIT este șters, trecerea în  $\varnothing$  a acestuia efectuînd și resetarea bistabilului ACC. ln acest fel micşorarea vitezei de lucru a microprocesorului, prin trecerea sa în WAIT la accesele la memoria RAM, este neglijabilă.

Reîmprospătarea informaţiei în circuitele de memorie dinamică se face· automat prin citirea pentru afişare. Pentru executarea unui refresh este suficient să se furnizeze numai adresa de rînd, cu activarea semnalului  $\overline{RAS}$ . în acest fel se reîmprospătează informaţia de pe întregul rînd selectat. Memoria ecran este organizată în aşa fel incit informaţia corespunzătoare la grupuri succesive de 8 puncte de pe aceeaşi linie TV se află pe rînduri succesive din modulul 0. Prin afişarea unei linii TV se face adresarea la 32 de rînduri succesive din ambele module de RAM, căci se furnizează adresa de rînd şi se activează semnalul RAS pentru întreaga memorie. Deci baleierea întregii memorii se face într-un interval de timp dat de formula :

$$
T = \frac{n_1}{n_2} \cdot t = \frac{128}{32} \cdot \emptyset, \emptyset 64 = \emptyset, 256 \text{ ms} < 2 \text{ ms}
$$

unde n1 este numărul de rînduri în cipul 4116 ;

 $n_2$  = numărul de rinduri baleiate la afișarea unei linii TV;

 $t =$  durata totală a unei linii TV (în ms).

Reîmprospătarea informației se face corect, perioada fiind mai mică decit perioada maximă de reimprospătare de 2 ms, prevăzută în catalog.

#### 3.4. **Memoria EPROM**

Modulul de memorie EPROM constituie suportul fizic al sistemului de eperare. Este construit cu circuite 2716, de  $2$  Ko, formatul  $2048 \times 8$ , avind capacitatea maximă 16 Ko.

In funcție de sistemul de operare rezident, există mai multe variante dimensionale ale modulului EPROM :

- Monitor (2 Ke) şi interpretor BASIC simplu (8 Ko);
- $-$  Monitor (2 Ko) și interpretor BASIC extins (14 Ko);
- MATE-Monitor, Asamblor, Editor de Texte (6 Ko).

Deci pentru prima variantă sînt necesare 5 cipuri  $(10 K<sub>o</sub>)$  în varianta a doua (variantă maximă) 8 cipuri (16 Ko), iar în varianta a treia 3 cipuri (6 Ko).

Modulul EPROM începe de la adresa 0000H şi se lntinde în varianta maximă pînă la 3FFFH.

In figura 3.11 se prezintă configurația pinilor pentru circuitele INTEL 2716 (a) şi TMS 2716 (b). Caracteristicile principale sînt:

-- capsulă standard cu 24 de plni :<br>-- capacitatea de memorie 2 $\emptyset$ 48×8 biți ;<br>-- timp de acces 45 $\emptyset$ ns ;

- puterea maximă disipată 5 $\emptyset\emptyset$ mW;<br>- intrările și ieșirile compatibile TTL ;<br>- ieșirile slnt 3- state ;<br>- tensiuni de alimentare 1 +5V și masă pentru INTEL 2716, respectiv +5V, +12V, -5V și masă pentru TMS 2716.

| A7d               |       | $24 b$ Vcc        | $A7$ 디          |            | $24$ DVcc               |
|-------------------|-------|-------------------|-----------------|------------|-------------------------|
| $A6\Box$ 2        |       | 23DAB             | AGZ             |            | $23$ $\Box$ A8          |
| A5 <sub>d</sub> 3 |       | 22 b A9           | A5Q             |            | 22<br><b>b</b> A9       |
| $A4\Box$          |       | $21$ b Vpp        | $A \subseteq I$ |            | 21<br>Þ ∿ <sub>BB</sub> |
| $A3\Box$          |       | 20b0E             | $A3\Box 5$      |            | 20<br><b>b</b> A10      |
| $A2\Box 6$        | INTEL | $19$ $D$ A $10$   | $A2 \Box 6$     | <b>TMS</b> | 19<br>$\Box$ $V_{DD}$   |
| AIQ7              | 2716  | 18DCE             | A1d7            | 27.16      | Ьсѕ<br>18               |
| $A0 \square 8$    |       | 17 <sub>CD7</sub> | $A0 \Box B$     |            | 17<br>b <sub>D</sub>    |
| DO <sub>19</sub>  |       | $16$ b D6         | $D0Q = 9$       |            | 16<br>ЬD6               |
| D1Q10             |       | $15$ $\Box$ $D5$  | DId10           |            | 15<br>6D5               |
| $D2$ $\P$ 11      |       | $14$ $D$ $D$ 4    | $D2 \square$ 11 |            | <b>b</b> D4<br>14       |
| $GND$ $\Box$ 12   |       | $13$ $\Box$ $D3$  | $GND$ $12$      |            | 13<br>ЬD3               |
|                   | a     |                   |                 | Þ          |                         |

Fig. 3.11. Configuraţia pinilor la circuitele INTEL 2716 (a) şi TMS 2716 (b).

Schema modulului de memorie EPROM este prezentată în figura 3.12. Decodificatorul CDB 442E realizează selecția circuitului adresat, decodificind biții de adresă AB15-AB11 de pe magistrală. Ieșirea circuitului selectat este activată cu (semnalul MREQB.RDB.

#### 3.5. Interfaţa cu tastatura

Interfaţa periferică programabilă, realizată cu circuitul 8255 (1), lndeplinește următoarele funcții în cadrul sistemului:

- interfaţează tastatura;

- interfaţează casetofonul audio;

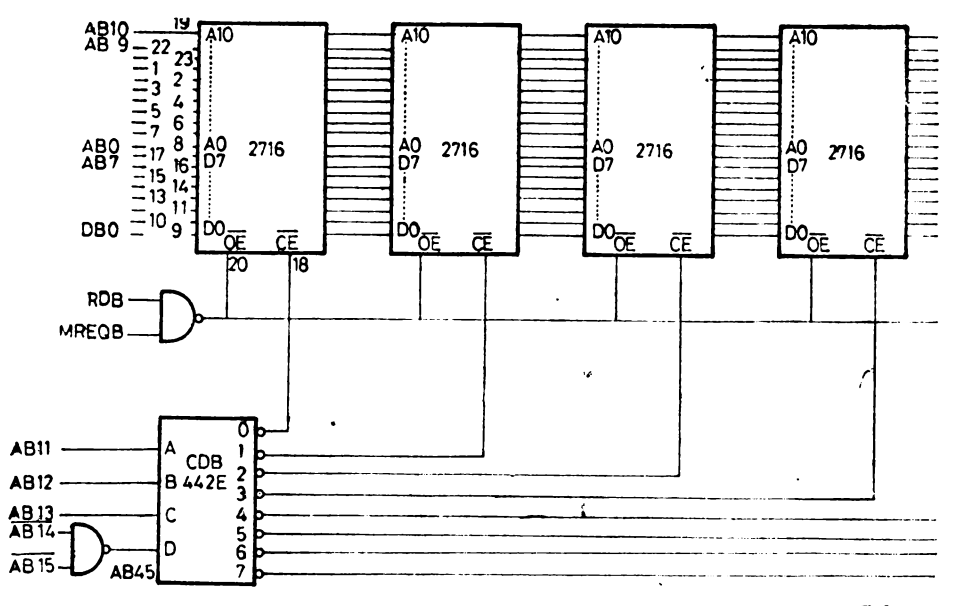

**Fig,** l.12. Schema

- furnizează semnal pentru video invers ;

- generează semnal pentru un amplificator audio și difuzor în vederea unor aplicaţii acustice.

Circuitul 8255 este un dispozitiv de 1/E programabil, de uz general, avind 24 de pini de intrare/ieşire care se pot programa individual în două grupuri de cite 12 pini şi se pot utiliza în 3 moduri generale de operare. In figura 3.13 se prezintă configurația pinilor (a) și schema bloc internă a circuitului (b).

CS (Chip Select), activ pe nivel logic coborît, permite comunicaţia in1re circuitul 8255 şi microprocesor.

RD (Read) permite transmiterea de date sau informaţii de stare de la 8255 către microprocesor.

WR (Write) este semnalul de înscriere în 8255 a unor cuvinte de control sau date.

**Ae,A"** împreună cu semnalele RD şi WR, selectează unul din cele 3 porturi de intrare/ieşire sau registrul cuvîntului de control. In mod normal aceste intrări se conectează la magistrala de adrese, la biţii cei mai puţin semnificativi. In figura 3.14 se prezintă operațiile de bază executate de circuitul 8255.

RESET, activ pe nivel logic ridicat, şterge toate registrele interne, inclusiv registrul cuvfntului de control, iar toate porturile (A, B şi C) sînt trecute în modul intrare.

**D7-D0** se conectează la magistrala bidirecţională de date şi permite transferul datelor, stărilor şi cuvintului de control.

PA7-PA0, PB7-PB0 şi PC7-PC0 reprezintă cele 3 porturi de intrare/ ieşire care se pot programa de către utilizator.

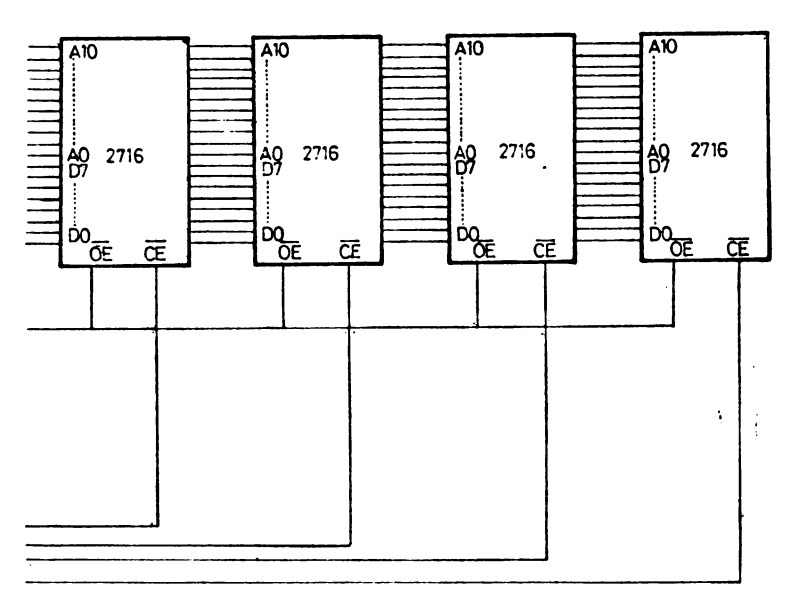

modulului EPROM.

În schema internă din figura **3.13 (b)** sint reprezentate următoarele blocuri:

- logica pentru controlul scrierii/citirii ;

- bufferul de date;

 $-$  blocurile de control pentru grupul A și grupul B;

- grupul A constituit din portul A şi jumătatea mai semnificativă a portului C;

 $-$  grupul B constituit din portul B și jumătatea mai puțin semnificativă a portului C.

Logica pentru controlul scrierii/citirii are rolul de a gestiona toate transferurile interne sau externe de date, comenzi sau stări. Acest bloc acceptă semnale de pe magistrala sistemului şi furnizează comenzi pentru ambele blocuri de control de grup.

Bufferul de date, bidirecţional, cu 3 stări, interfaţează circuitul 8255 la magistrala de date. Datele, cuvintele de control şi informaţiile de stare stnt transmise sau recepţionate de către buffer prin executarea unor instrucţiuni IN sau OUT.

Configuraţia funcţională a fiecărui port este programată prin software. Cuvîntul de control transmis de microprocesor la 8255, contine informații care initializează configurația circuitului. Fiecare din blocurile de control pentru grupul A şi grupul B acceptă comenzi de la logica de control a scrierii/ citirii, prin magistrala internă de date şi emite comenzi proprii către porturile asociate

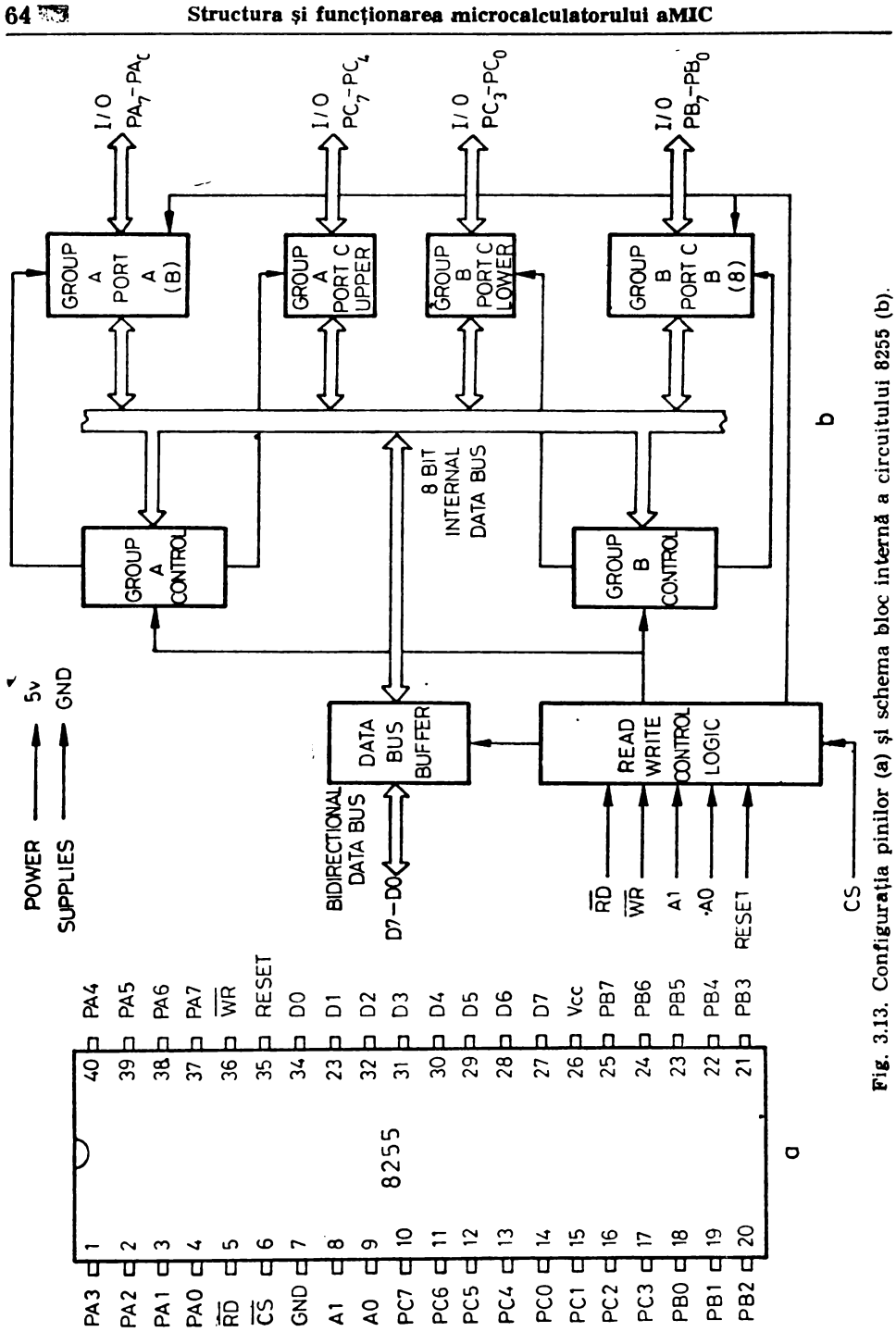

| A1 | A0 | ŔĎ | WR | δŜ | OPERATII DE INTRARE               |
|----|----|----|----|----|-----------------------------------|
| 0  | 0  | 0  |    | 0  | PORT A - MAG.DATE                 |
| 0  |    | 0  |    | 0  | PORT B - MAG, DATE                |
| 1  | 0  | 0  | 1  | 0  | PORT C - MAG. DATE                |
|    |    |    |    |    | OPERATIL DE IESIRE                |
| 0  | Ω  |    | 0  | 0  | MAG. DATE $\rightarrow$ PORT A    |
| O  |    |    | 0  | 0  | MAG, DATE $\rightarrow$ PORT B    |
|    | O  |    | 0  | 0  | MAG. DATE $\rightarrow$ PORT C    |
|    |    |    | 0  | 0  | MAG. DATE - PORT CONTROL          |
|    |    |    |    |    | <b>DEZACTIVARE</b>                |
| X  | x  | x  | χ  | 1  | MAG. DATE $-3 - 5TATE$            |
|    |    | O  |    | 0  | <b>ILEGAL</b>                     |
| х  | χ  |    |    | 0  | MAG. DATE $\rightarrow$ 3 - STATE |

Fig. 3.14. Operaţiile de bază ale circuitului **8255.** 

Există trei moduri de operare de bază

 $-$  modul  $\emptyset$ : intrare/iesire de bază;

- modul 1 : intrare/ieşire strobată ;

- modul 2: magistrală bidirecţională.

Se pot defini separat modurile de lucru pentru portul A și portul B, însă portul C este divizat în două, fiecare din c ele două jumătăți funcționind in modul portului de care aparține (A sau B)<sup>\*</sup>

*In modul* 0 (intrare/ieşire *de* bază) fiecare din cele 3 porturi funcţionează pentru intrare sau pentru ieşire, datele fiind citite din, sau înscrise **în oricare**  din porturi.

*Modul 1* (intrare/ieşire slrobată) permite transferul de date cu **un pori**  specificat în conjuncție cu semnale de strob sau de protocol. Porturile A și B utilizează liniile portului C pentru a genera sau accepta aceste **semnale.** 

*Modul 2 (magistrală bidirecțională)* permite comunicația cu un dispozitiv periferic printr-o magistrală cu 8 linii, în ambele sensuri, recepţie/transmisie de date, utilizînd portul A. Semnalele de protocol sînt furnizate pe 5 linii ale portului C.

ln cadrul microcalculatorului personal, circuitul 8255 este programat din monitor în modul  $\emptyset$  de lucru, cuvîntul de control transmis fiind 92H. In acest fel portul C este programat pentru 1eş1re iar porturile A şi B **pentru**  intrare. Adresele pentru aceste porturi sînt :

 $-2\emptyset H$  - port A;

- $-22H$  port C;
- $-23H$  registrul cuvîntului de control

 $-$  **Microcalculatorul personal aMIC** - vol. I

 $-21H$  - port B;

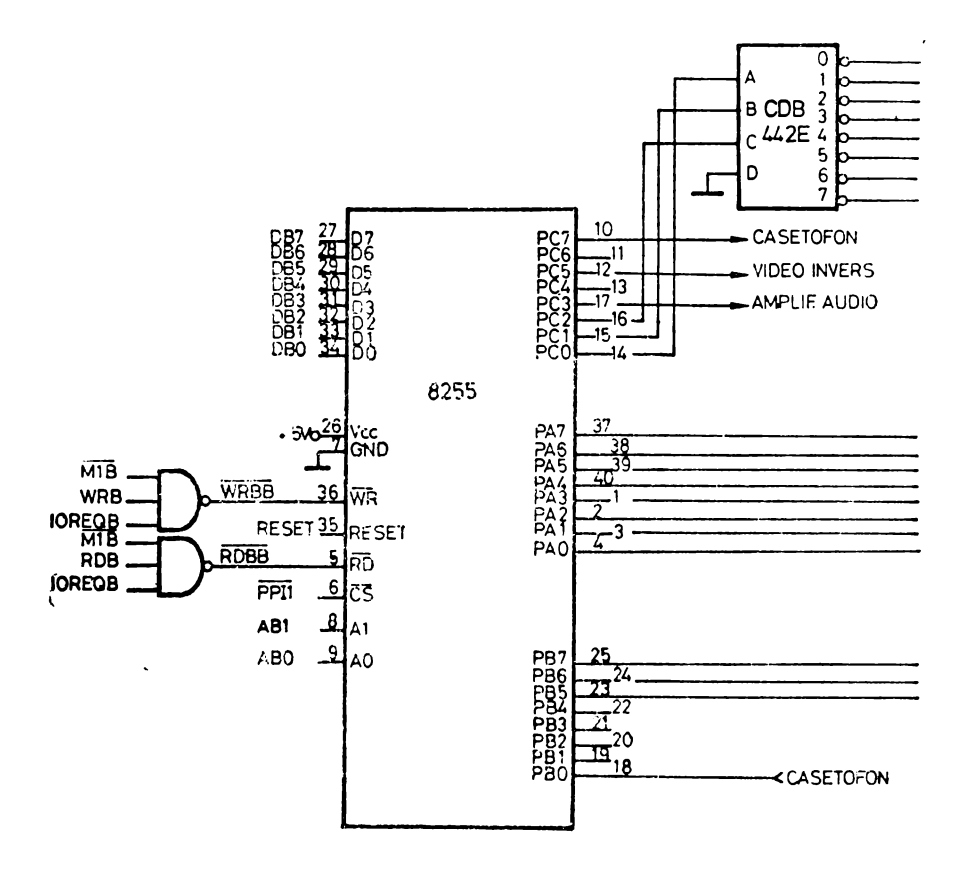

Fig. 3.15. Schema electrică a tastaturii.

Tastatura interfaţată la acest sistem este un dispozitiv simplu format dintr-o matrice 8  $\times$ 8 de întrerupătoare, așezate pe 8 linii de scanare și 8 linii **de** revenire. Schema este prezentată în figura 3.15. Scanarea tastaturii se face **prin** circuitul 8255, liniile PC2-PC0, cei trei biţi fiind decodificaţi la 8 printr-un cireuit CDB442E. In acest fel, la un moment dat, o singură linie de scanare se află la 0 logic, celelalte fiind la 1 logic. Liniile de revenire se află în mod normal la nivel logic ridicat, dar la apăsarea unei taste, se produce contact electric Intre linia de scanare şi linia de revenire pe care se află tasta. Astfel, linia de revenire corespunzătoare trece la nivel logic coborît. Utilizatorul are posibilitatea să citească cele 8 linii de revenire conectate la portul A al circuitului **8266.** Cunoscfnd po iţia tastei apăsate (codul liniei de scanare a fost transmis In portul C, iar liniile de return au fost citite în portul A) se determină codul ASCII al acesteia, în monitor. prin căutare într-o tabelă de coduri.

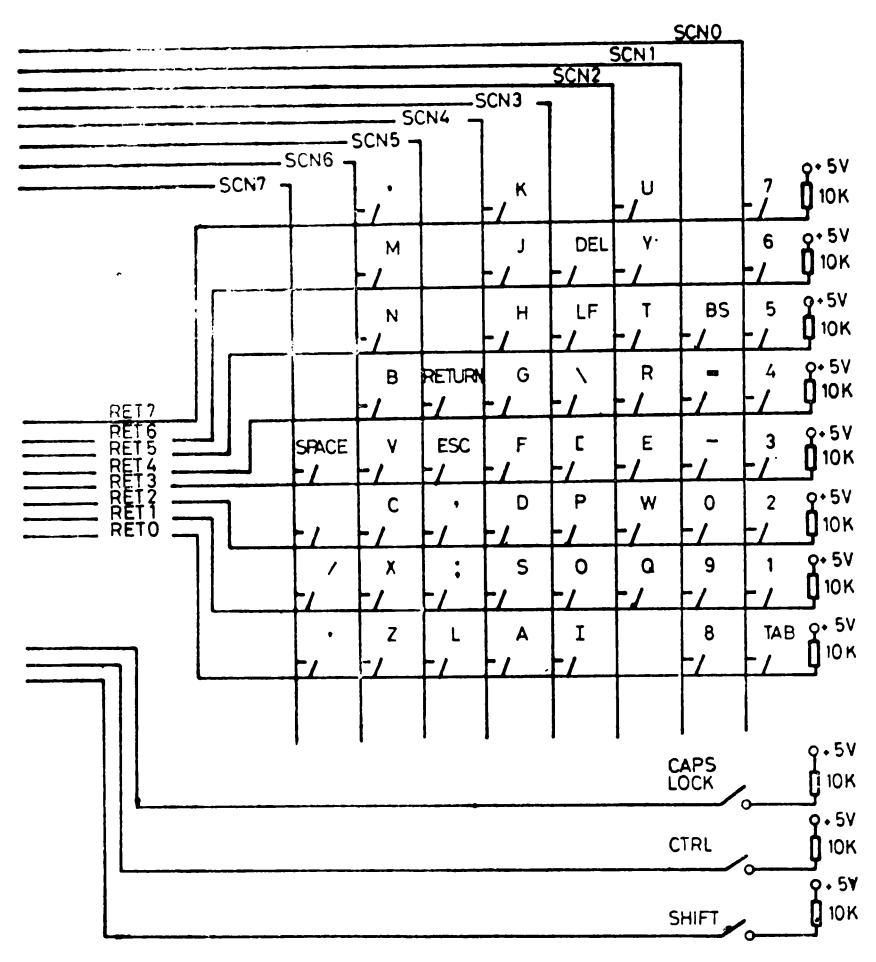

Separat, se citesc direct în portul B, liniile PB7, PB6 și PB5 (tastele CAPS LOCK CONTROL şi SHIFT).

Organizarea tastaturii se prezintă în figura 3.16, iar poziţia tastelor ia cadrul matricii, în figura 3.17.

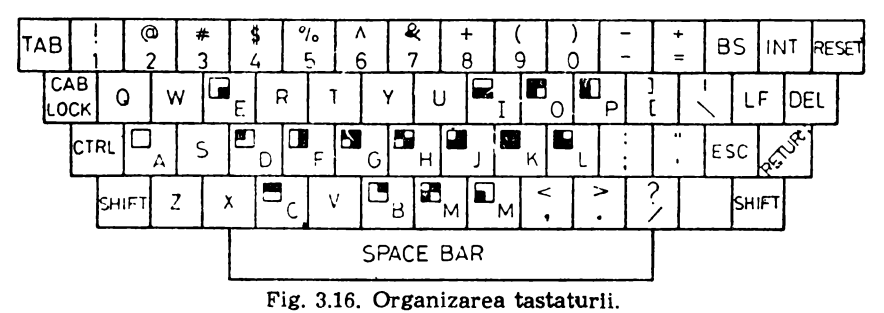

| 0<br>0     |                   |         | ◠ | 4      | כ      | 6      |         | 7       |   |   |        |   | ว |   | ı      | э                  |   |  |
|------------|-------------------|---------|---|--------|--------|--------|---------|---------|---|---|--------|---|---|---|--------|--------------------|---|--|
| <b>POR</b> | 87                | ◠       | າ |        | ι.     | 5      | 6       | .,      |   |   |        | ◠ |   | 3 |        |                    | 6 |  |
|            | POR1<br><b>B6</b> | . په    |   | 4<br>ົ | ว      |        |         | ٠.<br>5 |   | - |        | ٦ |   |   | o<br>n |                    |   |  |
|            | PORT              | 6<br>B5 | 6 |        | 6<br>ົ | о<br>G | 6<br>ι, | 6<br>∽  | 6 | 6 | 6<br>- |   |   |   | າ      | <b>IPORT</b><br>85 |   |  |
|            |                   |         |   |        |        |        |         |         |   |   |        |   |   |   |        |                    |   |  |

**Fig.** 3.17. Poziţia tastelor in cadrul tastaturii.

Tastele RESET şi IN1 nu sînt conectate la matricea tastaturii, acestea fiind utilizate independent, drept comutatoare pentru generarea semnalelor de resetare a sistemului, respectiv de întrerupere nemascabilă.

### 3.6. Interfaţa cu **televizorul**

Microcalculatorul personal aMIC posedă ca terminal grafic şi alfanumeric un televizor, la care se afişează comenzile introduse de la tastatură, programe, date, rezultate, diferite desene, etc. Ca terminal grafic ecranul are o rezoluție de 250 X 256 de puncte, iar ca terminal alfanumeric poate afişa 32 de rînduri a cite 30 de caractere fiecare.

Funcţ,iile îndeplinite de logica de interfaţă cu televizorul sînt următoarele:

 $-$  generează adresa pentru memoria ecran, necesară citirii informației în wdcrca afişării ;

- furnizează semnalele de sincro-Iinii, sincro-cadre şi stingere pentru semnalul complex de televiziune;

- furnizează semnalul de ceas de 2,5 MHz necesar microprocesorului **1** 

- furnizează semnal de ceas pentru interfaţa de comunicaţie serială **J** 

- generează semnale utilizate de logica de romandă a memoriei.

Elementul principal al acestui modul este sincrogeneratorul, a cărei schemă este prezentată în figura 3.18. Sincrogeneratorul se compune din două blocuri de numărătoare în serie, care numără impulsurile furnizate de un generator de ceas de 10 MHz, stabilizat cu cuarț. Primul bloc realizat cu bistabili JK tip CDB 473E şi numărătoare sincrone CDB 4192E şi 4193E este un numărător modulo 640 care generează adresele pe orizontală ale punctului curent de pe ecran. Semnalul X10 obţinut de la ultimul circuit al blocului are perioada de 64 µs, exact durata unei linii TV, structura sa fiind: 51,2 µs nivel logic coborit (linie activă) şi 12,8 µs nivel logic ridicat (stingere pe orizontală). Diagrama de semnale furnizate de primul bloc de numărătoare este prezentată ln figura 3.19

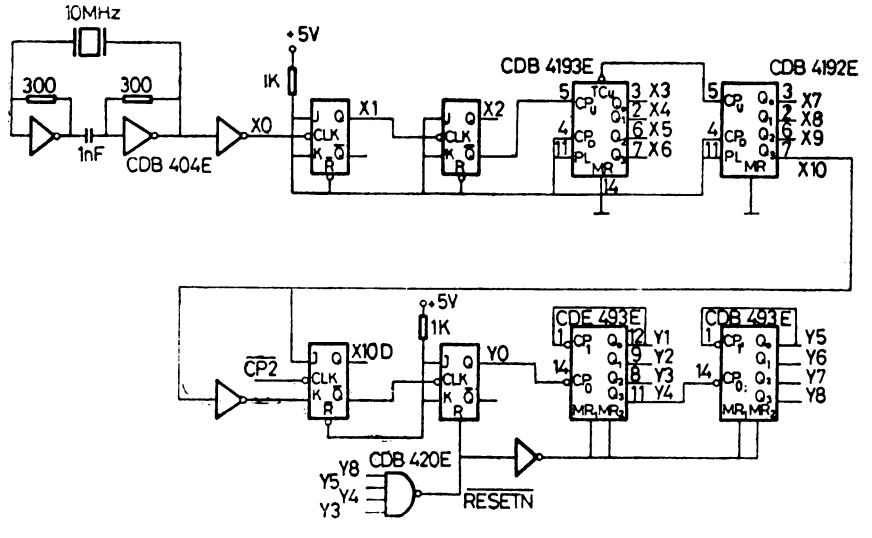

Fig. 3.18. Sincrogeneratorul.

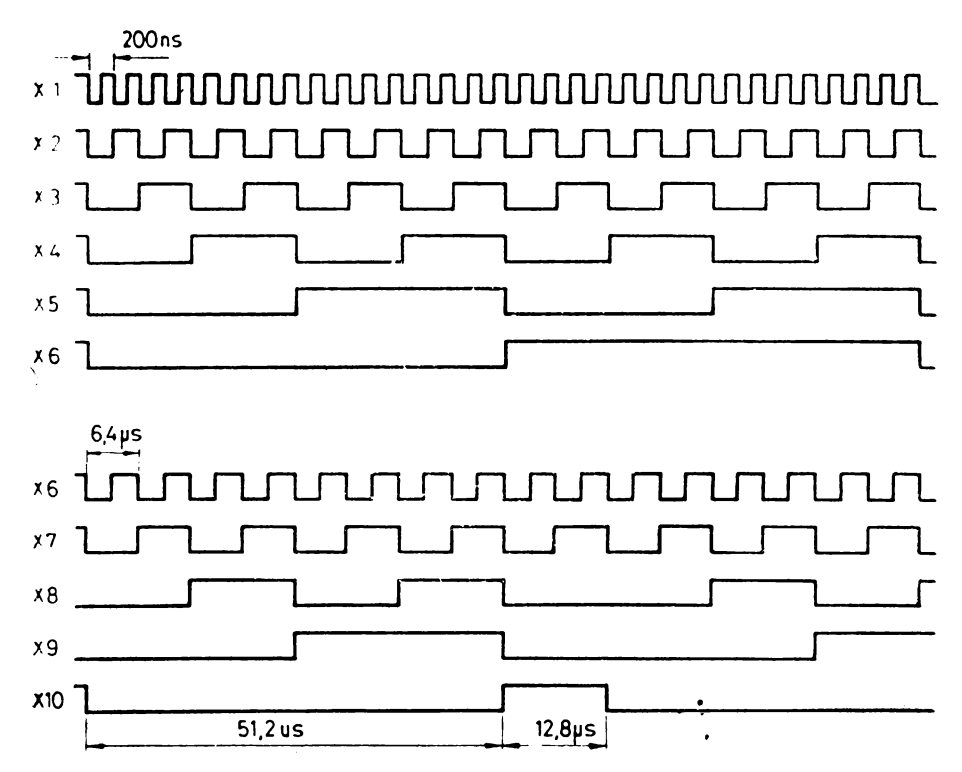

Fig. 3.19. Diagrama de semnale generate de primul bloc de numărătoare.

Al doil a bloc primeste ca semnal de tact  $\overline{X10D}$ , care este de fapt  $\overline{X10}$ lntîrziat cn 800 ns1 cu ajutorul unui bistabil JK. Această întlrziere este necesară pentru ea la începutul unei linii TV, informația corespunzătoare primelor 8 puncte să fie deja pregătită în registrul de serializare. Al doilea bloc este realizat de asemenea cu circuite CDB 473E şi CDB 493E şi reprezintă de fapt un numărător modulo 312, care furnizează adresele pc verticală ale punctului curent de pe ecran. Ecuaţia logică a semnalului de resetare a numărătoarelor este *:* 

 $RESETN = \overline{Y8.Y5 Y4.Y3}$ 

în figura 3.20 se prezintă circuitele pentru serializarea informației, generarea semnalelor de sincronizare pe orizontală și verticală și mixarea acestora ln semnalul sincrocomplex. Datele citite din memoria ecran în timpul **semi**ciclului de afişare sînt preluate din registrul de date de ieşire şi încărcate **para**lel în alte două circuite CDB 495E pe frontul negativ al semnalului de **ceas**  CP2, semnalul de mod S fiind pe nivel logic ridicat (încărcare paralelă). Apoi, după trecerea semnalului S pe nivel logic coborît (deplasare) cu ajutorul a 7 impulsuri succesive furnizate pe intrarea de tact  $\overline{CPI}$ , ale celor două registre, se scot succesiv, la ieșirea Q3 a circuitului corespunzător semi-octetului mai

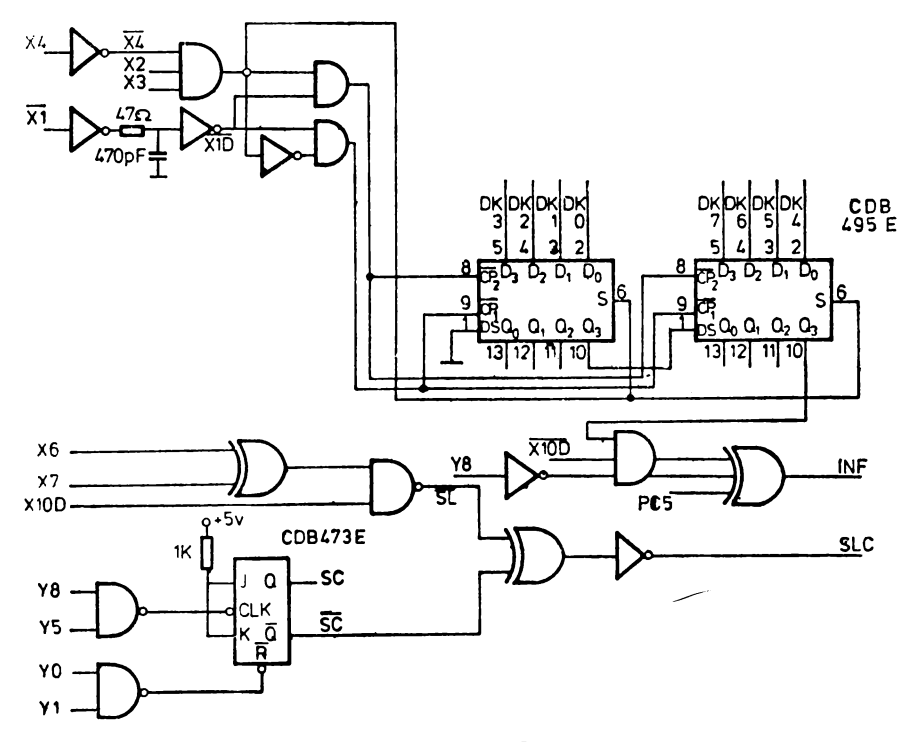

Fig. 3.20. Circuitele pentru afișare la televizor : **a) elrealtele** video ;
semnificativ toți cei 8 biți obținuți la o citire din memoria ecran. Ecuațiile logice ale semnalelor aplicate celor două registre CDB 495E sînt :

$$
S = X2.X3.\overline{X4}
$$
  
\n
$$
\overline{CP1} = \overline{X1D}.(\overline{X2} \overline{X3} \overline{X4})
$$
  
\n
$$
\overline{CP2} = \overline{X1D}.X2 X3 \overline{X4}
$$

unde  $\overline{X1D}$  este  $\overline{X1}$  intirziat.

Informaţia de date serializată este mixată cu semnalde de **stingere** •• orizontală  $(X10D)$ , stingere pe verticală  $(Y8)$  și bitul 5 al portului G din circuitul 8255 prin care se comandă video invers pentru întregul ecran.

Semnalul de sincronizare linii SL se obține dintr-o schemă combinatională cu următoarea ecuaţie logică :

 $\overline{SL} = \overline{X10D}$ . ( $\overline{X6 \oplus X7}$ )

Semnalul de sincronizare cadre  $\overline{SC}$  se obține de pe ieșirea  $\overline{Q}$  a unui bistabil ale cărui semnale de excitație au următoarele ecuații :

$$
J/SC = 1
$$
  
K/SC = 1  
CLK/SC =  $\overline{Y5. Y8}$   
R/SC =  $\overline{Y0. Y1}$ 

Semnalele de sincro linii și sincrocadre sînt mixate cu informație obținindu-se semnalul sincrocomplex care este trimis la televizor direct sau **prin**tr-un modulator pentru intrare prin antenă, acordat în banda VHF, **canalet.**   $6-12.$ 

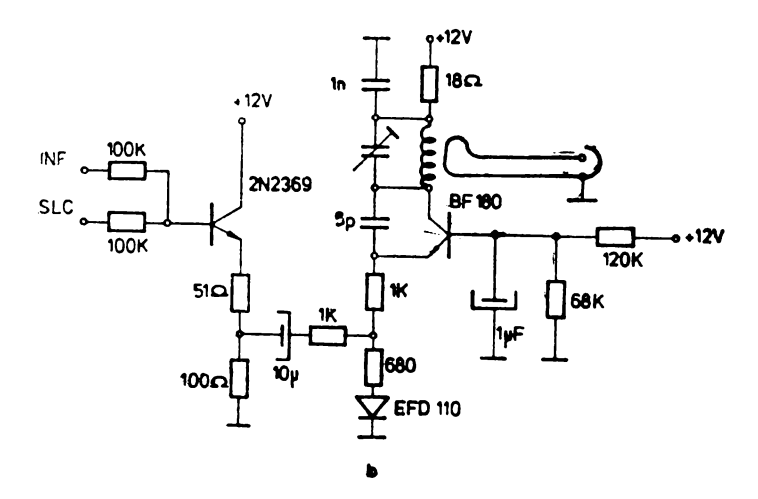

Fig. 3.20: b) modulatorul.

## 3. 7. Interfaţa **de** comunicaţie serială

Calculatorul personal are posibilitatea să comunice cu un alt calculator, **direct sau** prin modem şi linie telefonică. datorită unei interfeţe de comunicaţie **1eriale,** realizată cu circuitul 8251. Viteza de transmisie/recepţie este selectabilă **de pe** placă printr-ua jumper între valorile 1200, 600 şi 300 Baud.

Circuitul 8251 este un transmiţător/receptor sincron-asincron universal (USART-Universal Synchronous/ Asynchronous Receiver ffransmitter), destinat pentru comunicații de date între microcalculatoare. Acest circuit **poate fi programat de unitatea centrală de prelucrare să lucreze utilizindlorice** tehnică uzuală de transmisie de date. USART acceptă caractere de la UCP, 1n format paralel şi apoi le converteşte în şiruri seriale continue pentru transmisie. **Simultan** poate să recepţioneze şiruri de date seriale pe care le transformă **ln** format paralel pentru a fi preluate de UCP. USART semnalizează unităţii **centrale** de prelucrare dacă poate accepta un nou caracter pentru transmisie **NU** dacă a recepţionat unul. In orice moment se poate citi starea circuitului.

In figura 3.21 se prezintă configurația pinilor circuitului 8251 (a) și **structura sa internă (b) :**  $\sim$ 

- RESET, activ pe nivel logic ridicat, forţează circuitul in stare inactivă, tare ln care rămlne pînă la înscrierea cuvintelor de control care li definesc functionarea.

- CLK (Clock) reprezintă ceasul intern care determină temporizarea circuitului. Este necesar ca frecvenţa acestui semnal să fie mai mare rlecît de 30 de ori ceasul de recepţie sau transmisie pentru modul sincron şi de 4,5 ori pentru modul asincron.

- WR (Write), intrare activă pe nivel logic coborît, indică că unitatea centrală de prelucrare înscrie date sau cuvinte de control în circuitul 8251.

 $-$  RD (Read) indică faptul că UCP citește date sau informații de stare **din USART.** 

- C/D (Conlrol/Data) indică împreună cu intrările WR şi RD dacă **octetul** de pe magistrala de date este caracter, cuvînt de control sau stare.

- CS (Chip Selact), intrare activă pe nivel logic coborît, permite selectarea circuitului 8251. Interpretarea ultimelor patru semnale de comandă este dată mai jos :

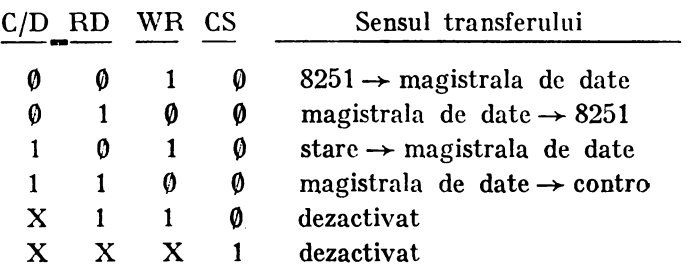

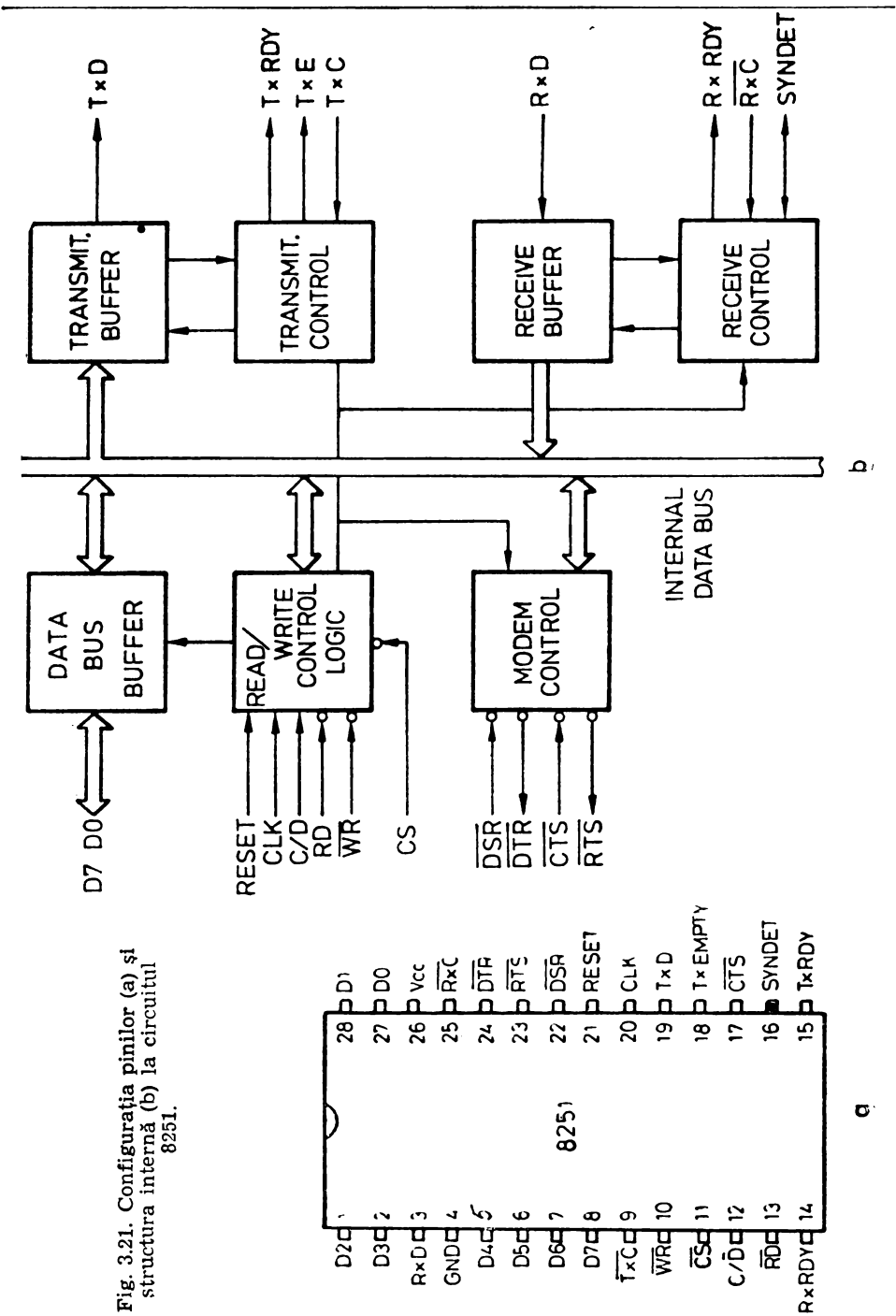

 $73$ 

 $-$  DSR (Data Set Ready) este o intrare de uz general indicind modem pregătit. Se poate testa de către unitatea centrală de prelucrare printr-o operaţie de citire a stării.

 $-$  DTR (Data Terminal Ready) este o ieșire de uz general indici d cir-•Cuit 8251 pregătit. Se poate activa prin program în cadrul cuvîntului instrucţiunii de comandă.

 $\div$   $\overline{\text{RTS}}$  (Request To Send) este de asemenea o ieșire de uz general. La fel ca şi DTR, se poate activa prin program.

 $-\overline{\text{CTS}}$  (Clear to Send), intrare activă pe nivel logic coborit, permite circuitului 8251 să transmită date serial dacă bitul  $T \times EN$  din cuv întul de -comandă este setat la **1** logic.

- TxRDY (Transmitter Ready) este o ieşire care anunţă UCP că transmiţătorul este gata să accepte un caracter.

 $-$  TxE (Transmitter Empty), ieșire activă pe nivel logic ridicat, indică unității centrale de prelucrare că circuitul 8251 nu are caractere de transmis.

- TxC (Transmitter Clock) reprezintă intrarea de ceas care determină frecvenţa caracterelor la transmisie. In modul de lucru sincron frecvenţa ceasului este egală cu frecvența de transmisie. În modul de lucru asincron frecvența -ceasului poate fi lx, lGx sau 64x rata de transfer, factorul de multiplicare fiind selectat de 2 biți din cuvîntul de instrucțiune.

- **RxRDY** (Receiver Ready), ieşire activă pe nivel logic ridicat, anunţă unitatea centrală de prelucrare că circuitul 8251 are un caracter recepționat.

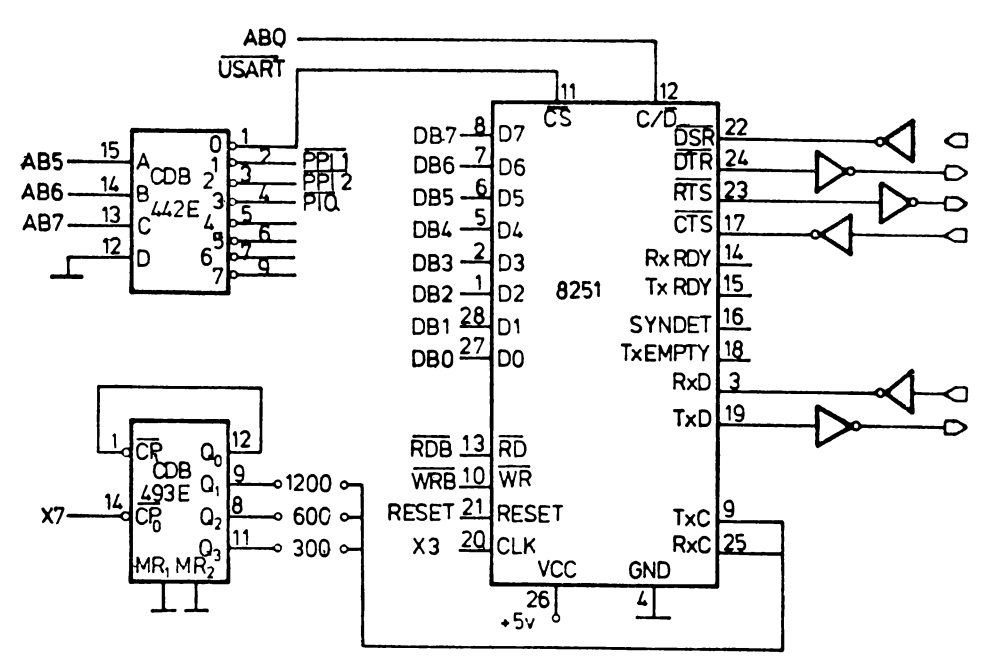

Fig. 3.22. Interfața de comunicație serială.

- RxC (Receiver Clock) este ceasul care controlează frecvența datelor la recepţie. Se utilizează la fel cu semnalul TxC.

- SYNDET **(SYNC** Detect) este folosit numai în modul de lucru sincron şi se poate utiliza fie ca intrare, fie ca ieşire, funcţie de modul de realizare a sincronizării (intern sau extern).

Schema interfeţei de comunicaţie serială se prezintă în figura 3.22. Pe intrarea CLK a circuitului 8251 este conectat semnalul X3, cu frecvența 1,25 MHz, furnizat de sincrogenerator. Ca ceas pentru recepţie/transmisie (intrările RxC şi TxC sînt legate împreună) se utilizează un semnal selectabil printr-un jumper dintr-un set de semnale furnizate de un bloc de divizare cu 16 a lui X7. Se obțin frecvențele  $1200 \times 16$ ,  $600 \times 16$ ,  $300 \times 16$ .

Intrarea C/D a circuitului 8251 este conectată la linia AB0 a magistralei de adrese. ln acest fel cu adrese pare se selectează date, iar cu adrese impare se selectează comenzi/stări. De asemenea, intrarea CS este conectată la semnalul USART, furnizat de decodificatorul adreselor porturilor de intrare/ieşire.

Semnalele de transmisie/recepție trec prin circuitele 1488/1489, care sînt driveri pentru standardul CCITT V 24.

## 3.8. Interfaţa **pentru** casetofonul audio

ln scopul salvării programelor din memoria HAM a calculatorului personal se utilizează un casetofon audio obişnuit. Transferul datelor se poate face tn ambele sensuri, viteza fiind de peste 1600 biţi/s şi se asigură o fiabilitate ridicată. Astfel sc pot memora octeţi pc casetă magnetică în fişiere cu următoarea structură. :

- adresa de început a zonei care se transferă, pe 2 octeţi în ordinea octet inferior, octet superior ;

 $-$  contorul de octeți, pe 2 octeți, de asemenea în ordinea octet inferior, octet superior ;

- datele;

- suma de control ciclic pe un octet.

Un asemenea fişier înregistrat pe casetă se poate citi în memoria RAM a calculatorului personal, în acest fel se pot reface programe.

Schema interfeţei pentru casetofonul audio este prezentată în figura **3.23.** Este utilizat acelaşi circuit 8255 cu cel folosit pentru interfaţarea tastaturii, difuzorului şi ecranului.

ln figura 3.24 este prezentată diagrama semnalului furnizat de interfaţa pentru casetofon Ia înregistrare (salvarea unei zone de memorie pe casetă). Timp de 10 secunde sint generate impulsuri cu perioada de 1, 19 ms şi factor de umplere 1/2. Aceste impulsuri, care constituie preambulul, sînt necesare pentru poziţionarea capului de citire la redare (citire) şi pentru realizarea sincronizării.

După preambul urmează un singur impuls cu perioade  $\mathcal{Q}_4$  ms care reprezintă impulsul de start şi marchează. începutul informaţiei utile.

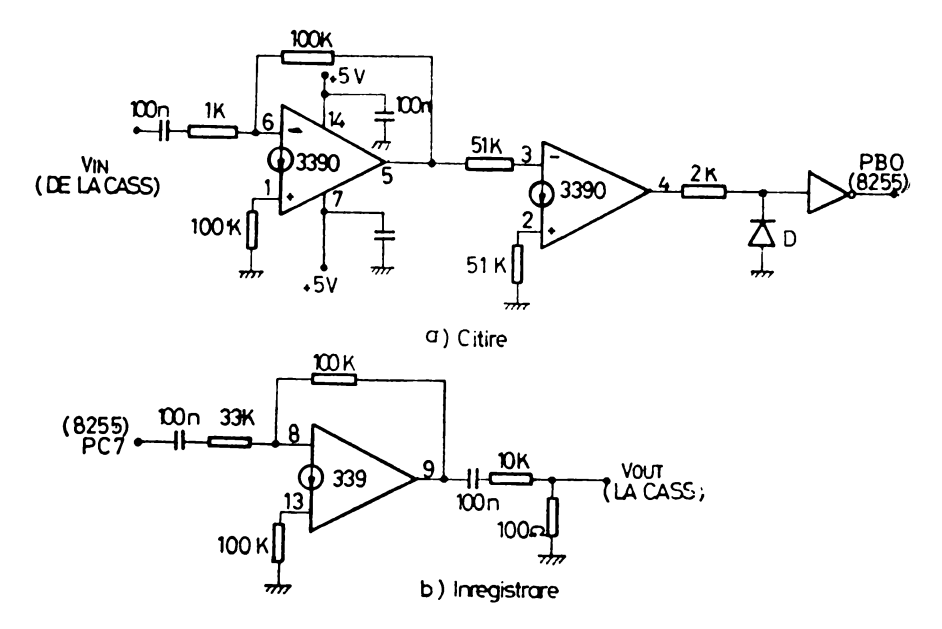

**Fig.** 3.23. Interfaţa pentru casetofonul audio.

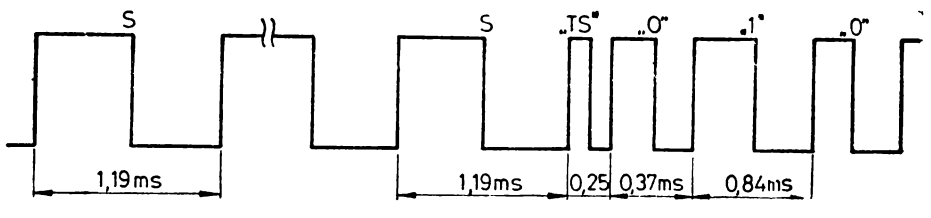

Fig. 3.24 Semnalul pentru casetofonul audio.

Tehnica de înregistrare pc casetă magnetică este următoarea : un im**puls** cu perioada 0,84 ms pentru un bit **1** logic şi un impuls *ru* perioada 0,37 ms pentru un bit 0 logic. Toate impulsurile au factorul de umplere 1/2 şi sînt generate prin software. Astfel, fiecare octet, care urmează să fie salvat pe casetă· este serializat (primul fiind bitul 7) şi prin portul PC, bitul 7 al circuitului 8255, sînt scoase impulsuri de  $\emptyset$ ,37/ $\emptyset$ ,84 ms pentru biți  $\emptyset$ /1.

Realizată practic, această metodă de înregistrare a dat rezultate bune. obţinîndu-se o rată de transfer medie de 1600 biţi/s, cu o densitate ridicată conferind, pentru o casetă de 60 minute, o capacitate de pînă la  $950$  Ko.

Atît modularea în durată a semnalului, care se înregistrează, cît și decodificarea informaţiei. recepţionate de pe casetă sînt realizate prin software. La înregistrare, în funcție de tipul informației, ieșirea PC7 a interfeței programabile 8255 este ţinută pe zero respectiv pe unu logic, pe durate bine stabilite. Temporizările necesare sint realizate ciclînd de un anumit număr de ori bucla următoare, care durează 12 µs :

B1: IN PORTB ANI 01 DCR B JNZ Bl:

lnainte de intrarea în buclă, registrul B va conţine numărul 48, pentru jumătatea de semnal de sincronizare  $(S)$ , 10 - în cazul semnalului de terminare a sincronizării (TS), 15 - și respectiv 34 - corespunzător biților de " $\theta^*$  și "1" logic din informaţie.

lnainte de livrarea informaţiei spre casetă, se îmegistrează un tren de impulsuri de sincronizare cu frecvență de cca. 0,8 KHz, avînd factorul de um-\_plere de 0,5 sau un antet de recunoaştere a fişierului. Această secvenţă este necesară pentru reglarea nivelului de înregistrare, astfel incit, Ia sosirea datelor, înregistrarea să fie sigură. Informaţia este serializată tot software, prelucrarea ei prin hardware fiind minimă (o divizare cu 100, livrindu-se spre casetofon la un nivel de ordinul a  $50 \text{ mV}$ .

Decodificarea informaţiei primite de pe casetă se face software, prin intrarea într-o buclă în momentul depistării unei tranziţii pozitive.

R? : IN PORTB INR B ANI 01 JNZ B2

Deoarece la intrarea in buclă registrul B era nul, Ia ieşirea din buclă, care corespunde frontului negativ al semnalului, registrul B conține numărul de cicluri efectuate (un ciclu durînd tot 12 µs), constituind astfel un criteriu de separare al semnalelor. În faza de sincronizare separarea se face între semnalele S şi TS, prin compararea cu media aritmetică a numerelor de cicluri corespunzătoare lor, adică 29. În momentul în care semnalul a durat pe "1" un timp inferior la 29 cicluri, se consideră că informaţia ulterioară este formată de date. 1n cazul înregistrărilor cu antet de recunoaştere, datele vor fi preluate din momentul recunoașterii codului de fișier. În continuare defalcarea se face între biții de "1" și "0", prin compararea registrului B cu 24. Pentru unele tipuri de casetofon, care au tendința să desimetrizeze semnalul redat, astfel încît factorul de umplere a semnalului ajuns în procesor este mai mic decît 50%, se compară cu o valoare mai mică.

Droarece semnalul redat de pe casetă este desimetrizat diferit în funcție de volumul de redare (în cazul casetofonului fără ieşire standardizată), factorul de umplere al semnalului de decodificat variază în limite foarte largi cu reglarea volumului, compromițind programul încărcat ("1" poate fi luat "0" pentru un factor de umplere mult micşorat sau invers).

De aceea, pe porţiunea de sincronizare, Ia redarea de pe casetă, s-a prevăzut un control software al duratei pe "1" a semnalului de sincronizare care, dacă este în afara unei plaje admise, va avertiza operatorul pentru reglarea

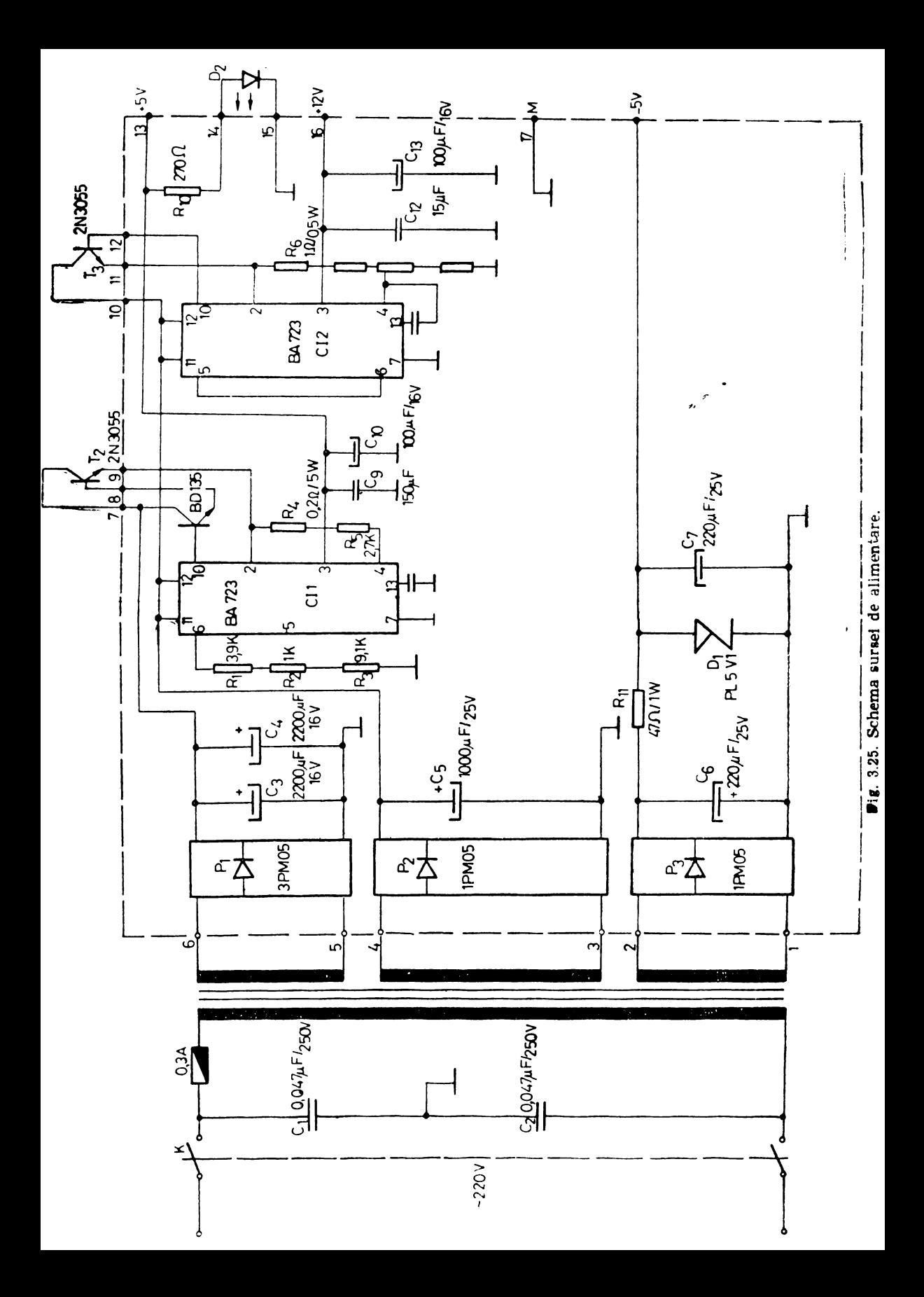

volumului. Acest control îmbunătățește precizia de încărcare și avertizează de la început asupra unei nepotriviri a volumului, nefiind nevoie de încărcarea pînă la capăt a programului. De asemenea, în cazul în care viteza de rulare a benzii diferă constant, de aceea de la înregistrare, pe aceeaşi porţiune, de sincronizare, se poate face o reglare software automată a limitei de separare între două semnale de informație, permițînd încărcarea aceluiași program de pe casetofoane ale căror viteză de rulare a fost modificată.

La citirea unui fişier de pe casetofon se poziţionează banda magnetică pe preambul. Se introduce de la tastatură comanda pentru refacerea fişierului în memorie, se porneşte casetofonul în regim de redare şi apoi se apasă tasta RETURN pentru executarea comenzii. Dacă înregistrarea are antet de recunoaştere, se poziţionează banda înaintea fişierului cerut, se lansează comanda de încărcare şi se comandă derularea benzi. Fişierul va fi recunoscut şi încărcat conform codului specificat.

Dacă citirea unui fișier de pe casetă s-a executat corect (s-a verificat suma ciclică), atunci se afişează pe ecranul televizorului adresa de încărcareln memorie şi numărul de octeţi, în hexazecimal. In cazul apariţiei unei crnrise afişează un semn de întrebare (?) şi controlul revine monitorului. Dacă informaţia de pe casetă nu s-a alterat, se reia citirea.

## 3.9. **Sursa de alimentare**

Microcalculatorul aMIC are o sursă de alimentare externă care asigură<sup>,</sup> tensiunile  $\pm 5V$ ,  $+12V$  necesare unei bune funcționări. Schema sursei de alimentare este prezentată în figura 3.25. Sursa este realizată cu stabilizatoare de tensiune integrate βA723 într-o configurație de stabilizator de tensiune pozitivă cu tranzistori NPN de tipul 2N3055, asigurînd stabilizare pe sarcină de 15 mV pentru  $\Delta I_{\emptyset}=1$  A.

Tensiunea de  $-5$  V după redresare cu o punte de tipul 1PM $\emptyset$ 5 este stabi--I izată cu o diodă zener PL5Vl.

## :Capitolul *4.*

# **Microprocesorul 280. lnterfefele programabile**

## 14.1. Generalităţi

Microprocesorul Z80 este realizat în tehnologia NMOS, pe un circuit -cu 40 de terminale. Faţă de microprocesorul 8080 prezintă o serie de perfec-1ţionări ca hardware şi software.

Perfecționările hardware se referă la: utilizarea unei singure surse de alimentare, de 5V; incorporarea logicii generatorului de tact, care va necesita din exterior un semnal de ceas monofazic ; prezenţa logicii pentru generarea unui semnal de reîmprospătare, necesar memoriilor dinamice; modificarea semnificaţiei semnalelor de comandă pentru citire/scriere în sensul că se generează semnalele de citire şi scriere, care se pot corela cu semnalele specificînd o operaţie cu memoria sau de 1/E; cererea externă de acces direct la memorie va conduce la intrarea magistralelor de date şi adrese în starea de mare impedanţă, la început de ciclu maşină ; prezenţa unei linii de cerere de întrerupere nemascabilă, utilă în cazul tratării întreruperilor provocate de căderea tensiunii de alimentare.

In legătură cu software-ul se pot menționa următoarele : extinderea setului de instrucțiuni de la 78 la 158, menținîndu-se compatibilitatea la nivelul codului obiect, cu instrucţiunile microprocesorului 8080 ; duplicarea registrelor generale standard și a indicatorilor de condiții, ceea ce permite tratarea facilă a întreruperilor pe un singur nivel, prin simpla comutare pe setul suplimentar de registre, fără a se mai utiliza stiva organizată în memorie; adăugarea modurilor de adresare indexată, prin folosirea a două registre index ; posibilitatea logicii externe de a răspunde la o recunoaştere a unei cereri de întrerupere prin fortarea unei instructiuni de tip chemare de subrutină, operație facilitată de existenţa unui registru al vectorului de întreruperi; existenţa unor instructiuni care permit transferul unor blocuri de informații, organizate în celule adiacente de memorie, în alte zone de memorie sau la un port de 1/E; facilități de execuție a unor comparații pe blocuri; adăugarea unor instrucțiuni care testează sau modifică biţi individuali în registre sau memorie.

Microprocesorul Z80 cuprinde în familia sa mai multe circuite, care oferă posibilitatea realizării unor sisteme cu un număr relativ mic de circuite. Trcbuie menționat faptul că, în general, pot fi folosite și unele circuite din familia microprocesorului 8080. Dintre acestea se pot menţiona : interfaţa paralelă ,programabilă 8255, interfaţa serială sincronă/asincronă 8251, etc.

*Circuitele mai cunoscute din familia microprocesorului* Z80 *stnt urmiltoarele* , Z8420 PIO - *unitate de control pentru intrări/ieșiri paralele*, conținind două porturi de cite opt biţi, cu logică de dialog, generare de întrerupere şi posibil tate de operare Ia nivel de octet sau de bit.

Z8440 SIO - *unitate de control pentru* intrări/ieşiri *seriale, in modurile sincron* şi *asincron,* cu facilităţile necesare dialogului şi verificărilor corectitudinii efectuării operaţiilor.

28470 DART - *unitate de control pentru* intrări/ieşiri *seriale tn modul asincron,* cu două canale distincte.

28430 CTC - *unitate contor/periodizator* cu patru centori **programabili**  individual.

28410 DMA - *unitate de acces direct la memorie,* cu o rată de transfer de 2Mbiti, permiţînd transferul datelor şi/sau căularea datelor.

### 4.2. **Structura** intemă

Schema bloc a microprocesorului este prezentată în figura 4.1. In mare ea constă din : registrele generale, unitatea aritmetică-logică, registrul instrucţiunii, decodificatorul de instrucţiuni, unitatea de comandă şi sincronizări, logica şi circuitele tampon pentru adrese, interfaţă pentru magistrala de date

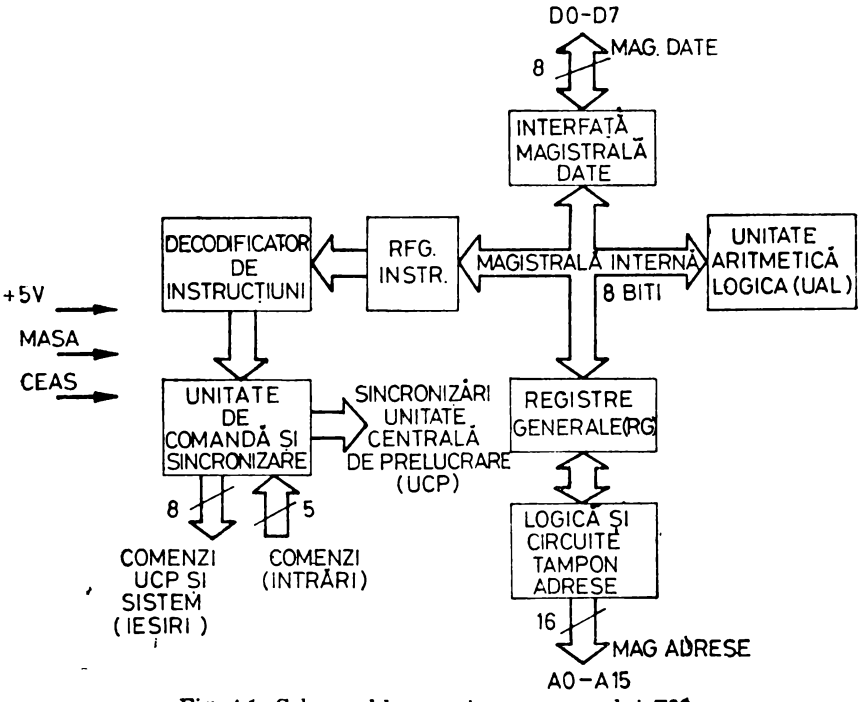

Fig. 4.1. Schema bloc a microprocesorului Z80.

**e** - Microcalculatorul personal aMIC - voi. I

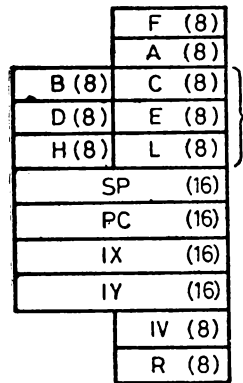

**INDICATORI DE CONDITII ACUMULATOR PRINCIPAL** 

REGISTRE GENERALE

**INDICATOR STIVA** CONTOR PROGRAM **REGISTRU INDEX REGISTRU INDEX VECTOR INTRERUPERE**  F.  $(8)$  $\overline{(8)}$ A' B,  $(8)$  $C' (8)$  $(8)$  $E' (8)$ D,  $L'$  (8)  $H' (8)$ 

 $\alpha$ 

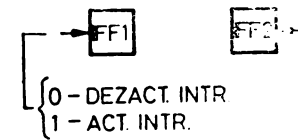

MEMOREAZA IFF1 PE DURATA UNEI INTRERUPERI NEMASCABILE

b

MODURI INTRERUPERE

REGISTRU DE REIMPROSPĂTARE

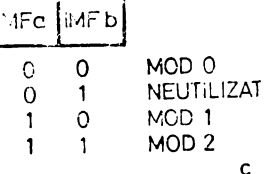

Fig. 4.2. Structura microprocesorului Z80 la nivel de registre : a) seturile de registre principale; b) bistabilele stării întreruperii mascabile; c) bistabilii modurilor de manipulare a întreruperii mascabile.

Din punctul de vedere al programatorului structura internă a microprocesorului Z80 apare ca în figura 4.2.

Microprocesorul Z80 dispune de două seturi de registre, avînd duplicate pentru registrele F, A, B, C, D, E, H, L. Trecerea de la un set de registre la altul se realizează prin instrucțiunea EXCHANGE (EX AF, AF').

Registrele acumulatoare (A,A') și registrele indicatoare de condiții (F,F').

Registrele acumulatoare sînt organizate pe 8 biți și au asociate registrele indicatoare de conditii.

Structura cuvintelor în registrele de condiții este dată în figura 4.3.

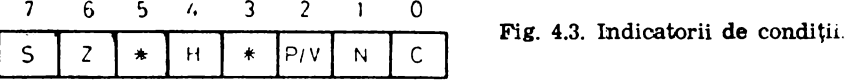

Indicatorii de condiții sînt poziționați automat, ca urmare a operațiilor efectuate în UAL și pot fi testați prin instrucțiuni de transfer condiționat, **1n** vederea efectuării unor transferuri ale comenzii, în program.

Semnificaţia lor este următoarea :

C - *transport,* se poziţionează în 1 ca urmare a apariţiei unui transport **ln** afara rangului de semn.

Z - *rezultat zero,* se poziţionează în 1 la înregistrarea unui rezultat egal cu zero.

*S* - *semnul,* se poziţionează în conformitate cu semnul rezultatului :  $\theta$  - pentru rezultat pozitiv sau zero și 1 - pentru rezultat negativ.

 $P/V$  - paritate/depășire, indică paritatea rezultatului în acumulator, în **cazul** operaţiilor logice sau depăeirea aritmetică, în cazul operaţiilor cu numere rrprezentate ln complementul faţă de doi.

**<sup>H</sup>**- *transport auxiliar,* se poziţionează în unu ca urmare a apariţiei unui transport/împrumut spre/de Ia bitul patru al acumulatorului.

**N** - *indicator de* adunare/scădere, specifică tipul instrucţiunii executate înaintea operaţiei de corecţie, la operarea în binar zecimal.

*Registrele* B-L, B'-L' *po<sup>t</sup>fi folosite individual,* ca registre de 8 biţi sau asamblate în perechi B-C, D-E, H-L şi B'-C', D'-E', H'-L' ca registre de 16 biți. Seturile de registre se pot selecta prin instrucțiunea EXX.

*Registrul contorului programului* PC, are 16 biţi şi indică adresa instrucţiunii următoare, în timpul execuţiei instrucţiunii curente.

*Indicatorul de adrese al stivei* SP, urc 16 biţi şi conţine adresa celulei din v îrful stivei, care este organizată în memorie.

*Registrele index IX și IY au cîte 16 biți fiecare și păstrează adresa de* indexare; avînd o lungime de 16 biţi ele se comportă, în raport cu adresele de 8 biți, furnizate de către UCP, ca niște registre de bază.

*Registrul* I, cu o lungime de 8 biţi, permite adresarea indirectă a uuei locații de memorie în urma unei cereri de întrerupere. Perifericul furnizează cei 8 biţi mai puţin semnificativi, în timp ce primii 8 biţi mai semnificativi sint stocaţi în I. Astfel, rutinclc de întrerupere pot fi lansate prin instrucţiuni **de** tip chemare de subrutinc şi pot fi plasate în orice zonă de memorie.

*Registrul* R este folosit pentru reîmprospătarea memoriei dinamice. **El este incrementat după fiecare ciclu de citire, conținutul său fiind transmis** pe liniile de adresă AØ-AG, simultan cu semnalul de comandă a reînprospătătii în timpul execuţiei instrucţiunii, de către procesor. Această operaţie este transparentă pentru utilizator.

*Jl,licroprocesorul* Z80 acceptă două *semnale de înlrerupere: nemascabile*  şi *mascabile.* 

*Bistabilele* IFFl şi IFF2 specifică starea sistemului de întrerupere al microprocesorului, pentru întreruperile mascabile. Conținutul lui IFF1 indică activarea (IFF1=1) sau dezactivarea (IFF1= $\emptyset$ ) a sistemului pentru întreruperile mascabile. IFF2 va memora conţinutul lui IFFl pc durata servirii unei lntreruperi nemascabile.

*Bistabilele* IMFa. IMFb specifică modurile programate pentru răspunsul la intreruperile mascabile: Modul  $\emptyset$ -IMFa, IMFb= $\emptyset$ ; Modul 1-IMFa, IMFb=  $=10$ ; Modul 2-IMFa, IMFb $=$ 11.

## 4.3. Terminalele microprocesorului Z80 și semnalele asociate

In figura 4.4 sint prezentate terminalele și semnalele corespunzătoare pentru microprocesorul Z80.

 $A\emptyset \div A15$  sint liniile semnalelor de adrese, reprezentind ieșiri cu trei stări, active pe nivel ridicat. Adresele sînt folosite pentru accesul la memorie (pînă

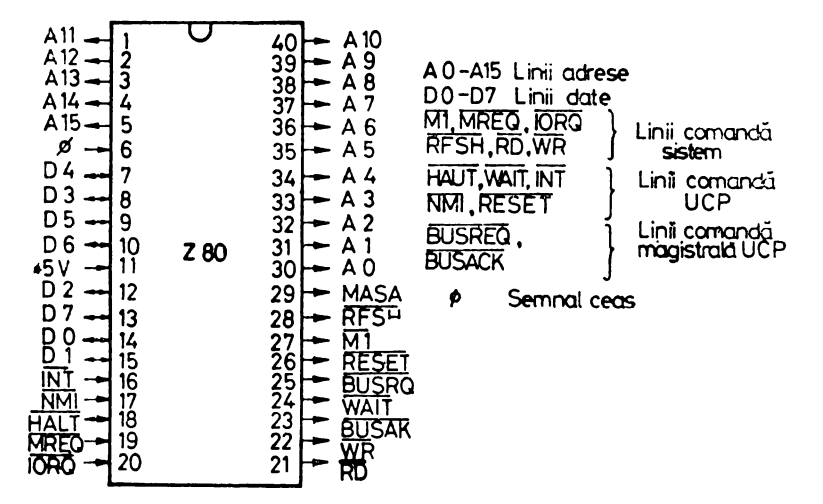

Fig. 4.4. Terminalele microprocesorului Z80.

a 64 Ko) și la porturile de intrarc/ieșire. În ultimul caz se folosesc numai rangurile A0-A7 pentru a selecta unul din cele 256 porturi de I/E.A0 constituie bitul cel mai puțin semnificativ. Pe durata ciclului de reîmprospătare a memoriei, biții AØ-A6 conțin adresa de reîmprospătare.

 $D\emptyset \div D7$  reprezintă liniile semnalelor de date care sint transferate intre microprocesor și memorie sau între microprocesor și porturile de intrare/ieșire. Semnalele sint active pe nivel ridicat. Circuitele tampon ale microprocesorului, care comandă terminalele corespunzătoare acestor semnale, funcționează bidirectional.

M1 reprezintă o linie de ieșire activă pe nivel coborit indicînd faptul că în ciclul mașină curent se citește pe magistrala de date un octet care constituie un cod de operație. El este activ și pe durata ciclului cînd se citește al doilea octet, reprezentind un cod de operație pentru instrucțiunile cu doi octeți afectați codului operației. Aceste coduri, de doi octeți, încep întotdeauna cu : CB, DD, ED, FD în hexazecimal.  $\overline{M1}$  este activ simultan cu 10RQ, pentru a indica un ciclu de recunoaștere a unei cereri de întrerupere, pe durata căruia se forțează din exterior, pe magistrala de date, un vector asociat cu rutina de tratare a între ruperii.

 $\overline{\text{MREQ}}$  reprezintă o ieșire cu trei stări, activă pe nivel cobortt specificlnd faptul că la terminalele AQ-A15 este prezentă adresa unei celule de memorie, în vederca unei operații de scriere/citire, cu memoria.

IOREQ *constituie o* ieşire *cu trei stdri, actiuil pe niuel coborlt, indicincl pre*zența unei adrese de port de I/E, pe biții AQ-A7. Acest semnal este activ simultan cu  $M1$ , în cazul în care se recunoaște o cerere de întrerupere, indicînd faptul că un vector de răspuns, din partea echipamentului care a cerut întreruperea, poate fi plasat pe liniile DØ-D7. Operațiile de I/E nu apar niciodată în cadrul ciclului Ml, de citire a codului de operaţie a unei instrucţiuni.

RD este o ieșire cu trei stări, activă pe nivelul coborît, indicînd faptul că pro*cesorul* solicită *date de la memorie sau de la un port de intrare.* Memoria sau portul adresate trebuie să forţeze data pe liniile D0-D7.

WR constituie o ieșire cu trei stări, activă pe nivel coborit, specificind pre*zenta datelor furnizate de procesor pe liniile D0-D7* care pot fi înscrise în memorie sau la un port de ieşire.

RFSH ieşire, activă *pe niuel coborît, specificlnd* prezenţa *la terminalele A0-AG a adresei de* reîmprospătare *pentru memoria* dinamică. Operaţia de reîmprospătare se realizează folosind semnalul curent MREQ.

HALT ieşire actiuă *pe nivel coborît, indicînd faptul* că *procesorul a executat instruc/iunea* HALT şi aşteaptă o întrerupere, ncmascabilă sau o întrerupere mascabilă (dacă sistemul de întreruperi este activat), pentru a ieşi din această stare. In HALT microprocesorul execută operaţii NOP (corespunzătoare instrucţiunilor neoperaţionale) pentru a realiza reîmprospătarea memoriei.

WAIT *intrare* activă *pe nivel coborît, care* specifică *procesorului* că *memoria sau portul adresate nu sînt* pregătite *pentru transferul de date,* permiţînd astfel, sincronizarea cu procesorul a unor memorii sau echipamente de I/E lente. Procesorul se menține în starca  $\overline{WAIT}$  pe durata cît semnalul  $\overline{WAIT}$  este activ.

INT *intrare* activă *pe nivel coborît, reprezentînd* o *ceure de întrerupere*  solicitată *de un echipament de 1/E.* Cererea va fi acceptată la sfîrşitul instrucţiunii curente, dacă bistabilul lFFl este poziţionat în unu şi dacă semnalul BUSREQ nu este activ. La acceptarea cererii de întrerupere, procesorul va emite în ciclul mașină următor un semnal  $\overline{10RQ}$  simultan cu semnalul  $\overline{M1}$ . In funcţie de poziţionarea bistabililor IMFa, IMFb, procesorul poate răspunde in trei moduri diferite la cererile de întrerupere mascabile.

**N-MI** *intrare* activă *pe front negativ, constituind cererea de întrerupere ncmas*cabilă *cu prioritate mai mare decît cererea INT.* Independent de starea bistabiilor IFFl, IFF2, cererea NMI este recunoscută la sfîrşitul instrucţiunii curente, fortînd procesorul, după salvarea conținutului controlului programului în stivă, să execute instrucţiunea de la locaţia 00GGH. Ciclurile continue W AIT vor face ca instrucţiunea curentă să nu se termine, astfel încît semnalul BUSRQ poate avea prioritate față de NMI.

RESET *intrare* activă *pe nivel coborît, care* for{ea:ză *în zero con/inului contorului programului* şi iniJializează *procesorul.* Iniţializarea are ca efect:

- dezactivarea bistabilului IFFl,
- anularea conţinutului registrului IV
- anularea conţinutului registrului R,
- $-$  stabilirea Modului  $\emptyset$  pentru întreruperile mascabile.

Pe durata intervalului RESET, liniile de adrese şi de date trec în **starea**  de mare impedanţă, iar ieşirile reprezentînd semnale de comandă devin **inactive.** 

BUSRQ *intrare activll pe nivel coboril, prin cnre se* solicită *din partea* **unul**  *dispozitiv extern controlul asupra liniilor de adresf', dale* şi *comenzi,* care trec **ln**  starea de mare impedanţă.

La recepționarea semnalului BURSQ procesorul va trece liniile menționate mai sus în starea de mare impedanţă, Ia terminarea ciclului maşină curent.

BUSAK ieşire activă *pe nivel coborît, care* indică *unui dispozitiv extern trecerea liniilor de adrese, date și a unora din liniile de comenzi în starea de mare* impedanță, care pot fi astfel controlate de către dispozitivul în cauză.

-- <I> *semnal de ceas monofazic,* cu frecvcnţ.ă maximă \* de 6 MHz. Este **gene**rat din exterior.

## 4.4. Sincronizarea şi execuţia instrucţiunilor microprocesorului Z80

Instrucţiunile microprocesorului se desfăşoară pe unul pînă la şase cicluri mașină (MC1÷MC6). Fiecare ciclu mașină poate fi constituit din trei sau patru perioade de ceas ( $T1 - T4$ ), fiind posibilă inserarea unor perioade suplimentare de ceas (TW) între perioadele  $T2$  și T3 (fig. 4.5).

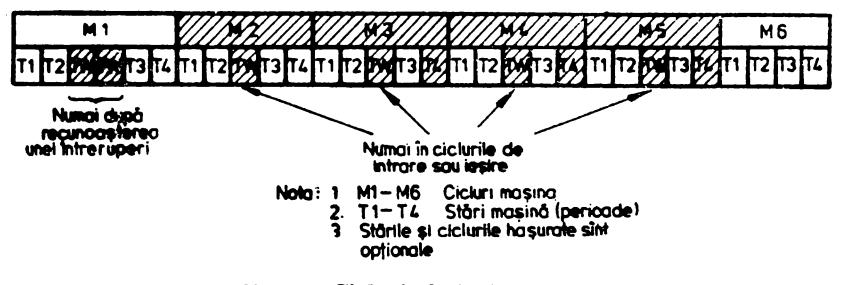

**Fig.** 4.5. Cicluri ale instrucţiunilor.

Pe durata unui ciclu mașină se execută o serie de operații specifice, care permit evidențierea a șapte cicluri mașină diferite:

- ciclul de citire a codului operației instrucțiunii (M1).
- ciclul de citire/scriere de la/in memorie.
- $-$  ciclul de  $I/E$ ,
- ciclul de cerere/acceptare magistrală,
- ciclul de cerere/acceptare intrerupere mascabilă.
- \_ cleiul de cerere/acceptare lntrerupere nemascabllă,
- ciclul de ieșire din instrucțiunea HLT.

 $\bullet$ ) Z80 (f. max. $=2.5$  MHz); Z80A (f. max $=4$ MHz); Z80B (f. max. $=6$ MHz)

Durata unei perioade de ceas Ti este dată de frecvenţa maximă a **sem**nalului de ceas, pentru microprocesorul 280 cu care lucrează. De exemplu, frecvența maximă este de  $4M\dot{H}z$  conduce la o perioadă cu durata de  $25\varnothing$  ns.

In figura 4.6 se prezintă ciclul maşină Ml. Ciclul Ml este identificat **prin**  activarea semnalului  $\overline{M1}$ , pe duratele perioadelor T1 și T2. Conținutul contorului programului, reprezentînd adresa instrucţiunii curent~. este prezent **p•** 

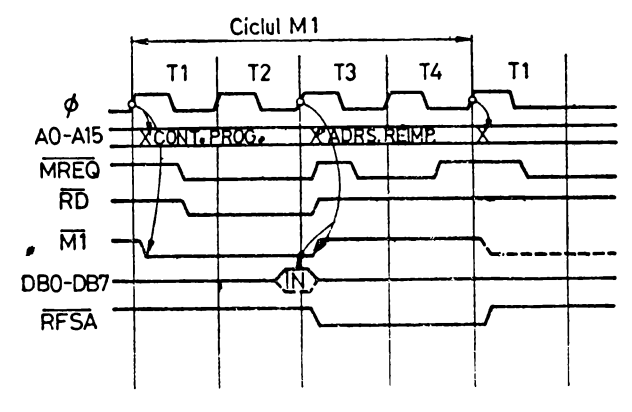

**Fig.** 4.6. Ciclu Ml.

liniile de adrese  $A\emptyset \div A15$ , tot pe durata T1-T2. Semnalele  $\overline{MREQ}$  și  $\overline{RD}$  devin active la jumătatea perioadei Tl şi rămîn în această stare pînă la începutul perioadei T3.

Deoarece pe frontul căzător al semnalului  $\Phi$  în T2, terminalul WAIT se afla la un nivel ridicat, nu se va intra, după perioada T2, într-o perioadă de asteptare TW.

Datele sînt citite de către procesor, de pe magistrala de date ( $DB\emptyset \div DB7$ ), pe frontul crescător al semnalului de ceas, în T3. Perioadele T3, T4 sînt folosite pentru operaţii interne în microprocesor şi pentru reîmprospătarea memoriei, pe liniile  $A\emptyset \div A15$  fiind prezentă adresa de reîmprospătare. Semnalul MREQ devine activ în a doua jumătate a perioadei T3 şi rămîne activ pe durata activă a perioadei T4. De asemenea, semnalul RFRSH este activ pe durata perioadelor T3 şi T4.

#### *Opera/ia de citire din memorie*

Intre ciclul de citire din memorie a codului operaţiei şi ciclul de citire a unei date stnt cîteva diferenţe care trebuie menţionate. Astfel, un ciclu **Ml**  are patru perioade, în timp ce un ciclu de citire a unei date are numai trei perioade. In primul caz data furnizată de memorie este strobată pe frontul anterior al semnalului de ceas  $T3$ ; în cazul al doilea strobarea se face pe frontul căzător al semnalului T3 (fig. 4.7).

Trebuie amintit că pe durata ciclurilor Ml semnalul Ml este activ **pe**  nivel coborît, fn cadrul primelor două perioade de ceas Tl şi T2.

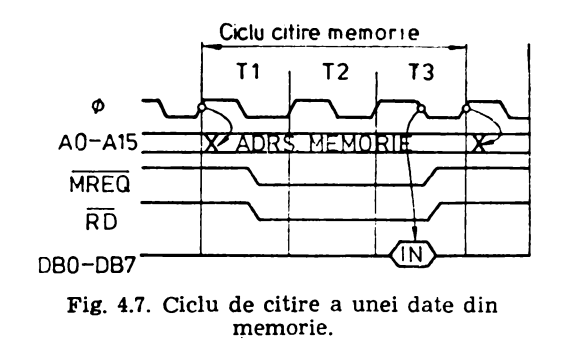

#### *Opera/ia de scriere în memorie*

Această operaţie se aseamănă cu operaţia precedentă cu observaţia că **WR** este adus în starea activă, pe nivel coborît, în a doua jumătate a perioadei **l"2** şi **în** prima jumătate a perioadei T3. Datele furnizate de microprocesor **fiind stabile** în acest interval, WR poate fi folosit ca strob de către memorie **pentru** înscrierea datelor în ea (fig. 4.8).

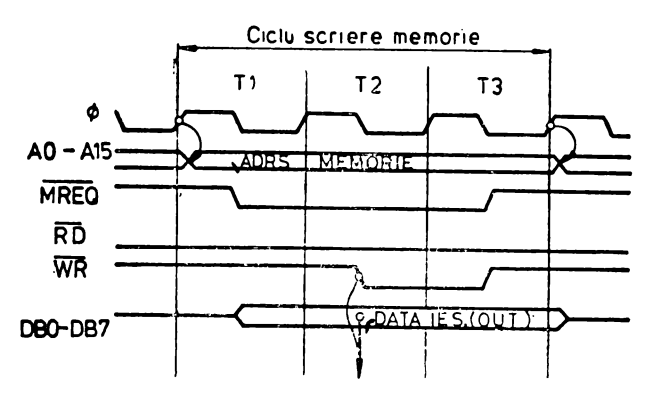

Fig. 4.8. Ciclu de scriere a unei date in memorie.

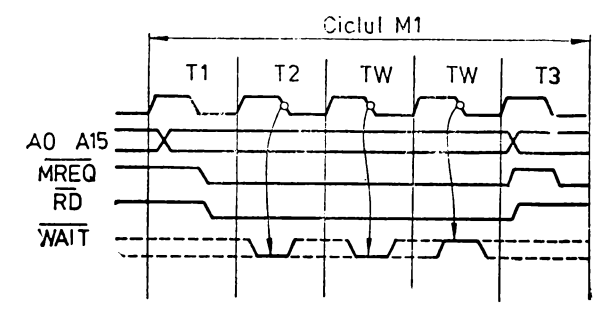

Fig. 4.9. Intrarea in starea WAIT.

#### *Starea WAIT*

Starea WAIT apare la microprocesorul Z80 între perioadele T2 și T3,. atunci cînd logica externă sau memoria nu pot opera la viteza microprocesorului. Semnalul de la terminalul WAÎT, furnizat din exterior este testat pe frontul căzător al semnalului de ceas, în perioada T2 (fig. 4.9). Dacă semnalul WAIT este la nivel coborît, în timpul acestui test, automat se va introduce o perioadă de ceas TW, între T2 şi T3. În cazul în care \VAIT capătă un nivel ridicat, testul pe frontul căzător al semnalului de ceas în TW, va conduce la iniţierea stării T3, în perioada următoare de ceas. Microprocesorul Z80 nu va furniza. în exterior un semnal care indică intrarea în starea W AIT.

#### Operaţiile *de* intrare/ieşire

Ciclurile de execuție pentru instrucțiunile de intrare/ieșire au inserată automat cite o perioadă de ceas TW, între perioadele T2 şi T3, pentru a permite adaptarea microprocesorului la ritmul de lucru al logicii de I/E.

Echipamentele de 1/E pot fi selectate ca şi celulele de memorie, în spaţiu· de adresare al acesteia. În cazul în care nu se vor insera stări TW, logica res-pectivă trebuie să funcţioneze la viteza microprocesorului.

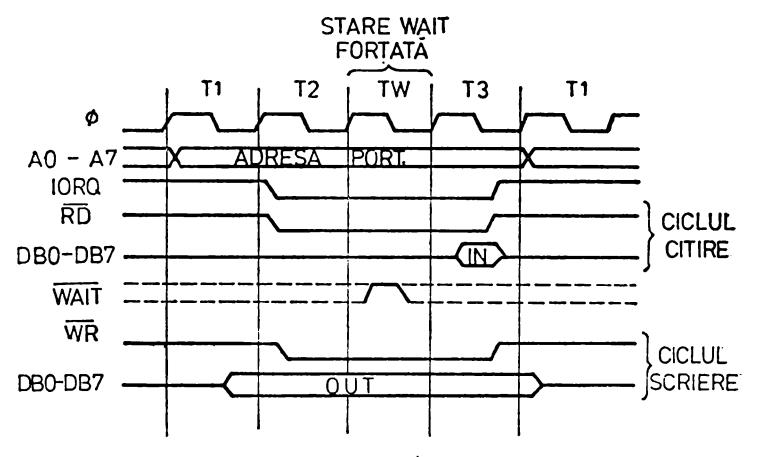

**Fig.** 4.10. Cicluri de execuţie pentru 1/E, fără inserţie da stări WAIT:

în figura 4.11 se prezintă ciclurile de 1/E fără inserţie de stări TW, iar în figrra 4.12 cicluri de 1/E cu inserţie de stări TW.

Se constată că adresa postului de I/E este prezentă pc liniile A0-A7 pe toată durata ciclului. Semnalele  $\overline{IORQ}$ ,  $\overline{RD}$  sau  $\overline{WR}$  sînt active pe duratele perioadelor T2, TW şi T3 pînă la frontul căzător al semnalului de ceas din· aceaslă ultimă perioadă. Datele de intrare sînt strobate pe frontul căzător al semnalului de ceas din perioada T3. Datele de ieșire sint stabile începind cu frontul căzător al semnalului de ceas, în T1, pe toată durata ciclului de execuție.

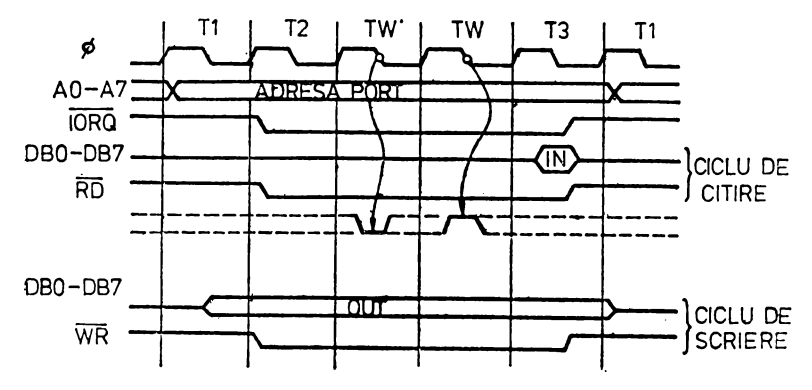

Fig. 4.11. Cicluri de execuție pentru I/E, cu inserție de stări suplimentare **WAIT.** 

### *Cererile de* magistrală

Semnalul extern aplicat la terminalul BUSRQ este testat pe frontul -crescător al semnalului de ceas, în ultima perioadă a fiecărui ciclu maşină. Dacă acest semnal este activ, pe nivel coborit, atunci toate terminalele de adrese, date şi comenzi, comandate cu circuite tampon, intră în starea de mare impedanță. Această situație este semnalizată de către microprocesor prin activarea semnalului BUSAK, pe nivel coborît. Semnalul BUSRQ este testat pe frontul crescător al semnalului de ceas, în cadrul fiecărei perioade. La dezactivarea lui BUSRQ, microprocesorul va comanda ieşirea din starea de mare impedantă a liniilor de adrese, date și comenzi, la începutul următoarei perioade de ceas.

**ln** cazul în care se foloseşte pentru reîmprospătarea memoriei semnalul furnizat de microprocesorul Z80, pe duratele unor perioade mai lungi în cadrul -cărora liniile menţionate mai sus sînt în stare de mare impedanţă, o logică externă trebuie să furnizeze memoriei comanda de reîmprospătare şi adresele

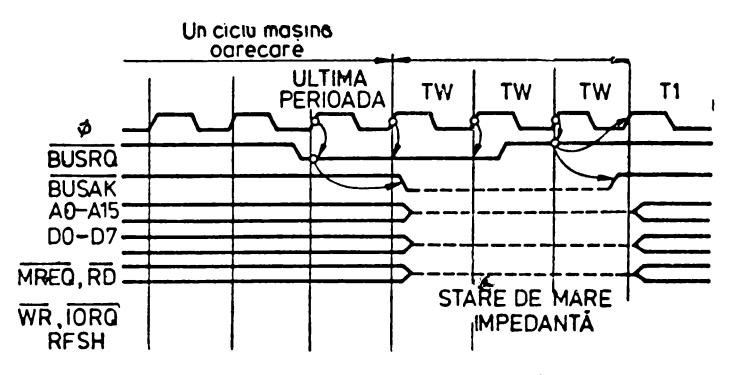

Fig. 4.12. Diagrama temperală pentru cereri/acceptare de magistrală.

asociate. Pentru a evita accastă situație, se impune ca accesul direct la memorie să se execute pe perioade de scurtă durată.

Figura 4.12 conţine diagramele temporale pentru cererile de magistrale.

## 4.5. Intreruperile **exteme**

Microprocesorul Z80 posedă două intrări pentru semnalele de întrerupere: NMI şi ÎNT. Cererea de întrerupere nemascabilă NMI are prioritate față de cererea de întrerupere mascabilă INT. Semnalul de cerere de întrerupere INT este testat de către unitatea centrală pe frontul crescător al ultimei perioade de ceas, în cadrul ultimului ciclu de execuție a fiecărei instrucțiuni. Cererea de întrerupere INT nu va fi luată în considerație, dacă întreruperile au fost dezactivate prin program sau dacă semnalul BUSRQ este activ pe nivel coborît. Astfel, cererile de acces la magistrală vor avea prioritate faţă de cererile de întrerupere mascabile.

Recunoaşterea unei întreruperi INT este realizată prin generarea unor semnale active  $\overline{M1}$  și  $\overline{1ORQ}$ . Acestea apar în cadrul unul ciclu mașină special, de întrerupere, care conţine două perioade TW inserate între perioadele T2 şi T3, ceea ce va permite logicii externe să plaseze un vector de întrerupere pe magistrala de date.

Vectorul de întrerupere poate capăta o formă care depinde de modul selectat prin program.

*Modul* 0 va interpreta vectorul de întrerupere ca un cod obiect de un octet, care va forța contorul programului la una din adresele următoare **0000H,** 0008H, 0010H, 0018H, 0020H, 0028H, 0030H, 0038H. Codul obiect al acestei instrucțiuni este 11XXX111, unde XXX ia valori cuprinse între **000** şi **111,** corespunzător locaţiilor menţionate mai sus. Codul sursă este acela al instrucţiunii RSTN. (Restart N), N fiind codul octal pentru biţii **XXX,**  amintiți mai înainte.

*Modul 1* presupune în mod automat că prima instrucţiune, care se **va**  executa după răspunsul la cererea de întrerupere, va fi o instrucţiune RST7, care va forţa execuţia programului de la adresa 0038H. In acest caz nu va mai fi necesară forţarea unei instrucţiuni din exterior.

*Modul* **a** fost proiectat pentru a utiliza mai eficient posibilitățile microprocesorului Z80 şi ale circuitelor din familia acestuia. Echipamentul periferic, care solicită întreruperea, selectează adresa de start a rutinei de tratare a întreruperii. Aceasta se realizează prin plasarea unui vector de adresă, de opt biţi, **pe** magistrala de date, pe durata ciclului de recunoaştere a întreruperii. Octetul de ordin superior este furnizat de registrul I. Prin aceasta rutinele pot fi plasate la orice locaţie în memorie. Deoarece echipamentul furnizează octetul inferior al unui vector cu doi octeţi, bitul A0 trebuie să fie zero.

Dacă două stări W AIT nu sînt suficiente pentru ca logica externă **si**  poată arbitra prioritățile cererilor de întrerupere, pentru a plasa vectorul nece**sar de** lntrerupere, se pot insera stări W AIT adiţionale.

In figura 4.13 se prezintă diagrama semnalelor pentru cazul răspunsului la o intrerupere externă.

Intreruperile nemascabile nu pot fi dezactivate prin program, fiind **accep**tate de microprocesor în orice moment. Ele sînt asociate cu evenimente **cu**  cea mai mare prioritate, cum ar fi căderea tensiunii de alimentare. După recu-

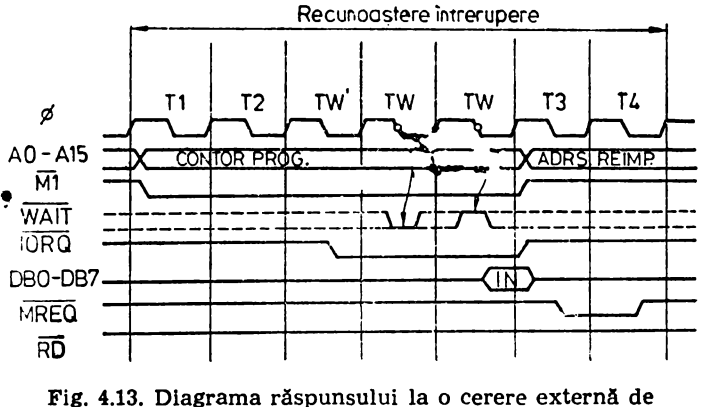

Intrerupere mascabilă cu insertia unei stări TW suplimentare.

noaşterea unei întreruperi NMI (dacă BUSREQ nu este activ), microprocesorul va efectua transferul la locaţia 0066H. Pe baza conţinutului acestei locaţii se intră în rutina de tratare a întreruperii. Întreruperea nemascabilă operează

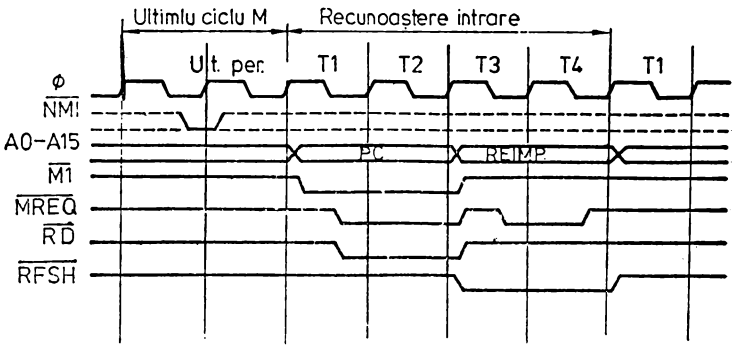

Fig. 4.14. Diagrama răspunsului la o cerere de întrerupere nemascabilă.

numai în Modul 1. În figura 4.14 se prezintă diagramele de semnale în cazul răspunsului la o întrerupere nemascabilă.

Interacțiunea între cererile INT, NMI și BUSRQ este prezentată ln figura 4.15.

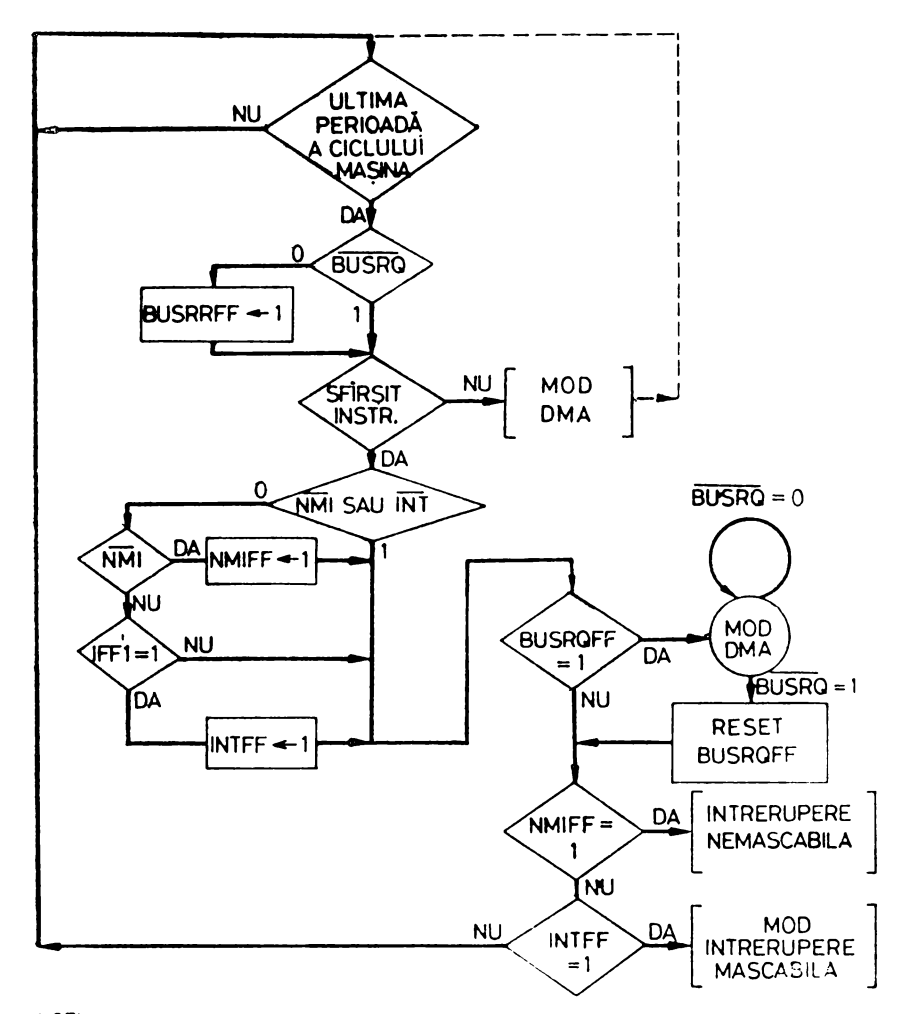

NOTA.

- 1. BUSRQ este testat la sfirșitul fiecărui ciclu masină
- 2. INT, NMI sint testate in ultima perioada a ultimului ciclu masină al instrucțiunii.
- 3. Pe durata cedării magistralei (BUSAK = 0) nu se raspunde la cererite NT, NMT
- 4. Ordinea prioritatilor este: BUSRO, NMI, INT
- 5. BUSROFF, NMIFF, INTFF: bistabile in care se memorează prezența cererilor corespunzatoare.

Fig. 4.15. Interactiunea între INT, NMI, BUSRQ.

93

## 4.6. **Starea HALT**

Execuţia unei instrucţiuni HALT, de către microprocesorul Z80, se realizează prin operarea unei secvenţe de instrucţiuni NOP (neoperaţionale), pînă la apariţia unei cereri de întrerupere.

Semnalele NMI şi INT sînt testate la fiecare perioadă T4, pe durata frontului erescător al semnalului de ceas, în cadrul fiecărui ciclu al instrucțiunii NOP.

ln figura 4.16 se prezintă diagramele de semnale pentru instrucţiunea **!IAI.T.** 

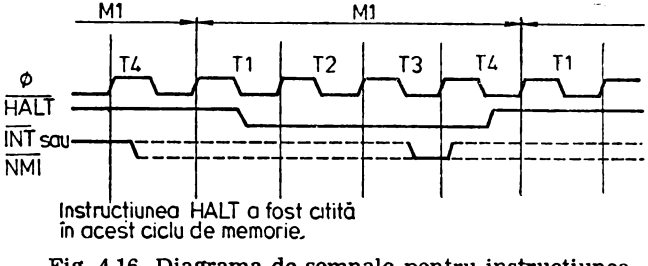

Fig. 4.16. Diagrama de semnale pentru instrucţiunea HALT.

În figura 4.17 se prezintă ciclul RESET. Semnalul RESET trebuie să fie activ pe durata a cel puţin trei perioade de ceas, pentru ca efectul său asupra UCP să fie cel așteptat.

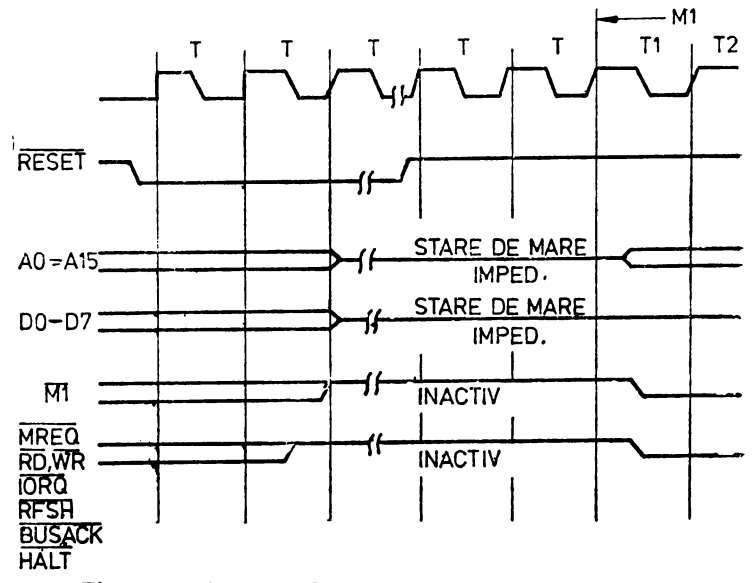

**Pig.** 4.17. Diagrama de semnale pentru ciclul RESET.

Liniile de adrese şi de date trec în starea de mare impedanţă, iar liniile de comandă devin inactive, pe durata ciclului RESET. După dezactivarea semnalului RESET, se aşteaptă două perioade T, pentru ca UCP să intre într-un ciclu normal Ml. Deoarece conţinutul lui CP este anulat, procesorul va citi instrucţiunea de Ia adresa 0000H din memorie.

## 4. 7. Instrucţiunile microprocesorului Z80

O instrucţiune este reprezentată de un set de caractere care definesc o operaţie şi eventual alte informaţii necesare calculatorului pentru a executa instrucţiunea dată.

Operaţiile pe care Ie poate executa microprocesorul 280 pot fi grupate astfel :

- transferuri de date,

- operații aritmetice și logice,<br>- deplasări și rotații,

- manipulări de biţi,

- transfer al comenzii, chemări de subrutine, reveniri din subrutine,

- operaţii de 1/E şi de comandă a microprocesorului.

 $\mathbf{f}_{\mathcal{F}}$ 

In cadrul repertoriului de instrucțiuni ale microprocesorului Z80 se întîlnesc instrucţiuni pe unul, doi, trei sau patru octeţi. Numărul de octeţi ai unei instrucţiuni este legat de complexitatea instrucţiunii şi informaţia pe care **o**  necesită. Repertoriul de instrucţiuni al microprocesorului 280 conţine ca subset repertoriul de microinstrucţiuni al microprocesorului 8080. Astfel, programele scrise pentru 8080 sînt direct executabile de către microprocesorul **Z80.** Compatibilitatea este asigurată la nivel de cod maşină şi nu la nivelul codului sursă· în limbaj de asamblare.

Formatul instrucţiunilor cuprinde : codul de operaţie, pe unul, doi sau trei octeţi; data, pe unul sau doi octeţi ; deplasarea, pe un octet ; codul echipamentului, pe un octet ; adresa absolută sub forma a doi octeţi succesivi-octetul inferior şi octetul superior, etc.

Codul de operație specifică funcția pe care o execută instrucțiunea.

Data constituie o informaţie binară avînd opt ranguri care reprezintă un operand, pentru operaţiile aritmetice/logice, de memorare, de I/E, etc. **Ea,**  poate reprezenta un cod zecimal codificat binar sau un cod ASCII.

Codul echipamentului identifică numărul portului de I/E cu care **se**  ace schimbul de informație. Acesta are valori zecimale cuprinse între Ø și 255.

Adresa unei celule de memorie este constituită din doi octeți, întrucît microprocesorul Z80 poate adresa direct 65536 octeţi de memorie. Instrucţiunea cuprinde, după codul operaţiei, octetul inferior mai puţin semnificativ şi apoi octetul superior mai semnificativ al adresei.

Deplasarea constituie informaţia de un octet care se adună la conţinutu} unuia din cele două registre index **IX, IY,** pentru a forma adresa unei celule- de memorie.

Deplasarea se reprezintă în complementul față de doi, luind valori pozitive și negative cuprinse între  $(+127 \text{ și} -128)$ .

În continuare sînt date formatele instrucţiunilor microprocesorului Z80. Instrucţiunile *pe un octet* conţin *numai codul* operaţiei *:* 

COD OPERAȚIE

*Instruc/iunile pe doi octe/i au patru formate :* 

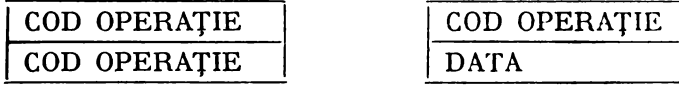

COD OPERAȚIE **COD ECHIPAMENT** 

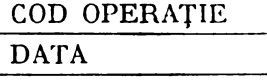

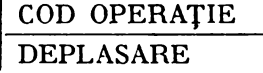

Instrucţiunile *pe trei* octeţi *au trei formate diferite* 

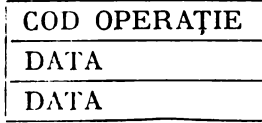

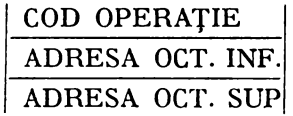

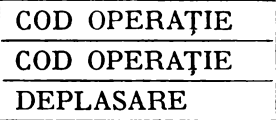

Instrucţiunile *pe patru* octeţi *au* următoarele *formate :* 

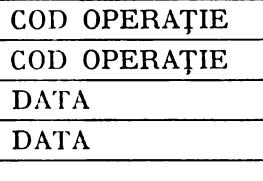

COD OPERAŢIE COD OPERAŢIE DEPLASARE COD OPERAŢIE

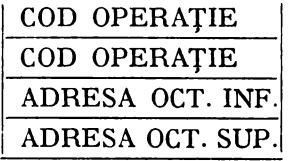

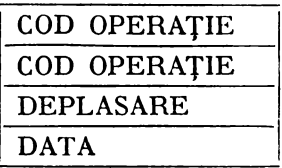

Ultimele două tipuri de instrucţiuni, pe patru octeţi sînt destul de complicate.

## **Moduri de adresare**

*Repertorul de* instrucţiuni *al microprocesorului* ZS0 conţine *2ece moduri de adresare a operanzilor,* ceea ce îi conferă superioritate şi flexibilitate sporite In raport cu microprocesorul 8080.

#### *Adresare la registre*

Operanzii se găsesc **în** registrele generale. Acestea se codifică cu cite trei biți și pot reprezenta registre sursă de operanzi și registru destinație, pentru rezultat.

Codificarea **registrelor** 1

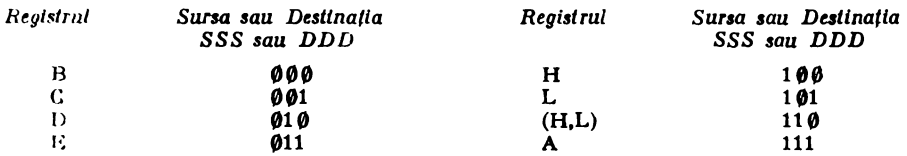

(HL) specifică faptul că sursa/destinaţia reprezintă o celulă de memorie a cărei adresă se găseşte în perechea HL.

De exemplu instrucțiunea "Încarcă (LD) registrul destinație (DDD) cu continutul registrului sursă (SSS)" are codul binar :

### 01DDDSSS

în care  $\emptyset$ 1 — reprezintă codul operație.

în limbaj de asamblare instrucţiunile cu adresare la registru pot avea următoarele aspecte :

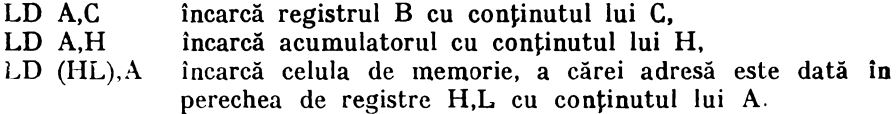

## ,1 *dresare* imediată

1n acest caz instrucţiunea pe mai mulţi octeţi conţine data asupra căreia se operează. De exemplu, instrucţiunea încarcă acumulatorul cu constanta hexazecimală  $\emptyset$ 5H are doi octeți. Primul octet specifică codul operației, iar al doilea conține constanta Ø5H.

### LD A, 05H

Exprimată în binar instrucţiunea va avea aspectul :

octet 1: 00DDD110; DDD pentru A este 111 octet 2 ; 00000101 ; reprezintă 05H

### *Adresare* imediată extinsă

Instrucţiunea conţine doi octeţi de date, după codul operaţiei, care vor fi folosiţi în conjuncţie cu o pereche de registre. Perechea de registre este codificată cu doi biţi notaţi cu rp, in instrucţiune :

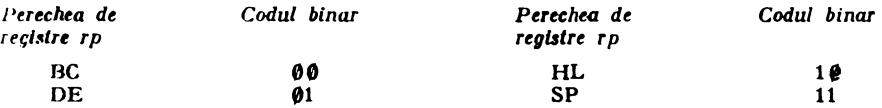

*1* - Microcalculatorul **peraonal allIC** - voL I

 $\cdot$  .  $\cdot$ 

De exemplu o instrucțiune de încărcare a perechii de registre rp cu conţinuturile octeţilor doi şi trei din instrucţiune are aspectul următor :

LD rp,  $\langle B3 \rangle \langle B2 \rangle$ 

unde  $\langle B3 \rangle \langle B2 \rangle$  specifică amplasarea octeților. Astfel, conținutul octetului B3 se va plasa în registrul mai puţin semnificativ al perechii, iar conţinutul octetului B2 in registrul mai semnificativ. În cod mașină vom avea for**matul:** 

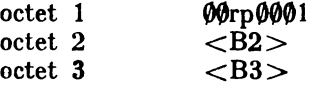

*Adresare indirectil prin registre* 

Instrucțiunea folosește o pereche de registre pentru a indica adresa unei celule de memorie care conţine un operand. Pentru a arăta că perechea de regis**tre** constituie un indicator pentru o celulă de memorie, numele perechii se plasează între paranteze :

LD A, (H, L) indică încărcarea lui A cu conținutul celulei de memorie specificată de perechea H, L.

ln unele cazuri adresarea indirectă specifică doi octeţi asupra cărora se efectuează o operație. De exemplu, încărcarea perechii BC cu conținutul primului octet din stivă specificat de (SP) şi cu conţinutul celui de-al doilea octet din stivă specificat de (SP+2) se exprimă astfel:

POP BC lntli se încarcă registrul C şi apoi registrul B.

#### *Ai.resare* **exlinsi1**

O instrucţiune care utilizează adresarea extinsă conţine in ultimii rloi octeți o adresă de 16 biți. Această adresă se folosește ca indicator al unei celule **de** memorie care conţine un operand sau ca adresă la care se face transferul programului printr-o instrucţiune de salt (JP). Cei doi octeţi sînt specificaţi **prin notația nn. Pentru o instrucțiune de încărcare a acumulatorului se va** folosi notatia :

LD (nn),  $A -$  unde (nn) are forma, de exemplu,  $(1310 \text{ H}).$ O instrucţiunea de transfer al comenzii va avea aspectul: JP nn - unde nn are forma, de exemplu,  $1310H$ 

*Adresare pril'I pagina zero* modificată

Z80 posedă opt instrucțiuni care folosesc acest mod de adresar e pentru **a** face transferul comenzii programului la o anumită suhrutină. Aceste instrucțiuni poartă numele de "restart" și au codul operației RST xxH, unde xx poate  $f_i: \emptyset\emptyset$ ,  $\emptyset\emptyset$ ,  $\emptyset\emptyset$ ,  $1\emptyset$ ,  $18$ ,  $2\emptyset$ ,  $28$ ,  $3\emptyset$ ,  $38$  in hexazecimal. Octetul cel mai puțin semnifi**oativ al adresei de salt îl va constitui xx, în timp ce octetul mai semnificativ** al adresei va fi 00H (pagina zero). Astfel, instrucțiunea:

## RST 20H

va efectua transferul comenzii la adresa 0020H

Instrucțiunile RST xx au o lungime de un octet.

#### Adresare implicită

Unele instrucțiuni folosesc în mod implicit unul din registre. Astfel, instrucţiunile aritmetice şi logice utilizează acumulatorul ca sursă de operand şi ea destinaţie, pentru rezultat.

De exemplu, instrucţiunea :

## ADD.·A,C

specifică adunarea conținutului acumulatorului A cu cel al registrului C și plasarea rezultatului în A.

#### *Adresare la bifi*

O serie de instrucțiuni asigură adresarea la un bit specificat, într-un registru sau lntr-o celulă de memorie, pentru a-l poziţiona în unu (SET) sau zero (RESET). Bitul va fi specificat cu un cod format din trei ranguri binare. Io cadrul cuvîntului de un octet, al cărui bit specificat se modifică, numărarea biților se face în sens crescător, de la bitul cel mai puțin semnificativ, aflat la dreapta, la bitul cel mai semnificativ, aflat la stînga. De exemplu, dacă regis trul C va avea conţinutul :

poziție bit 7 6 5 4 3 2 1 0 continut  $C_1 \emptyset_1 \emptyset_1 \emptyset_2 \emptyset_2$ după execuţia instrucţiunii :

SET 4,C

conţinutul său se va modifica astfel:

poziție bit 716 5.4<sup>2</sup>3.2<sup>1</sup> 0 continut C  $1 \emptyset 1 1 1 \emptyset \emptyset \emptyset$ 

#### *Adresare* indexată

Z80 posedă două registre index de cite 16 biţi IX, IY ale căror conţi nuturi se adună cu conținutul octetului deplasare, pentru a forma o adresa de celulă de memorie în care se află un operand. Deplasarea constituie un octet aflat după codul de operație, din instrucțiune. Ea poate avea valori pozitive sau negative, fiind reprezentată ca un număr exprimat în complementul faţă de doi. De exemplu, instrucţiunile de încărcare a acumulatorului cu conținutul unei celule de memorie, a cărei adresă este cu 127 unități mai mare sau cu 128 unități mai mică decît cea specificată în IX are următorul aspect  $\cdot$ 

LD **A,(IX+7FH);**  7FH reprezintă 127 **(10)**  LD A,(IX+8 $\emptyset$ H); 8 $\emptyset$ H reprezintă -128 (1 $\emptyset$ )

Adresarea indexată este extrem de utilă pentru accesul în tabelele de date, organizate în memorie. Registrele IX și IY se încarcă cu adresele de start ale tabelelor. Referirile in tabele se vor face relativ la aceste adrese.

## *Adresare* relativă

Aceasta reprezintă un mod specializat, care este folosit numai de instructiunile de transfer al comenzii numite transferuri relative ale comenzii (JR). Primul octet, după codul operației, în instrucțiune, reprezintă o deplasare pozitivă sau negativă faţă de o adresă, care este egală cu adresa instrucţiunii următoare din program. Adresarea relativă se face în limitele  $+127$  și  $-128$ față de adresa instrucțiunii care urmează după instrucțiunea de transfer al comenzii.

Exemple:

JR 04H are următorul efect ;

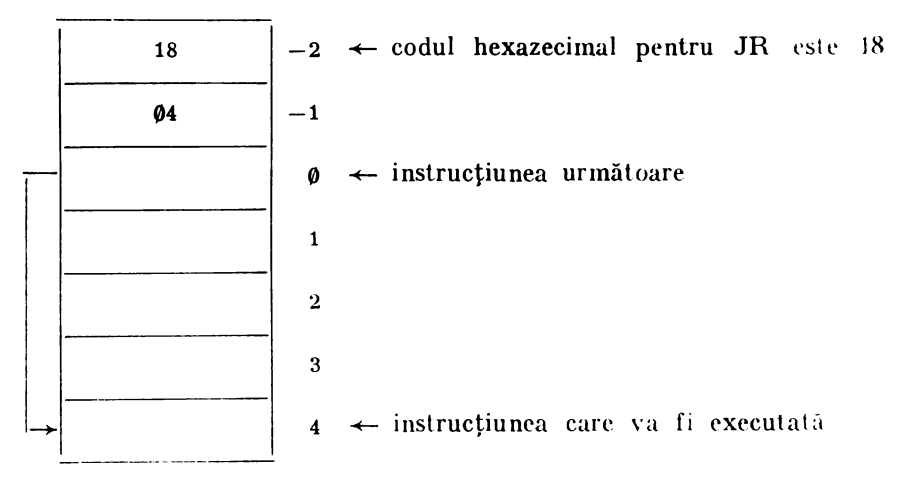

JR FC H arc următorul efect :

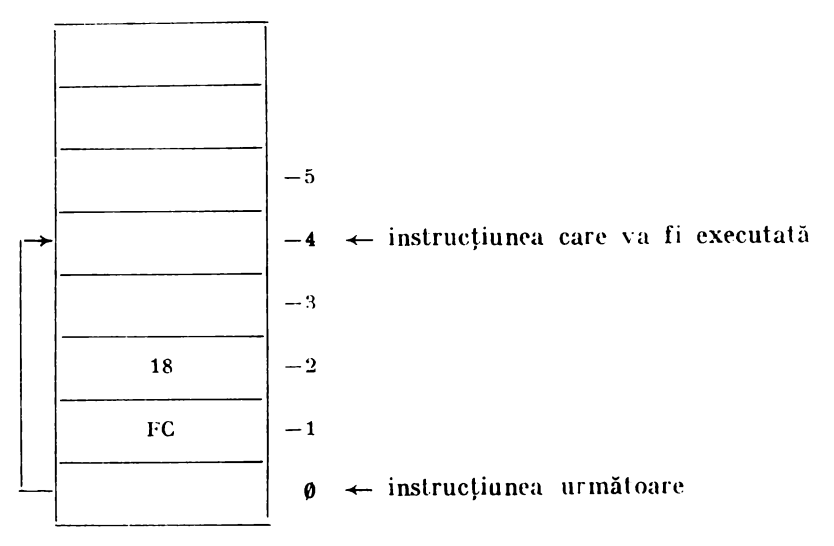

*Modul relativ de adresare* permite scrierea de programe relocabile, independente de locul de plasare în memorie.

Transferul relativ al comenzii necesită numai doi octeți de memorie. față de instrucțiunile de transfer absolut al comenzii, care necesită trei octeți.

#### **Urprrtoriul de** instrueţiuni

Instrucțiunile microprocesorului Z80 pot fi organizate în următoarele grupuri:

- instrucţiuni de lncărcare **pe 8** biţi ;
- instrucţiuni de lncărcare pe· 16 biţi ;
- instrucţiuni de schimb, transfer de blocuri şi căutare ,
- instrucţiuni aritmetice şi logice pe 8 biţi ;
- instrucţiuni universale şi de comandă a UCP ;
- instrucţiuni aritmetice pe 16 biţi ;
- instrucţiuni de rotire şi deplasare ;
- $-$  instructiuni de pozitionare in unu, in zero și de testare la nivel de bit;
- instrucţiuni de transfer al comenzii :
- instrucțiuni de chemare și revenire din subrutină;
- instrucţiuni **de** Intrare/ieşire.

1n continuare ele se prezintă într-o manieră sistematizată în tabelul 1. 1, care conține o serie de informații :

- mnemonică,
- $-$  operatia.
- indicatorii,
- codul de operaţie,
- numărul de ocleti din instrucţiune,
- numărul de cicluri ole instrucţiunii,
- numărul de perioade ale Instrucţiunii.

In cadrul tabelei s-au folosit următoarele notaţii ,

- $1$  indicatorul este afectat conform rezultatului operației,
- - indicatorul nu este modificat de operație,
- $\emptyset$  indicatorul este forțat in zero,
- $\mathbf{I}$ - indicatorul **este** forţat ln unu,
- $X$  indicatorul este indiferent,
- V indicatorul P/V **este** poziţionat 1n conformitate cu depăşirea rezultatului operaţiei,
- P indicatorul P /V este poziţionat ln conformitate cu **paritatea** rezultatului,
- r -- unul din registrele UCP : A,B,C,D,E,H,L
- s o locație de 8 biți pentru toate modurile de adresare permise de acea instrucțiune,
- ss o locație de 16 biți pentru toate modurile de adresare permise de acea instrucțiune,
- $\mathbf{u}$  unul din registrele index X, IY,
- $R$  contorul de reimprospătare,
- $n$  un octet cu valoarea cuprinsă în gama  $\mathcal{P}$ -255
- nn doi octeti cu valoarea cuprinsă în gama 0-65535.

## Tabelul 4.1.1.

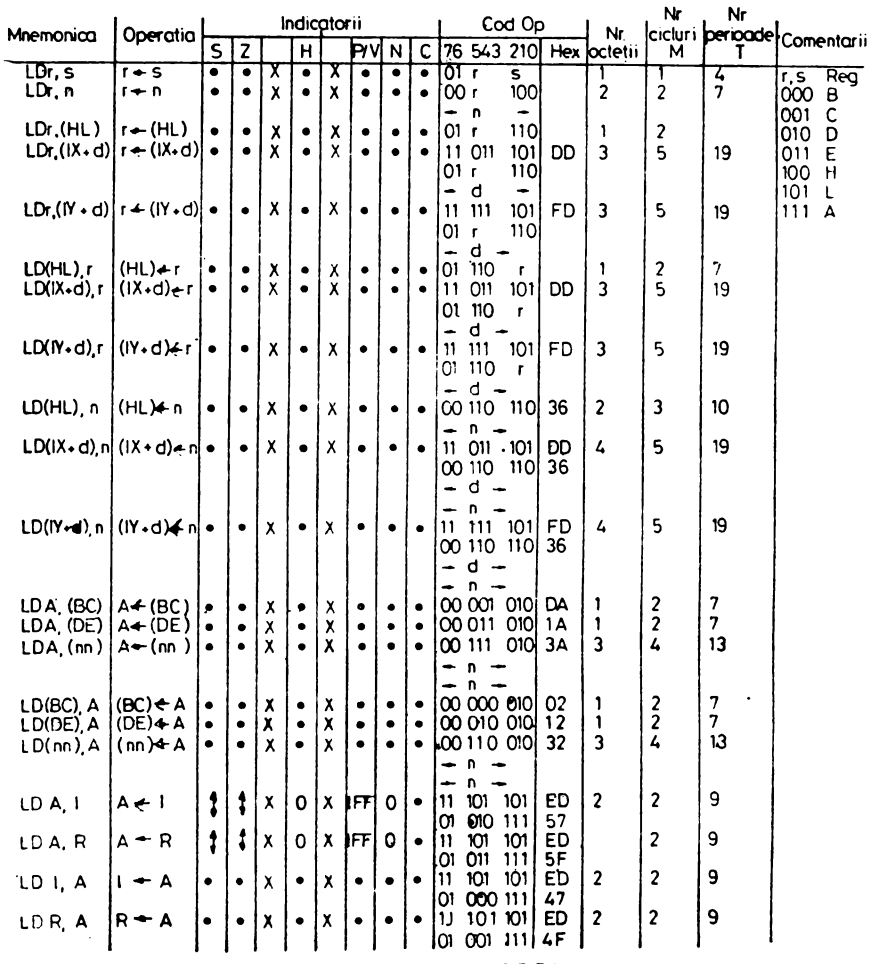

GRUPUL INSTRUCTIUNILOR DE INCARCARE PE 8 BITI

Notă : r,s oricare dintre registrele A,B,C,D,E,H,L

(IFF) este copiat in indicatorul P/V

 $\bullet$  = indicator neatectat, 0 =indicator zero, X = indicator necunoscut

: = indicator afectat conform rezultatului operatien

#### Wabelal 4.1.2

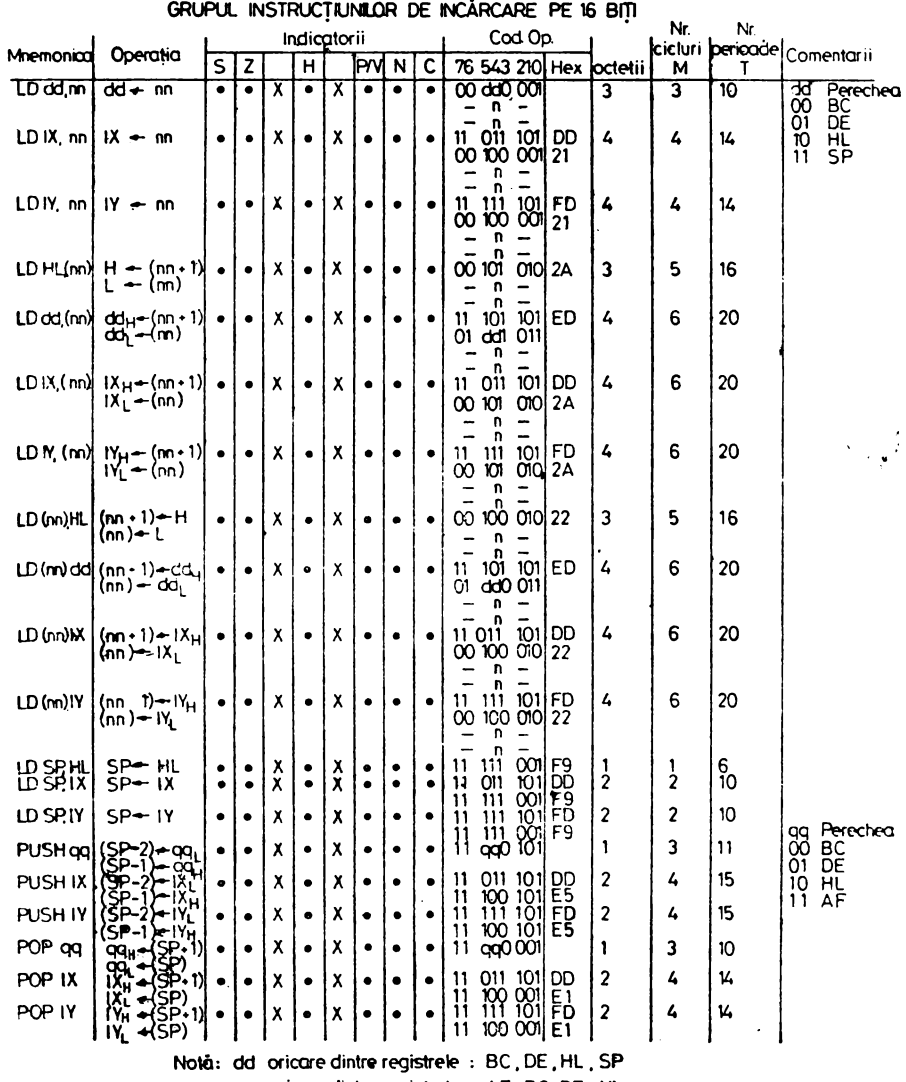

qq oricare dintre registrele; AF, BC, DE, HL<br>(PER)<sub>M</sub> (PER)<sub>L</sub> se referà la octeții superior (H) și inferior (L)<br>ai perechii de registre

## Tabelul  $4.1.3$ .

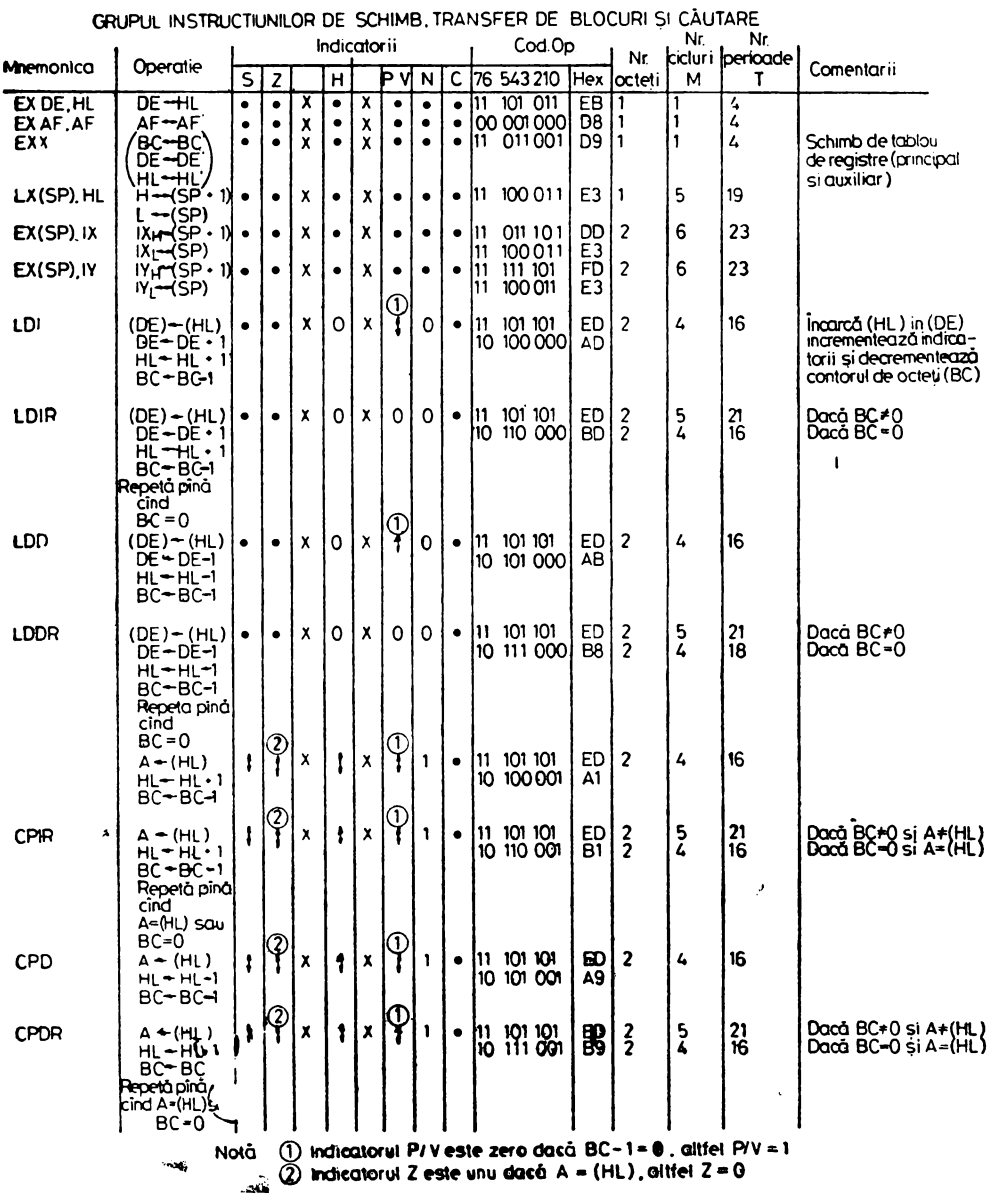

#### Tabelul 4.1.4.

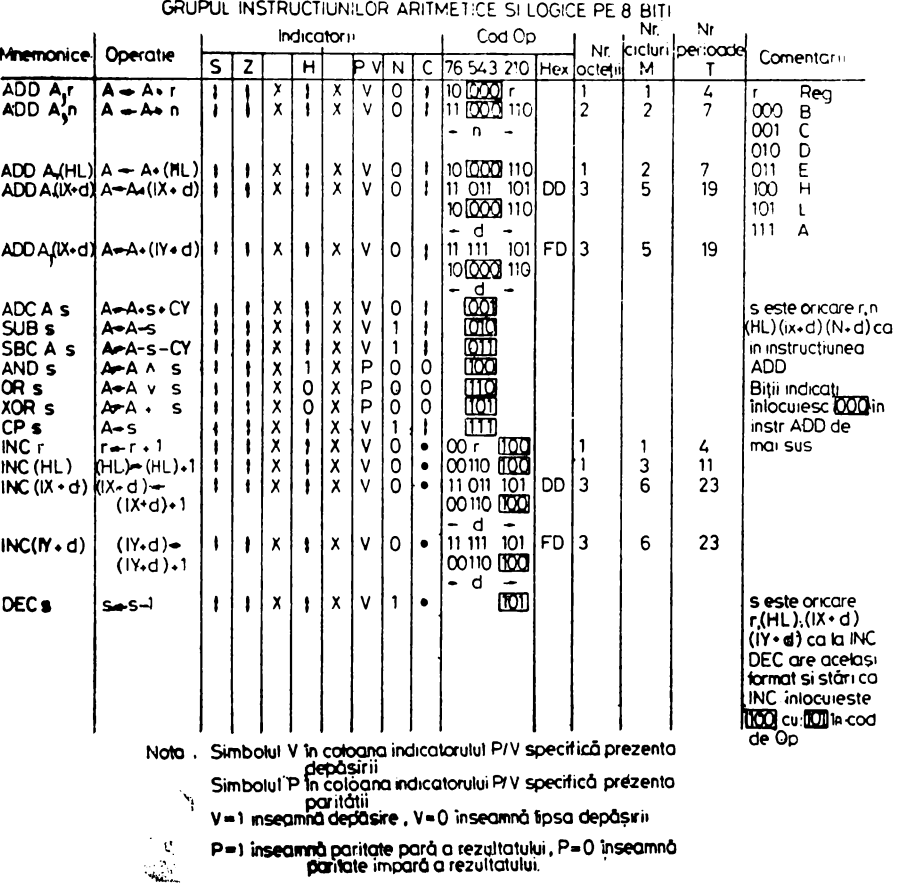

 $105\,$ 

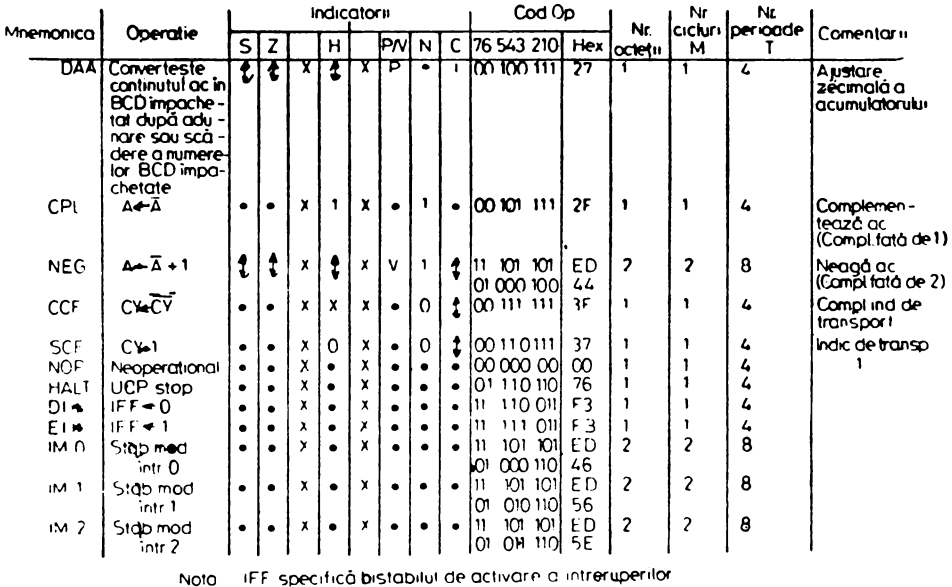

#### GRUPUL INSTRUCTIUNILOR UNIVERSALE SI DE COMANDÁ A UCP

CY: specifică histabilii de transport Intreruperile nu sint testate la sfirsitut instructiunilor  $D1$  si  $E1$ 

#### Tabelul 4.1.0.

Tabelul 4.1.0

#### GRUPUL INSTRUCTIUNILOR ARITMETICE PE 16 BITI

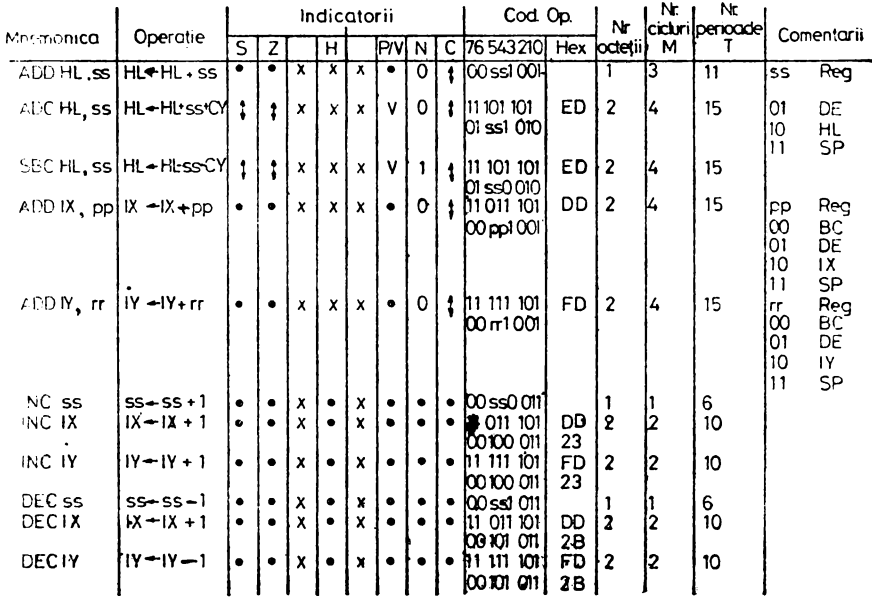

Notà : ss oricare din perechile BC\_DE, HC, SP

pp orisare dimperechile de registre BC, DE, IX, SP

rr oricare din percebite de registre BC, DE, IV, SP
## **Tabelul 4.1.7.**

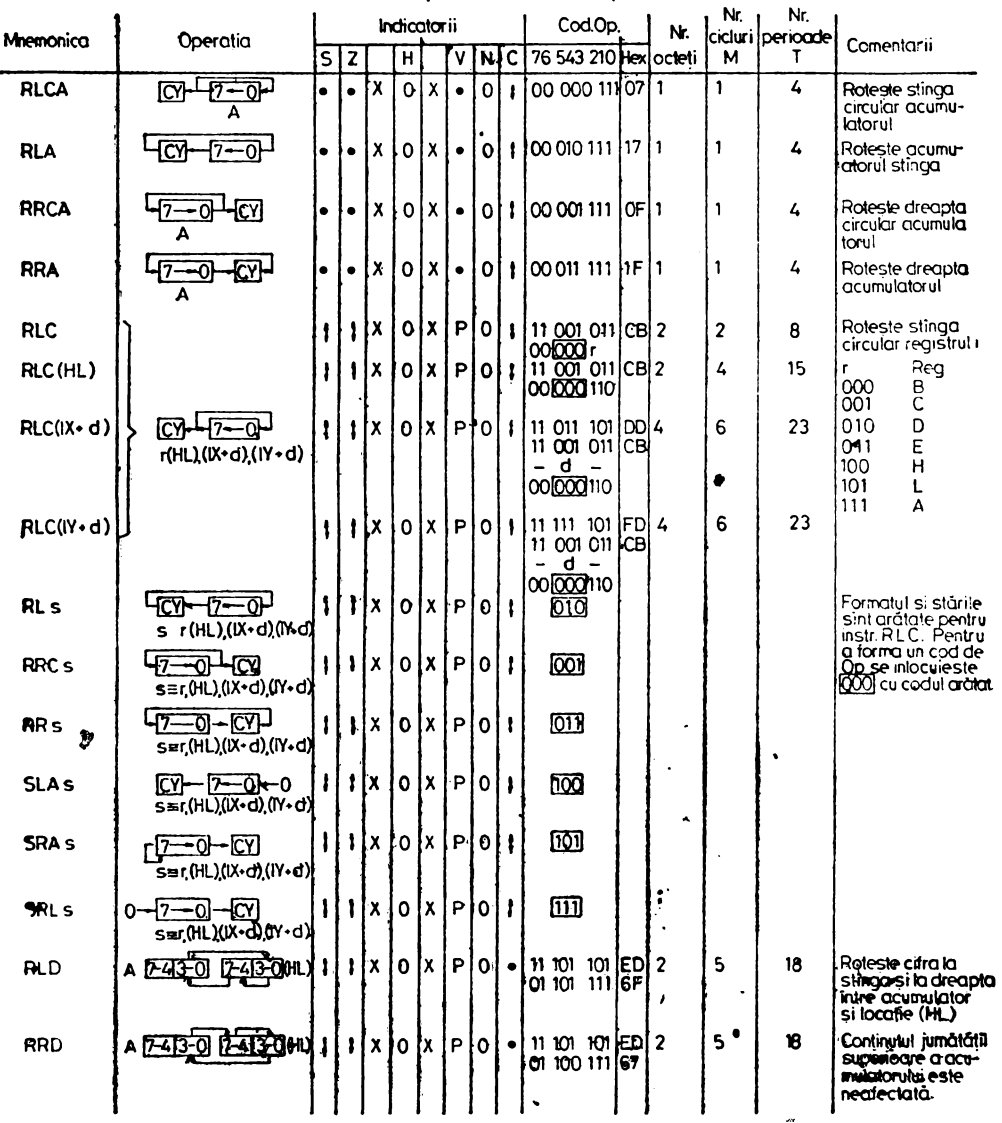

GRUPUL INSTRUCTIUNILOR DE ROTIRE ȘI DEPLASARE

# Tabelul  $4.1.8$

 $\bullet$ 

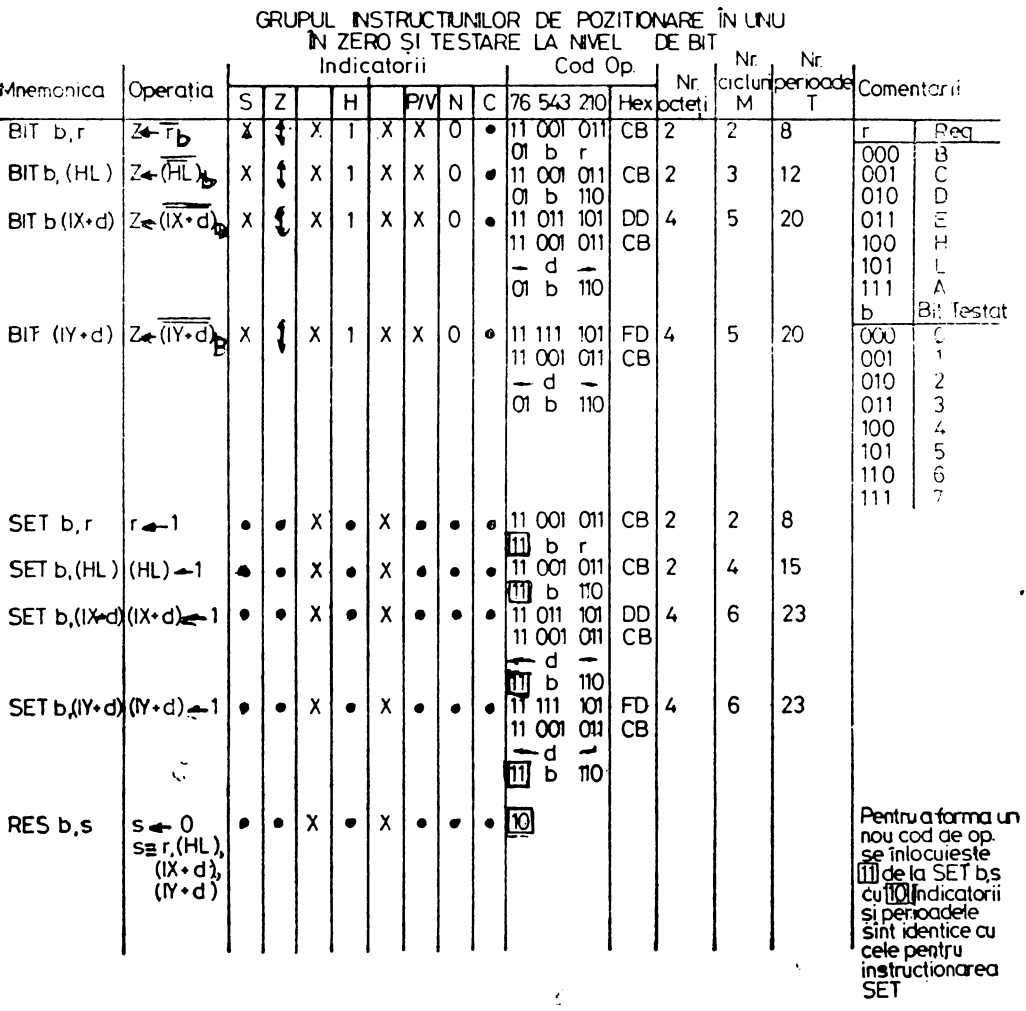

لتنجد حجا

ŕ,

## Tabelul 4.1.9.

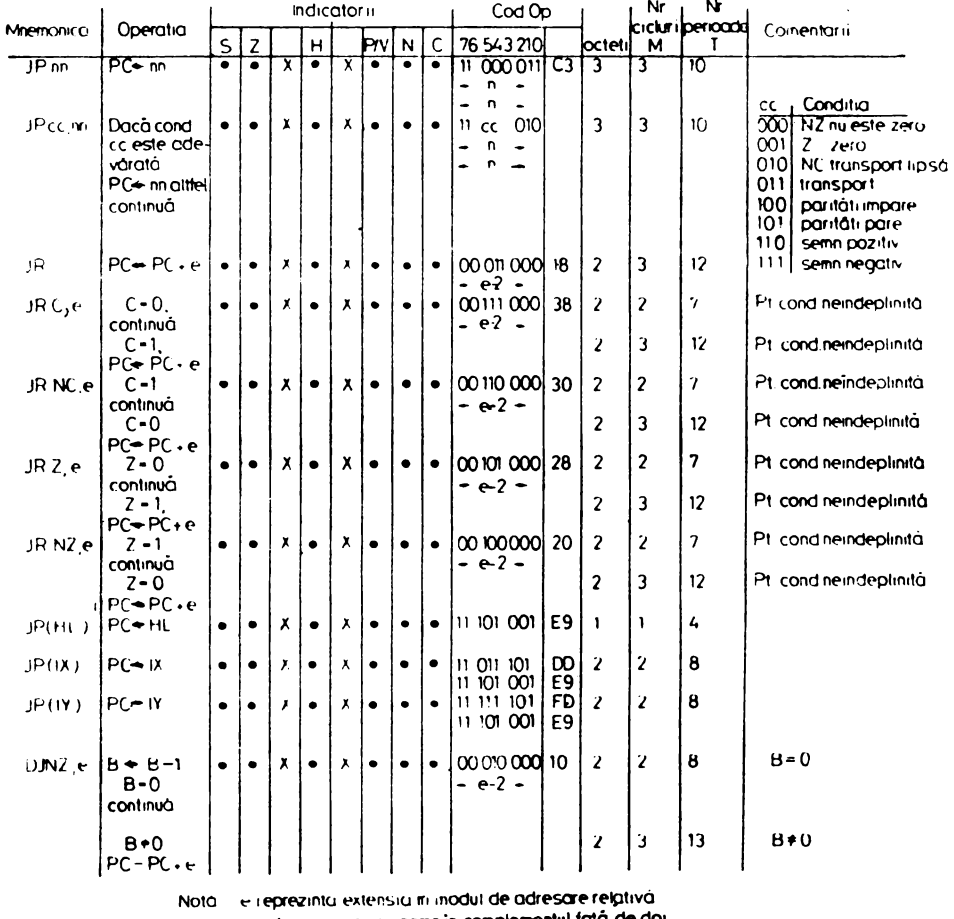

GRUPUL INSTRUCTIUNILOR DE TRANSFER AL COMENZII

e este un numar cu semn in complementul fată de doi

e este un numar cu semn in complementari rata de doi<br>in gama «128-127 »<br>e-2 în codul de operatie asigură o adresă efectivă<br>PC « e<sub>g</sub>deoarece PC este incrementat cu 2 înaintea<br>odunării cu e

109

## Tabelul 4.1.10.

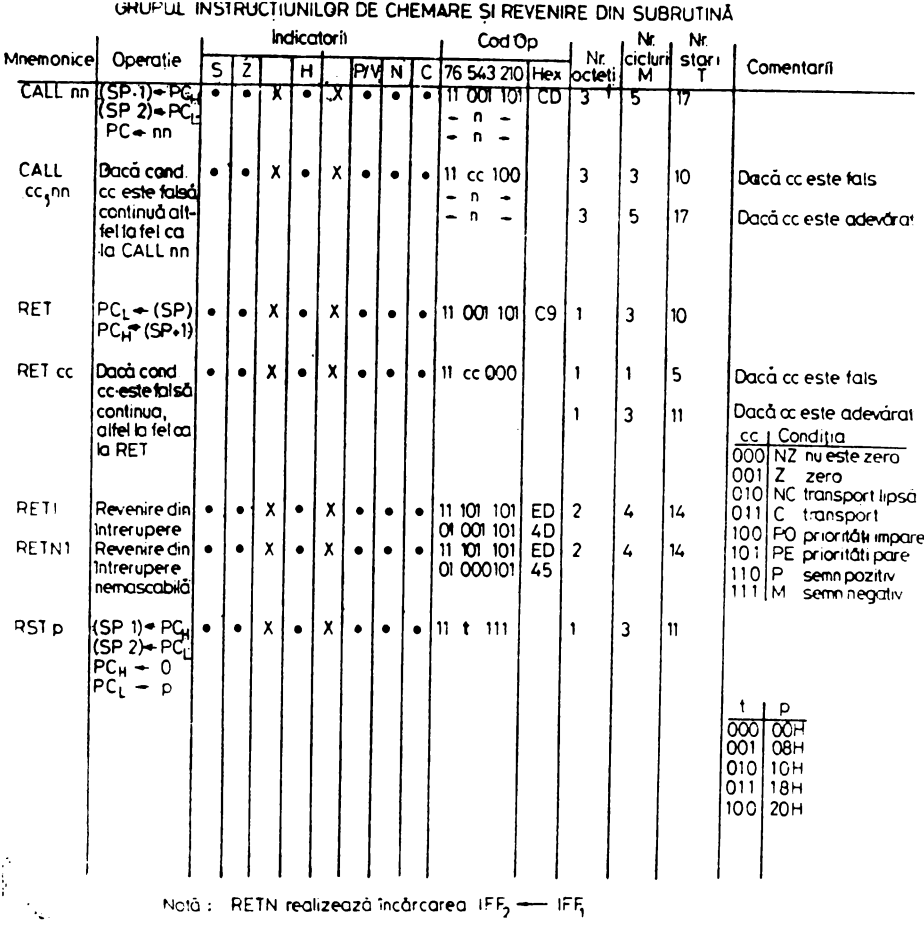

#### Tabelul 4.1.11.

GRUPUL INSTRUCTIUNILOR DE INTRARE/IESIRE

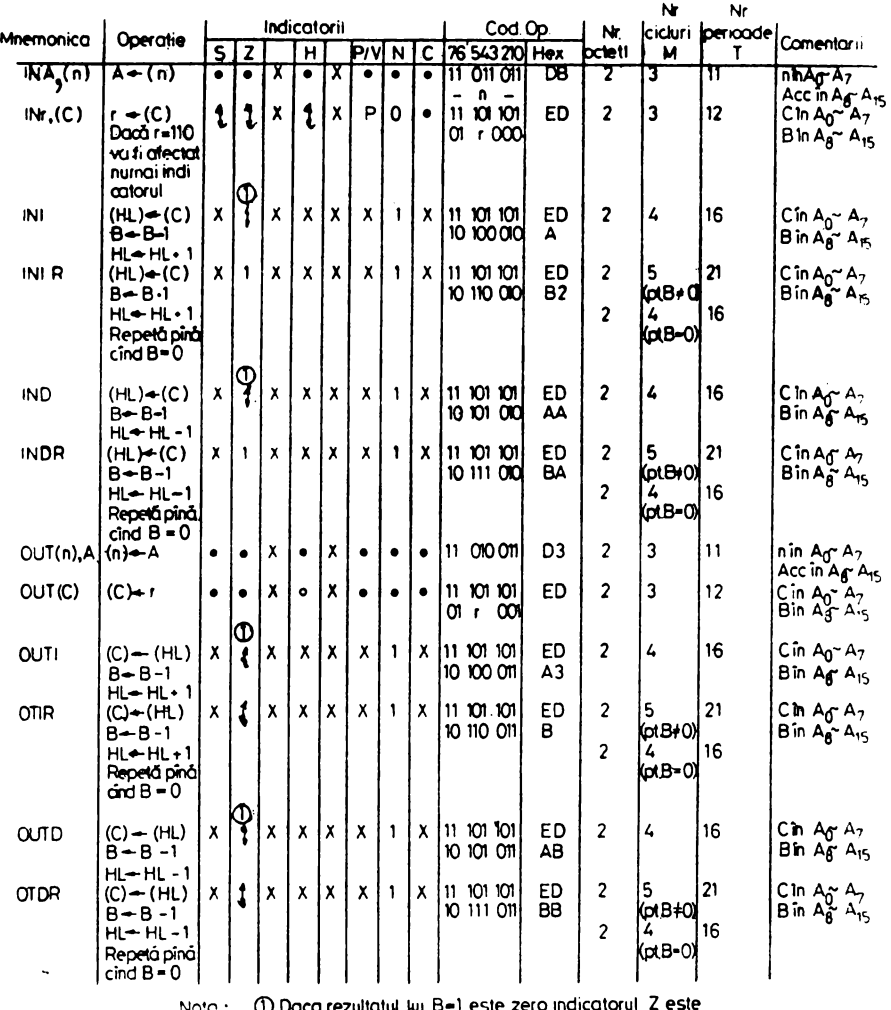

Nota:  $\bigcup_{i=1}^{\infty}$  Daca rezultatul lui B=1 este zero indicatorum e saccontrar este pozițional in zero

# 4.8. Interfaţa paralelă programabilă PIO

Interfața paralelă de I/E(PIO) este destinata cuplării microsistemelor cu echipamentele periferice de tip paralel : imprimate, perforatoare de hondă, tastaturi, etc. PIO este prevăzută cu două porturi paralele de cîte opt biți și cu o un tate de comandă corespunzătoare.

Din punct de vedere cons ractiv ea este realizată în tehnologia NMOS, pe o pastilă cu 40 terminale, necositind o sin  $\ldots$  **ră sursă** de alimentare  $(+5V)$ și cu semnal monofazic de ceas 0, furnizat de către microprocesor.

Pentru manipularea perifericelor rapide se asigură un dialog prin întrdruperi.

Ce<sup>la</sup> două porturi de i<sub>u</sub>trare/11:sire, notate cu A și B. pot fi programate ca perturi de intrare sau ca porturi de icșire, la nivel de octet sau de lit. Portul A poate fi programat pentru a lucra bidirecțional. In funcție de indicatorii de stare ai echipamentelor periferice, se pot genera intreruperi programabile.

Pentru a simplifica logica externă de întreruperi, interfața are posibilitatea înlănțuirii facilităților oferite de circuitele de întrerupere prioritară, în vederea generării automate a vectorului corespunzător de întrerupere.

Schema bloc a interfeței programabile este dată în figura 4.18. Ea constă din: interfaţa cu magistrala unităţii centrale de prelucrai · (UCP). logica internă de comandă, logica portului A, logica portului B şi logica de comandă a întreruperilor. În general portul A poate fi folosit pentru transfer de date (bidirecţional), iar portul B pentru comenzi şi controlul stărilor.

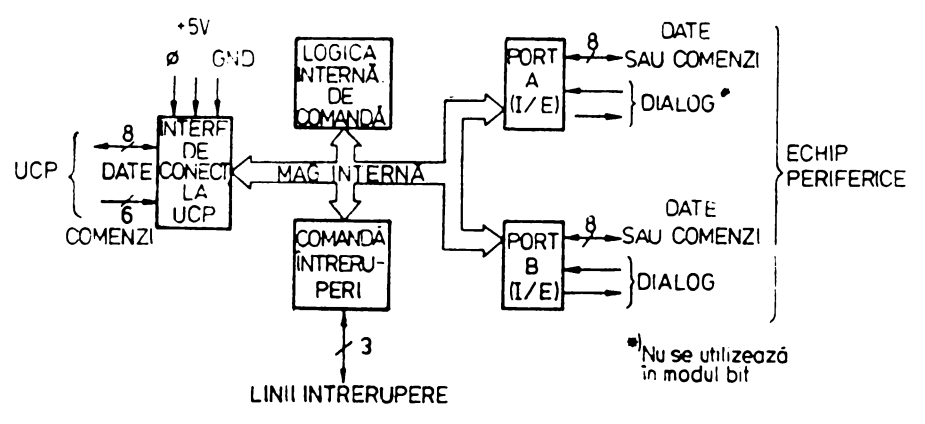

**Fig.** 4.18. Schema bloc a interfeţei PIO.

ln figura 4.19 se prezintă *schema bloc a unui port de 1/E.* Ea constă dintr-un set de șase registre și logica de comandă a dialogului. Sînt prezente următoarele registre: registrul de intrare (8 biţi), registrul de ieşire (8 biţi), registrul de comandă a modului (2 biţi), registrul mască (8 biţi), registrul de selecție pentru I/E (8 biți) și registrul de comandă a măștii (2 biți). Ultimele

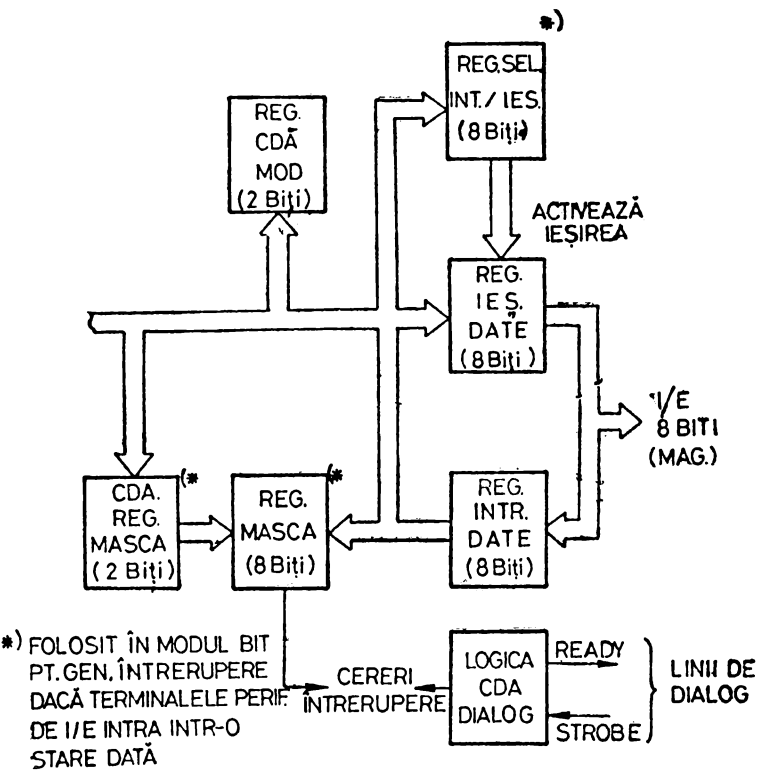

Fig. 4.19. Schema bloc a unul port de I/E,

trei registre se folosesc numai în cazul cind portul a fost programat pentru **a** opera în modul bit.

## **Descrierea registrelor**

*Registrul de comandă a madului* (2 biți) este încărcat de către UGP pentru a selecta unul din modurile de operare: intrare octet, iesire octet, modul bidirectional-octet, modul bit.

*R,gistrul* **de** ieşire *a datelor* (8 biţi) asigură transfer11l datelor de la **UQP.**  la echipamentul periferic.

*Registrul de intrare a datelor* (8 biți) primește datele de la periferic, pentru a le transmite la UCP.

*i*s *Registrul de comandă a m* islii (2 biți) este încărcat de cătr**e UCP**, pentru a specifica starea activă (nivel coborît/ridicat) a oricărui terminal, al echipamentului periferic manipulat și dacă trebuie să se genereze o fntrerupere, cînd toate terminalele nemascate sînt active sau cînd unul din terminalele nemascate este activ.

*RegislrLtl m!lScll* (8 biţi) este încărcat de cltre UCP, pentru a **specifica**  terminalele echipamentului periferic care trebuie urm'irite pentru o **anumitl**  condiție dată de stare.

*Registrul de* selecţie *pentru 1/E* (8 biţi) este încărcat de către UCP pentru **a atabili** modul de lucru (intrare sau ieşire) pentru fiecare terminal, atunci **cind programarea s-a făcut pentru modul bit.**  $\mathbb{R}$ 

## **Descrierea terminalelor** interfeţei **PIO.**

Io figura 4.20 se prezintă terminalele interfeţei PIO. Ele au următoarele semnificații:

**D7+DO.** *Magistrala de date* bidirecţională, de legătură cu UCP, poate Intra în starea de mare impedanţă.

**SEL.PB/PA.** Selecţia *porturilor B sau A* (intrare activă pe nivel ridicat).

**SEL.CTRL/DATA.** Selecție comanda sau date (intrare activă pe nivel ridicat).

**CE.** Activează *circuitul* (intrare activă pe nivel coborît).

**0.** *Semnal de ceas* (intrare).

**Ml.** *Semnal pentru ciclul* maşină *M 1,* furnizat de către UCP (activ pc **lllivel** coborît ).

**IORQ.** *Cerere de 1/E* de la UCP (intrare activă pe nivel coborît).

**RD.** *&mn~l de ciclu de citire,* furnizat de către UCP (intrare activă pe nivel coborît).

**IN.EN.IN(IEI).** *Semnal de intrare care* specifică *întreruperea* activă (activ **pe** nivel ridicat).

**IN.EN.OUT (IEO).** Semnal de ieșire care specifică întreruperea activă **(activ** pe nivel ridicat). IEI şi IEO formează o conexiune in lanţ pentru comanda prioritară a întreruperii.

**INT.** *Cerere de întrerupere* (ieşire cu colector în gol) activă pe nivel coborît.

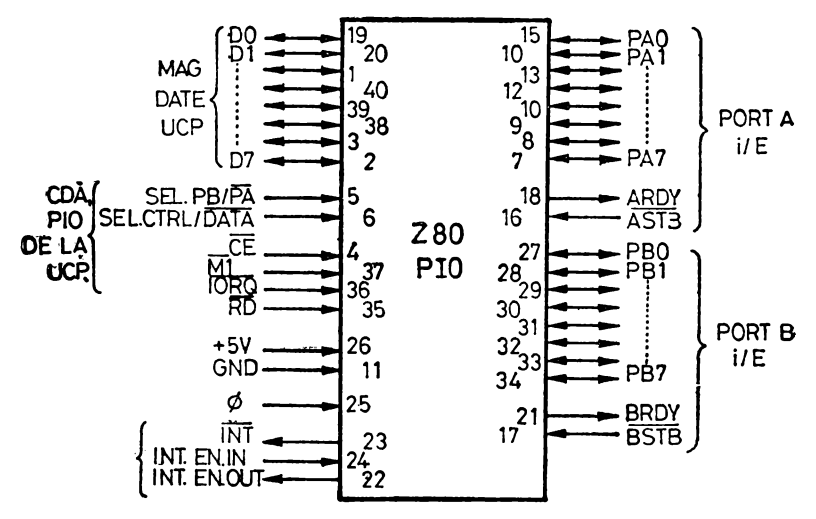

**Fig.** 4.20. Terminalele interfeţei PIO.

**PA0-+-PA7.** *Magistrala* bidirecţională *a portului A* (poate **intra ln ltarea**  de cerere impedantă).

**ASTE.** *Impuls de strob pentru portul A, de la echipamentul periferic* **(aetiv** pe nivel coborlt).

**ARDY.** *Semnal care* specifică *faptul* că *registrul A este* pregătit (ieşire, **activa** pe nivel ridicat).

**PBO-PB7.** *Magistrala* bidirecţională *a portului B* (poate intra !n starea de mare impedanță).

**BSTB.** *Impuls de strob pentru portul B,* de la echipamentul periferie **(activ** pe nivel coborlt).

**BRDY.** *Semnal care* specifică *faptul* că *registrul B este* pregătit (ieşire activă pe nivel ridicat).

## Modurile de lucru ale interfeţei PIO

*Modul* 0, *de* ieşire. Un ciclu de ieşire este amorsat prin execuţia unei instrucțiuni de ieșire, de către UCP. Semnalul WR furnizat de către UCP fortează datele pe magistrala de date, în portul de ieșire selectat. Impulsul de scriere poziţionează indicatorul READY (fig. 4.21) după frontul căzător al semnalului  $\Phi$ , indicind disponibilitatea informației. Linia READY rămine activă pină la recepţionarea frontului pozitiv al semnalului STROB, care spe**cifica** prelucrarea datei de către periferic. Frontu *pozitiv* al semnalului STROB ,enerează o întrerupere INT; dacă bistabilul de activare a întreruperilor **a fest** poziţionat în unu şi dacă echipamentul în cauză are cea mai mare prioritate.

*Modul 1, de intrare.* Data este încărcată în portul de intrare selectat **abllnci** cînd semnalul STROB trece pe un nivel coborît (4.22). Următorul front

r/) WR\*  $II = \sum_{i=1}^{\text{IESIRE}}$ <br>  $III = \sum_{i=1}^{\text{IESIRE}}$ (ieşire). REA DV *------r*  STROB -------  $\frac{1}{\ln 1}$ WR<sup>\*</sup>RD.CE.C/D.IORQ ø. unnunu STROB **INTRARE**  $PORT (8 BITI).$ **READY**  $\downarrow$ INT  $R_{\text{DD}}$  $F\ddot{D}^*$ -  $F\ddot{D}$   $\ddot{C}$   $\ddot{C}$   $\ddot{C}$   $\ddot{D}$   $\ddot{D}$   $\ddot{D}$   $\ddot{R}$   $\ddot{Q}$ 

Fig. 4.22. Sincronizare pentru modul I (intrare).

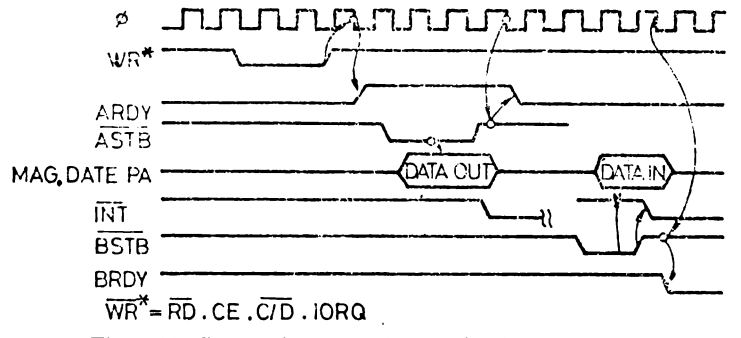

**Fig. 4.23.** Sincronizare pentru modul bidirecţional.

srescător al semnalului STROB activează INT, dacă bistabilul de activare a lntreruperilor a fost poziţionat tn unu şi dacă echipamentul ln cauzii are prioritatea cea mai mare. Următorul front căzător al lui  $\Phi$  aduce semnalul READY ln stare inactivă, specificind faptul că portul de intrare conţine informaţie şi **au** mai poate fi încărcat cu o altă informaţie pînă la citirea celei existente. de către UCP. După preluarea datei de către UCP, frontul pozitiv al lui RD va activa READY, la următorul front negativ al semnalului da ceas <sub>(D</sub>. Astfel. o nouă informaţie poate fi înscrisă ln PIO

*Modul* bidirecţional. Acesta reprezintă o combinaţie a modurilor 0 şi 1, folosind toate cele patru! inii de dialog:i cele opt linii de I/E, ale portului A. Portul B va fi programat in modul bit [ fig. 4.23).

Liniile de dialog ale portului A se folosesc pentru ieșirea comenzii, iar cele ale portului B,- pentru intrarea comenzii. Data se poate exlrage din portul A, numai cînd semnalul  $\overline{\text{ASTB}}$  este pe nivel coborît. Frontul crescător av acestui strob poate fi folosit pentru a forţa date în echipamentul periferic.

*Modul bit.* Acest mod nu foloseşte semnalele de dialog. O operaţie normală de scriere poate avea loc în orice moment.

La scriere, informația va fi forțată în registrele de ieșire, cu aceeași sincronizare ca şi modul de ieşire.

Cind are loc citirea PIO, fig. 4.24, datele transferate spre UCP vor consta **din** liniile de date, care au fost asignate ca ieşiri, ale portului de ieşire, şi

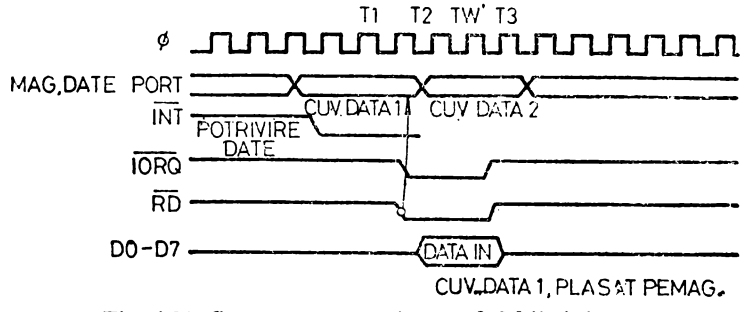

Fig. 4.24. **Smaronizare peatru** modul bit (intrare).

liniile de date, care au fost asignate ca intrări, ale portului de intrare. Registrul de intrare va conţine informaţiile, care au fost prezente imediat lnaintea **frentului** căzător al semnalului RD. O întrerupere va fi generată daci **stnt activate** lntreruperile de la port şi dacă informaţiile de pe liniile de date **ale**  portului satisfac ecuațiile logice, definite de registrul mască și registrul de cemandă a măştii.

## Recunoașterea une intreruperi

Pe durata ciclului Ml, (fig. 4.25) interfeţele PIO sint **blocate ln** ceea **ce**  priveşte modificarea stării de activare a întreruperii. Astfel, semnalul INT

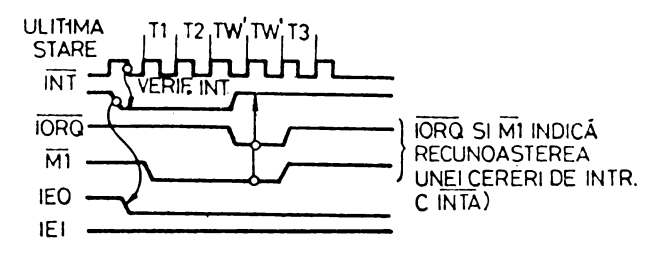

Fig. 4.25. Recunoașterea unei intreruperi.

**poate** parcurge succesiv întregul lnnţ. Perifericul cu liniile IEI la nivel ridicat  $\overline{\textbf{S}i}$  IEO la nivel coborît, pe durata  $\overline{\text{IORQ}}$ . $\overline{\text{M}1}$  vor plasa un vector de intrerupere preprogramat, pe liniile de date. IEO este menţinut la nivel coborît pînă la exe cuția, de către UCP, a unei instrucțiuni RETI (de revenire din intrerupere), ln timp ce IEI este la nivel ridicat. ln acest scop instrucţiunea RETI, de doi octeţi, este decodificată intern, de către PIO.

# **fleHnirea[\_dintr-UL[\_ciclu de! întrerupere**

Dacă PIO are o cerere de întrerupere nerezolvată sau nu este în curs **de**  "ratare, atunci IEO=IEI. In cazul cînd o întrerupere este în curs de **servire**  (adică a efectuat o cerere de întrerupere şi **a** primit un răspuns de acceptare), atunci IEO este la nive coborît, inhibînd interfeţele cu prioritate mai **miel de a** cere întreruperi. Dacă are o cerere de întrerupere lansată, fără să fie fncă recunoscută, IEO va fi la nive coborît pînă la decodificarea octetului  $_{\nu}ED^{\sigma}$ , **d.e** pe liniile DO-D7 (fig. 4.26) ,care reprezintă primul octet, al unui cod de doi octeți. În acest caz, IEO va trece pe nivel ridicat din nou pînă la receptionarea următorul ui octet "4D" după care va trece pe nivel coborit.

Acest cod (ED 4D) constituie instrucţiunea RETI.

După codificarea codului de operație "ED", numai interfața, care a cerut întreruperea şi este curent servită, va avea IEI la nivel ridicat şi IEO la **nivel**  coborlt. Această interfaţă are prioritatea cea mai mare tn lanţul de întreruperi, care a primit semnalul de recunoaştere. Toate celelalte periferice **au**  IEI-IEO. Dacă următorul cod de operație este "4D" interfața a cărei cerere de tnlrerupere a fost tratată va anula condiţia întrerupere tn curs de servire.

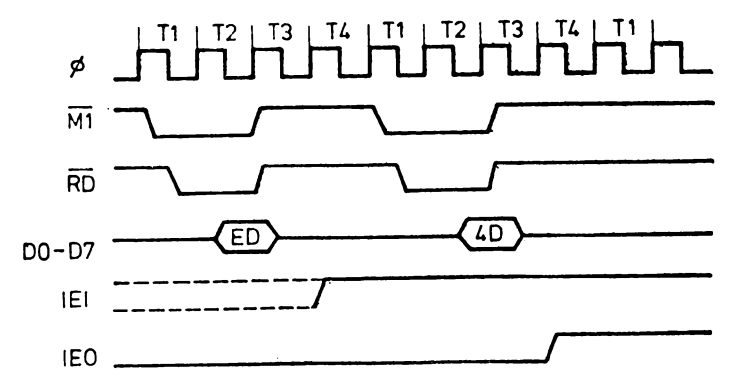

Fig. 4.26. Ciclul de revenire dfn lntrerupere.

## lncărcarea vectorului de lntrerupere

UCP echipată cu Z80 necesită un vector de întrerupere, de 8 biți, din partea interfeței, care solicită întreruperea. Acest vector este folosit de către UCP, pentru a forma adresa subrutinei de tratare a întreruperii, pentru **aeel**  port. Echipamentul cu prioritatea cea mai mare va plasa magistrala D<sup>4</sup>D7 vectorul respectiv, pe durata ciclului de recunoaştere a cererii de **lntreruper•.**  Vectorul de întrerupere este lncărcat ln PIO, prin scrierea **fli** portul **darii.**  a<sup>\*</sup>unui cuvînt cu formatul din figura 4.27.

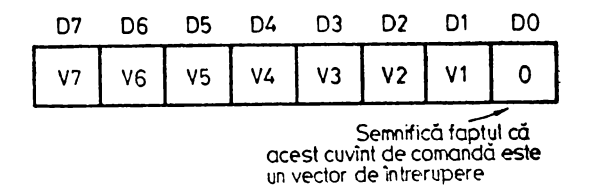

Fig. 4.27. Incărcarea vectorului de intrerupera.

## Selectarea modulul de operare

La selectarea modului de operare, registrul de comandă (de doi biți) este forțat la una din cele patru valori posibile (fig. 4.28).

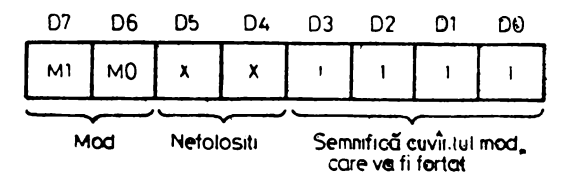

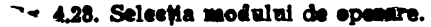

Bitii D7-D6 (M1,M0) vor fi poziționați astfel:

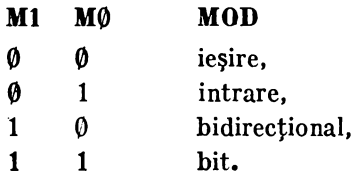

Biții D3÷DØ vor fi forțați în unu, pentru a specifica selecția modului, în timp ce biţii D5 şi D4 sînt nefolosiţi.

*Modul* **0** arată că informaţia trebuie să fie transmisă de la UCP, **la echi**pamentul periferic.

*Modul 1* specifică preluarea informaţiei de la echipamentul **periferic,**  către UCP.

*Modul 2* se referă la o operație de citire sau scriere al un echipament periferic.

*Modul 3* se folos~}te pentru aplicaţiile în care se generează **semnalele**  de comandă sau se monitorizează stări. După selectare, următorul cuvtnt de comandă va poziţiona registrul de 1/E, bit cu bit, pentru a specifica **liniile**  folosite ca intrări şi liniile folosite ca ieşiri.

Astfel, 1/E= 1 poziţionează linia respectivă ca intrare, în timp **ce I/E=-9,**  a poziționează ca ieșire.

### **Comanda întreruperilor**

Comanda întreruperilor se realizează prin cuvîntul cu structura **datl**  ln figura 4.29, în care biţii D7-D0 au următoarele semnificaţii :

- Bitul 7=1 activează logica de întrerupere, permițind generarea unei întreruperi.
- Bitul 7=0 dezactivează logica de întrerupere, înhibînd generarea unei întreruperi.
- Biții 6, 5, 4 sînt folosiți în modul bit, în cadrul operațiilor de intrerupere. în caz contrar sînt neglijaţi.
- Biții 3, 2, 1, 0 specifică faptul că este vorba de un cuvint de comandă pentru întreruperi.

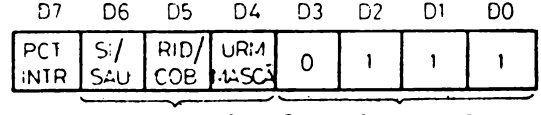

Numai modul 3 Specifică cui de edă intr

Fig. 4.29. Cuvintul de comandă a intreruperilor.

Dacă urmează un cuvînt mască, bitul D4 din figura 4.30 trebuie să fie unu, iar următorul cuvint înscris în port trebuie să fie masca, cu configurația iadicată în figura 4.30.

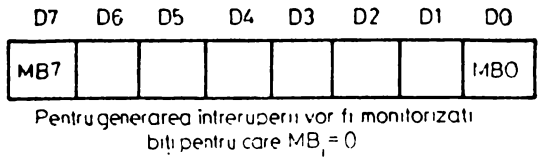

Fig. 4.30. Cuvintul mască.

|      | ng |              |   |   |  |
|------|----|--------------|---|---|--|
| ACT. | ^  | $\mathbf{x}$ | x | O |  |

Fig. 4.31. Cuvintul de activare/dezactivare a logicii de intrerupere.

Bistabilul de activare a logicii de întrerupere a portului poate fi pozi**flonat** ln unu, fără a modifica restul cuvîntului de comandă a lntreruperilor, **felosind** un cuvlnt de comandă cu structura din figura 4.31.

# **4.1.** Interfaţa serială programabilă S10

Interfaţa S10, prevăzută cu două canale, este destinată aplicaţiilor de **transmisie serială** a datelor, folosind microcalculatoare.

SIO are în principal funcţia de convertor/unitate de comandă, pentru transformarea datelor de la forma serială, la forma paralelă şi invers. Ea este eapabilă să manipuleze formate asincrone, protocoale sincrone orientate **pe ectet** (BSC-IBM)\*, ca şi protocoalele sincrone orientate pe bit (HDLC şi SDLC)\*\*. De asemenea, în alte aplicații, privind conectarea unor echipamente seriale (casetă magnetică, etc.), SIO poate fi utilizat pentru asigurarea protocolului **necesar.** Pentru verificarea corectitudinii datelor la recertie/trammisie, SIO **este prevăzută cu facilități de generare și verificare a codurilor (CRC<sup>\*\*\*</sup>). Interfa** ţa poate fi cuplată la canale de ccmunicaţii telefonice/telegrafice, folosind echipamente de tip mcdem, pentru care pesecă semnalele de cemandă necesare. **Extructura (Structura ), perfect the period behinding** to contain detection

Interfața SIO este realizată în tchnologia NMOS, pe o pastilă cu 40 ter**minale. Necesită o singură sursă de alimentare de +5V și un singur semnal de** ceas, cu amplitudinea de 5 V. Toate intrările și ieșirile sînt compatibile TTL.

Structura interfeţei, la nivel de schemă bloc, este dată în figrra 4.32. Se constată că cele două canale A, B pet funcționa independent unul de celălalt, fiind prevăzute cu registrele și legica necesare conversiei serial/paralele **si paralel/seriale, a datelor.** Sînt prevăzute, de asemenea : interfața cu magis**trala UCP,** logica de comandă internă și logica de comandă a întreruperiior.

<sup>•&</sup>gt; Binary-Synchronous. communications.

<sup>••)</sup> High Level Data Link Control și Synchronous Data Link Control.<br>•••) Cyclic Redundancy Chekword.

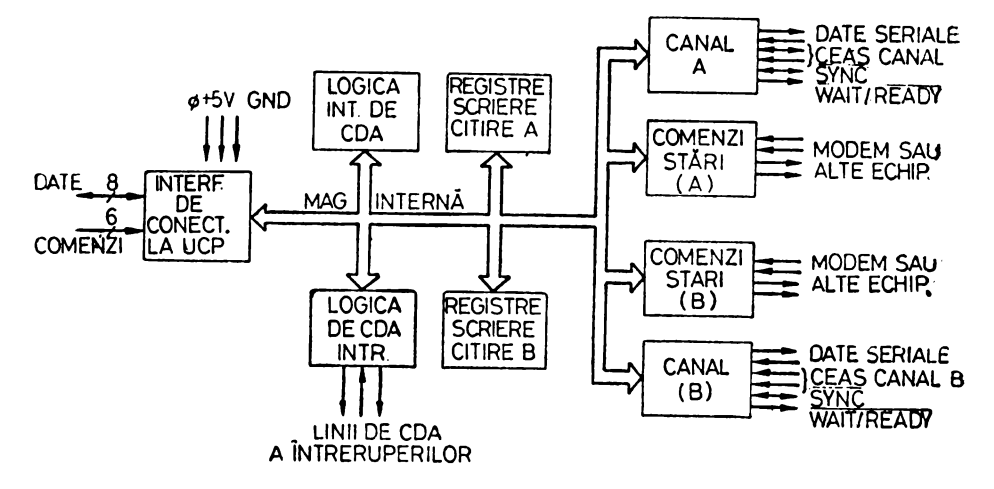

l'il. t.32. Schema bloc **a** Interfeţei SIO.

Cele două canale lucrează în regim duplex asigurînd, in modurile sincronsi isosincron, viteza de transmisie de  $\overline{\varphi}$ ÷500 K biți/s, la o frecvență a ceasului<sup>-</sup> sistemului de 2,5 MHz și de  $\varnothing - 8\varnothing\varnothing K$  biți/s, la o frecvență a ceasului sistemului: de 4 MHz.

In modul de lucru asincron se pot manipula caractere avînd 5, 6, 7 sau 8 biți, cu 1,  $1^{1}/_{2}$  sau 2 biți de stop. Paritatea poate fi: pară, impară, absentă. S-a prevăzut posibilitatea detecției erorilor de paritate, depășire și cadrare

Schema de întreruperi poate fi organizată sub forma serial-înlănțuită fără a mai fi necesară o logică externă pentru forţarea vecton lui de întrerupere.

Vectorul de întrerupere forţat automat poate fi programat de către utilizator în mod corespunzător.

Circuitul dispune de facilităţi de manipulare a erorilor folosind coduri ciclice redondante: CRC-16 sau CRC-CCI'l T, pentru verificări de cadre de blocuri.

## **Descrierea terminalelor** (fig. 4.33)

**D7** + **D0** - *Magistrala de date a sistemului* (bidirecţională, cu posibilitatea de a intra în starea de mare impedanţă). Pe această magistrală se transferă· date şi comenzi între UCP şi SIO.

**B/A** - Selecţia *canalului A sau B.* Semnalul de nivel ridicat selectează canalul B. Canalul selectat va fi folosit pentru transferul datelor cu UCP. Adesea pentru selecție se folosește bitul AØ al magistralei de adrese a UCP

C/ $\overline{D}$  - Selectie comanda sau date. Semnalul pe nivel ridicat selectează comanda.

In acest mod se definește tipul informației care se vehiculează între UCP · şi SIO. Pe durata unei scrieri în SIO, dacă această intrare este pe nivel ridicat,. informația transmisă de UCP către canal este interpretată ca o comandă.

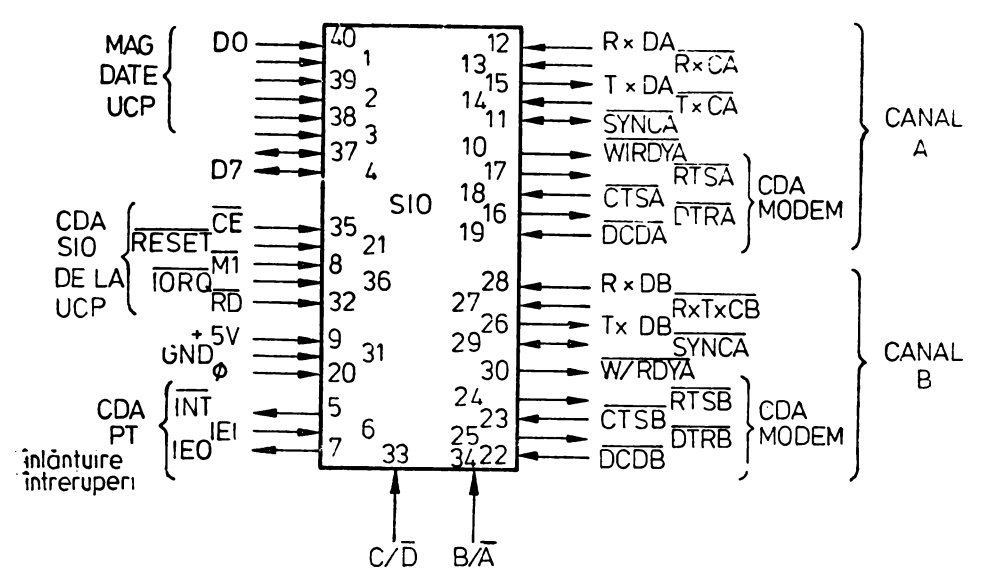

**Fig. 4.33.** Terminalele interfeţei SIO.

'In caz contrar, este interpretată ca informație. Pentru această funcțiune se folosește adesea bitul A1, al magistralei de adrese a UCP.

CE - *Activare circuit* (activ pe nivel coborît). Semnalul CE activ determină SIO să accepte comenzi sau date de la UCP, pe durata unui ciclu de scriere, sau să transmită date, pe durata unui ciclu de citire.

<D - *Ceasul .<;istemului.* Asigură sincronizarea semnalelor interne în SIO.

**M1.** - *Ciclul masină M1* (activ pe nivel coborit). Cînd M1 este activ  $\cdot$ simultan cu  $\overline{IORQ}$ , SIO va interpreta această situație ca o recunoaștere a cererii de întrerupere din partea echipamentului cu prioritatea cea mai mare, dacă **,ea** reprezintă acest echipament.

**iORQ-::\_** *Cerere de 1/E,* intrare furnizată de UCP folosită în conjuncţie  $\bullet$ u B/A, C/D,  $\overline{\text{CE}}$  și RD pentru a transforma comenzi și date între UCP și  $\overline{\text{SiO}}$ . **·Clnd** CE, RD şi IORQ sînt active, canalul selectat de B/A transferă date către UCP. Oînd CE şi IORQ sint active, dar RD este inactiv, canalul selectat **de** B/A primeşte informaţie de la UCP sub formă de date sau comenzi, după **-oum este** specificat de semnalul  $C/\overline{D}$ . Cind  $\overline{IORQ}$  și  $\overline{M1}$  sint simultan active, **OCP** recunoaşte o cerere de tntrerupere, iar SIO va plasa automat vectorul **·slu** de întrerupere pe magistrala de date a UCP, dacă reprezintă echipamentul **-ou** prioritatea cea mai mare, care solicită întreruperea.

**RD** - *Semnal* corespunzător *unui ciclu de citire.* Este emis de UCP, **pen**tru a specifica o operaţie de citire din memorie sau de la un port de intrare. Pentru a transfera date de la SIO către UCP se folosește în conjuncție cu semmalele  $B/\overline{A}$ ,  $\overline{CE}$  și  $\overline{1O}$   $\overline{HQ}$ .

RESET - *Semnal de inițializare*, activ pe nivel coborît. Semnalul de intrare RESET dezactivează receptorii și emițătorii din SIO, fortează în zero ieşirile TxDA şi TxDB, aduce semnalele de comandă pentru modemuri **la**  aivel ridicat şi dezactivează toate întreruperile. Registrele de comandă tre**ltuie** să fie reiniţializate după ce SIO a primit semnalul RESET, înainte **ce**  datele să fie transmise sau recepţionate.

IEI - *Semnal de intrare,* care specifică întrerupere activă (activ pe nivel ridicat). Semnalul este folosit împreună cu IEO pentru a realiza o schemă **de**  priorităţi înlănţuite, atunci cînd există mai multe echipamente, care lucrează n întreruperi.

Un nivel ridicat specifică faptul că nu există un alt echipament cu o prioritate mai mare în situația de a fi cerut o întrerupere și care este în mod curent tratată de către UCP.

mo - *Semnal de* ieşire care specifică întrerupere activă. Este activ **pe**  nivel ridicat. IEO este la nivel ridicat, dacă IEI este la nivel ridicat şi dacă UCP nu tratează o cerere de întrerupere furnizată de acest SIO. Acest semnal blocheazli echipamentele cu prioritate mai mică de a cere tntreruperi, în **timp**  ce un echipament cu prioritate mai mare este servit, prin rutina lui specifică, de către UCP.

**INT** - *Cerere de întrerupere* (ieşire, cu colectorul în gol, activă pe nivel coborît). Cînd SIO solicită o <sup>l</sup>ntrerupere forțează INT la nivel coborit.

 $\overline{W}/\overline{RDYA}$ ,  $\overline{W}/\overline{RDYB}^n$  – (Wait/Ready A, Wait/Ready B). Acestea reprezintă<sup>;</sup> eșiri cu colectorul în gol, cînd sint programate pentru funcția Wait, și sint comandate la nivel ridicat sau coborît, cînd sînt programate pentru funcția Ready. Aceste ieșiri cu rol dublu pot fi programate ca linii Ready, pentru unitatea de comandă DMA sau ca linii Wait, pentru sincronizarea UCP cu debitul de date al SIO. Starea de iniţializare corespunde ieşirii în **gal,** 

CTSA, CTSB - (Clear to Send). Intrări *active pe nivel coborlt.* Cînd slnt programate pentru autoactivare, un semnal coborît pe aceste intrări activează emițătorul respectiv. În cazul în care nu sînt programate pentru autoactivare. ele pot fi folosite ca intrări universale. Ele sînt prevăzute cu trigger-e Schmitt pentru semnale eu fronturi ente. Aceste semnale vor întrerupe UCP pe ambele tranziții ale nivelurilor logice.

DCDA, DCDB -- (Data Carrier Detect). Intrări active pe nivel cobortt. Aoeste intrări au rolul de activare a receptorului, în cazul în care SIO a fost programat pentru autoactivare. tn caz contrar, ele se pot folosi ca intrări **de uz** general. Pentru a reacţiona la fronturi lente sînt prevăzute cu trigger-e :Sehmitt. Impulsurile obţinute pe ambele tranziţii ale fronturilor generează atreruperi către UCP.

**RillA, RillB.** Intrări *pentru* recepţia *datelor,* active pe nivel **ridieat.**  TxDA, TxDB. Ieșiri pentru transmisia datelor, active pe nivel ridieat.

RxCA, RxCB. Intrări pentru orologiile de recepție. Datele recepționate sint testate pe frontul crescător al lui  $\overline{\text{RxC}}$ , cu o frecvență de 1, 16, 32 sau 64 ori mai mare decît viteza de transmisie în modurile asincrone. Sint prewăzute eu trigger-e Schmitt.

**TxCA, TxCB** - *Intrări pentru orologiile de transmisie*, active pe nivel eoborit. Informațiile pe liniile de date se modifică pe frontul căzător al semnalului TxC. În modurile asincrone frecvențele orologiilor de transmisie și recepție trebuie să fie aceleași (1, 16, 32 sau 64 ori mai mare decît frecvența cu care sint recepționate datele). Intrările sînt prevăzute cu trigger-e Schmitt.

RTSA, RTSB (Request to Send). Ieşiri *active pe nivel cobortt.* Cfnd **ta**  registrul intern W5, bitul D1 (RTS) este poziționat în unu, ieșirea  $\overline{\text{RTS}}$  trece pe un nivel coborît. În modul asincron, cînd același bit D1 este forțat în zero, ieșirea trece pe nivel ridicat, dacă emițătorul este vid. În modul sincron  $\overline{\text{RTS}}$ urmăreşte starea bitului Dl (RTS) din registrul intern W5.

**DTRA, DTRB** (Data Terminal Ready). Ieşiri *active pe nivel coborît.* Aceste ieşiri urmăresc starea programată a bitului DTR (D7) din registru .intern W5.

**SYNCA, SYNCB.** Sincronizări.. Intrări/ieşiri active pe nivel coborît. In modul asincron de recepție, ele reprezintă intrări similare cu CTS și DCD. În acest mod, tranzițiile pe aceste linii afectează starea biților Sync/Hunt, din registrul de recepție RØ. În modul de sincronizare externă, aceste linii se folosesc ca intrări. După ce s-a detectat caracterul de sincronizare, logica externă trebuie să aștepte, pentru a activa intrarea  $\overline{\text{SYNC}}$ , un interval de timp corespunzător la două cicluri de recepţie. După ce **SYNC** a fost forţat la nivel coborît, el se va menţine la acest nivel ptnă cînd UCP informează logica externă că s-a pierdut sincronizarea sau că va începe un nou mesaj. Asamblarea caracterelor începe pe frontul crescător al lui RxC, care precede frontul căzător al semnalului SYNC, în modul de Sincronizare externă.

In cazul modului de sincronizare internă, terminalele SYNCA, SYNCB funcţionează ca ieşiri, care sînt active pe durata acelui ciclu al ceasului de recepție (RxC), în care sînt recunoscute caracterele sync · Condițiil sync nu sint forțate în bistabile, astfel că, aceste ieșiri sînt active de fiecare dată, cind .se recunoaşte un caracter sync.

## **Variante ale** interfeţei; **SIO**

Restricția referitoare la cele 40 terminale ale capsulei face imposibil accesul din exterior Ia ceasul pentru recepţie, ceasul pentru transmisie, DTR şi **SYNC** simultan, pentru ambele canale. De aceea, canalul B va sacrifica un semnal sau va reuni pe același terminal două semnale. Astfel, sînt oferite trei **variante:** 

- SIO/Ø are toate cele patru semnale, cu observația ca  $TxCB$  și  $\overline{RxCB}$ **1lnt** grupate pe acelaşi terminal,

- SIO/1 sacrifică DTRB și menține TxCB, RxCB și SYNCB,

- SIO/2 sacrifică SYNCB<sup>r</sup> și menține TxCB, RxCB și DTRB

# **Arhitectura SIO limits**

$$
\mathbf{r}^{\prime}
$$

Structura internă a SIO include interfaţa cu[UCP, logica internă de comandă și logica de întrerupere, precum și cele două canale duplex. Ficcare canal conţine registre de scriere şi citire şi logica pentru comenzi şi stări, care asigură interfaţa cu modemurile sau alte echipamente externe.

Registrele de citire şi scriere constau din cinci registre de comandă, de cite 8 biți, două registre pentru caracterele de sincronizare și donă registre de stare. Vectorul de întrerupere este înscris fntr-un registru suplimentar de **8**  biți (WR2-registrul de scriere 2) din canalul B. Registrele pentru cele două canale slnt marcate după cum urmează:

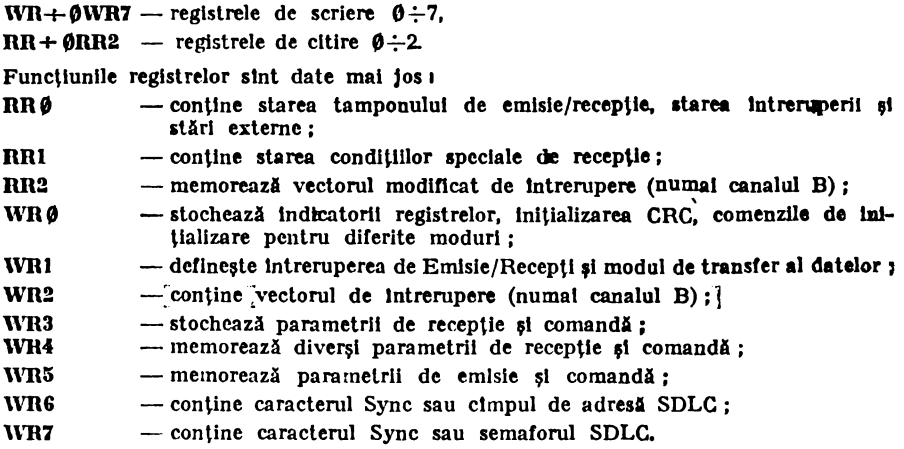

Logica pentru ambele canale asigură formatele, sincronizarea şi validarea datelor transferate către şi de la interfaţa canalului. Intrările de comanda **ale**  modemului CTS și DCD sînt monitorizate de o logică discretă de comandă, sub controlul programului.

Pentru cazul întreruperilor veclorizate cu forţare automată, logica **de**  comandă determină care canal şi care dispozitiv, în cadrul canalului respectiv, are cea mai mare prioritate. Prioritatea cea mai mare o are canalul A, iar **în**  cadrul canalului Recepția, Transmisia și întreruperile Externe/Stare au prioritățile în ordine descrescindă.

Ambele canale sint prevăzute cu registre identice la recepție și transmisie.

Recepția este asigurată printr-un tampon de trei registre de cite 8 biți organizate sub forma primul intrat-primul ieşit (FIFO) şi de un registru de deplasare-receptor. Aceasta permite crearea unui interval de timp suplimentar pentru ca UCP să trateze o întrerupere la sosirea unui bloc de date. Datele recepţionate pot fi transferate prin lanţul de date sau lanţul de verificare CRC, In funcție de modul selectat, iar în modul asincron și de lungimea caracterului.

Emisia este asigurată cu ajutorul unui registru de date, de 8 biți, care **se** încarcă de la magistrală internă şi de un registru de deplasare emiţător, de 20 de biți, care poate fi încărcat din tampoanele ( $W6$ , W7) ale caracterelor de sincronizare sau de la registrul de date.

SIO poate fi examinat ca interfață specializată pentru transmisii seriale. **In** cadrul familiei de circuite ale microprocesorului Z8') san ca dispozitiv de comunicații, care emite și recepționează date sub formă serială, corespunzăto anumitor protocoluri.

In primul caz SIO utilizează liniile de date, adrese şi comenzi ale microprocesorului Z80 şi se încadrează în structura sistemului său de întreruperi.

Pentru transferul datelor, al stărilor și comenzilor către/dela UCP, SIO poate folosi metodele: interogare, întreruperi (vectorizate sau nevectorizate) ,i transferul în blocuri. Acesta din urmă se poate realiza sub controlul UCP **aau** al circuitului de acces direct la memorie (DMA).

Interogarea se referă la examinarea stărilor conținute în registrele RRØ, pentru fiecare canal. Registrele de stare RR0 şi RRl sînt actualizate cu ocazia efectuării fiecărei funcții în SIO. Pentru aceasta, modurile de întrerupere ale SIO trebuie să fie dezactivate.

Biții de stare din RRØ servesc ca o recupoaștere a cererii de interogare. Biții DØ și D2, din RRØ, specifică necesitatea unui transfer de date. Același registru conține indicații privind erorile sau alte condiții speciale de stare. Nu este necesară citirea din RR1 a stării corespunzătoare condiției speciale de recepție, deoarece biții de stare din RR1 trebuie să fie însoțiți de starea de disponibilitate a unui caracter (data în RRO.

Intreruperile în SIO sînt organizate într-o manieră care permite un răs**puns** rapid, în timp real. Registrele WR2 şi RR2, din canalul B, conţin vectorul **de** întrerupere necesar stabilirii adresei de start, a rutinei de tratare. Vectorul *ie* întrerupere din RR2 poate fi modificat, prin program, pentru a putea **1pecifica** direct una din cele opt rutine de tratare a întreruperilor. Prin poziţionarea în unu a bitului D2, din WRl, vectorul de întrerupere din WR2 poate fi modificat în conformitate cu priorităţile atribuite diferitelor condiţii de lntrerupere.

Principalele surse de întrerupere se referă la : emisie, recepție și stări/ **externe.** 

Fiecare sursă de întrerupere este activată sub controlul programului.

La activarea lntreruperii pentru emisie, UCP va fi întrerupt cînd tampo**aul** de emisie devine vid.

In cazu activării lntreruperii la recepţie, UCP poate fi întrerupt în următoarele situații :

 $-$  intrerupere la primul caracter  $receptionat$ ,

- întrerupere după recepţionarea tuturor caracterelor,

- întrerupere la condiţii speciale de recepţie (în modul caracter sau **mesaj).** 

Intreruperile referitoare la stări/externe sînt asociate cu tranziţiile semnalelor CTS, DCD și SYNC și de unele condiții de eroare.

Transferurile de date în blocuri, în conjuncţie cu UCP sau DMA, **siat**  realizate folosind semnalele WAIT/READY, în asociație cu biții W/R, din registru WR1. Ieșirea WAIT/READY poate fi definită sub controlul progra**aului** ca linie WAIT, pentru UCP (în modul transfer de bloc), sau ca linie READY, pentru DMA (în modul transfer de bloc). Pentru UCP, ieșirea WAIT indică faptul că SIO nu este pregătit pentru transfer, solicitind UCP să-ș extindă ciclul de I/E. Pentru unitatea de comandă DMA, ieşirea READY specifică faptul că SIO este pregătit pentru a transfera date de/la la memorie.

Ca dispozitiv pentru recepţia/emisia serială a datelor, SIO asigură două, canale independente, care pot lucra în modul duplex. Ele pot fi programate să lucreze în modurile asincrone, sincron şi SDLC (HDLC).

In continuare se vor trata pe scurt numai modurile asincrone\*. SIO· poate manipula caractere de 5-8 biţi prevăzute opţional cu bit de paritate (pară/impară) și cu biți de start, stop  $(1, 1<sup>1</sup>/<sub>2</sub>, 2)$ .

Emisia poate fi întreruptă în orice moment. La recepţie, UCP, este întrerupt numai la începutul şi sfîrşitul caracterului.

Erorile de cadru sau de depăşire detectate sînt memorate fmpreună cu caracterul în cadrul căruia au apărut. Erorile de cadru apar ca urmare a adăugării unui interval de timp de  $1\frac{1}{2}$  bit, la punctul la care începe căutarea pentru bitul d e start al unui nou caracter.

*Programarea S10 se* realizează *printr-o serie de comenzi care* iniţializează *modul de* bază *de operare* şi *apoi alte comen:i care stabilesc* condiţiile *în cadrul modului selectat.* De exemplu, în modul asincron se stabilesc mai întîi : lungimea caracterului, frecvența orologiului, numărul biților de stop, condiția de paritate, modul de întrerupere şi în fin al se activează emiţătorul sau receptorul. Parametrii pentru registrul WR4 vor fi transmiși înaintea altor parametri, de către rutina de inițializare.

Ambele canale conțin registre de comandă, care trebuie să fie programateseparat înainte de a se începe alte operații. Pentru aceasta UCP va folosi intrările  $C/\overline{D}$ ,  $B/\overline{A}$  ale SIO.

*Registrele de citire.* SIO conţine trei registre RR0-RR2, 'care pot fi- citite pentru a obține inform ația de stare pentru fiecare canal (fig. 4.34). Informațiile de stare includ condiţiile de eroare, vectorul de întrerupere şi semnalele standard ate interfeței de comunicație.

Pentru a citi conţinutul uvui registru selectat, diferit de RR0, este **nece**sar mai întîi să se scrie în WRØ un octet indicator în acelasi mod ca în cazul operaţiei de scriere într-un registru. ln continuare, executînd o instrucţiunede intrare, conţinutul registrului adresat poate fi citit.

*Registrele de scriere.* Ele sînt în număr de opt, pentru fiecare canal, şi pot fi programate separat. Cu excepţia 1 ui WR0, programarea registrelor de scrierenecesită doi octeți. Primul octet conține trei biți (DØ-D2), care indică registrul selectat, iar al doilea va reprezenta cuvîntul de comandă propriu-zis.

Registrul WR0 constituie un caz special prin aceea că toate comenzile de bază (CMDØ-CMD2) pot fi asigurate printr-un singur octet. Semnalul<sup>1</sup> Reset (intern/extern) iniţializează indicatorul D0-D2 la WR0.

<sup>•)</sup> **A** se vedea: Z80-SIO Technical Manual, ZILOG Corp. 1980.

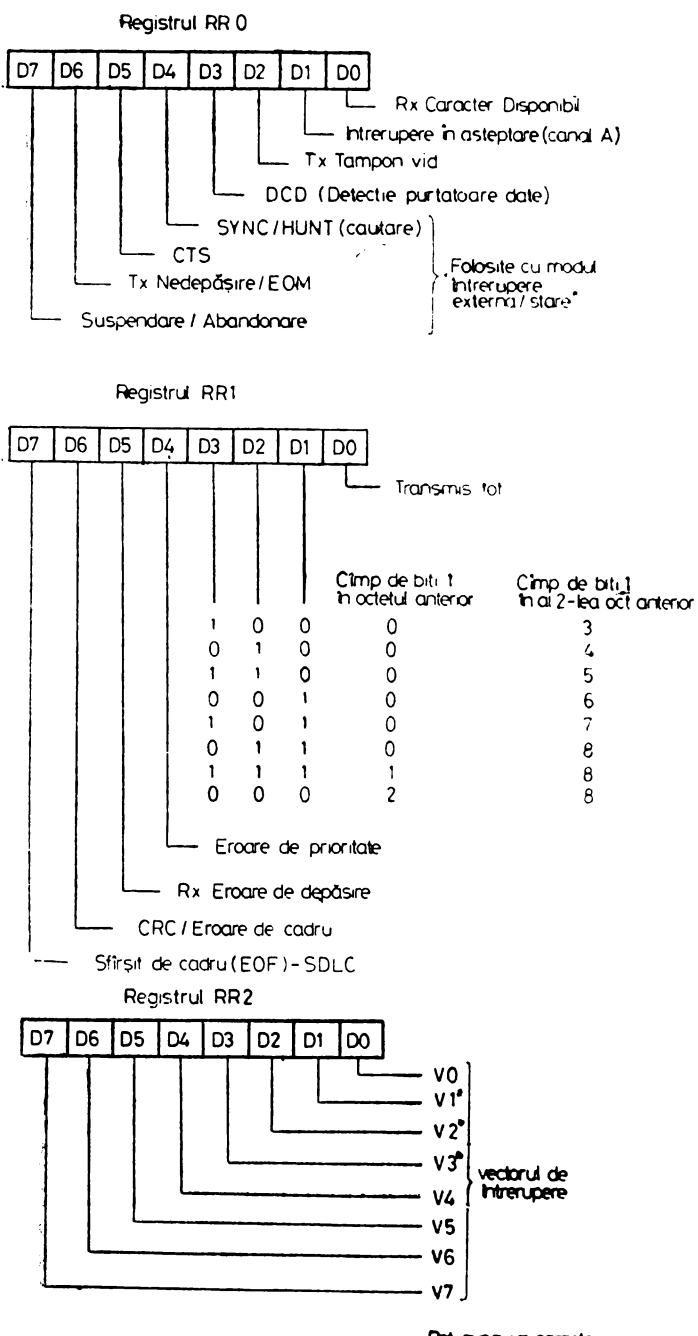

Tig. 4.34. Registrele de citire RRO-RR2.

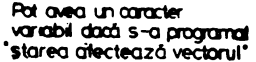

In figura 4.35 a, b, c, d, sînt date modalitățile de manipulare ale registrelor WR0-WR7 şi semnificaţiile lor la nivel de biţi.

## Sincronizarea SIO

ln legătură cu sincronizarea SIO vor fi examinate ciclurile de citire, **scriere.**  recunoaştere, întrerupere şi revenire din întrerupere.

*Ciclul de citire,* generat de execuţia unei instrucţiuni de intrare **pentru**  citirea datelor sau a stărilor din SIO, se caracterizează prin semnalele date in figura 4.36.

*Ciclul de scriere,* generat de execuţia unei instrucţiuni de ieşire **pentru**  lnscrierea ln SIO a datelor sau comenzilor, este ilustrat în figura 4.37.

*Ciclul de recunoaștere a unei întreruperi* este prezentat în figura 4.38. După recepționarea unui semnal de întrerupere INT, UCP va trimite ca răspuns semnalele  $\overline{M1}$  și  $\overline{1ORQ}$ . Circuitele înlănțuite de întrerupere vor determina cererea activă cu prieritatea cea mai mare, din cadrul lanţului. Intrarea IEI a perifericului cu prioritatea cea mai mare este Ia nivel ridicat. Perifericele ce nu au o intrerupere care așteaptă să fie tratată sau o intrerupere in curs de servire vor avea semnalele IEO=IEI. Perifericul care are o întrerupere **ce**  aşteaptă să fie tratată sau în curs de tratare forţează ieşirea IEO la nivel cobortt.

Pentru a asigura condiții stabile în cadrul lanțului de întrerupere, se vor bloca, pe durata semnalului Ml, toate modificările asociate u apariţia **unor**  eventuale noi cereri de întrerupere. Cînd  $\overline{ORQ}$  este la nivel coborît, elementul care solicită întreruperea şi are prioritatea cea mai mare (acela cu IEI la **nivel**  ridicat) plasează vectorul său de întrerupere pe magistrala de date şi îşi **acti**vează bistabilul intern, care specifică condiţia de întrerupere tn curs de **servire.** 

*Ciclul de revenire din întrerupere* este ilustrat prin diagrama de semnal& din figura 4.39. La sfîrșitul unei rutine de tratare a întreruperii, UCP forțează ln mod normal o instrucţiune RETI, constînd din doi octeţi (ED-4D).

RETI dezactivează bistabilul care specifică condiția de întrerupere in curs de tratare, pentru elementul a cărui cerere de întrerupere a fost tratati. ln acest scop, pe lanţul de priorităţi vor avea loc mai multe operaţii. **Astfel.**  pe lantul de prioritate se poate detecta o cerere de întrerupere în asteptarea tratării, fără a se putea face o distincție între o cerere de întrerupere în curs de tratare şi o cerere de întrerupere cu prioritate mai mare, care încă nu **a fon**  recunoscută de către UCP. La decodificarea octetului ED, lanţul va **suferi**  o modificare în sensul că IEO este forţat la nivel ridicat pentru oricare **Intre**rupere ce nu a fost recunoscută. Astfel, lanţul identifică elementul cu **cererea**  de întrerupere în curs de tratare ca pe acela cu intrarea IEI la nivel **ridicat**  şi ieşirea IEO la nivel coborlt. Dacă următorul octet este 4D, bistabilul **de între**rupere ln curs de servire se dezactivează.

Numărul de echipamente care pot fi plasate în lanţul de prioritate **(pria**  interfeţele de tip SIO, PIO etc.) sînt limitate de timpul necesar parcurgerii semnalelor de activare/inhibare pe lanţul respectiv. Se pot folosi **tehnicile**  bazate pe utilizarea unui circuit de transport anticipat sau pe extinderea ciclului de recunoaștere a unei întreruperi.

In figura 4.40 se prezintă imbricarea cererilor de întrerupere în cadrul unei organizări cu prioritate înlănţuită.

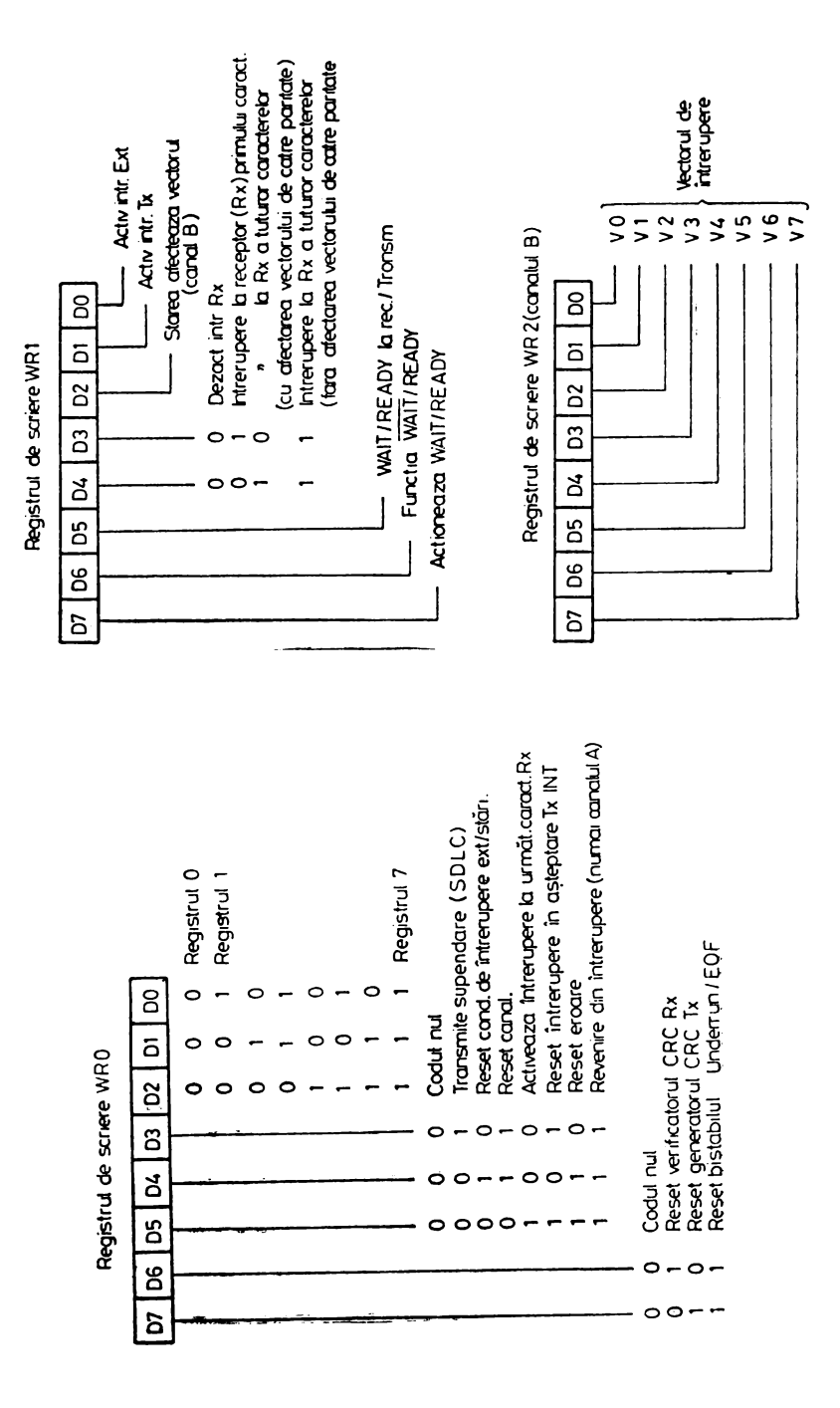

 $\mathbf{\mathbf{I}}$ 

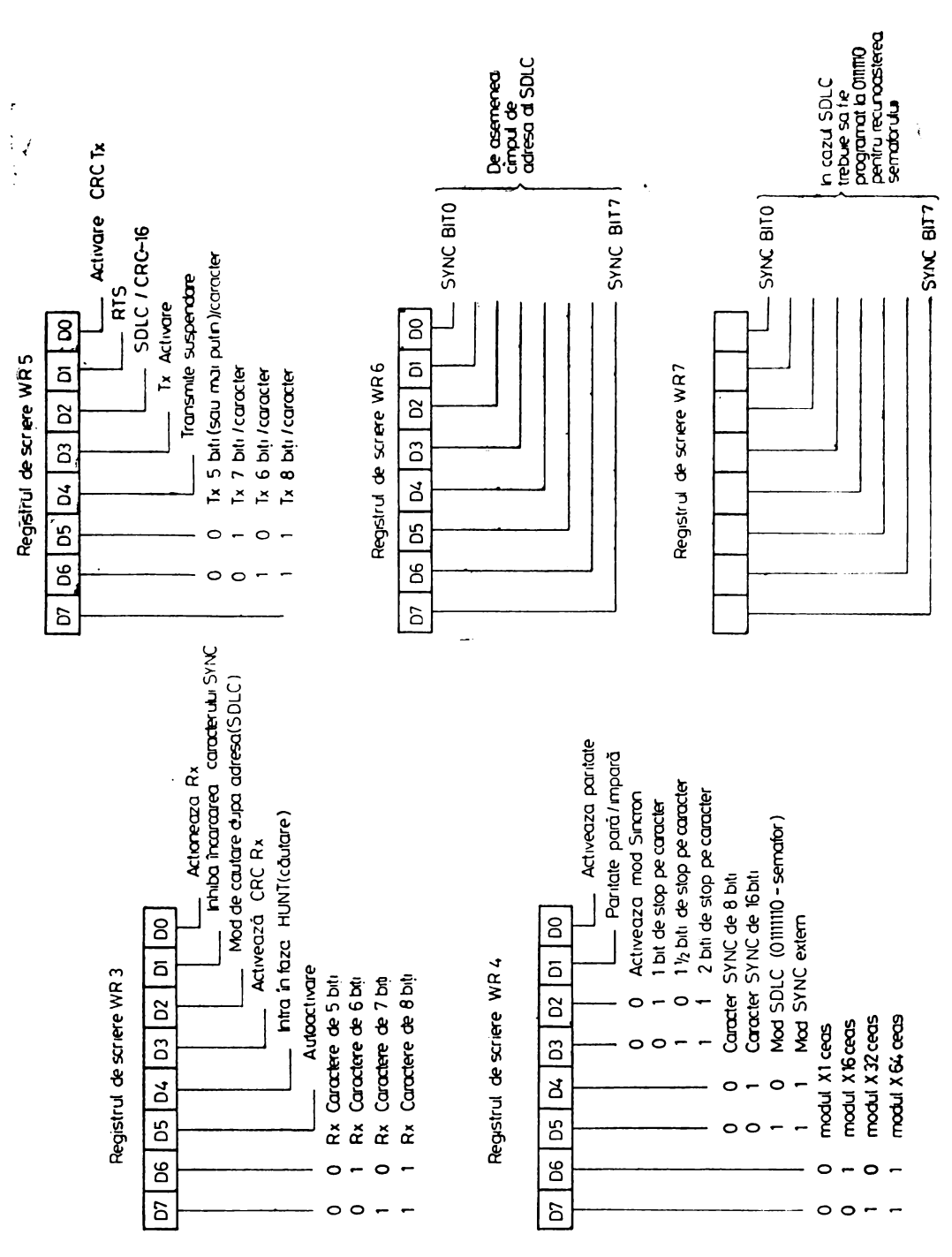

Fig. 4.35. Registrele de scriere WR0-WR7.

 $\mathbf{L}$ 

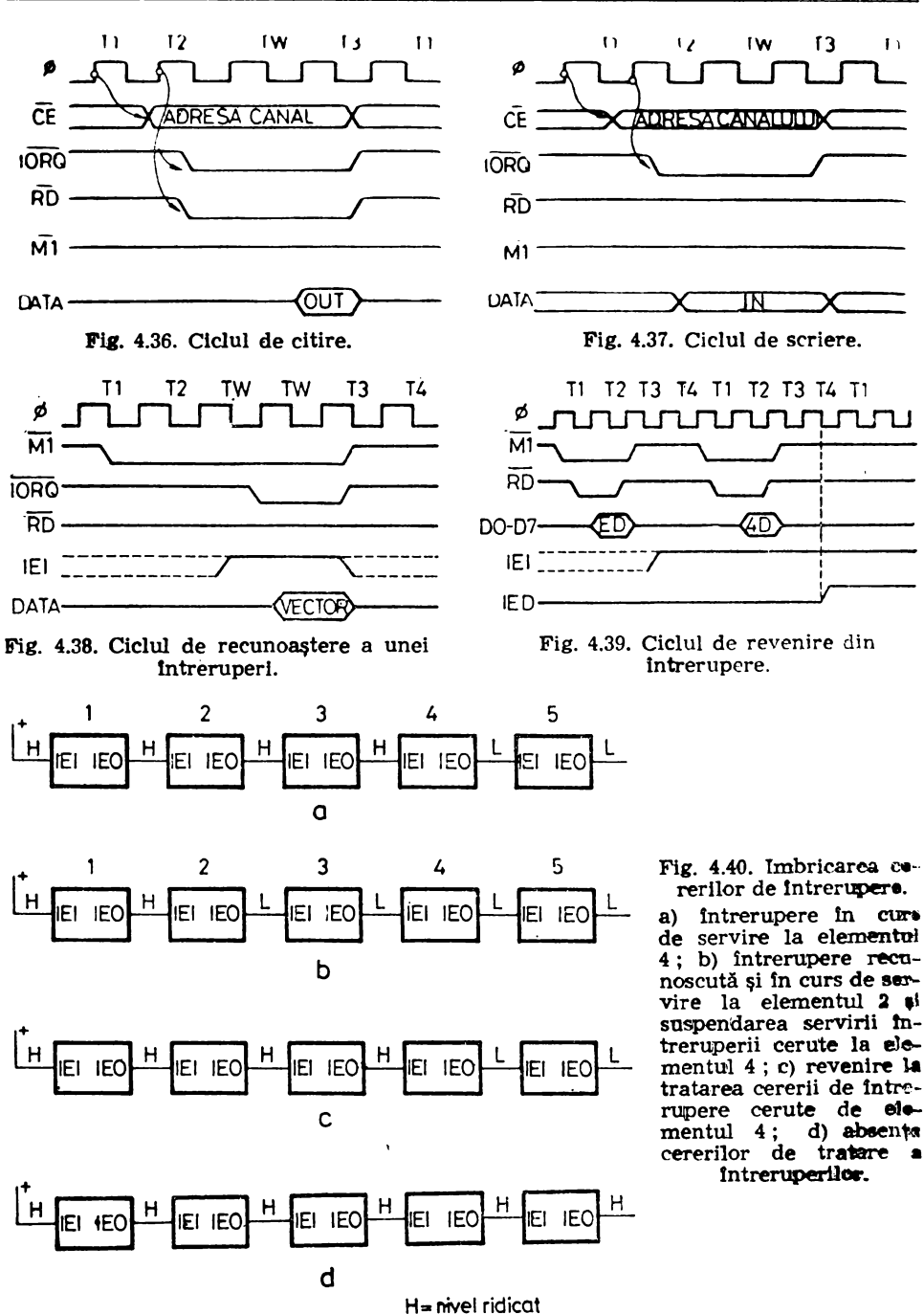

L = nivel coborit

# 4.10. Circuitul **Contor-temporizator-CTC**

Circuitul Contor-temporizator (CTC) reprezintă un dispozitiv programa**bil** cu patru canale, care asigură funcţiunile de contorizare şi temporizare pentru unitatea centrală de prelucrare 280. Sub controlul programat al UCP, circuitul CTC poate fi configurat la nivel de canal independent pentru a lucra ln diverse moduri.

CTC este raalizat în tehnologia NMOS, pe o pastilă cu 28 terminale, cu o singură sursă de alimentare de  $+5$  V și cu un ceas monofazic cu amplitudinea  $de +5$  V. Cele patru canale se pot programa independent pentru a functiona ca numărătoare pe 8 biţi sau în calitate de canale de temporizare pe 16 biţi.

Schema bloc a CTC este dată în figura 4.41 și constă din elementele de cu-<br>plare cu magistrala UCP, logica internă de comandă, patru canale num**ărătoare** *plare cu magistrala* UCP, *logica* internă *de* comandă, *patru canale numilriUoare* ,i *logica de* comandă *a întreruperilor.* Fiecare canal posedă un vector de întrerupere propriu, prioritatea cea mai mare avînd-o canalul zero.

*Schema canalului cuprinde* două *registre,* două numărătoare şi *logica de*  comandă (fig. 4.42). Unul din registre este folosit pentru a memora o constantă

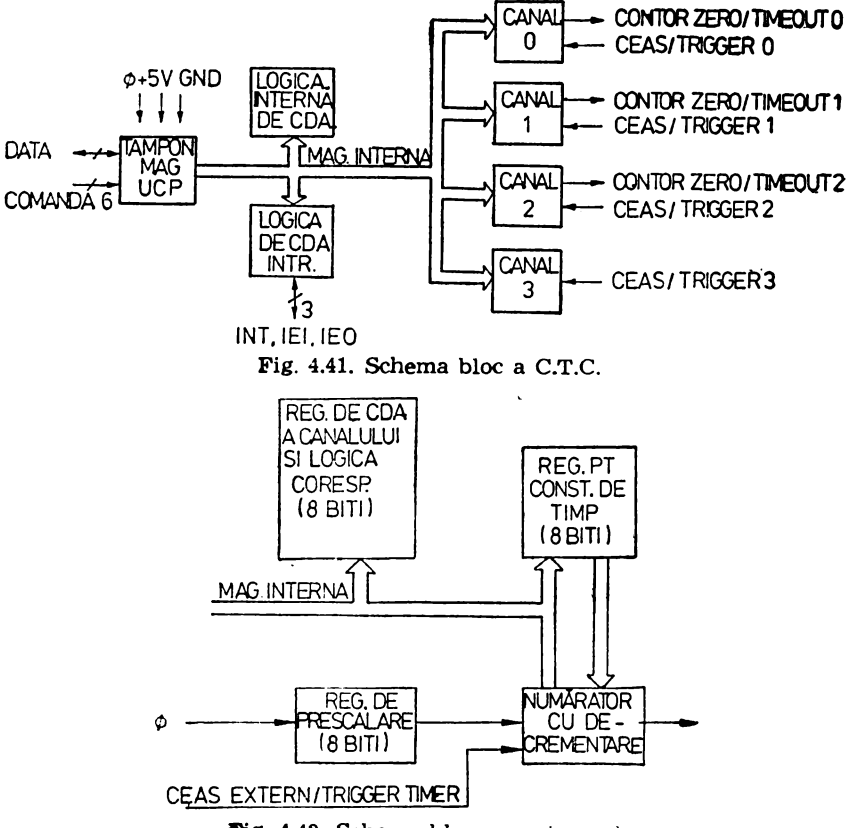

**Fig. 4.42. Schema bloc a unui canal.** 

de timp, de opt biți, iar celălalt asigură comanda canalului. Unul din numărătoare este utilizat în regim de decrementare, cu posibilitatea de citire a continutului, în timp ce al doilea numărător, de opt biți, se folosește pentru prescalare, divizînd frecvența ceasului, fie cu 16, fie cu 256, conform programării.

Registrul care memorează constanta de timp (8 biți) este încărcat de UCP pentru a inițializa și reîncărca numărătorul cu decrematare.

Registrul de comandă a canalului (8 biți) este încărcat de UCP, pentru a selecta modul și condițiile de funcționare ale canalului.

Numărătorul cu decrementare (8 biți) este încărcat, cu conținutul registrului pentru constanta de timp, sub controlul programului, automat, la trecerea prin zero. Conținutul său poate fi citit în orice moment de către UCP. Numărătorul este decrementat de către registrul de prescalare, în modul "timer", și de către CEAS/TRIG, în modul numărător (contor).

Numărătorul de prescalare (8 biți) divizează ceasul sistemului cu 16 sau 256, pentru comanda numărătorului cu decrementare. Este folosit în modul "timer".

Descrierea functiunilor terminalelor CTC (fig. 4.43).

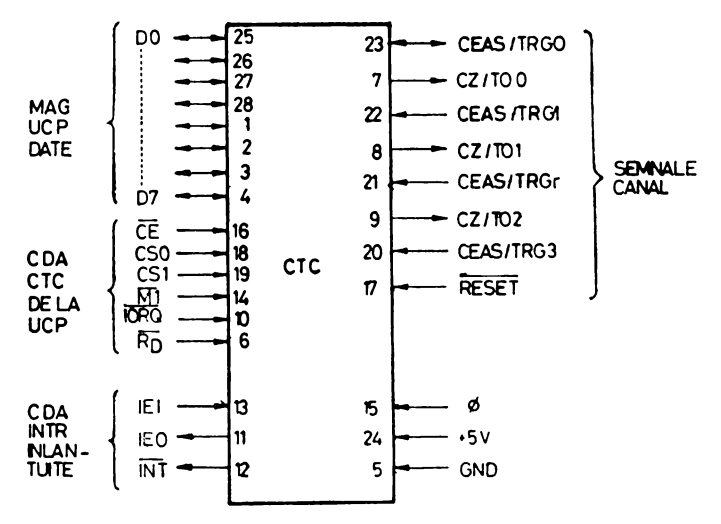

Fig. 4.43. Terminalele C.T.C.

CEAS/TRGØ...CEAS/TRG3: intrări de ceas extern sau de trigger de temporizare.

CZ/TOØ...CZ/TO2: ieșiri active pe nivel ridicat, specifică trecerea prin zero a numărătorului sau "timeout-ul."

CSØ...CS1 : intrări active pe nivel ridicat pentru selecția canalului.

DØ-D7 : intrări/ieșiri pentru magistrala de date a UCP, active pe nivel ridicat, cu posibilitatea intrării în starea de mare impedanță.

CE intrare<sup>3</sup>de activare a circuitului (activă pe nivel coborît).

<D *intrare de ceas.* 

**Ml** *intrare care* specifică *ciclul* maşină *M 1,* activă pe nivel coborît.

**IORQ** *intrare care* specifică *o cerere de 1/E din partea UCP,* activ pe **nivel**  coborît.

**RD** *intrare* activă pe nivel coborît, specifică *o cerere de citire din partea UCP.* 

IEI *intrare de activare a întreruperilor* (activă pe nivel ridicat).

**IEO** ieşire *de activare a întreruperilor* (activa pe nivel ridicat) ; **împreuni**  cu **IEI** formează un lanţ, pentru comanda prioritară a întreruperilor.

INT ieşire activă pc nivel coborît *reprezentînd cererea de întrerupere,* furnizată de un tranzistor cu colectorul neconectat.

**RESET** *intrare* activă pe nivel coborît, blochează numărarea *tn toate canalele,* dezactivează *circuitele de întrerupere la nivelul canalelor.* Pe durata perioadei de inițializare (RESET) ieșirile CZ/TO0-2 și INT devin inactive; IEO reflectă starea lui IEI şi circuitele de ieşire ale magistralei de **date trec**  în starea de mare impedanţă.

Functionarea CTC are loc în cadrul mai multor cicluri de lucru : de scriere. de citire, de recunoaştere a unei întreruperi, de revenire din întrerupere **etc.** 

*ln cadrul ciclului de scriere,* în CTC se încarcă : cuvîntul de comandă a canalului, constanta de timp şi vectorul de întrerupere.

*Ciclul de citire* este folosit pentru a aduce în UCP conţinutul numărătorului cu decrementare, în modul de lucru numărător. Valoarea citită corespunde numărului de fronturi crescătoare ale semnalului extern de ceas, pînă la **înce**putul perioadei T2, în cadrul execuţiei operaţiei de citire.

*Ciclurile de* recunoaştere *a întreruperii* şi *revenirii din întrerupere* sînt **ase**mănătoare cu cele ale circuitelor PIO şi SIO. Întreruperile la nivelurile canalelor sînt înlănţuite, cu prioritatea cea mai mare acordată canalului zero.

## Numărarea şi **temporizarea**

*In modul* numărător fronturile crescătoare sau căzătoare ale ceasului decrementează numărătorul. Frontul este detectat asincron şi trebuie să **co**respundă, ca durată minimă, cu durata impulsului de ceas. Numărătorul **este**  sincron cu  $\Phi$ , ceea ce impune un interval de timp prestabilit pentru a începe decrementarea numărătorului pe frontul crescător al următorului **semnal**  de ceas.

*ln modul "timer"* numărătorul de prescalare trebuie să fie activat de fronturile crescător sau căzător ale intrării TRG. Frontul este detectat asincron şi trebuie să aibă o durată minimă egală, cel puţin, cu durata impulsului TRG.

Dacă temporizarea trebuie să înceapă la următorul front crescător al semnalului  $\Phi$ , trebuie să se aloce un timp de stabilire corespunzător. Numărătorul de prescalare funcționează pe fronturile crescătoare ale lui  $\Phi$ .

## **Programarea** CTC

*Selec/ionarea modului de operare* impune folosirea unui cuvfnt de comandi cu bitul DØ egal cu unu, pentru a specifica încărcarea registrului de comandă

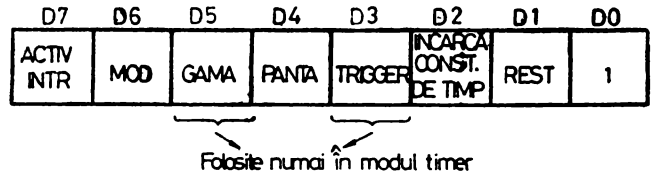

Fig. 4.44. Structura cuvintului de selecţie a modului de operare a C.T.C.

**al** canalului (fig. 4.44). Semnificaţia biţilor din cuv întul de comandă este dată mai jos:

D7 =0 - dezactivează *tntreruperile canalului respectiv.* 

D7 = 1 - activează *tntreruperile,* pentru a fi generate cînd numărătoru **ute** decrementat la zero.

D6 $\Rightarrow$ 0 - stabilește modul "timer", numărătorul fiind decrementat de către aumărătorul de prescalare.

Perioada numărătorului este dată de formula:

## $T =$ tc. P. CT

#### unde;

**te** este *perioada ceasului sistemului,* 

 $P -$  *factor de prescalare* (16 sau 256),

**CT** - *constata de timp,* de 8 biţi, (nmax. 256).

**D6=** 1 - stabileşte *modul* numărător, decrementarea fiind realizată de **.. asul** extern, fără a se utiliza prescalarea.

**D5=0** - *numai în modul* "timer" ceasul sistemului  $\Phi$  este divizat cu 16, **rn** numărătorul de prescalare.

D5=1 - *numai în modul "timer", ceasul sistemului*  $\Phi$  *este divizat cu 256,* **ln** numărătorul de prescalare.

D4=0 - *tn modul* "timer" frontul negativ al semnalului trigger amorsează *tJ,1rarea;* în *modul* numărare *contorul este decrementat pe fronturile negative.* 

D4=1 - *tn modul* "timer" frontul pozitiv al semnalului trigger amorsează *opuarea* ; *tn modul* numărare *contorul este decrementat pe fronturile pozitive.* 

**D3==0** - *numai* în *modul "timer", ,,timer"-ul începe operarea pe frontul*  crescător *al perioadei* T2, *ln ciclul* maşinc1, car" urmează după încărcarea *constantei*  de timp.

D3-1 - *numai în modul "timer", un "trigger" extern este validat pentru* **amorsarea operării "timer-ului", după frontul crescător al perioadei T2, din ciclul •a,iniI,** *care* urmează după *tnci1rcarea constantei de timp.* Numărătorul de pre-**1calare** este decrementat cu două cicluri de ceas mai tîrziu, dacă timpul de **11:abilire** este ales corespunzător, în caz contrar decrementarea lncepe cu trei cicluri mai ttrziu.

**D2=0** - după *cuotntul de* comandă *al canalului nu oa urma constanta*  de timp. Pentru a iniția funcționarea canalului, trebuie să fie înscrisă o constantă de timp egală cu unu.

D2=1 - *constanta de timp pentru numărătorul cu decrementare va fi re-,re,entatiI de* următorul *cuvtnt tnscris tn canalul selectat.* Dacă ln timpul operării canalului se lnscrie o nouă constantă de timp, acţiunea curentă se va centinua pină la finalizare, după care noua valoare a constantei de timp va fi inscrisă ln oontorul cu decrementare.

i **Dl** =0 *-:canalul* continuă numărarea.

Dl= 1 - *opera/ia se* blochează. Dacă D2= 1. canalul va termina operarea după încărcarea unei constante de timp, în caz contrar se va încărca un noucuv înt de comandă.

|  |  | D6 D5 D4 D3 D2 D1 D0                                                                                             |  |  |
|--|--|----------------------------------------------------------------------------------------------------|--|--|
|  |  | $\lceil$ TC7 $\lceil$ TC6 $\lceil$ TC5 $\lceil$ TC4 $\lceil$ TC3 $\lceil$ TC2 $\lceil$ TC1 $\lceil$ TC0 $\lceil$ |  |  |

Fig. 4.45. Structura cuvlntului constanta de timp.

*lnciircarea constantei de timp* (fig. 4.45) ln registrul corespunzător al canalului se realizează după ce a avut loc încărcarea cuvîntului de comandă cu bitul doi poziţionat în unu. O constantă de timp egală cu 156 corespunde unui cuv'int cu toți biții egali cu zero.

|  |  | D5 D4 D3 D2                                                       |  |  |
|--|--|-------------------------------------------------------------------|--|--|
|  |  | $\sqrt{7}$ $\sqrt{6}$ $\sqrt{5}$ $\sqrt{4}$ $\sqrt{3}$ $\sqrt{x}$ |  |  |

Fig. 4.46. Starea cuvlntului vector de **lntrerupere.** 

[: *lncărcarea vectorului de tntrerupere* se realizează prin înscrierea în canalu<sub>l</sub> zero, a cuvîntului corespunzător (fig. 4.46). Bitul DØ va fi egal cu zero, biții D7-D3 conţin vectorul de întrerupere, D2 şi Dl nu sînt utilizaţi. Cînd CTC răspunde la o recunoaștere de întrerupere biții D2 și D1 conțin codul binar al canalului cu prioritatea cea mai mare, care a solicitat lntreruperea, iar D0 este egal cu zero deoarece adresa unei rutine de tratare a întreruperii începe cu un octet par.

# 5.1. Monitorul  $V\varphi$ .1. \*)

5. 1. 1. **Prezentare** generală. La pornirea calculatorului personal este Ian- ·sat automat în execuţie un program de bază, Monitorul, care deţine controlul sistemului, permiţînd utilizatorului introducerea de comenzi de la tastatură. Dacă se reprezintă ansamblul hardware-software al microcalculatorului, sub forma unor cercuri concentrice (fig. 5.1), atunci în cercul din centru se află maşina de bază (hardware), apoi urmează pe primul nivel monitorul. Pe nivcdurile următoare se află interpretorul de BASIC şi programele de aplicaţii.

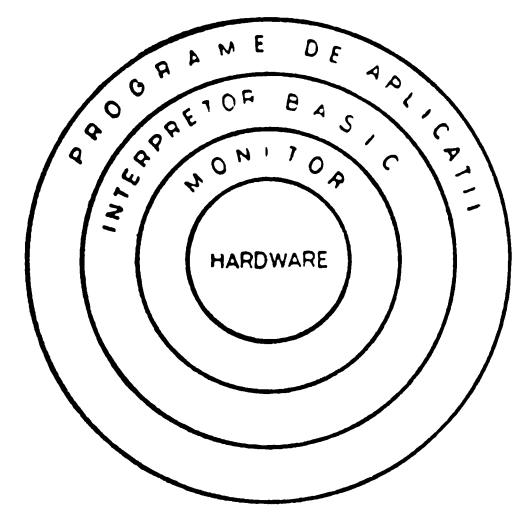

Fig. 5.1. Ierarhia sistemului.

Monitorul asigură primul nivel, cel mai de jos, de interfaţă cu utilizatorul. **De** asemenea, asigură interfaţa maşinii de bază cu interpretorul de BASIC. Monitorul contine subrutinele de intrare/ieșire, pentru echipamentele periferice

<sup>•)</sup> Exemplele de programe stnt date cu instrucţiuni din repertoriul mlcroprocesoru-  $J<sub>u</sub>$ ia 8080, (repertoriul este dat in § 7.6) folosindu-se mnemonicele corespunzătoare.

interfațate la microcalculatorul personal : televizor, tastatură și casetofon audio. Utilizarea acestor subrutine simplifică foarte mult transferurile de intrare/ieşire din programele utilizator.

La lansarea în execuţie a monitorului, ecranul este şters, sînt iniţializate registrele interne de lucru ale utilizatorului şi se afişează în partea de sus stînga, pe primul rînd alfanumeric, mesajul 'AMIC', care reprezintă numele acestui program de bază. Pe rîndul următor se afişează caracterul '.', indicînd faptul că sistemul aşteaptă introducerea unei comenzi. Comenzile de monitor realizează : afişarea şi modificarea unor zone de memorie, lansarea în execuţie a programelor, afişarea şi modificarea registrelor interne ale microprocesorului şi lucrul cu casetofonul audio. Comenzile implementate ln această versiune de monitor sînt date în continuare :

 $-$  **B** (BASIC): lansează în execuție interpretorul de BASIC;

- C (Change) : modifici registrele Interne ale utilizatorului ;

 $-$  D (Display) : afișează pe ecranul televizorului conținutul unei zone de memorie ;

 $-F$  (Fill) : umple o zonă de memorie cu o constantă ;<br>
— G (Go) : lansează în execuție un program din memoria sistemului ;

- K (Cassette): salvează un fișier pe casetă magnetică;

 $-L$  (Load) : citește un fișier de pe casetă in memorie ;

**-1'1** (Move): mută o zonă de memorie;

- S (Substitute) : afişează şi modifică locaţii din memorie ;

 $-\mathbf{X}$  (Examine) : afișează conținutul registrelor interne ale utilizatorului.

**ll**  ; Unele dintre aceste comenzi necesită parametri numerici (adrese sau constante pe un octet). Fiecare parametru numeric de tip adresă se introduce de la consolă prin patru cifre hexazecimale şi, de asemenea, fiecare parametru de tip constantă pe un octet, se introduce prin două cifre hexazecimale.

Aceste comenzi reprezintă un minim necesar pentru introducerea de programe în cod obiect, pentru lansarea şi depanarea acestora. Monitorul aMIC versiunea 1 ocupă 2 Ko de memorie EPROM, între adresele 0000H-07FFH. El se găseşte într-un circuit 2716. In cei 2 Ko se găseşte şi generatorul de caractere, sub forma unei tabele ce cuprinde, pentru

fiecare caracter afişabil, cite un set de şase octeţi. Generatorul este implementat pentru :

 $-26$  litere, de la A la Z;<br> $-10$  cifre, de la 0 la 9;

- 28 caractere speciale.<br>Structura unui caracter se bazează pe o matrice de  $8 \times 8$  puncte (8 linii și 8 coloane), din care zona utilă este de  $5 \times 6$  puncte. Prima coloană și ultimele două din matricea de bază reprezintă separatori de caractere, iar prima şi ultima linie sînt folosite ca separatori de rînduri. In figura 5.2 se **Fig.** 5.2. Generarea prezintă un exemplu pentru litera A. Cei 6 octeți utilizaţi pentru generarea acestui caracter sînt :

 $\qquad \qquad$ 

**10H,** 28H, 44H, 7CH, 44H, 44H (în ordinea liniilor TV). Punctul aprins s-a reprezentat prin 1, dar înainte de înscriere în memoria ecran, datele citite din tabelul generatorului sînt complementate.

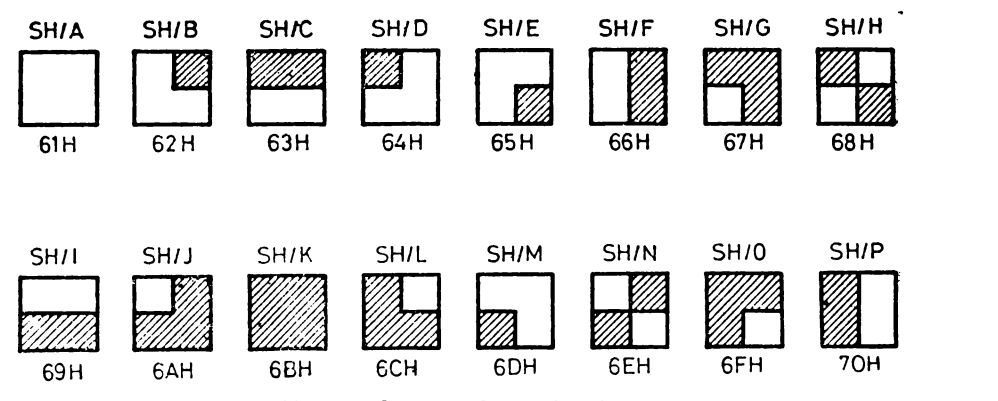

**Fig.** 5.3. Caracterele semigrafice.

Monitorul permite, de asemenea, afişarea unui set de 1G caractere semigrafice. Codurile ASCII ale acestor caractere sînt cuprinse între 61H și 70H, iar prezentarea lor este făcută în figura 5.3. Un caracter semigrafic se bazează. de asemenea, pe o matrice de 8 x 8 puncte, iar dimensiunile unui pixel elementar sînt de  $4 \times 4$  puncte.

Comenzile monitorului se introduc de la tastatură într-un tampon de intrare. Lungimea maximă a tamponului este de 17 caractere, luînd în considerare comanda, cu cele mai multe caractere, care este **li** (Move). Toate comenzile se încheie cu RETURN (codul ASCII ØDH). Numai după introducerea acestui caracter tamponul de comandă este interpretat de monitor.

Inainte de încheierea comenzii, prin introducerea caracterului RETURN, **tamponul de intrare se poate corceta cu ajutorul tastei DEL (Delete). O apăsare** a acestei taste produce ştergerea ultimului caracter introdus în tampon, iar modificarea apare pe ecran.

Monitorul prezintă facilitatea de afişare în video invers, la nivel de caracter, prin introducerea de la tastatură a caracterului CTRL/E (05H).

De asem nea, monitorul conţine o serie de subrutine de I/E care pot fi utile programatorului. Aceste subrutinc împreună cu adresele de început slnt date in continuare ·

- CIN (Console input-Ø7FDH), citește un caracter de 19 tastatură și li furnizează în registrul A.

- **COUT** (Console output-07FAH), trimite la display caracterul continut de registrul C (codul ASCII) şi îl afişează în poziţia curentă a cursorului pe ecran.

- **KIN** (cassette input - 07F7H), citeşte de pe casetă un fişier, în memoria microcalculatorului, la adresa de la care a fost salvat.

- **KOUT** (cassette output-07F4H), înscrie pe casetă un fişier din memoria calculatorului (imagine de memorie). Parametrii de intrare sînt : perechea de registre H, L, care reprezintă adresa de început a zonei de memorie, ce ae salvează pe casetă, şi perechea de registre D, E, care reprezintă numărul total **d.e** octeţi.

Pentru citirea unui caracter de la consolă, se utilizează următoarea sec-Yenţă:

**CIN EQU 7FDH** ; subrutina "Console Input" din monitor

**CALL CIN** ; recepționează caracterul în registrul A

Pentru înscrierea pe ecran a unui caracter, în poziția curentă a cursor u hui, codul ASCII al caracterului de tipărit este îneăreat în registrul C și se ape tcază subrutina .,Console Output". Poziţia cursorului este incrementată.

**COUT EQU 7FAH** ; subrutina Console Output din monitor

!IVI **C,41H CALL COUT**  exemplu pentru caracterul A trimite la display

Pentru salvarea pe casetă magnetică a unui program obiect din memoria microcalculatorului, se încarcă ~ n perechea de registre **H** şi L adresa de început a zonei, iar în perechea D şi E lungimea (numărul de octeţi). Apoi se apelează snbrutina "Cassette output". Inainte de executarea subrutinei casetofonu trebuie să fie pornit în modul înregistrare.

**KOUT EQU 7F4H** ; subrutina "Cassette output" din monitor  $\ddot{\phantom{a}}$ **LXI B,0B000B** ; exemplu pentru salvarea a 25G de octeţi **LXI D,100H** ; de la adresa de memorie 0B000H **KOUT CALL** 

Pentru citirea unui fişier de pc casetă in memoria RAM se apelează ~ubrutina "Cassette input." La intrarea în subrutină casetofonul trebuie să **fie**  pornit în modul redare, iar capul de citire să se găsească poziționat pe preambulul fişierului.

**KIN EQU** 7F7H ; subrutina "Cassette input" din monitor

**CALL KIN** ; citește fișier de pe casetă

La revenirea din subrutină, în patru locaţii fixe de memorie, se găsesc următoarele informaţii în legătură cu fişierul citit :

**602311** : octetul inferior al contorului (lungimea fişierului) ;

**6024H** : octetul superior al contorului ;

**6025H** : octetul inferior al adresei de încărcare a fişierului ;

**6026H** : octetul superior al adresei de încărcare.

De asemenea, există o serie de locații de memorie aflate la adrese fi. onţinînd informaţii care pot fi utile unui program de aplicaţii :

- **6000H** : numărul rîndului alfanumeric, în care se află poziţionat cursorul pe ecran. Valoarea este cuprinsă între 00H şi lFH (00H corespunde primului rînd de caractere, iar lFH corespunde la al 32-lea rînd).
- 6001H : numărul coloanei în care se află pozitionat cursorul pe ecran. Valoarea este cuprinsă între 00H și 1DH (00H corespunde primei coloane, iar 1DH corespunde la a 30-a coloană). Aceste două locaţii de memorie indică poziţia pe ecran în care se va înscrie un caracter apelînd subrutina COUT.
- **6002H** : modul de afişare la televizor. Dacă această locaţie conţine valoarea 00H modul este defilare, iar dacă locația conține o valoare diferită de Ø, modul este pagină.
- **6003H** : video normal/invers la nivelul întregului ecran : 00H pentru video normal şi FFH pentru video invers. Comutarea de pe un mod pc celălalt se mai poate face înscriind în portul C al circuitului 8255 (adresa de 1/E : 22H) un octet avînd în bitul 5 valoarea 1 logic pentru video invers şi 0 logic pentru video normal.
- **6004H** : video normal/invers la nivel de caracter : 00H pentru video normal şi FFH pentru video invers. Comutarea polarităţii se poate face şi prin apelarea subrutinei COUT, avînd în registrul C valoarea Ø5H (CTRL/E).

### 5. 1.2. **Comenzilelmonitorului**

Mariji<br>A

**Comanda B** • **(BA** SIC)

Format:

 $\bullet$  **B**  $\lt$ return $>$ 

Comanda **B** lansează în execuţie interpretorul de BASIC aflat în memoria EPROM în zona 0800H-27FFH (varianta simplă de 8 Kocteţi), respectiv 0800H-3FFFH (varianta complexă de 14 Kocteţi). Această comandă este echivalentă cu o comandă **G** avînd ca parametru adresa 0800H.

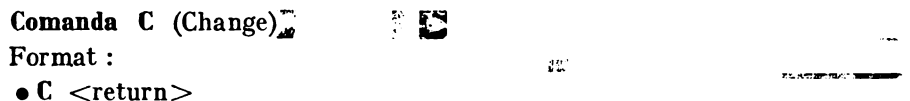

Comanda C oferă posibilitatea utilizatorului să modifice registrele interne. Modificarea registrelor se efectuează în ordinea A, F, B, C, D, E, H, L, SP (octetul mai semnificativ), SP (octetul mai puţin semnificativ), PC (octetul mai· semnificativ), PC (octetul mai puţin semnificativ).

După introducerea comenzii se afişează conţinutul primului registru (A), urmat c'e liniuţă şi la fel ca la cornar da S (Substitute) utilizatorul are posibili-
lalea să modifice conţinutul registrului prin introducerea noii valori sau **intro**ducînd "blanc" se trece la registrul următor. Se modifică în acest fel maximum. 12 octeţi. Comanda se încheie cu <return>.

**Comanda D** (Display) Format:  $\bullet$  **D**  $\lt$ adr1 $>$ ,  $\lt$ adr2 $>$   $\lt$ return $>$ 

Comanda **D** afişează pe ecranul televizorului conţinutul unei zone de memorie cuprinsă între adresele  $\langle \text{adr1} \rangle$  și  $\langle \text{adr2} \rangle$ . Pe fiecare rînd alfanumeric se afişează opt octeţi, fiecare octet reprezentat prin două cifre hexazecimale. La începutul rîndului se afişează adresa primului octet din grup, aceasta fiind. întotdeauna multiplu de 8.

**Comanda F** (Fili)

Format:

•  $\mathbf{F}_{\ast}$  < adr1>, < adr2>, < const<br/>> < creturn>

Comanda **F** umple o zonă de memorie RAM, cuprinsă între adresele-  $\langle \text{adr1} \rangle$  și  $\langle \text{adr2} \rangle$ , cu o constantă  $\langle \text{const} \rangle$ , reprezentată pe un octet.

**l Comanda: G;(** Go)

Format:

•  $G < \text{adr1} >, (-\text{adr2} >) < \text{return} > 0$ 

Comanda G lansează în execuție un program utilizator aflat în memoria microcalculatorului şi are două forme.

Dacă se introduce un parametru, care este o adresă, atunci în contorul de program este încărcată această valoare. In acest fel se poate lansa în execuţie un program aflat oriunde în memoria calculatorului personal.

Dacă se introduc doi parametri, despărțiți prin virgulă, atunci primul parametru reprezintă adresa care se va încărca în contorul programului, deci adresa de lansare în execuție, iar al doilea parametru reprezintă adresa punctului de întrerupere. Prin executarea unei comenzi G cu punct de întrerupere, Ja adresa indicată de al doilea parametru numeric (adresa punctului de întrerupere) se salvează octetul din program, înlocuindu-se cu valoarea CFH (codul instrucţiunii RST 1), apoi valorile registrelor utilizator A, F, B, C, D, E, H, L, SP sînt încărcate în registrele fizice ale microprocesorului, iar în contorul de program se încarcă primul parametru numeric al comenzii (adresa de lansare a programului utilizator).

In momentul în care execuţia programului utilizator ajunge în punctul de întrerupere, este decodificată instrucţiunea RST **1** şi **se** face un apel de **sub**rutină cu adresa 0008H, unde se găseşte secvenţa de tratare a punctului de întrerupere. Această secvenţă salvează starea registrelor microprocesorului în zona registrelor utilizator (sînt 12 octeţi de RAM) şi reface octetul iniţial din programul utilizator, de la adresa punctului de întrerupere.

Această facilitate permite rularea controlată a unui program aflat în RAM, eventual pe secvențe scurte, în scopul depanării și punerii la punct. După fie-- care. secvenţă utilizatorul are posibilitatea să vizualizeze registrele şi zone de memorie sau să modifice starea programului.

**Comanda K** (Cassette) Format: •  $K$   $\langle \text{adr1}\rangle$ ,  $\langle \text{adr2}\rangle$   $\langle \text{return}\rangle$ 

Comanda K salvează pe casetă magnetică o zonă de memorie cuprinsă Intre adresele  $\langle \text{adr1} \rangle$  și  $\langle \text{adr2} \rangle$ , unde se află un program în cod obiect. Utilizatorul înregistrează la începutul fişierului, numele programului şi eventual cîteva explicaţii, utilizlnd microfonul casetofonului. Apoi se lansează comanda, observîndu-se pe ecranul televizorului o desincronizare a imaginii. Aproximativ ln primele 10 secunde 2re loc înscrierea preambulului, după care se salvează informaţia utilă : adresa de început a zonei de memorie, contorul, octctii de informație și suma ciclică. Salvarea pe casetă magnetică **a** unei zone de 1 Ko din memoria RAM durează aproximativ 4,5 secunde, acest timp depinzînd de raportul dintre numărul de biţi 1 logic şi numărul de biţi 0 logic.

**Comanda L** (Load) Format:  $\bullet L \leq$ return $>$ 

Comanda L citeşte un fişier de pe casetă ln memoria microcalculatorului personal. Incărcarea programului se face la adresa de unde acesta a fost salvat prin comanda K.

Pentru realizarea operaţiei de citire se poziţionează caseta pe începutul de fişier (preambul) se introduce comanda de la tastatură, se porneşte casetofonul în regim de redare și imediat se apasă pe tasta  $\langle$ return $\rangle$ , avînd grijă ca in momentul apăsării capul de citire să nu treacă de zona de început de fişier.

Dacă citirea întregului fişier s-a făcut corect atunci se afişează la display adresa de început şi lungimea programului încărcat. În cazul apariţiei unei erori, detectată prin faptul că suma de control nu se verifică, se afişează mesajul '?', caz în care fişierul trebuie citit din nou.

```
Comanda M (Move)
```
Format:

 $\bullet$ **M** <adr1>, <adr2>, <adr3> <rcturn>

Comanda M mută o zonă de memorie RAM/EPROM într-o altă zonă de memorie RAM. Se introduc trei parametri, care au următoarele semnificații :

 $\langle \text{adr1} \rangle$ : adresa de început a zonei sursă;

 $-$  <adr2> : adresa de sfîrșit a zonei sursă ;

 $\langle \text{adr3}\rangle$ : adresa de început a zonei destinație.

Comanda se încheie prin apăsarea tastei <return>. Operația are loc fără .modificarea zonei sursă.

**Comanda S** (Substitute) Format:

•  $S <$ adr $> <$ return $>$ 

Comanda S afişează şi permite modificarea locaţiilor dintr-o zonă de **memo**rie RAM cu adresa de început  $\langle$ adr $\rangle$ . Continutul fiecărei locații este afișat la display sub forma a două cifre hexazecimale (un octet) urmate de liniuţă. Utilizatorul are posibilitatea să modifice locaţia curentă prin introducerea noii valori urmată de blanc (spaţiu), pentru afişarea locaţiei următoare, sau direct blanc, caz în care locația curentă rămîne nemodificată. La modificarea unei locații, comanda S permite introducerea noii valori nu numai cu două cifre hexazecimale, dar şi cu o singură cifră, caz în care se consideră ca cifră mai puţin semnificativă, cifra mai semnificativă fiind O sau cu mai multe cifre, caz în **care**  se iau în considerare numai ultimele două cifre introduse.

**Comanda X** (Examine)

Format:

 $\bullet$  **X** <return>

Comanda X afișează pe ecranul televizorului conținutul registrelor utilizator sub forma :

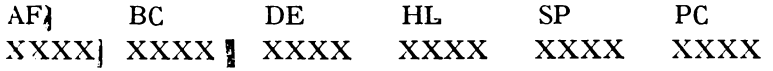

#### unde:

- A reprezintă registrul acumulator,
- F reprezintă registrul indicatorilor de condiţie,
- B, C, D, E, H, L sînt registrele generale de lucru,
- SP este indicatorul vîrfului stivei,
- PC este contorul de program,
- X reprezintă o cifră hexazecimală,

#### 5. 1.3. **Exemple de utilizare**

**Exemplul 1** : realizarea unei anumite configuraţii a zonei de memorie RAM **cuprlnsi**  tntre adresele Al 00H şi A11FH, astfel Incit fiecare locaţie să conţină octetul inferior de adresi al locației respective. În acest exemplu s-a presupus că inițial în memorie există o configurație oarecare de octeţi :

 $\cdot$  DA100, A11F  $\lt$ return  $>$ 

Al 00 00 15 2C IIF 00 3C 27 11 Al 08 15 21 A4 32 22 IA CC 3E AII05452AA55 0I44327C A118 24 80 96 EF 25 30 4C D2

 $.$  SA100  $\lt$  return  $>$ 

00-15-1 2C-2 FF-3 00-4 3C-5 27-6 11-7 15-8 21-9 A4-A 32-B 22•C IA•D CC•E 3E•F 54-1052•11 AA•l2 55-13 01-14 44•15 32•18 7C-17 24-18 80-19 96-1A EF-1B 25-1C 30-1D 4C-1E D2-1F <return>

 $\cdot$  DA100, A11F  $\lt$  return  $>$ 

Al 00 00 01 02 03 &i 05 08 07 Al0808 09 0A 0B 0C 0D 0E 0F Ali 0 10 1112 13 14 15 1817 Al18 18 19 IA ID IC 1D IE IF

Exemplul 2: modificarea registrelor utilizator B, [C, H] si SP.  $\cdot$  X <return> AF DC DE HL **SP l'C**  0000 0000 00000 0000 0000 0000  $\cdot$  C  $\lt$  return  $>$ 00-00-00-FF 00-20,00-00-00-A100-80-B0  $\lt$  return>  $\cdot$  X  $\lt$  return  $>$ AF BC DE HLWSP **LEPC** 0000 FF20 0000 A100**XB000 0000** 

Exemplul 3 : umplerea zonei de memorie RAM cuprinsă intre adresele  $B2\varnothing\varnothing H$  și BFFFH **eu valoarea constantă C7H.** 

 $FBB200$ , BFFF, C7  $\lt$ return $>$ 

Această operaţie se poate executa **fi prin** comenzllets şi **li** :

 $\cdot$  SB200  $\lt$  return  $>$ 

 $21-C7 <$ return $>$ 

• MB200, BFFE, B201 <return> **2** 

Exemplul 4: introducerea in memoria calculatorului la adresa A100H a unui program **ablect** *si* lansarea lui in execuție.

Programul care va fi introdus este următorul <sup>1</sup>

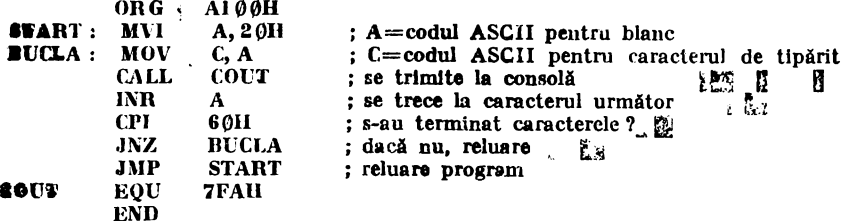

Acest program realizează afișarea continuă la display a caracterelor avind codurile wprlnse Intre 20H şi 5FH. Programul obiect care trebuie introdus, împreună cu adresele **ab**solute de memorie sint listate in continuare i

Al003E20 **AI02 4F**  A103 CD FA 0 Al06 3C A107 FE 60 Al 09 C2 02 Al A10C C3 00 Al

Sint utilizate următoarele comenzi de monitor i  $\cdot$  DA1  $\emptyset$  $\emptyset$ , A1  $\emptyset$ E  $\leq$  return  $>$ 

A100 CI 3E 27 4A FF 23 **11 91 A1 08 8A**  $\frac{7}{42}$  **15 FF FF FF FF** 

 $\cdot$  SA100<sup>3</sup> < return >

C1•3E 3E-20 27--IF 4A•CD **FF•FA 23-97 ll-3C** 06•FE 8A·60 42-C2 15-02 FF-A1 FF-C3 FF-00 FF-A1 <return>

```
. DA100, A10E \langle return\rangleA100 3E 30 4F CD FA 07 3C FE
Alf)B 80 C2 02 Al LJ 00 Al 
\cdot GA100 \lt return >
```
**Exemplul 5:** considerlnd programul in cod obiect, de la exemplul 4, aflat the memorie **la adresa Al 00H, se salvează pe casetă riagnetică, iar după un timp programul este reincăreat** ,1 lansat tn exeruţie .

```
\cdot DA100, A10E \lt return >
A100 3E 20 4F CD FA \dot\psi7 3C FE
A108 60 C2 02 A1 C3 00 A1
• KA100, A10E \langle return\rangle\bullet \bullet \bullet\cdot L <return>Alff) 
000F 
• DA1 \emptyset \emptyset. A1 \emptyset E \zeta creturn >A100 3E 20 4F CD FA 07 3C FE
A108 60 C2 02 Al C3 00 Al 
• GA1\emptyset0 <return>
```
## 5.2. Monitorul MON. aMIC V0.2

5.2.1. **Prezentare generală.** Monitorul MON.aMIC V 0.2 reprezintă o versiune extinsă a monitorului aMIC prezentată în §.5.1 asigurind accesul utilizatorilor la resurscle microcalculatorului aMIC.

Caracteristicile principale ale monitorului MON.aMIC V  $\emptyset.2$  sint următoarele:

-- utilizarea instrucțiunilor specifice microprocesorului 280, cu care este echipat microcalculatorul aMIC, în scopul creșterii vitezei de execuție a rutinelor monitor şi condensării codului obiect al acestora ;

-- adăugarea de comenzi noi privitoare la citire/scriere de fișiere în format **hexa** pe interfaţa serială ;

- posibilitatea de a atribui un nume fișierelor pe caseta magnetică și **de a** efectua operaţiile de citire, scriere· şi verificare a fişierelor pc baza numdui **atribuit;** 

- modificarea matricilor de definire a carncterelor, mărind la 40 numărul de caractere afișabile pc un rînd al ecranului  $TV$ ;

- introducerea noțiunii de "funcție utilizator", pentru a permite accesul facil la rutinele monitor de gestionare a perifericelor atasate microcalculatorului **aMIC;** 

 $-$  standardizarea funcțiilor utilizator la nivelul sistemului de operare  $CP/M$  V2.2 în scopul portabilizării pe aMIC a programelor dezvoltate sub  $\mathbb{C}P/M$  pe alte sisteme cu microprocesor.

Perifericele ataşate microcalculatorului aMIC sînt privite ca echipamente de tip logic, ce îndeplinesc următoarele funcţiuni :

- consolă - asigură dialogul operatorului cu sistemul, fiindu-i asignată tastatura (intrare date) şi ecranul TV (ieşire date);

- cititor<sup>1</sup>- asigură intrarea datelor de pe interfața serială;

- perforator]- asigură ieşirea datelor pe interfaţa serială ;

**f-** listare - asigură fafișarea datelor spe miniimprimantă.

tn afara acestor echipamente de tip logic, funcţiile utilizator mai permit gestionarea următoarelor periferice :

- casetofon audio - asigură stocarea pe casete magnetice **a** informaţie conţinută în memoria microcalculatorului ;

- ecran TV în mod grafic - asigură aprinderea, stingerea şi **testarea**  stării unui pixel pe ecran;

- difuzor - asigură generarea de sunete de durată şi frecvenţă **progra**mabilă.

Menționăm că asignarea perifericelor fizice la echipamentele logice este rigidă, cu excepţia interfeţei seriale, care poate prelua funcţia de consolă, in vederea utilizării echipamentelor de tip display în locul tastaturii elastice şi **ecranului TV.** 

Spațiul de memorie EPROM ocupat de MON.aMIC V 0.2 variază în numărul de funcţii utilizator implem:mtate, versiunea V 0.2 avînd aproximativ 2,5 Ko lungime. Deoarece se utilizează circuite 2716 de 2 K octeți pentru memoria EPROM, spațiul pină la adresa OFFFH este menținut ca rezervă pentru dezvoltări ulterioare ale monitorului, programele aplicative putind fi implementate în memoria EPROM începînd cu adresa 1000H. Lungimea maximă a unui program aplicativ aflat în meoria EPROM nu poate depăși 12 Ko.  $\mathbb{E}\left\{ \mathcal{W}^{1,1},\mathcal{W}^{2,1},\ldots,\mathcal{W}^{n,1},\ldots,\mathcal{W}^{n,1},\ldots,\mathcal{W}^{n,1},\ldots,\mathcal{W}^{n,1},\ldots,\mathcal{W}^{n,1},\ldots,\mathcal{W}^{n,1},\ldots,\mathcal{W}^{n,1},\ldots,\mathcal{W}^{n,1},\ldots,\mathcal{W}^{n,1},\ldots,\mathcal{W}^{n,1},\ldots,\mathcal{W}^{n,1},\ldots,\mathcal{W}^{n,1},\ldots,\mathcal{W}^{n,1},\ldots,\mathcal{$ 

5.2.2. Comenzile monitorului MON. AMIC V0.2 Setul de comenzi puse la dispoziția utilizatorilor de către monitorul MON.AMIC V 0.2 este:

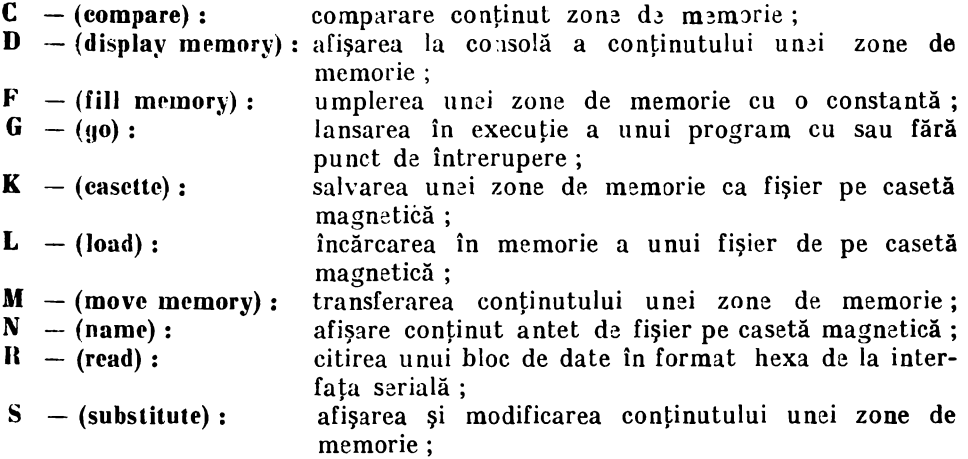

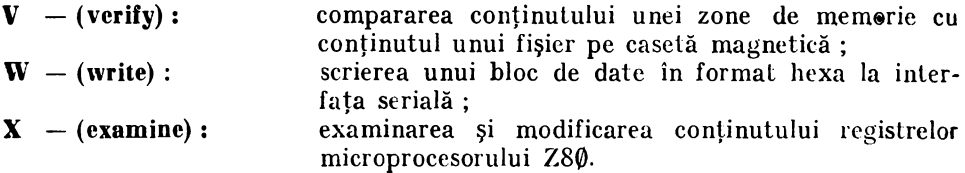

Parametrii solicitaţi de o parte dintre comenzi sînt adrese sau constante, fiind introduşi de la consolă prin maximum 4 cifre hexazecimale ; de ex. adresa 1A poate fi exprimată sub forma :  $1A$ ;  $\varnothing$ 1A;  $\varnothing$ 01A; toate cele trei forme fiind valide.

#### **Comanda**  $C - (compare memory)$

Formatul comenzii este :

 $C$ <adinf>, <adsup>, <adcomp>< $CR$ 

unde :

 $\alpha$ dinf $\alpha$  - adresa inferioară a zonei de memorie de comparat;

 $\langle \langle \text{adsup} \rangle - \text{adresa superioară a zonei de memorie de comparat } ;$ 

 $\langle$ adcomp $\rangle$  - adresa inferioară a zonei de memorie cu care se face compararea.

Compararea se execută încep înd de la adresele  $\lt$ adinf $>$  și  $\lt$ adcomp $>$ , pînă la atingerea adresei <adsup>. Dacă nu există diferențe, se revine în starea de așteptare comandă de la operator, prin afișarea prompterului "•".

Dacă există diferențe, afișarea lor se execută sub forma :

xxxx yy zz

#### ln care:

xxxx - adresa de memorie din cadrul zonei de comparat

yy - conţinutul octetului de la adresa **XXXX** 

zz  $-$  continutul octetului de la adresa  $\langle$ adcomp $\rangle +$ 

**(XXXX-<adinf>),** din zona cu care se execută compararea.

Afișarea diferențelor continuă pînă la atingerea<sup>r</sup> adresei  $\lt$ adsup>; dacă se dorește întreruperea afișării, se apasă pe tasta, INT.

#### **Comanda· D** - **(display memory)**

Formatul comenzii este :

 $D$ <adinf>,  $\blacktriangleleft$ adsup>< $CR$ 

#### unde a

 $\langle$ adinf $\rangle$  - adresa inferioară a zonei de afișat;  $\langle \langle \text{adsup} \rangle - \text{adresa superioară a zonei de afișat.}$ 

Afişarea se face în format hexazecimal și format ASCII, cîte 8 octeti pe linie pentru fiecare format. La începutul liniei în format hexazecimal se afişează şi adresa de memorie a primului octet din linie ; adresa este fntotdcauna multiplu de 8. Adresa inferioară dată în comandă este rotunjită la primul multiplu de 8 inferior.

Formatul ASCII este util în vizualizarea unor zone de memorie **care**  conțin mesaje, texte sursă etc. Se afișează numai caracterele avînd codul cuprins între 20H şi 60H. restul codurilor fiind înlocuite cu caracterul "."

```
Comanda F - (fill memory)
```
Formatul comenzii este :

 $F$ <adinf>, <adsup>, <const> < $CR$ 

unde :

 $\langle \text{adinf} \rangle$  - adresa inferioară a zonei de memorie

 $\langle \langle \text{adsup} \rangle - \text{adresa superioară a zonei de memorie} \rangle$ 

 $\langle \text{const}\rangle$  - valoarea hexa cu care se umple zona specificată

Comanda F serveşte la umplerea unei zon~ de memorie RAM cu **o** constantă.

## **Comanda**  $G - (g0)$

Formatul comenzii este :

 $G[$  <adlans> $]$ [, <adbrk> $]$ < $CR$ >

unde:

 $\langle$ adlans $>$  - adresa de lansare în execuție a programului utilizator.  $\langle \langle \cdot \rangle$  - adresa punctului de întrerupere a execuției programului.

Comanda G servește la lansarea și urmărirea execuției unui program uti fizator.

Dacă nu se introduce nici un parametru (forma  $G < CR$ ), se reia execuţia programului din punctul în care a fost întrerupt anterior.

Daçã se introduce numai adresa de lansare (forma  $G$ <adlans>< $CR$ ). se predă controlul programului utilizator începînd cu adresa <adlans>.

Dacă se introduce numai adresa punctului de întrerupere (forma  $G, \langle \text{adbrk} \rangle \langle CR \rangle$ , se reia execuția programului din punctul unde a fost întrerupt ultima dată, şi se continuă pînă la atingerea adresei punctului de întrerupere, moment în care se redă controlul monitorului.

**J** n toate cazurile, înainte de lansarea în execuţie a programului utilizator, se reface contextul său (registre și indicatori), permițîndu-se astfel atît execuția programului fără a fi perturbată de întreruperi, cît și modificarea dorită a contextului de lucru între două lansări succesive.

Tratarea întreruperii software, prin specificarea adresei punctului **de**  întrerupere. se realizează prin introducerea la această adresă a codului corespunzător instrucţiunii RST 38H, a cărei secvenţă de tratare se află la adresa 0038H. La detectarea codului de RST 38H, se afişează contextul de lucru al programului întrerupt, analog ca la funcţia X (vezi 5.2. 14), apoi se predă controlul monitorului. Menționăm că atît întreruperea software, cît și întreruperca nemascabilă dată de tasta INT au aceeași tratare, fapt care permite întreruperea unui program prin tasta INT şi reluarea execuţiei prin comanda  $G < CR$ >.

Comanda  $K -$  (write file on casette).

, Formalul comenzii este :

 $K <$ adinf $>$ ,  $<$ adsup $>$ ,  $<$ nume $>$  $<$ GR $>$ 

unde:

 $\langle$ adinf $\rangle$  - adresa inferioară a zonei de memorie de salvat

 $\langle \langle \text{adsup} \rangle - \text{adresa superioară a zonei de memorie de salvat$ 

 $\langle$ nume $\rangle$  - numele atribuit fișierului pe casetă (max. 4 cifre hexazecimale).

Comanda K salvează pe caseta magnetică o zonă de memorie cuprinsă intre adresele adinf şi adsup. Se emite mai lntli mesajul

START CASS., THEN TYPE(CR) **1** 

Monitorul așteaptă apăsarea tastei CR (RETURN), apoi efectuează scrierea informației pe casetă. Operatorul va poziționa înainte de apăsarea tastei CR potenţiometrul de volum al casetofonului, în ultima treime a **cursei**  (mai mare decît volumul mediu şi mai mie declt volumul maxim) astfel **Incit**  la înregistrare, indicatorul de nivel al casetofonului să oscileze doar în **por**tiunea roșie (nu la limita dintre porțiunea verde și roșie, cum se procedează la înregistrări muzicale obişnuite).

Transferul informaţiei spre casetă se efectuează cu o viteză medie **de**  1500 baud/s ; cu alte cuvinte, fiecare Ko de memorie necesită aprox. 5 **secunde**  pentru transfer.

Structura informației corespunzătoare unui fișier este următoarea :

- antet de sincronizare

 $-$  antet de fişier

- zona de date

Antetul de sincronizare conţine **2 tipuri de** informaţii:

- o succrsiune de biţi **astfel** aleasă **Incit** să permită detectarea **automat.I prin** program a unui început **de** fişier.

Se elimină astfel necesitatea poziţionării manuale a casetei pc începutui unui fişier la operaţiile de citire antet, citire fişier sau verificare fişier.

- o succesiune de biți astfel aleasă îneft să permită calculul valorii medii de prag ci re permite diferenţierea impulsurilor corespunzătoare valorii **de**  0 logic de cele corespunzătoare valorii de 1 logic. Astfel devine posibilă autoreglarea valorii medii de prag în cadrul operaţiilor de citire casetă. (v. comanda **l.l** 

Antetul de fișier urmează antetului-de sincronizare, și conține pe 7 octeți urmětoarele informatii :

- numele fişierului (2 octeţi)

- adresa de început a zonei de memorie transferate (2 octeţi).

- adresa de sfîrşit a zonei de memorie transferate (2 octeţi)

- suma de control pentru cei 6 octeţi precedenţi **(1** octet)

Zona de date conţine şirul de octeţi aflaţi în spaţiul de **memorie**   $\langle \langle \cdot \rangle \rangle$  <adsup>. Fiecare octet este codificat ca o succesiune de 8 impul--suri, un impuls pentru 1 logic avlnd durata dublă faţă de un impuls **pentru**  **O** logic. Zona de date este urmată de 1 octet ce conţine suma de control **a datelor** transferate, necesară verificării datelor la operaţiile de citire,

**Comanda L - (load file from generate)** 

Formatul comenzii este :

 $L<sub>1</sub><$ nume $>$ ] [, <adinf $>$ ] <CR $>$ 

**unde:** 

 $\langle$ num $\epsilon$  - numele fișierului de încărcat (max. 4 cifre hexazecimale)

 $\alpha$   $\alpha$   $\beta$   $\alpha$   $\beta$   $\gamma$   $\alpha$   $\beta$   $\alpha$   $\alpha$   $\beta$   $\alpha$   $\beta$   $\alpha$  **ae** va încărca fişierul

Comanda L citeşte un fişier pe casetă magnetică în memoria microcaloulatorului. Distingem 4 moduri de încărcare a unui fișier, în funcție de sintaxa comenzii L:

 $-$  L < CR >: încarcă primul fișier identificat după pornirea casetofo-<br>nului, la adresa la care acesta a fost salvat prin comanda K.

 $-$  L,  $<$ adinf $>$  $<$ CR $>$ : încarcă primul fișier identificat după pornirea casetofonului, la adresa  $\ltq$ adinf $\gt$ .

- L<nume><CR>: încarcă fişierul cu numele <nume> la adresa la care acesta a fost salvat prin comanda K.

- L<nume>,<adinf><CR>: încarcă fişierul cu numele <nume> la  $\mathbf{adresa} < \mathbf{adinf} > \mathbf{d}$ .

înainte de a începe operaţia de identificare fişier, monitorul emite **mesajul:** 

### **START CASS., THEN TYPE (CR) I**

Spre deosebire de comanda K, apăsarea tastei CR (RETURN) poate fi efectuată în orice moment, indiferent dacă casetofonul este sau nu pornit; operaţia de identificare a antetului de sincronizare va rămîne în buclă de aşteptare pînă la pornirea casetofonului. De asemenea, poziţia benzii magnetice **tn** faţa capului de redare poate fi oarecare (în zona neînregistrată dintre fişiere sau în mijlocul oricărui fişier), operaţia de încărcare fişier devenind activă numai după identificarea unui antet de sincronizare.

După identificarea antetului de sincronizare, monitorul citește antetul de fişier, compară datele din antet cu cele specificate în comanda L, şi efectuează, dacă e cazul. încărcarea fişierului ln memorie.

După citirea antetului de fișier, sau după terminarea operației de încărcare, se emite la consolă mesajul :

#### EE VV NNNN XXXX YYYY(

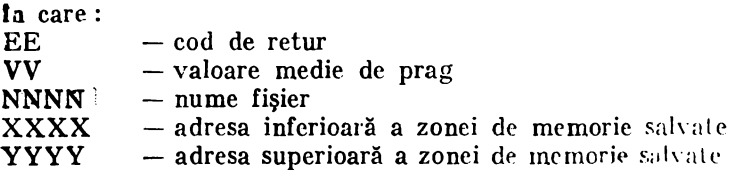

Codul de retur specifică modul de desfăşurare a operaţiei de citire fişier. Valorile și semnificațiile respective sînt :

- **00**  operaţia terminată normal :
- **01**  numele fişierului citit nu coincide cu numele fişierului specificat în  $comanda L<$ nume $>$ sau

 $L$ <nume>,<adinf>.

- **02**  eroare sumă de control antet de fişier ; în acest caz, informaţiile dm cîmpurile **NNNN, XXXX** şi **YYYY** nu au nici o semnificaţie. Aceasta este singura eroare de tip "fatal", indicînd faptul că informațiile din porţiunea respectivă de casetă sînt incomprehensibile.
- $\theta$ 3 eroare sumă de control zonă de date; în acest caz informațiile citite în memorie pot fi eronate. ' Nu se exclude posibilitatea ca informaţiile citite să fie totuşi corecte, eroarea provenind din citirea eronată a însuşi sumei de control de pe casetă. Se impune verificarea de către utilizator a informației citite.
- **04**  neconcordanţă între informaţia din fişier şi informaţia din memorie (acest cod apare numai Ia execuţia comenzii de verificare V).

Dacă codul de retur este diferit de zero, comanda **L** rămîne activă în continu $\gamma$ re, emițînd mesajul :

### **NEXT?**

Utilizatorul are posibilitatea să răspundă CR(RETURN) ceea ce are ca efect relansarea întregului ciclu de identificare fişier-citire antet-citire date pentru porţiunea următoare de casetă. Această căutare este utilă pentru comanda de citire fişier cu nume dat, permiţînd totodată şi vizualizarea antetelor tuturor fişierelor aflate înaintea fişierului căutat.

După emiterea mesajului cu cod de retur diferit de zero, casetofonul poate fi oprit, repoziționat și repornit ; funcția de citire rămîne activă în continuare. Dacă codul de retur este zero, mesajul NEXT? nu mai este emis, şi se revine în starea de aşteptare comenzi monitor.

Dacă la mesajul NEXT ? se răspunde cu orice alt caracter diferit de CR, execuția comenzii de citire se termină, monitorul reintrînd în starea de așteptare comenzi.

Valoarea medie de prag este cuprinsă în mod normal în domeniul **18H-IDH.**  Cu cit valoarea este mai mică, cu atît nivelul de redare al casetofonului este mai mare, şi reciproc. Cunoscînd acest fapt, este indicată lansarea unei operaţii de citire de tip :

LFFFF $\langle CR \rangle$  (presupunînd că nu s-a înregistrat nici un fișier cu numele FFFF pe rasetă), pentru casetele a căror conţinut nu se cunoaşte apriori; urmărind în paralel fondul sonor şi mesajele emise pe eGranul TV, distingem următoarele situaţii :

- la trecerea de la o porțiune neînregistrată la una înregistrată nu apare nici un mesaj : în acest caz, se va regla potenţiometrul de volum în jurul poziţiei medii, se va repoziţiona manual casetofonul, pe porţiunea neînregistrată şi se va relua operaţia de redare, fără nici o intervenţie la tastatură.

Dacă după mai multe reluări ale aceleiași porțiuni de bandă nu se obține nici un mesaj pe ecran, informaţia din porţiunea respectivă nu prezintă o structură standard de fişier şi în consecinţă nu poate fi tratată de comanda de citire.

- la trecerea de la o porţiune neînregistrată la una înregistrată apare un mesaj cu cod de retur 02; în acest caz s-a "prins" o porțiune cu informație aleatoare, confundabilă cu un antet de sincronizare. Se va lăsa casetofonul în funcțiune, pînă la întîlnirea unui nou fișier.

- la trecerea de la o porţiune neînregistrată la una înregistrată apare un mesaj cu cod de retur **01** ; reglajul de volum este corect.

Dacă valoarea medie de prag este mică **(18-19H)** se va micşora nivelul de redare din potenţiometrul de volum, se va repoziţiona manual caseta **pe**  zona neînregistrată ce precede fişierul şi se va porni din nou casetofonul. Pentru valori medii de prag mari (lC-lDH) se va proceda invers, mărind nivelul de redare. Prin 2-3 treceri manuale succesive scurte ale începutului de fişier prin faţa capului de redare se va stabili poziţia optimă la redare a potenţiometrului de volum, căutîndu-se obţinerea unei valori medii de prag de lAH-lBH. Menţionăm că pe parcursul întregii operaţii de reglaj amintite se va răspunde cu CR(RETURN) la mesajul NEXT? pentru a rămine in cadrul comenzii de citire fişier.

Autoreglarea valorii medii de prag se execută separat de către comanda I. pentru fiecare fişier identificat ; în general variaţiile pe parcursul unei casete intregi nu trebuie să depășească  $\pm 1$  față de valoarea stabilită prin reglaj manual la începutul casetei.

Io caz contrar casetofonul prezintă variaţii ale vitezei de antrenare **ia**  funcție de cantitatea de bandă magnetică de pe rola debitoare.

Pentru a elimina pe cît posibil riscul imposibilității citirii unui fișier salvat pe casetă, se recomandă utilizarea aceluiaşi casetofon atît la înregistrare cit şi la redare.

Codificarea informației solicită un spectru de frecvență care depășește 2KHz, recomand îndu-se utilizarea unor capete de înregistrare/red ire noi (uz ura acestora reduce nivelul de redare pentru frecvenţe ridicate).

#### **Comanda**  $\mathbf{A}$  – (move memory)

Formatul comenzii este:

 $M$ <adinf>,<adsup>,<addest>< $CR$ >>

unde:

 $\langle$ adinf $\rangle$  - adresa inferioară a zonei de memorie de transferat  $\langle \langle \text{adsup} \rangle - \text{adresa superioară a zonei de memorie de transferat$  $\langle \text{address} \rangle$  - adresa de destinație.

Comanda M transferă o zonă de memorie cuprinsă între adresele  $\ltq$ adinf $\gt$  $\sin$   $\lt$ adsup  $>$  într-o zonă a cărei adresă inferioară este dată de  $\lt$ addest  $\gt$ .

**Comanda**  $N - (name)$ .

Formatul comenzii este :

 $N < CR$ 

Comanda N permite afişarea antetului primului fişier întîlnit după pornirea casetofonului. Modul de operare al comenzii N este analog cu cel al comenzii L, singura deosebire fiind terminarea execuţiei comenzii, după citirea antetului de fişier (nu se mai citeşte zona de date). Codul de retur emis poate avea \'alorile 00 (terminare normală) sau 02 (eroare sumă de control antet fişier), caz în care se emite mesajul :

#### NEXT?

şi se aşteaptă răspunsul operatorului. Apăsarea tastei CR Iasă activă comanda în continuare ; orice alt caracter introdus va termina execuţia ei.

Reglarea Yolumului la redare poate fi făcută analog ca la comanda **1.** ; singura deosebire constă în terminarea automată a comenzii la identificarea corectă a unui antet de fișier.

#### Comanda  $R - (read)$

Formalul comenzii este următorul :

 $R[$ <addep> $]$ < $CR$ >

unde:

 $\langle \langle \text{addep} \rangle$  - adresa de deplasare cu care se translatează adresele de Incăreare ale fișierului hexa.

C manda R citeşte un fişier hcxa de la interfaţa serială, şi îl încarcă în memorie. Încărcarea se face fie la adresele specificate de fișierul hexa (forma R<CR>), fie la adrese rezultate ca sumă între  $\langle$ addep $\rangle$  și adresele specificate în fişier. Fiecare înregistrare este controlată prin compararea sumei de control calculate cu cea înscrisă în fișier. În caz de ercare se afişează mesajul :

READ ERR. și se termină execuția comenzii.

Încărcarea normală se termină la identificarea unei înregistrări "sfîrșit de fișier"; indiferent de conținutul acestei înregistrări, comanda este redată monitorului.

#### **Comanda S** - (substitute)

Formatul comenzii este :

 $S < a dr > < C R >$ 

unde:

 $\langle \langle \text{adr} \rangle$  - adresa primului octet din memorie de la care începînd se execută substituirea.

Comanda S permite modificarea conţinutului memoriei RAM. octet cu octet, începînd de la o adresă specificată. Modificarea se execută astfel:

- monitorul afişează adresa octetului şi valoarea sa şi rămîne în aşteptare,

- dacă se introduc două cifre hexazecimale, conţinutul adresei afişate se înlocuieşte cu valoarea dată, şi se trece la tratarea următorului octet,

 $-$  dacă se introduce  $\langle CR \rangle$ , conținutul adresei rămîne nemodificat, și se trece Ia tratarea următorului octet,

- dacă se introduce caracterul *<sup>11</sup>*• *<sup>11</sup> ,* se termină execuţia comenzii.

Introducerea unei cifre hexazecimale eronate are ca efect reluarea **afi**şam adresei şi a valorii octetului de modificat. Singurul mod de **terminare al** comenzii este introducerea caracterului *<sup>11</sup>*• *<sup>11</sup>*

Comanda V<sub>1</sub> - (verify file)

Formatul comenzii este :

 $V$  < nume > , < adinf > < CR >

unde:

 $\langle$ nume $\rangle$  - numele fișierului de verificat

 $\langle \text{c} \rangle$   $\sim$  adresa inferioară a zonei de memorie de comparat

Comanda V este deosebit de utilă, permiţînd verificarea modului în care **<sup>1</sup>'1-a** efectuat salvarea unui fişier pe casetă magnetică, fără a fi necesară încărcarea acestuia în memorie.

Compararea se execută între zona de date a fișierului <nume>, și zona de memorie care începe la adresa <adinf>. Compararea se execută pînă la epuizarea citirii fişierului (deci pe lungimea corespunzătoare fişierului salvat).

Codul de retur 00 semnifică egalitatea fişierului cu zona de memorie specificată. Codul de retur 04 indică detectarea unei inegalităţi ; semnificaţia cîmpurilor din mesajul de eroare se deosebeşte în acest caz de cazurile **ante**rioare:

 $\text{XXX}$  - adresa unde s-a detectat inegalitatea

**YYYY** - primul octet reprezintă valoarea octetului de la ~ dresa **XXXX~**  iar **al** doilea, valoarea citită din fişier.

Se recomandă utilizarea comenzii V pentru toate fișierele mai importante din punctul de vedere al conținutului acestora.

**Comanda**  $W - (write)$ 

Formatul comenzii este:

 $W$  < adinf >, < adsup > <  $CR$  >

unde:

 $\langle \text{adinf} \rangle$  - adresa inferioară a zonei de memorie

 $\langle \langle \rangle$ adsup $\rangle$  - adresa superioară a zonei de memorie ce va constitui conţinutul fişierului hexa.

Comanda W efectuează transformarea conţinutului zonei de memorie specificate într-un bloc de date de format hexa, avînd înregistrări cu lungimea fixă de 16 octeți. Înregistrările sînt emise octet cu octet pe interfața serială. Sfîrșitul fișierului hexa este marcat de o înregistrare de tip "sfîrșit fișier" cu lungimea zero.

**Comanda**  $X - ($ **examine** $)$ Formatul comenzii este:  $X < C R$ 

Comanda X permite vizualizarea şi modificarea contextului de lucru (registre şi indicatori) a unui program întrerupt prin tasta INT sau prin **comanda** G cu punct de întrerupere. Registrele sînt afişate astfel :

**IX YYYY IY YYYY**  HL **YYYY**  DE **YYYY**  BC **YYYY**  AF **yyyy**  PC **YYYY** 

Valoarea **YYYY** reprezintă conţinutul fiecărui registru index sau pereche **de** registe, în ordinea : octet superior, octet inferior.

Afişajul se execută linie cu linie ; după fiecare conţinut afişat, se aşteaptă răspunsul operatorului. Dacă se introduce  $\langle \text{CR}\rangle$ , conținutul rămîne nemodificat, și se trece la perechea de registre următoare. Dacă se introduc 2 cifre hexazecimale, se modifică conținutul octetului superior al registrelor IX, IY, **SP,** PC sau registrele H, D, B, A. Dacă se introduc 4 cifre hexazecimale, se modifică conținutul perechii de registre index specificate. Modificarea octetului inferior este posibilă prin introducerea a 2 cifre hexazecimale identice u cele ale octetului superior afișat, urmate apoi de 2 cifre ce reprezintă valoarea dorită pentru oetetul inferior.

Comanda X tratează întotdeauna setul complet de registre, terminîn**du-se** după afişarea registrului PC.

5.2.3. Funcţii **utilizator** - **descriere** şi **utilizare** (Funcţii **standard** - **STD**  şi **nestandard** - **NST).** Funcţiile utilizator reprezintă interfaţa dintre rutinele de bază ale monitorului MON.AMIC și programele utilizator. Rolul lor constă in crearea unei interfețe standard între programele de aplicație și monitor, simplificînd considerabil scrierea şi punerea la punct a acestora.

Apelul oricărei funcţii utilizator se execută astfel:

- ~- se încarcă registrul C cu numărul (identificatorul) funcţiei
- $\tilde{j}$  se încarcă (dacă e cazul) registrele D și E cu parametrii de apel
- se execută instrucțiunea CALL 0005H.

Monitorul MON.aMIC posedă la adresa 0005H o secvență de decodificare a apelului și de branșare la rutina de tratare specifică funcției apelante. După executarea rutinei de tratare, controlul este redat utilizatorului la instrucțiunea ce urmează secvenţei de apel.

Funcţiile de utilizator rezolvă interfaţa cu toate echipamentele periferice cu care este dotat microcalculatorul a $\overline{MIC}$ , degrevind programatorii aplicațiilor de detaliile hardware specifice fiecărui periferic în parte.

Definirea funcţiilor utilizator s-a făcut conform standardului acceptat de sistemul de operare CP/M V2.2; toate funcțiile de lucru cu perifericele logice (consolă, cititor, perforator, listare) sînt identice cu cele ale sistemului **CP/M.** Se asigură astfel posibilitatea dezvoltării şi testării pro.gramelor de aplicație pe sisteme de dezvoltare ce oferă facilități evoluate de punere la punct **a** programelor, codul obiect obţinut în final putînd fi apoi transferat prin interfaţa serială pe microcalculatorul aMIC, fără nici un fel de modificare.

Singurele restricții impuse la scrierea programelor sub  $\mathbb{C}P/M$  sînt următoarele:

a) absența funcțiilor de lucru cu discul flexibil, acesta nefăcînd parte din configuraţia de periferice a microcalculatorului aMIC.

b) codul obiect al progamului de aplicație va trebui să înceapă la adresa 6100H si să nu utilizeze spațiul de memorie 6000H-60FFH decît eventual pentru citiri. Zona de memorie 6000H-60FFH constituie zona de variabile monitor, distrugerea informaţiilor de aici putînd avea consecinţe imprevizibile.

O dată transferat pe aMIC, codul obiect al aplicaţiei poate fi salvai sub formă de fișier pe casetă magnetică și utilizat ori de cîte ori este necesat.

Dăm în continuare descrierea funcțiilor utilizator implementate în versiunea V 0-2 a monitorului MON.AMIC. Notaţia [STD] specifică faptul că funcția este standard CP/M, iar [NST] specifică faptul că funcția este proprie numai monitorului MON.AMIC.

### **RESET** - iniţializare **sistemi[STD]**

**Apel** 

 $C = 00H$ 

Efect : inițializarea monitorului, prin executarea unui salt la adresa 0000H-Ecranul este șters, variabilele monitor cuprinse în zona 6000H-60FFH sînt puse toate pe 00H, apoi în stînga sus a ecranului apare mesajul: 1\-!0N.AMIC V 0.2. Monitorul afişează promptcrul "." şi aşteaptă introducerea de com~nzi.

### **CONIN** - "console input" : citire caracter de la consolă [STD:

Apel:

 $C = 01H$ 

Retur:

A=caracter ASCII

Efect: citirea de la consolă a unui caracter și livrarea sa în acumulator. Na se execută și afișarea caracterului pe ecranul consolei. O serie de caractere de control au semnificaţii speciale :

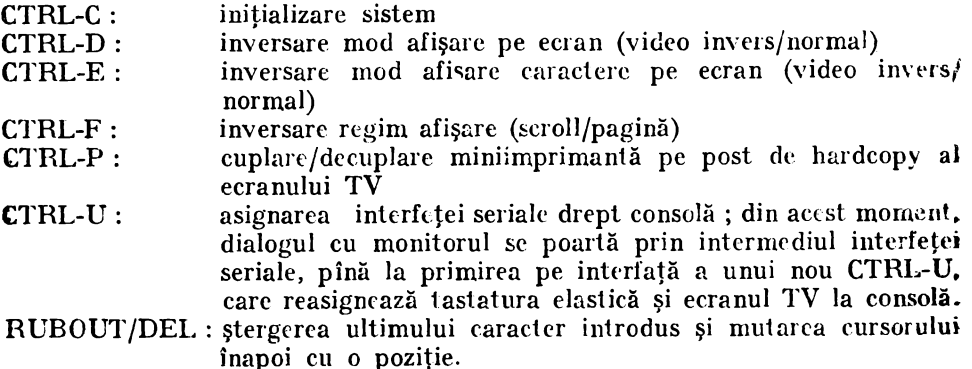

Returul din funcţia CONIN nu se execută decît după introducerea unui caracter la consolă.

**CONOUT** — "console output": scriere caracter<sup>y</sup> la<sup>v</sup>econsolă [STD]

**Apel:]** 

 $C = 02H$ 

 $E=$ caracter ASCII

Efecl : scrierea unui caracter pe ecranul TV în poziţia marcată de linia şi coloana curentă, sau emiterea caracterului pe interfaţa serială, dacă aceasta a fost asignată drept consolă.

RIN — "reader input": citire caracter de la interfața serială [STD] Apel:

 $C = 03H$ 

Retur:

**f** A=caradc1 ASCII

Efect : se citește un octet de la interfața serială și se livrează în acumulator. Nu se predă controlul apelantului decit după citirea caracterului.

**POUT** - "punch output" : scriere caracter la interfața serială [STD]

Apel:

 $C = 04H$  $E =$ caracter ASCII

Efect : se emite octetul specificat la intenaţa serială.

**LOUT** – "List output": listare caracter la miniimprimantă [STD]

**Apel:** 

 $C = \emptyset 5H$ E=caracter ASCII

Efed : caracterul specificat se trimite spre **imprimare** la miniimprirnanta ataşată microcalculatorului.

**INIT\'** - iniţializare• **ecran TV** [NST]

Apel:

 $C = 06H$ 

Efect : ștergerea ecranului TV

f **CA SSDR** - **,,audio l'assrtte drinr"** : **driver tratare** operaţii **de intrare/**  ieşire **eu caseta** (NSTJ

**Apel\_:** 

 $C = 07H$ 

 $DE = adres$ ă zonă $\sqrt{2}$ descriptor fișier

Efect : se efectuează operaţia de intrare/ieşire specificată în descriptorul de fişier. Acesta are următoarea structură :

- $-$  oct. 0-1:  $\mathbf{\hat{g}}$ numele fișierului (octet inferior, octet superior)
- $-$  oct. 2-3 : adresa inferioară de memorie (octet inferior, octet superior)
- $-$  oct. 4-5: adresa superioară de memorie (octet inferior, octet superior)
- $-$  oct.  $6:$ cod operație, cu următoarea structură :
	- c.b.7=1 scriere fişier cu numele dat în oct. 0-1, și spațiul de fadrese delimitat de conținutul octeților 2-3 și 4-5. (comanda K)
	- $c.b.6=1$  citire prim fisier la adresa la care a fost salvat prin comanda de scriere;

oct. 0-5 pot avea orice continut (comanda  $L < CR>$ )

- c.b.5  $\rightarrow$  1  $\rightarrow$  citire prim fisier la adresa dată în oct. 2-3; oct. 0-1 și 4-5 pot avea orice continut. (comanda L,  $\lt$ adinf  $gt$ CR $>$ )
- c.b.4  $=$  1  $-$  citire fisier cu numele dat în oct. 0-1 la adresa specificată de conţinutul octeţilor 2-3; oct. 4-5 pot avea orice conţinut. (comanda  $L$ <nume>,<adinf>< $C$ R>)
- c.b.3=1, citire fisier cu numele dat în oct.  $\varphi$ -1, la adresa de la care a fost salvat prin comanda de scriere ; oct. 2-5 pot avea orice continut. (comanda  $L <$ nume $><$ CR $>$ )
- $c.b.2=1$  verificare fisier cu numele dat în oct.  $\varphi$ -1, prin comparare cu zona de memorie a cărei adresă de început se află în oct.2-3 ; oct. 4-5 pot avea orice conținut. (comanda  $V$  < nume >, < adinf >  $\langle CR \rangle$ 
	- c.b.1 = 1 citire antet de fisier; oct.  $\phi$ -5 pot avea orice conținut ( · omanda N)
	- $c.b.\theta = 1 nu$  se afișează mesajul cu codul de retur, valoarea medie de prag şi antetul de fişier pc ecranul TV.
	- c.b.0=0 se afişează mesajul cu codul retur, valoarea medie de prag şi antetul de fişier pe ecranul TV.

Funcţia CASSDR permite programelor utilitare efectuarea operaţiilor de intrare/ieşire cu caseta, modificînd dinamic doar conţinutul descriptorului de fişier. La revenirea după apelul funcţiei CASSDR, registrul A conţine codul de retur, cu semnificația dată în paragraful 5.2.1 la tratarea comenzii L. Functie de semnificația codului de retur, programul utilitar poate iniția un dialog cu operatorul microcalculatorului, vizînd emiterea de mesaje de oprire casetofon, rebobinarea manuală pe început de fişier etc., ajungîndu-se la o tratare "semiautomată" a operațiilor de intrare/ieșire pe caseta magnetică. Acest mod de tratare nu s-a realizat în cadrul monitorului, din cauza restricţiilor de spațiu de memorie EPROM impuse.

Conţinutul descriptorului de fişier nu este modificat de către funcţia CASSDR, cu excepţia codului de retur 04 (eroare de comparare Ia operaţia de verificare fișier). În acest caz, oct. 2-3 conțin adresa din memorie unde s-a detectat inegalitatea, iar oct. 4 și 5 conțin valoarea octetului de la adresa din memorie, respectiv din fişierul de verificat.

**BEEP** - **emitere sunet 1n difuzor (NST]**  Apel:  $C = \emptyset 8H$ D=număr impulsuri de emis (durată sunet) E=frecvenţă sunet

Efect : emiterea unui sunet a cărui durată este proporțion<sub>u</sub>lă cu valoarea din D. şila cărui frecvenţă este invers proporţională cu valoarea din E.

**WSTRIN** - "write string" : scriere șir caractere la ennsolă [STD]

Apel:

 $C = \phi 9H$ 

 $DE = adres$  sir caractere

Efect: scrierea la consolă a şirului de caractere aflat la adresa dată de perechea DE. Şirul se va termina cu caracterul *nS"* sau 00H.

**RSTRIN** - **,,read ming": citire** şi **editare buffer eonsoli** ISTD]

Apel:

 $C = \emptyset$ AH

 $DE = adresă buffer$ 

Retur : buffer completat

Efect : citirea şi editarea bufferului definit de perechea DE. Primul ocret al bufferului va fi iniţializat de utilizator cu numărul maxim de caractere **admise**  la citire. Al doilea octet va fi completat de funcția RSTRIN, la terminarea editării, şi va indica numărul total de caractere introduse în buffer.

Caracterele de control ale editării sînt următoarele:

 $CTRL - I$ : tabulare 4 caractere

CTRI. - **X** : anularea întregului buffer şi reluarea editării

RUBOUf/DEL: ştergerea ultimului caracter introdus

CR : terminarea editării

LF: terminarea editării

Menționăm<sup>-</sup>că toate caracterele de control nu incrementează contorul de caractere citite. Astfel, dacă primul caracter introdus de operator după apelul funcţiei RSTRIN este CR, contorul de caractere citire de la adresa "buffer + 1<sup>\*</sup> va fi nul.

**CSTS** - **,,console status"** : **obtinert stare** consolă [ **STD]** 

Apel:

 $C = \emptyset BH$ 

Retur:

 $A = \text{star}$  consolă

11 - **MicrocaleuJatorul penonal alllC** - **voi.** I

Efrct: verifică dacă s-a introdus un caracter de la consolă. In caz afirmativ, acumulatorul va conţine valoarea 0FFH. Dacă nu s-a introdus nici un caracter, ,cnmulatorul va conţine 00H

**PGRAF** - "graphic primitives": primitive grafice pentru ecranul TV **[NST]**  Apel:

 $C - \emptyset CH$ D- număr linie TV  $(0-255)$  $E$ — număr coloană T (0-255)

 $B = cod$  operație

Efect: aprinderea, stingerea sau testarea stării unui pixel de cooroonate X, Y **(X-val.** din reg. E; Y-val. din reg. D); ecranul TV este considerat ca o **matrice de coord<sup>on</sup>ate X, Y, colțul din stînga-sus avînd coordonatele (0, 0)** 

Codul operaţiei din reg. B poate avea valoarea :

- 00- testare stare pixel de coordonate X, Y; dacă pixelus esseț aprins, la retur din funcție se încarcă în acumulator valoarea ØØH; in caz contrar, acumulatorul va conține o valoare diferită de zero
- 01- aprindere pixel de coordonate X, Y; aprinderea are loc<sub>i</sub> indiferent de modul de afişare (video normal sau invers'
- **92- stingere pixel de coordonate X, Y; stingerea are loc indiferent de** modul de afişare (video normal sau invers)

**6.2.4. Structura zonelor de lucru utilizate de monitorul MON.AMIC V0.2. Lonaae memor e EPROM!** In memoria EFROM se află o serie de tabele curontinut nemodificabil, necesare rutinelor monitorului. Dăm în continuare struc**tura tabelelor mai** importante:

#### **l'ahelul FNCHR** - **,.Function Charaeters•**

Conţine **pe** cite un octet caracterul asociat fiecărei comenzi acceptate de monitorul MON.AMIC. Tabelul se definește astfeli

FNCHR: DB 'CDFGKLMNVRSWX'

Acest tabel este utilizat de rutina de identifieare comenzi pentru compararea caracterului introdus de operator cu setul de comenzi admise de monitor.

Tabelul FNCADD - "Function Addresses"

Este paralel cu FNCHR, existînd o corespondență biunivocă între o ntri **are din** FNCHR şi o intrare din FNCADD. Fiecare intrare din FNCADD

-~ . -~ '. *:,;* : ~-:

Иý.

conține adresa de tratare a comenzii aflată în intrarea corespunzătoare: din **FNCHR.** Tabelul se definește astfel:  $\mathbf{r}$ . **1999.** ...

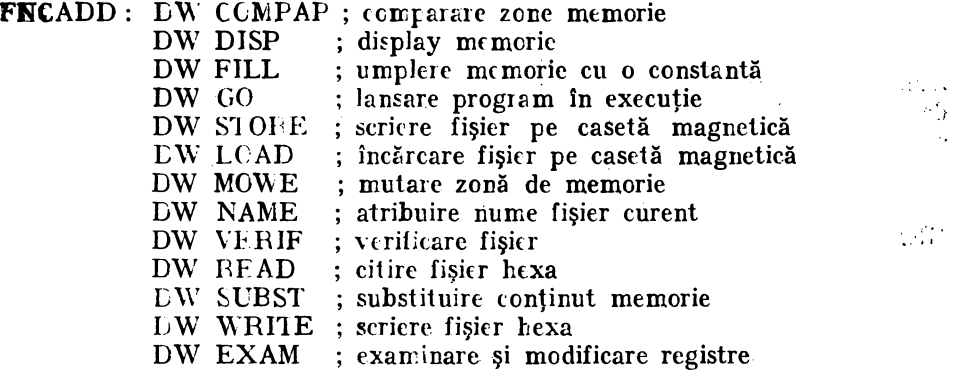

Tabelul FNCADD este utilizat în cadrul rutinei de decodificare comenzi monitor, pentru branşarea la rutincle specifice de tratare, în funcție de comanda identilicată pe baza tabelului FNCHR.

## Tabelul CPMALD - "(F/M Function Addresses"

Tabelul CFMADD conține adresele de tratare a funcțiilor utilizator. **1·abelul** se defineşte astfel :

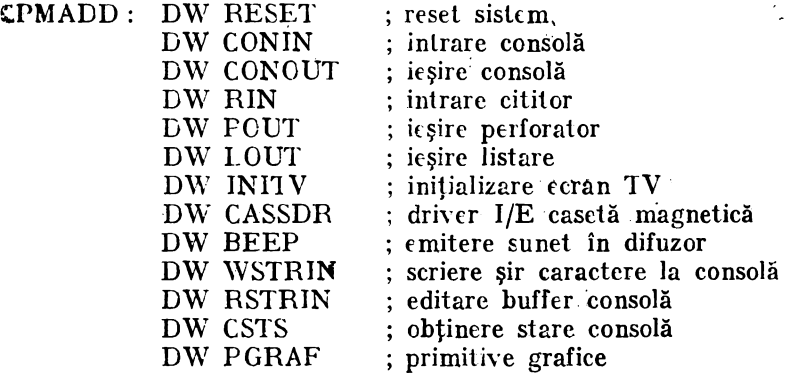

Acest tabel este utilizat de rutina de decodificare a apelurilor funcţiilor utilizator. Codul funcției, introdus în registrul C, reprezintă indexul în CPMADD, pentru selectarea intrării dorite.

## Tabelul GENCAR - "Generate Characters"

Tabelul GENCAR conține definițiile setului de caractere afișabile pe ecranul TV de către driverul de ecran. Un caracter ccupă un spațiu de 6<sup>\*</sup>8 pixeli, din care caracterul propriu-zis este definit de  $4 * 6$  pixeli, restul spațiului din matrice (clcuă coloane și două linii de pixeli) constituind separatorii dintre caractere și rîndurile de caractere. Fiecărui caracter îi corespunde o

 $\sim$   $\,$ 

intrare în GENCAR cu lungime de 3 octeți. Intrarea respectivă conține pe **24 de** biţi matricea caracterului, fiecare 4 biţi constituind o linie de pixeli. Biţii poziţionaţi pe 1 indică setarea pixelului respectiv. Afişajul unui caracter se realizează cu ajutorul funcției PGRAF, rolul driverului de ecran constind **tn** determinarea coordonatelor absolute necesare fiecărui apel al funcţiei. Determinarea coordonatelor pixelilor se face pe baza coordonatelor caracterului de afișat (rînd/coloană curentă) și a celor 6 linii de pixeli ce definesc matricea caracterului.

Tabelul GENCAR conține definițiile pentru caracterele ASCII cuprinse in domeniul  $20H$  (blanc)  $-5FH$  (cursor), ordonate crescător :

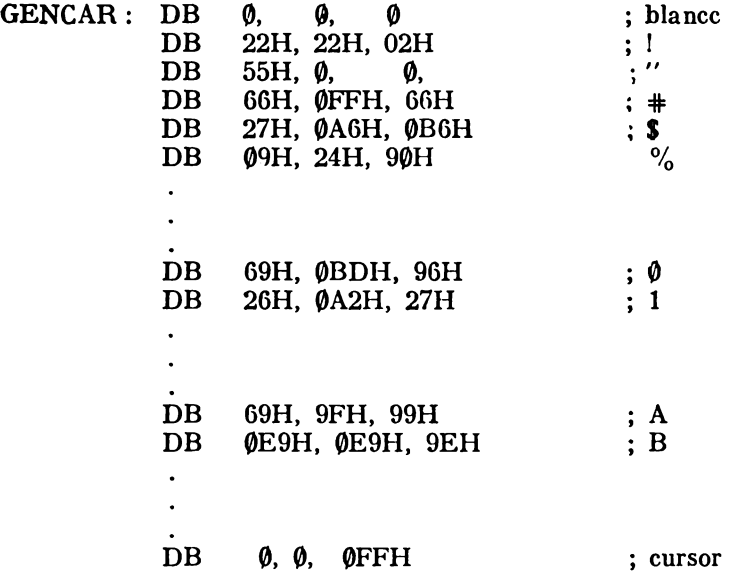

Modificarea setului de caractere nu este posibilă prin program, dat fiind faptul că generatorul de caractere se află în memoria EPROM, iar driverul de ecran nu îl recopiază în memoria RAM. Afişarea de caractere diferite de standardul implementat în GENCAR este posibilă (tot cu ajutorul funcţiei PGRAF), dar procedura este destul de laborioasă, necesitînd scrierea de rutine ln limbaj de asamblare.

#### **Zona de memorie RAM**

ln mem6ria RAM, implantată începînd cu adresa 4000H, se află două zone de lucru principale :

- memoria ecran, în spațiul de adrese 4000H-5FFFH

- zona de variabile monitor, în spațiul de adrese 6000H-60FFH

lncepînd cu adresa 6100H, memoria RAM este disponibilă pentru programele utilizator.

Memoria ecran păstrează în corespondenţă biunivocă imaginea ecranului **TV,** considerat ca o matrice de 256 • 256 de pixeli. Adresa 4000H corespunde pixelului de coordonate **(0, 0),** aflat în colţul din stînga sus al ecranului.

Ecranul este compus din 256 linii TV, fiecare linie TV putind afișa 266 de pixeli. Rezultă că unei linii 1V îi corespunde o zonă de 32 de octeţi din **memoria** ecran, adresarea unei linii TV făcindu-se în increment de 32 relativ la adresa de început a memoriei ecran. Calculul adresei corespunzătoare unui **pixel** de coordonate **(X, Y)** se efectuează după formula :

$$
ADROCT = 4000 + Y*32 + X/8
$$

**Adresa** ADROCT specifică octetul care conţine pixelul de coordonate **X, Y** ; restul împărţirii X/8 specifică bitul din octet corespunzător pixelului (bitului c. m.p.s. din octet ii corespunde restul 7).

Zona de variabile monitor, rezervată în continuarea memoriei ecran, ocupă un spaţiu de 256 octeţi ; structura zonei este următoarea :

**RND(G000H)** - numărul rîndului curent utilizat de driverul de ecran pentru afișarea de mesaje. Valoarea conținută variază între Ø (primul rînd de sus) şi 31 (ultimul rînd de jos).

**COL(G001H)** - numărul coloanei curente utilizat de driverul de ecran pentru afișare de mesaje. Valoarea conținută variază între  $\emptyset$  (primul caracter din stînga în cadrul unui rînd) şi 39 (ultimul caracter din dreapta în cadrul unui rînd)

**AFMOD(6002H)** - indicator mod de afişare; dacă AFMOD=00H, afişajul se execută în mod SCROLL, iar dacă AFMOD=0FFH, afişajul se execută în mod PAGE. Setarea/resetarea indicatorului se execută de funcția CONIN la recepționarea codului CTRL-F (Ø6H)

**ECRINV(GOO3H)** — indicator stare ecran; dacă ECRINV = 00H, conținutul întregului ecran se afișează în video normal, iar dacă ECRINV=0FFH, continutul întregului ecran se afişează în video invers. Setarea/resetarea indicatorului se execută de funcția CONIN la recepționarea codului CTRL-D(04H).

**CAfilNV(G004H)** - indicator mod afişare caractere ; dacă CARINV **=00H,**  orice caracter emis cu funcţia CONOUT va fi afişat în video normal, iar dacă **CARINV** =0FFH, afişarea caracterelor se execută în video invers. Afişarea caracterelor este independentă de starea indicatorului ECRINV.

Setarea/resetarea indicatorului CARINV se execută de funcția CONIN la receptionarea codului CTRL-E (Ø5H).

**IOBYTE(6005H)** - ndicator asignare echipamente fizice la echipamente logice:

 $\mathcal -$  C.b.  $\emptyset$  (asignare consolă):

- Ø: ecran TV și tastatura elastică

- 1 : interfaţa serială

- C.b. 7 (asignare imprimantă) :

 $-$  0: nu se cere imprimare în paralel cu scrierea la consolă

- 1 : se cere imprimare în paralel cu scrierea la consolă.

Setarea/resetarea c.b. $\varnothing$ . este efectuată de funcția CONIN la recepționarea codului CTRL-U(15H); setarea/resetarea c.b.7 este efectuată de funcția CONIN la recepţionarea codului CTRL-P(10H).

<sup>::3</sup> La,inițializarea sistemului (RESET), octetul IOBYTE conține valoarea **00H.** 

Zona de memorie 6003H-602BH este utilizată de monitor pentru recepție mesaje operator și salvări de registre.

USERIX(602CH)-USERPC(693AH) - conține contextul de lucru al programelor utilizator după o întrerupere; ordinea depunerii conținutului registrelor este următoarea: **IX, IY, HL.,** DE, BC, AF, SP, PC. Această zonă este afişată pe ecran la orice întrerupere de program, și poate fi modificată înainte de reia nsarea programului prin comanda X.

ADINF(6011H), ADSUP(6016H), ADMOV(6013H) - zonă ce conține ladresa inferioară, superioară și de depunere rezultată în urma decodificării parametrilor comenzilor D, F, G, K, L, **M, R,** S, **V, W** 

ZONCAR (601AH) - zonă cu lungimea de 8 octeți, utilizată de driverul de ecran pentru expandirea matricilor caracterelor într-o formă utilizabilă de funcția PGRAF. Fiecare linie de 4 pixeli din matricea de caractere este transformată intr-un şir de 6 biți, primul și ultimul bit din șir constituind separatorii de caractere. Primul și ultimul octet din ZONCAR au valoarea ØFFH, generind separatorii de rînd (cite o linie de pixeli "stinsă").

Zona de memorie 6952H-60FFH conține alte variabile de lucru. fără semnificație pentru utilizatori. Pointerul stivei monitorului este inițializat cu valoarea GOFFH.

Programele utilizator se încarcă în memoria RAM începind cu adresa 6100H; limita suoerioară a memoriei RAM depinde de opțiunea de livrare a microcalculatorului aMIC, valoarea cea mai redusă fiind 7FFFH (16 Ko RAM utilizator, din care primii 8 Ko sînt ocupați intotdeauna de memoria ecran). Versiunile cu spațiu de memorie RAM extins cuprind 32 Ko sau 48 Ko. memorie utilizator.

5.2.5. **llodul de utilizare a monitorului MON.AMIC V0.2.** După punerea sub tensiune și apăsarea tastei RESET, monitorul efectuează inițializarea zonei de variabile, ștergerea ecranului TV și afișarea mesajului:

### **MON.AMIC V0,21**

Se emite pe rîndal următor prompterul "." indicînd aşteptarea unei comenzi din partea operatorului. Orice comandă introdusă este verificată din pu net de vedere al :

 $-$  corectitudinii num $2$ lui (să aparțină setului de comenzi admis).

 $-$  corectitudinii valorilor parametrilor (maxim 4 cifre hexazecimale).

- corectitudinii numărului de parametri introduși (să fie în concordanță cu cel solicitat de comanda în cauză).

Orice eroare arc ca efect afişarea caracterului "?" urmat de prompter; operatorul poate reintroduce din nou comanda dorită.

Generarea secvențelor scurte de programe utilizator poate fi efectuată cu ajutorul comenzii S (substitute) in zona de memorie utilizator. Verificarea corectitudinii datelor introduse se efectuează cu comanda D (display). Pentru programe cu lungimi ce depășesc cîteva sute de octeți, utilizarea comenzii S devine anevoioasă, crescînd riscul erorilor la introducere. In acest caz, se **vor**  elabora programele pe un alt sistem de dezvoltare şi transfera apoi codul object prin interfața serie pe aMIC, cu comanda R (read).

Verificarea programelor introduse sau generate în memorie se va **efectua**  cu ajutorul comenzii G (go) cu punct de întrerupere. Se vor efectua verificări din aproape în aproape, pe porțiuni cît mai scurte de program. La fiecare întrerupere, se va verifica conținutul registrelor ; dacă se detectează o neconcordanță față de valorile presupuse prin program, se va restringe spațiul de testare, pentru a localiza cît mai rapid erorile. Dacă programul lansat în execuție ciclează (rămîne în buclă infinită)., se va apăsa tasta INT ; ca urmare, **se va**  întrerupe necondiţionat execuţia programului şi se va afişa contextul **tle**  lucru. Se reia procedura de verificare, modificînd după necesitate continutul acestora înainte de o nouă relansare a programului.

Odată efectuată punerea: la punct a unui program acesta va fi **salvat**  pe casetă magnetică utilizînd comanda K (casette), corectitudinea salvării testîndu-se cu comanda V (verify). Se recomandă elaborarea modulară a programelor testîndu-se segmente (porțiuni din program, subrutine etc.) care efectuează cîte o singură funcție logică din p.v. al aplicației căreia îi este destinat programul. Fiecare modul va fi salvat separat într-un fișier pe casetă magnetică, simplificîndu-se astfel operațiile de punere la punct în ansamblu al programului. Pentru testarea unui nou modul, se vor încărca în memorie **numai**  acele fişiere care sînt legate de, modulul d~ testat ; odată terminată **punerea**  la punct a modulului, acesta va fi salvat pe casetă magnetică, reluîndu-se procedura de mai sus pînă la elaborarea completă a programului. Versiunile finale ale programului vor fi salvate, sub forma unui singur fişier. pentru a nu prelungi inutil operaţia de încărcare în memorie.

## 5.3. Monitorul Z-80 V0.0- descriere şi **utilizare**

5.3.1. Prezentare generală. Monitorul Z-80 V0.0 reprezintă *prima versiune de monitor* integrată *cu interpretorul BASIC* scris în instrucţiuni specifice microprocesorului Z-80, *fiind implementat pe prima versiune comercializată* **a** microcalculatorului aMIC.

Monitorul asigură interfata hardware-ului cu interpretorul BASIC sau cu alte programe aplicat ve create de utilizator in memoria RAM. Interfata este asigurată prin subrutine de intrare/ieșire pentru perifericele microcalculatorului: tastatură, ecran TV. casetofon audio.

La lansarea în execuție a monitorului (punere sub tensiune sau apăsare tastă "RESET"), pointerul stivei este plasat pe ultima adresă de memorie RAM, ecranul este șters și se afișează mesajul : Z-80 MONITOR ; apoi este emis caracterul "\*" care indică aşteptarea unei comenzi din partea utilizatorului.

Comenzile monitorului asigură :

- afişarea şi modificarea unor zone de memorie RAM ;
- afişare conţinut registre microprocesor;
- lansarea în execuție a unui program;
- programarea de intreruperi software in cadrul programelor de testat;
- salvarea unor zone de memorie pe casetă sub formă de fisiere ;
- lncărcarea fişierelor de pe casetă în memrr:P.

Comenzile monitorului se compun dintr-o singura literă, urmate de unul **au** mai multe argumente ; aceste argumente se introduc sub forma de 4 caractere hexazecimale (0-9 şi A-F). In unele situaţii, monitorul corectează erorile de operare la introducerea comenzilor. Operatorul are posibilitatea de a şterge ultimul, aracter introdus prin tasta " $\overline{\text{DEL}}$ ".

Setul de comenziimplementat reprezintă un minim necesar pentru intro**ducerea** de programe ln cod obiect, lansarea, depanarea şi stocarea lor pe casetă.

IVersiunea actuală de monitor ocupă cca. 3 Koct. de memorie EPROM.

5.3.2. **Comenzile monitorului.** Vom adopta următoarea notaţie, utilizată **pentru** argumentele din cadrul comenzilor :

- $xxxx adresă de memorie (4 caractère hexazecimale)$
- **aaaa**  adresă condiţionată de relaţia aaaa> =xxxx
- **bbbb** adresăde memorie
- **cccc**  adresă furnizată automat de monitor, ca rezulta al operaţiei  $bbb + (aaaa -xxxx)$
- $kkkk cod$  de fisier (4 caractere hexazecimale)

hh  $-$  constantă hexazecimală pe 1 octet

Listarea comenzilor se va efectua în ordinea de la paragratulii (lucrul cu memoria, lucrul cu programele, lucrul cu caseta).

### **~J** - **INSERARE**

 $Ixxxx(CR)$  hhhhhh  $\ldots$ hh (CK)

- inserează un șir de octeți hh începînd de la adresa XXXX. Corecția pe şir se face prin apăsarea tastei "DEL". După acţionarea celui de-al doilea (CR). monitorul afişează adresa primei locatii de memorie ce urmează ultimulri octet intr dus.

#### V - **VIZUALIZARF**

 $V$ xxx, aaaa $(CR)$ 

- se afișează conținutul zonei de memorie [delimitată]de aaresele  $\mathbf{x} \times \mathbf{x} - \mathbf{a}$ aaa.

### G - **LANSARE[PRO GRAM**

Gxxxx(CR)

- se lansează în execuție programul aflat la adresa de menorie XXXX.

## F - **UMPLERE** CU **O CONSTANTA**

Fxxxx, aaaa, hh(CR)

 $-$  se umple zona de memorie de la xxxx la aaaa  $cu$  constanta hh.

#### $M - MUTARE ZONÅ MEMORIE$

Mxxxx, aaaa, bbbb, cccc(CR)

- se mută conținutul zonei de memoric xxxx-aaaa în zona bbbb-cccc-

## **y** - **COMPARARE** ZONĂ **MEMORIE**

Yxxxx, aaaa, bbbb, cccc(CR)

- compară octet cu octet conţinutul zonei xxxx-aaaa cu zona bbbb-cccc. uift..enţele sesizate sînt afişate sub forma adreselor din prima zonă. Afişarea. poate fi oprită prin tasta "INT", iar monitorul se relansează prin comanda "C".

### **SD** - SUMĂ. ŞI DIFERENŢĂ

SDxxxx, bbbb(CR)

- afişează suma xxxx+bbbb şi diferenţa xxxx-bbbb

## **U** - **RESET ÎNTRERUPERI SOFTWARE**

R(CR)

 $-$  se inițializează monitorul pentru lucrul cu între $\alpha$ uperile programabile ;. com?.nda este obligatorie după punerea sub tensiune a microcalculatorului.

#### **B - PRO GRAMARE BREAKPOINT**

Bxxxx(CR)

- se programează o întrerupere de tip "B" la adresa xxxx. Dacă programul în curs de execuție ajunge la această adresă, se afișează mesajul :

 $&xxxx$  - unde  $xxxx = adresa$  de intrerupere și se redă controlul monitorului.

## lC- **RELANSARE PROGRAM ÎNTRERUPT**

C(CR)

 $-$  se relansează ultimul program întrerupt prin comandă "B" anterioară sau apăsare tastă "INT".

### $TASTA$  ..INT" – **INTRERUPERE NEMASCABILĂ**

- acţionarea acestei taste se poate face, în orice moment ; se opreşte ~ xrcuţia programului în curs şi se afişează **&xxxx** unde xxxx= adresa la care s-a produs întreruperea.

Se indică utilizarea tastei "INT" pentru oprirea programelor aflate înbuc!ă infinită.

#### **T-TRASARE**

Txxxx(CR)

- se programe ază o întrerupere de tip " $T''$  la adresa xxxx. Spre deosebirede întreruperea de tip "B", controlul nu este redat monitorului, ci se afișează :

 $-\text{c}x$ xxx<br>  $-\text{conținut}$  registre microcalculator

Se continuă apoi execuția programului cu instrucțiunea ce urmează după adresa xxxx.

## **D DEZACTIVARE INTRERUPERI**

D(CR)

 $-$  toate întreruperile programabile de tip B sau T sînt dezactivate (nu mai au efect asupra programelor în curs de execuție).

## **X - AFIŞARE CONTINUT REGISTRE**

 $X(CR)$ 

- se afișează conținutul registrelor; acest conținut corespunde ultimei intreruperi "B", "T" sau "INT".

## $K - SALVARE ZON\AA$  MEMORIE PE CASET $\AA$

Kxxxx, aaaa, kkkk(CR)

 $-$  se porneste manual casetofonul, apoi se introduce comanda "K" i zona de memorie xxxx-aaaa va fi salvată ca un fișier cu numele kkkk.

### **A** - **LIST.-\RE ANTETE** FIŞIERE.

 $A(CR)$ 

- se pornește casetofonul și se poziționează caseta pe incepu. de bandă : comanda " $\mathring{A}$ " va afisa toate antetele fisierelor sub forma  $\cdot$ 

PP HL : xxxx DE : kkkk BC : LLLL

- informaţiile sînt :

 $PP$  - valoare prag de diferențiere la înregistrarea informatiei pe casetă; în mod normal  $PP=18-1A$ .

 $xxxx$   $-$  adresa de încărcare în memorie a fisierului

 $kkk$  - numele fisierului

 $LLLL$  - lungimea în octeți a fișierului

 $-$  oprirea din comanda  $.A''$  se face apăsînd pe tasta  $.NT''$ 

## **L** - **INClRCARE** FIŞIER

 $L(CR)$ 

- se încarcă primul fişier (indiferent de numele acestuia) la adresa de la care a fost salvat prin "K".

## **Q** - **INCĂRCARE FISIER**

Qxxxx(CR)

- încărcare primul fişier (indiferent de numele acestuia) la adresa xxx x.

## **Z** - **INCARCARE** FIŞIER

Zkkkk(CR)

- caută pe casetă fişierul cu numele kkkk şi îl încarcă la adresa de la care a fost salvat prin comanda "K".

Obs: la citirea unei informații incorecte de pe casetă, se afișează mesajul ,,ERROR".

5.3.3. Legătura monitor-utilizator. Pentru a utiliza facilitățile oferite de monttor cu privire la gestiunea perifericelor, se vor da în continuare adresele de implantare ale subrutinelor de intrare/iesire.

#### **CIN** - **CONSOLE INPUT**

#### $ADR = \emptyset$ 7FD

RUTINA CIN citește un caracter de la tastatură și îl furnizează în registrul A. Rămine în buclă pînă la apăsarea unei taste. După apăsarea tastei, se emite un semnal sonor scurt, indicînd terminarea rutinei CIN.

#### $COUT = CONSOLE$  **OUTPUT**

#### $ADR = 07FA$

Rutina COUT trimite la display (ecran TV) caracterul conținut în registrul jA (cod ASCII) și îl afișează în poziția curentă a cursorului pe ecran

### **KIN** - **CASETTE INPUT**

 $ADR = 3C1C$ 

Rutina KIN citește de pe casetă un fișier, în memoria RAM, la adresa de la care a fost salvat. Inainte de apelarea subrutinei, casetofonul trebuie pornit in mod redure.

#### **KOUT** - **f..\SEfTE OUTPUT**

 $ADR = 3BAE$ 

Rutina KOUT înscrie pe casetă un fișier din memoria microcalculato rului. Inainte de apel, se vor încărca registrele astfel;

HL= adresa de început zonă de memorie BC= numir total octeți de scris  $DE = num$  fisier.

Casetofonul va fi pornit in prealabil în mod înregistrare, cu valumul poziționat pe nivel mediu. Este de preferat ca înregistrările și redările să fie efectuate pe acetași casetofon.

De asemenea, există o serie de locații de memorie aflate la adrese fixe. continind informații care pot fi utile în aplicații:

- 6000: număr rînd în care se află poziționat cursorul pe ecranul TV. Valoarea  $\emptyset\emptyset$  corespunde rindului de sus, iar 1F rindului de jos (ultim).
- 6001 : numărul coloanei în care se află poziționat cursorul pe ecranul TV. Valoarea 00 indică coloana cea mai din stînga, iar 1D coloana cea mai din dreapta.
- 6002 : mod afișaj dacă valoarea este 00. avem mod defilare, dacă avem FF, mod pagină.
- 6003: video normal/invers la nivelul întregului ecran (00 video normal FF video invers). Comutarea se poate face şi prin **înscrierea** tn portul 22H a valorii 00H pentru video normal şi 10H pentru video invers.
- **6804:** video norm1l/invers la nivel de caracter (00 video normal **FF vide•**  invers). Comutarea se poate face și apăsînd tastele CTRL și E sau apelînd rutina COUT cu acumulatorul A=05H.

#### 5.3.4. Exemple de utilizare

• Se dore,te afişarea ,1 modificarea unei zone de memorie RAM cuprlnsl **1n** apaţial D1  $\beta$ A-D1  $\beta$ F ; zona conține inițial o informația oarecare i

VD1 $\emptyset$ A, D1 $\emptyset$ F (CR)

D10A OF0B 001A 0D03

ID10A (CR)  $102030$  (CR) D10L VD1 $\emptyset$ A, D1 $\emptyset$ F (CR)

D10A 1020 301A 0D03

• Umplerea zonei de memorie de la **6f)C,ft la 7f)ftC,** cu **constanta** FEi

F6000, 7000, FE (CR) V6000, 6003 (CR) - vizualizarea primilor 4 octeti 6000 FEFE FEFE

• Introducerea unui program in memorie și lansarea lui in execuție  $\mathbf{r}$ 

 $R (CR)$  - inițializare puncte de break 16800 (CR) 3E41CDFA0718F9 (CR) 6807

Programul introdus la adresa  $6800$  este:

3E41 LD A,41H<br>CDFA 07 CALL 07FAH CDFA $97$  CALL  $97$ FAH (rutina COUT)<br>18F9 JR \$-7 18F9

Are ca efect afișarea caracterului "A" in mod repetat pe ecran.<br>Stabilim puncte de intrerupere :

B6800 (CR) T6802 (CR)

Lansăm programul în execuție :

G68 $\emptyset\emptyset$  (CR); ca urmare a intreruperii "B" se afisează i &6800

Cu comanda X vizualizăm registrele

SP FFFE IX FFFF IY FFFF A 0D9B HL 6800 DE 0000 BC 9801 A 0054 HL 0000 DE 0000 BC 0101

Primele perechi de registre A, HL, DE, BC reprezintă registrele și indicatorii în conditii curenți ; următoarele perechi reprezintă A', HL', DE' BC'.

Reluarea execuției după întrerupere se face cu s

C(CR)

In acest moment, execuția programului se reia, iar la atingerea adresei 68 $\varnothing$ 2 se execută trasarea, prin afişarea informaţiei :

& 68 02 SP FFFE IX FFFFl IY FFFF

A 4126 HL 6800 DEI0010 BC 2793

A 0054 HL 0000 DE 1000 BC 0101

Execuția continuă fără oprire, afișindu-se caracterul : "A" pe ecran, după<sup>3</sup> apelu<sub>l</sub> rutinei COUT. Oprirea se execută iarăși la adresa 6800, cu afișarea informației de mai sus.

Dezactivarea punctelor de intrerupere din Program se execută cu comanda

D (CR)

Din acest moment, după lansare, programul nu se va mai opri decit prin apăsarea tastei .INT•.

 $\bullet$  Salvarea programului de la adresa 6800 pe casetă i **K6800, 6806 0001 (CR)** Se salvează zona 6800-6806, in fișierul cu nume 0001. Ştergem acum zona respectivi : F68ee, 6808, **f)9** (CR) Vizualizăm zona ștearsă : V6800, 6806 (CR) 68 •• 000• 0000 00e0 •0•• Încărcăm acum fișierul de pe casetă în memorie s  $L$  $(CR)$ 1A HL 6800 DE 0001 BC 0006 Vizualizăm din nou zona ștearsă anterior i V6800, 6806 (CR)

6800 3E41 CDFA 0718 F900

Observăm încărcarea la adresa 6800 a informației salvatu anterior pe casetă.

# **8.1. Introducere**

Monitorul DEST (Monitor DEzvoltare Software şi Testare) pentru sisleme cu microprocesor Z8f constituie extensia maximă a monitorului MON.AMIC prezentat în capitolul 5, transformînd microcalculatorul aMIC într-un sistem eficient, compact și versatil pentru dezvoltarea și testarea aplicațiilor scrise ln limbaj de asamblare 280.

Comenzile monitorului N.C.N.AMIC Hepoczintă un subset al comenzilor monitorului DEST. Setul de comenzi caracteristic monitorului DEST oferă utilizatorilor următoarele facilități :

 $-$  crearea și modificarea de fișiere sursă în limbaj de asamblare;

 $-$  asamblarea fișierelor sursă și crearea de module obiect relocabile sau absolute;

 $-$  linkeditarea mai multor module obiect relocabile intr-un singur moduli **si transfor marea acestuia în modul chicct absolut (program executabil);** 

.... dezasamblarea codului obiect din orice  $z \mapsto d$ e memorie, listarea surse; astfel obținute și memorarea ei sub foimă de fișica pentru proluciări ultericare

 $-$  execuția monitorizată pas cu pas a r nui program. indiferent de tipul **111.em.oriei** (EPROM **sau RAM)** unde se află stucat programul ;

- **lnclrcarea** datelor de intrare şi sah arca datelor de ieşire pe caseti magnetică prin proceduri incluse în cadrul con enzilor, degrevind utilizatorii de gestiunea zonelor de memorie solicitate de fiecare comandă în parte.

Prin implementarea facilitățilei errinerate mai sus s-a urmărit acoperirea cerintelor de bază necesare unui sistem de dezvoltare software:

- concepția, elaborarea și testarea modulară a aplicațiilor;

- integrarea facilă a unui set de module testate într-o singură aplicație complexi;

 $-$  posibilitatea testării in. $\epsilon$ diate a unui modul elaborat;

 $-$  ciclu scurt de creare-modificare-testare a fiecărui modul în parte  $\mathbf i$ un fișier sursă creat în memorie sau încărcat de pe casetă magnetică poate fi asamblat, relocat şi testat fără pierderea informaţiei din zona de **memorie**  ce conține textul sursă, putindu-se opera modificările necesare imediat după detectarea unor anomalii în execuția modulului și relua întregul ciclu de dezvoltare;

- stocarea modulelor obiect ce compun o aplicaţie, sub formă de fişiere pe casetă magnetică, asigurînd disponibilitatea lor în orice mon ent;

- posibilitatea transmiterii codului obiect al aplicaţiei prin interfaţa serială spre un programator de memorii EPROM, sau programarea imediati, a memoriilor EPROM cu programatorul cuplat la extensia de bus a microcal:. culatorului.

Monitorul DEST în versiune maximă (avînd toate facilitățile enumerate) ocupă întreg spaţiul de memorie EPROM (0-3FFFH) al microcalculatorului aMIC. Spaţiul de memorie (0-0FFFH) este ocupat de monitorul **MON.AMIG** împreună cu driverele de tastatură, ecran, casetă magnetică, interfață serială. şi miniimprimantă. Spaţiul de memorie 1000H-1FFFH este ocupat de funcţia de dezasamblare şi execuţie monitorizată a programelor înscrise în memoria RAM sau EPROM. Restul spațiului de memorie, pînă la adresa 3FFFH, este o.c:upat de funcţiile de editare fişiere sursă, asamblare şi linkeditare module relocabile. Utilizatorul are astfel rosibilitatea de a testa o aplicație înscrisă în propriile sale ,chip-tri" EFFOM 2716 înlocuind orice chip din spațiul de adrese 2000H-3FFFH. Comanda de dezasamblare și execuție monitorizată rămîne funcțională, permițind testarea aplicației din memoria EPROM "utilizator".

Configurația minimă pentru testare-depanare necesită în consecință 8 Ko de memorie EPROM și 16 Ko de memorie RAM. Configurația necesară dezvoltării de aplicaţii cuprinde 16 Ko memorie EPROM şi *16-48* Ko memorie RAM, iar ca periferice ataşate, un casetofon audio și o miniimprimantă. Prezența acesteia din urmă nu este chligatorie, listările fișierolor sursă obținute în urma asamblării, dezasamblării sau editării de test făcîndu-se implicit pe ecranul TV, însă dezvoltarea unor aplicații mai complexe este dificilă fără posibilitatea păstrării unui listing pe hîrtie.

## 6.2. **Comenzile monitorului DEST**

Vom prezenta în continuare numai comenzile specifice monitorului DEST, restul comenzilor fiind identice cu cele ale monitorului MON.AMICV0.2, prezentat în cap. 5.

6.2.1. **Comanda A-**, assembly source program". Formatul comenzii este următorul:

 $\bullet$   $A < CR$ 

Comanda A lansează in execuție asamblorul rezident ASR-280, care prelucrează un fișicr streă în lin baj de asamblare **280, elaborînd listingul asam**blarii și modulul chiect respectiv.

 $ASR-Z\&D$  recurrente toate mm monicele standard  $Z\&D$ , un set de directive standard, un set de directive pentru generarea de funcții utilizator (v. cap. 5 paragraf 5.3). sin l oluri globale și referințe externe. Asamblorul poate prelucra un fișier sursă de orice lungime, limitat doar de spațiul de memorie necesar păstrării sursei respective și de numărul total de simboluri din fișier.

#### **Definirea termenilor**

FIȘIER SURSĂ - zonă de memorie definită prin adresa ei de început, ,care conţine programul sursă al utilizatorului, scris în limbaj de asamblare Z80. Sfîrşitul unui fişier sursă este indicat de primul caracter ne-ASCII (avînd c.b. 7=1) întilnit în parcurgerea octet cu octet a zonei de memorie cu adresa de început specificată.

**MODUL OBIECT** - rezultatul asamblării unui fişier sursă. Pentru un fișier sursă asamblat, se creează un modul obiect, care poate fi de tip absolut sau ,relocabil.

**MODUL OBIECT ABSOLUT** - modul obiect reprezentînd un program executabil într-un singur spaţiu de adrese, definit la crearea modulului. Modulele -obiect absolute nu pot fi linkeditate împreună cu alte module obiect şi nu pot fî executate decît prin încărcarea lor în zona de memorie pentru care au fost ,definite.

**MODUL OBIECT RELOCABIL** - modul obiect contrinuit toate informaţiile pentru a putea fi linkeditat împreună cu alte module obiect relocabile ,şi transformat în modul obiect absolut, încărcabil şi executabil în orice spaţiu de adrese. Modulele obiect relocabile nu sînt programe executabile.

LISTING ASAMBLARE — imaginea fișierului sursă, completată cu contorul de amplasare în memorie a codului obiect generat şi cu codul obiect asociat fiecărei linii sursă ; listingul asamblării se afişează la consolă şi poate fi imprimat în paralel la miniimprimantă.

**SIMBOL GLOBAL** - simbol definit într-un fişier sursă (şi ataşat modulului obiect relocabil respectiv) destinat a fi utilizat în oricare alt modul obiect relocabil linkeditat împreună cu modulul ce conține definiția.

REFERINȚA EXTERNA - simbol utilizat într-un fișier sursă (și atașat modulului obiect relocabil respectiv) şi definit obligatoriu ca simbol global în alt fişier sursă. Rezolvarea referinţelor externe se face la linkeditarea modulelor obiect relocabile ce conţin definiţiile cu cele ce conţin referinţele.

LINKEDITARE - transformarea unui număr oareeare de module obiect relocabile într-un singur modul obiect absolut, cu rezolvarea tuturor referin ţelor externe. Modulul obiect astfel obţinut este executabil de la adresa specifi- -eată la lansarea operaţiei de linkeditare.

### **Sintaxa limbajului de asamblare acceptat de ASR~ZB0**

Un program sursă în limbaj de asamblare constă din linii sursă care pot conține : etichete, mnemonice, argumente ale mnemonicelor, directive și comentarii. Formatul unei linii sursă cuprinde următoarele cimpuri :

 ${lt;et>}$  <mnemonică>! <directivă> [<argument>] [<comentariu>]  $\text{~}$  - etichetă, ce constă din maxim 6 caractere alfanumerice, primul fiind obligatoriu literă.

 $\leq$ mnemonică $>$  - mnemonicele standard corespunzătoare setului de instrucţiuni ale microprocesorului Z80.

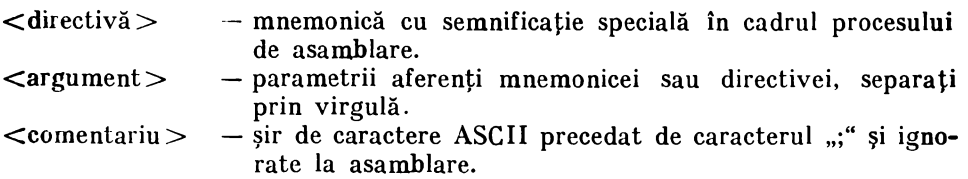

Din cimpurile enumerate mai sus, numai cîm pul mnemonicei sau directivei sînt obligatorii. Separatorii c împurilor pot fi: blanc(uri) sau caracterul TAB (09H). Eticheta, dacă există, va începe întotdeauna din prima coloană a liniei sursă. Dacă nu există etichetă, prima coloană a liniei sursă va fi obligatoriu blanc sau TAB. Eticheta nu trebuie să fie urmată de caracterul ":", simplificîndu-se astfel activitatea de introducere a textului sursă de către utilizatori.

### **Directivele admise de asamblorul ASR-Z80**

Deoarece mnemonicele standard şi argumentele aferente corespunzătoare setului de instrucțiuni Z80 au fost prezentate anterior, nu mai insistăm asupra lor, specificînd doar faptul că asamblorul ASR-Z80 recunoaşte toate cele 74 de mnemonice standard Z80 (LD, INC, DEC, ADD etc.).

Directivele admise de ASR-Z80 se divid în 2 categorii: directive standard (caracteristice majorității asambloarelor) și directive utilizator, specifice numai pentru microcalculatorul aMIC.

Directivele standard sînt următoarele :

**Define Byte** - definire şir octeţi

Sintaxa;

**DB** expr. 1, expr. 2, ...

Directiva **DB** generează, începînd de la valoarea curentă a contorului de amplasare cod obiect, un număr de octeţi egali cu numărul de expresii din zona de argument, fiecare octet conținînd valoarea evaluată a expresiei corespunzătoare (valoarea nu poate depăşi 0FFH). O expresie poate fi şi <sup>u</sup>" şir **de caractere ASCII încadrate de apostrofuri. În acest caz, fiecare octet** va conține valoarea codului ASCII corespunzător caracterelor din cadrul sirului.

**Define Word - definire cuvînt** 

Sintaxa:

 $\mathbf{DW}$  expr. 1, expr. 2,  $\ldots$ 

Directiva DW generează pe cite 2 octeți, începînd de la valoarea curentă a contorului de amplasare cod obiect, valoarea corespunzătoare fiecărei expresii **din** zona de argument. Generarea fiecărei valori se face în ordinea : octet mai puțin semnificativ, octet mai semnificativ.

Define Storage - definire spațiu de memorie

Sintaxa:

**DS** expr.

Directiva **DS** execută rezervarea, incepînd de la valoarea curentă **a**  contorului de amplasare cod obiect, a unui număr· de octeţi egal cu valoarea

rezultată în urma evaluării expresiei din zona de argument. Nu se admit mal **111u** lte expresii în cadrul argumentului.

 $End$  Statement - sfirșit program sursă

Sintaxa :

**END** 

Directiva **END** este opţională, semnificînd sfirşitul programului sursă. In absența ei, sfîrșitul sursei este detectat prin identificarea primului caractex ne-ASCII din zona de memorie ce contine sursa.

**Equated Symbol - definire valoare simbol** 

Sintaxa:

Etichetă **EQU** expr

Directiva EQU atribuie simbolului din cîmpul etichetei, valoarea ealealată a expresiei din cîmpul de argument. Nu se admite decît o singură directivă EQU pentru un simbol dat. Expresia din cîmpul de argument nu poate conține simboluri care nu au fost încă definite pînă la apariția directivei, sau referințe externe.

Set Symbol -- setare valoare simbol Sintaxa: etichetă SET expr

Are acelaşi efect ca şi directiva **EQU,** cu deosebirea că pentru aceiaşi simbol se admit oricîte directive SET. Expresia din cîmpul de argument na poate conține simboluri nedefinite pină la apariția directivei SET, sau referințe sxterne.

Entry Point - definire simboluri globale (purcte de intrare in program) Sintaxa:

ENTRY Simbol 1, Simbol 2, ...

Directiva ENTRY se utilizează în scopul marcarii simbolurilor din cîmpul de a rgument drept simboluri globale. Toate simbolurile din lista directivei vor fi definite obligatoriu în cadrul programului sursă.

**External Symbol - definire referințe externe** Sintaxa: **EXTRN** simbol 1, simbol 2, ...

Directiva **EXTRN** se utilizează ln scopul marcării simbolurilor din cimpul de argument drept simboluri utilizate în cadrul programului sursă. dar definite in cadrul altui program sursă. Orice simbol din lista directivei **EXTRN va** trebui să apară şi în cadrul unei directive **ENTRY.** 

Origin of Code - setare valoare contor de amplasare cod obiect Sintaxa: ORG expr
Directi\ a **ORG** modifică valoarea contorului de amplasare a codului obiect conform evaluării expresiei din cîmpul de argument. Inițial, valoarea contorului de amplasare este zero peniru modulele obiect relocabile, sau dată de utilizator pentru cele absolute. Dacă valoarea calculată a expresiei este mai mică decît valoarea curentă, se semnalează croare. Expresia nu poate contine simboluri nedefinite pînă la întîlnirca directive. **ORG**, sau referințe externe.

**Phase modify** — modificare spatiu de adrese Sintaxa:

**PHASE** expr

Directiva PHA SE modifică valoarea contorului de adrese asocial simbolurilor din programul sursă. Pînă la apariţia primei directive **PHASE,** valoarea contorului de amplasare cod obiect coincide cu cea a contorului de adrese simboluri (unui simbol din cîmpul de etichetă i se asignează valoarea curentă **a** contorului de amplasare cod obiect). Directiva **PHASE** lasă nemodificat contorul de amplasare, astfel încît codul obiect se generează în continuare fn zona de memorie specificată la lansarea în execuţie a asamblorului; valorile care se vor atribui în continuare tuturor simbolurilor din cîmpul de etichetă vor fi relative la valoarea calculată a expresiei din cîmpul de argument al directivei. Toate simbolurile care urmează după apariţia unei directive **PHASE**  sint marcate ca simboluri absolute, valoarea lor rămînînd nemodificată în cursul operației de linkeditare a modulului obiect relocabil. Din acest motiv. codul obiect poate fi executat numai în spaţiul de adrese definit de directivele **PHASE** din program. Numărul directivelor nu este limitat ; următoarea directivă PHASE nu ține seama de existența directivei precedente. Expresia din cîmpul de argument nu poate conține simboluri nedefinite încă, sau referințe externe.

Directivele utilizator, specifice microcalculatorului AMIC, implementează în cadrul limbajului de asamblare, apelurile funcţiilor utilizator (v. cap. 5, paragraf 5.3 : "Funcții utilizator — descriere și utilizare"). Toate directivele utilizator generează secvența de instrucțiuni:

1.D C, nr CALL<sub>5</sub>

In care "nr" reprezintă codul de apel al funcției respective.

**Reset System — initializare sistem** Sintaxa: **RESET**  Efect : iniţializare sistem, prin salt la adresa 0000H

Console Input — citire caracter de la consolă

Sintaxa:

**CONIN** 

Efect : citirea unui caracter de la consolă şi returnarea codului caracterului în registrul A.

Console Output — scriere caracter la consolă

Sintaxa:

**CONOUT** 

Efect : scrierea caracterului încărcat în prealabil în registrul  $E_i$ , la consolă.

Reader Input — citire caracter de la interfața serială

Sintaxa:

# **RIN**

Efect : citirea unui caracter de la interfața serială și returnarea codului caracterului in registrul A.

**Punch Output** — scriere caracter la interfata serial.

Sintaxa:

# **POUT**

Efed.: codul caracterului, încărcat în prealab11 în registrul E, este **emis**  la interfața serială.

List Output — scriere caracter la miniimprimantă

Sintaxa:

# **LOUT**

Efect: codul caracterului, încărcat în prealabil în registru' E, este emis la miniimprimantă.

Init TV Sereen - inițializare memorie ecran TV

Sintaxa:

# **INITV**

Efect: umplerea memoriei ecran (4000H-5FFFH) cu valoarea OFFH, ceea ce are ca efect ştergerea ecranului.

**Casette I/O Driver**  $-$  apel driver casetă audio

Sintaxa:

# **CASSDR**

Efect: apelul driverului de casetă audio, avind în prealabil încărcată adresa descriptorului de fișier în perechea de registre DE.

**Beep** - emitere sunet în difuzor Sintaxa : **BEEP** 

Efect : emiterea unui sunet în difuzor, avînd în prealabil incărcată durata în registrul D şi frecvenţa în registrul E.

Write String — scriere șir caractere la consolă Sintaxa: **WSTRIN** 

Efect : scrierea la consolă a șirului de caractere a cărui adresă de început s-a încărcat în prealabil în perechea de registre DE.

Read and Edit String - citire și editare bufferi consolă

Sintaxa:

# *RSTRIN*

Efect : citirea și modificarea unui șir de caractere de la consolă în bufferul de memorie a cărui adresă de început s-a încărcat în prealabil în pc•rechea de registre DE.

**Console Status** - obţinere stare consolă

Sintaxa:

**CSTS** 

Efect : verifică dacă s-a intiodus un caracter de la consolă și returnează OFFH în registrul A în caz afirmativ.

 $Graphic$  **Primitives**  $-$  apel primitive grafice

Sintaxa.

# **PGRAF**

Efect : apelul primitivelor de setare, resetare şi testare pixel, avînd în prealabil încărcate registrele  $D$  și  $E$  cu coordonatele pixelului și registrul B cu codul operaţiei.

Utilizarea directivelor enumerate mai sus simplifică efortul de programare, eliminind totodată și riscul apelurilor incorecte ale funcțiilor utilizator. Nu s-au introdus şi secvenţele de încărcare parametri de apel (sub formă de argument in cadnil directivelor), pentru a permite apelul dinamic al funcţiilor utilizator in cadrul subrutinelor.

# Evaluarea expresiilor din cimpul de argument

O expresie din cîmpul de argument poate conține cel mult doi operanzi. Operanzii acceptaţi de asamblorul ASR-280 pol fi:

- a) nume de registre : A, B, C, D, E, H, L, I, H.
- b) nume de perechi de registre: AF, BC, DE, HL
- c) nume de registre index: IX, IY
- d) pointerul stivei : SP
- e) indicatorii de condiţii: NZ, Z, NC, C, PO, PE, P, M.
- f) contorul de program : **S**
- $g$ ) constante numerice:
	- zecimale (opţiune implicită) ; ex. : 35, 144, 03
	- $-$  hexazecimale (încep obligatoriu cu o cifră  $\phi$ -9 și se termină cu litera H) ; ex. 0AFH, 13EH
	- tip caracter (un caracter ASCII inclus între apostrofuri) ; ex. 'B', 'F'.

Orice constantă numerică trebuie să aibă valoarea cuprinsă în domeniul 0-0FFFFH. Dacă după evaluare un număr depăşeşte 2 octeţi, depăşirea este ignorată și rezultatul trunchiat pe 16 biți. O constantă tip caracter se converteste la valoarea codului ASCII corespunzător (ex.: ' $B' = 42H$ )

h) simboluri care apar în cîmpul de etichetă sau in directiva EXTRN. Simbolul ... S<sup>"</sup> reprezintă întotdeauna valoarea contorului de program înainte de asamblarea instrucţiunii curente.

Operatorii acceptaţi de ASR-Z80 sînt:

 $-$  (operație unară : generare complement față de 2)

 $+$ ,  $-$  (adunare și scădere)

Operatorii se admit numai pentru grupele f, g și h de operanzi. Se va ţinc seama de următoarele reguli:

1)  $\langle$ constantă $>$  $\langle$ op $>$  $\langle$ constantă $>$ = $\langle$ constantă $>$ 

2)  $<$ constantă $>$   $<$ op $>$  $<$ simbol $>$  $=$  $<$ simbol $>$ 

 $3$ )  $\langle$ simbol $>$  $\langle$ op $>$  $\langle$ constantă $> = \langle$ simbol $>$ 

4)  $\langle$ simbol>  $\sim$   $\langle$ simbol>  $\sim$   $\langle$  constantă>

- 5)  $\langle$ simbol $> + \langle$ simbol $> =$ operație interzisă
- G) simbolurile externe nu sînt admise în cadrul expresiiler
- 7) domeniul de valori permis pentru o expresie depinde de contextul în care este utilizată (valoare pe 1 sau 2 octeți); asamblorul generează un mesaj de eroare la depășirea domeniului admis.
- **(8)** salturile relative admit un domeniu cuprins între  $-126$  și  $+129$  octeți.

#### Modul de utilizare a asambloritui ASR-Z80]

După lansarea în execuție a asamblorului prin comanda A, se solicită operatoruiai opțiunile de lucru :

a) tip modul· generat

**CODE** (A/R) : r

 $-$  dacă r=A se generează modul obiect absolut

 $-$  dacă r $=R$  se generează modul obiect relocabil

b) mod lucru

**MODE**  $(I/M/F)$ : r

- dacă r=l, asamblorul lucrează în mod interpretativ, utilizatorul introducind programul sursă linie cu linie de la consolă, fiecare linie fiind asamblată pc loc. Se semnalează erorile de sintaxă ; dacă se utilizează simboluri nedefinite încă, cîmpul corespunzător din codul obiect al instrucțiunii generate va avea Yaloarea 0000H.

 $-$  dacă r=M, se solicită adresa de început a programului sursă (max. 4 cifre hexazecimale) :

#### snc ADD: XXXX (CR)

 $-$  dacă r=F, se solicită numele fișierului ce conține programul sursă : *fN* : XXXX (CR)

În acest caz, încărcarea sursei și generarea codului obiect se execută la adrese de memorie cunoscute de asamblor şi comunicate utilizatorului după încărcarea fişierului prin mesajul :

**S** : **.XXXX.** c:: **YYYY** 

unde XXXX=adresa de încărcare sursă; **YYYY** =adresă generare modul obiect.

Pentru modul I sau M, se solicită operatorului adresa de început generare modul obiect:

#### OBJ. CODE : XXXX (CR)

c) extensie tabelă simboluri

**EXT:** r

- dacă r=(CR) se utilizează tabela standard, care permite aprox. **309**  de simboluri în programul sursă
- dacă r=(orice alt caracter), se utilizează tabela extinsă, care **permit.**  aprox. 700 de simboluri în programul sursă.

d) listing asamblare

**LST:** r

 $-$  dacă r=(CR) se va genera listingul asamblării și se va afișa la consolă.  $-$  dacă r  $\neq$  (CR) (orice alt caracter), nu se generează listing de asamblare. Formatul listingului afişat este :

E XXXX CCCCCCCC SS ... S

în care:

E - literă indicînd tipul erorii, sau blanc dacă linia sursă este corectă  $XXX -$  contorul curent de amplasare al codului obiect generat.  $CC \ldots$  -- codul obiect generat

 $SS...$  - linia sursă

La terminarea operaţiei de asamblare, se emite mesajul :

NN EHRORS; OBJ.CODE : **XXXX YYYY** 

în care

 $XXX - adresa$  de început a modulului obiect

 $iYYY - adresa$  de sfîrșit a modulului obiect (adresa ultimului octet al modulului)

Reguli de bază :

- dacă s-a cerut gen:!rare de modul **obiect** absolut, acesta este generat relativ la adresa dată în mesajul :

**OB,U:ODE: XXXX** (opţiunea I sau **M)**  ... C: **YYYY** (opţiunea F)

Programul este executabil de la adresa **XXXX** sau **YYYY;** deoarece adre~a **YYYY** d~pinde întotdeauna de lungimea fişierului sursă citit, se **impune**  utilizarea unei directive PHASE în programul sursă, specificînd astfel spaţiul de adrese în care programul este executabil.

Rezultă că în modul F de lucru, modulul obiect absolut generat la adresa YYYY va trebui transferat printr-o comandă de tip M (Move Memory) la adresa specificată în directiva PHASE din program. In modul I sau M de lucru nu se va utiliza directiva PHASE în program, modulul obiect fiind gata de lansare în executie de la adresa XXXX.

- dacă s-a cerut generare de modul obiect relocabil, codul obiect generat ou este executabil de la adresa XXXX sau **YYYY;** această adresă va fi comunicată linkeditorului ca parametru de intrare (v. paragr. G.2.5) pentru a genera modulul absolut din cel relocabil.

- utilizatorul va salva pe casetă magnetică modulul obiect printr-o comandă K, pe baza adreselor obţinute din mesajul:

#### NN ERRORS ; OBJ.CODE : XXXX YYYY

Valorile XXXX și YYYY vor constitui parametrii "adresă inferioară"  $\boldsymbol{\mathfrak{s}}$ i "adresă superioară" solicitați de comanda K. De remarcat că pentru modulele obiect relocabile, spaţiul **XXXX-YYYY** conţine şi tabelele necesare retocării şi editării de legături.

- dacă s-a cerut generare de modul obiect absolut, la sfîrşitul asamblării **1e** va emite mesajul :

#### UNRESOL VED REF'S

armat de lista simbolurilor nerezolvate, (dacă există) sub forma:

simbol 1: simbol 2:  $\ddot{\phantom{0}}$ 

simbol n:

După fiecare .ume de simbol, utilizatorul poate răspunde (CR) (simbolul ră mîna nerezolvat, cu valoarea 0000H) sau va introduce valoarea absolută ( max. 4 cifre hexa) care va rezolva astfel toate referinţele Ia simbolul în cauză. Acest mod de lucru permite punerea la punct rapidă a programelor care apelează subrutine sau alte module de program nedefinite încă în sursa asamblată; referințele nerezolvate pot fi astfel interceptate într-un singur loc ("dummy routine") verificind în cursul testării doar trecerile prin punctele de ape<sup>1</sup> ale porțiunilor încă nedefinite.

# Lista erorilor emise de asamblorul A SR-Zaw

Primul caracter dintr-o linie sursă eronată va conține o literă cu semnificaţia:

- **A**  argument incompatibil cu tipul instrucţiunii
- **B**  sintaxă eronată a unei expresii
- $C -$  comandă (mnemonic instrucțiune) eronată
- $\mathbf{D}$  simbol dublu definit
- **E**  etichetă eronată
- **F** tabelă de simboluri plină
- **P** dublu registru incompatibil cu tipul instrucțiunii
- **U**  registru incompatibil cu tipul instrucţiunii
- **S**  sintaxă eronată a liniei sursă
- **T**  directivă eronată
- $U$  simbol nedefinit
- $V -$ valoare operand sau expresie mai mare decit o permite tipul instructiunii
- $X$  utilizare simbol extern in expresii

Eroarea de tip "F" este singura eroare care duce la abandonarea procesului de asamblare. Se emite mesajul:

### **F ABORT**

şi SC' redă controlul monitorului. Utilizatorul poate relansa asamblorul cu opțiunea de "tabelă simboluri extinsă" sau poate diviza programul sursă în mai multe module, care să nu ducă la depășirea numărului maxim admis de simboluri.

#### Restricții de utilizare a asamblorului ASR-Z80

Versiunea actuală a asamblorului implementat/? **ln** monitorul DEST prezintă următoarele restricţii :

**1)** în cadrul unei asamblări se tratează un singur program sursă; opţiunea de asamblare a mai multor programe sursă într-un singur modul obiect este destinată dezvoltărilor ulterioare ale asamblorului.

2) nu se efcctuează nici un control asupra spațiului de memorie disponibil în cursul generării modulului obiect ; din acest motiv, se recomandă, la modul de lucru cu opţiunea M, specificarea adresei de început modul obiect după adresa de sfîrşit program sursă.

3) zona de lt.eru în memoria RAM solicitată de asamblor este cuprinsă între 6100H-70FFH cu tabelă standard de simboluri, și 6100H-80FFH cu tabelă de simboluri extinsă. Utilizatorul îşi Ya gestiona în consecinţă zona de memorie.

Cu titlu pur orientativ, se poate aprecia că lungimea maximă a unui program sursă nu va depăși  $20-24$  Ko, iar cea a unui modul obiect  $8-10$  Ko. Utilizarea unor programe sursă de dimensiuni mari îngreunează sensibil urmărirea rezultatelor asamblării și punerea la punct a programului obținut. Recomandăm o modularizare ierarhică pe funcţii specifice a unei aplicaţii date, astfel incit lungimea codului obiect corespunzătoare unui modul de program să se situeze în jurul valorii optime de  $1-4$  Ko.

#### 6.2.2. **Comanda**  $E -$  , edit source program"

Formatul comenzii este :

 $E$  <adinf> [, <adsup>] < $CE$ 

în care:

- $\alpha$ dinf $\beta$  adresa de memorie de la care începind se va genera programul sursă
- $\langle$ adsup $\rangle$  limita maximă superioară de memorie alocată pentru generarea sursei; în absență, se consideră implicit sfîrșitul memoriei RAM.

Comanda E lansează în execuţie editorul de text rezident **EDR-Z80,** care permite utilizatorilor crearea şi modificarea programelor sursă. Editorul acceptă ca intrare orice fel de text sursă, indiferent de conținut, dar scopul său principal este crearea fişierelor sursă pentru aplicaţiile ln limbaj de asamblare 280.

#### **Definirea termenilor**

TEXT SURSĂ - zonă de memorie cuprinzînd cel puțin o linie sursă, şi terminată cu un octet ce conţine valoarea 0FFH.

 $LINE$  SURS $\tilde{A}$  - șir de caractere ASCII cuprins între două caractere  $(CR)$  sau un caracter  $(CR)$  și  $\varphi$ FFH.

BUFFER INTRARE - zonă de memorie tampon pentru introducerea de la consolă a liniilor sursă. Lungimea bufferului de intrare este de 80 de caractere, valoare care limitează superior dimensiunea unei linii sursă.

rului. LINIE CURENTĂ - linia sursă la care se referă orice acțiune a edito-

#### **Comenzile acceptate de editorul de texte EDR-ZB0**

După lansarea în execuţie, editorul emite mesajul:

 $NEW: r$ 

- dacă r=(CR), editorul consideră că zona de memorie cu deoutul la  $\lt$ adinf $>$  este vidă, și începe generarea unui text sursă nou.

 $-$  dacă r  $\neq$  (CR) (orice alt caracter), editorul consideră că în respectiva zonă de memorie se află deja un text sursă (încărcat în prealabil de pe casetă magnetică, sau rămas de la o sesiune de lucru anterioară) şi verifică dacă primul caracter de la adresa  $\lt$ adinf $>$  este ØDH (CR). In caz afirmativ, se calculează lungimea textului deja introdus și se intră în starea de așteptare comenzi. În caz negativ, se emite mesajul:

NO SOURCE

şi se predă controlul monitorum1.

Starea de așteptare comenzi este marcată de apariția prompterului "><sup>•</sup> pe ecran.

**Comanda**  $A -$ **, append source text**"

Formatul comenzii este :

**>AXXXX** (CR)

în care:

 $\text{XXX}$  - numele fișierului (max. 4 cifre hexa) care contine textul sursă de introdus.

Comanda A adaugă la sfîrșitul textului sursă din memorie, textul sursă citit. din fişierul de pe caseta magnetică, deplasînd corespunzător marca de sfîrșit sursă (octetul ce conține ØFFH).

**Comanda B**  $\rightarrow$  ,point to begin/end of source"

Formalul comenzii este :

 $> \pm B(CR)$ 

Comanda **+B** marchează drept linie curentă, prima linie din textul sursă. Comanda **-B** marchează drept linie curentă, ulthna linie din textul snrsă.

```
Comanda I -, insert lines"
```
Formatul comenzii este :

**>l(CR)** 

Comanda I permite inserarea de linii sursă de la consolă în textul sursă I inserarea se face întotdeauna după linia curentă.

În timpul operaţiei de inserare, se afişează în zecimal (0000-9999) numărul liniei respective. Acest număr nu se introduce în textul sursă, fiind utilizat doar pentru regăsirea simplă a informațiilor de către utilizator.

Introducerea unei linii sursă se termină fie la apăsarea tastei (CR), fie la Jepăşirea lungimii maxime de 80 de caractere.

Utilizatorul poate corecta şirul de caractere introdus, înainte de apăsarea tastei  $(CR)$ , utilizînd tastele:

HEL: şterge ultimul caracle ;· introdus în bufferul de intrare. **CTRL-X:**  sterge intreaga linie in bufferul de intrare.

La apăsarea tastei (CR), conținutul bufferului de intrare este transferat în textul sursă, utilizatorul nemaiavînd acces la linia sursă introdusă <lecit după ieşirea din comanda de inserare.

Ieșirea din comanda de inserare se face prin apăsarea tastei CTRL-Z; editorul intră din nou în starea de așteptare comenzi.

In timpul inserării, dacă s-a specificat la lansarea editorului o limită superioară maximă admisă pentru zona de text sursă, și dacă această limită a fost atinsă, se emite mesajul :

# **MEM FULL**

Editorul reintră în starea de aşteptare comenzi ; prin comanda **E se**  determină mărimea zonei ce conține textul sursă, utilizatorul putînd astfel salva pe casetă textul introdus. Menționăm că, în acest caz, ultima linie sursă introdusă de la consolă se pierde.

**Comanda**  $K -$ , kill lines"

Formatul comenzii este:

 $> \pm nK(CR)$ 

in care:

**n** - număr zecimal, în domeniul 0000-9999

.:omanda **nK** şterge **u** linii de după linia curentă (inclusiv linia curentă); comaa1a **-nK** şterge **n** linii dinaintea linii"; curente (inclusiv linia curentă).

Comanda T - "type lines"

Formatul comenzii este :

 $> \pm nT(CR)$ 

în care :

**n** — număr zecimal, în domeniul 0000 — 9999

Comanda nT afişează **n** linii de după linia curentă; comanda -nT afişează n linii dinaintea liniei curente.

Atît la comanda **K**, cît și la comanda T, dacă n nu este specificat, se consideră implicit  $n=1$ ; dacă  $n=\emptyset$ , nu se execută comanca.

**Comanda**  $F - f$ ,find character string"

Formatul comenzii este

 $Fccc \dots c(CR)$ 

Comanda F caută șirul de caractere co....c, începînd cu linia curentă şi pînă Ia sfîrşitul textului sursă. Căutarea se face linie cu linie, începînd cu primul caracter al fiecărei linii. Numărul maxim admis de caractere din şir este 16. Dacă şirul n-a fost găsit, se emite mesajul:

#### **NO STRING**

şi se reintră în starea de" aşteptare comenzi.

Dacă şirul a fost găsit, se afişează numărul liniei respective, iar linia in cauză devine linie curentă.

**Comanda**  $n:$  **-** "point to line number"

Formatul comenzii este: \_

 $\triangleright$ n: (CR)

în care:

 $n -$  număr zecimal, în domeniul  $0000 - 9999$ 

Comanda are ca efect poziționarea pe linia cu numărul n ; acesta devine linia curentă. Dacă s-a atins sfîrșitul textului sursă, fără a detecta numărul de linii dat, se emite mesajul :

#### **NO LINE**

<sup>ş</sup>se reintră în starea de aşteptare comenzi.

Valoarea  $\mathbf{n} \neq \emptyset$  inhibă execuția comenzii.

**Comanda**  $E -$  "end of session"

Formatul comenzii este :

 $>E(CR)$ 

Comanda E semnifică sfîrșitul sesiunii de lucru cu editorul de text. Se emite mesajul :

#### **SRC CODE** : **XXXX YYYY**

Io care:

**XXXX** - adresa de început a textului sursa

**YYYY** - adresa de sfîrşit a textului sursă (adresa markerului de sfirşit text)

Zona respectivă de memorie poate fi salvată sub formă de fişier pe casetă magnetică, şi reîncărcată pentru editări ulterioare sau pentru asamblare cu ASR-Z80.

#### Restricţii **ale editornlui de texte EDR-Z80**

Versiunea actuală a editorului de texte implementată în monitorul DEST prezintă următoarele restricții :

1) editarea unei linii la nivel de caracter se poate executa numai în faza de introducere de la consolă; toate comenzile editorului efectuează prelucrări la nivel de linie, except înd comanda F.

2) comanda A nu verifică depăşirea limitei superioare impuse zonei de text sursă ; în scopul evitării unor eventuale distrugeri de zone de memorie, se va utiliza înainte de lansarea editorului o comandă N (v. cap. 5 paragr. 5.2) pentru a determina lungimea fișierului sarsă de încărcat.

G.2.3. **Comanda P** - **,.list disassembled code".** Formatul comenzii este urmatorul:

 $\mathbf{P}$  <adinf>, <adsup> $\left[\cos\left(\frac{1}{2}\right) - \cos\left(\frac{1}{2}\right)\right]$  < CR >

in care :

 $\langle$ adinf $\rangle$  - adresa inferioară a zonei de memorie de dezasamblat  $\langle \langle \cdot \rangle$ adsup $\rangle$  - adresa superioară a zonei de memorie de dezasamblat  $\langle \text{adtxi} \rangle$  - adresa de început a zonei de memorie în care se vor depune liniile sursă rezultate în urma dezasamblării.

Comanda **P** lansează în execuţie dezasamblorul rezident DSR-Z80, care creează un text sursă analog listingului de asamblare, pe baza decodificării codurilor instrucțiunilor aflate în spațiul de adrese limitat de  $\langle$ adinf $\rangle$  și <adsup>. Textul sursă este listat la consolă pe măsură ce se creează; dacă in comandă s-a specificat și adresa <adtxt>, fiecare linie sursă listată va fi m •mora tă succesiv începînd cu adresa dată.

Formatul unei linii sursă este :

**XXXX** CCCCCCCC **MMMM AAAAAAAAAA** 

în care:

 $XXX - adresa$  instrucțiunii decodificate

 $CC...$  - codul obiect al instructiunii

**MMM'.\f** - mnemonica instrucţiunii

AA... - zona de argument a instrucțiunii (dacă există).

Codul obiect, adresa instrucțiunii și constantele din zona de argument sînt prezentate ca numere hexazecimale.

Pentru a putea utiliza textul sursă astfel obţinut ca fişier de intrare pentru asamblorul ASR-Z80, memorarea fiecărei linii în zona de text se execută astfel :

# MMMM AAAAAAAAAA; **XXXX** CCCCCCCC

Acest format permite inserarea uşoară de linii sursă conţinînd doar simbolurile din cîmpurile de etichetă ce se vor atribui instrucțiunilor apelate prin

salt sau apel cu revenire în secvenţa de program dezasamblată. După o primă asamblare a textului sursă astfel modificat, compararea zonei de comentariu generată de dezasamblor cu contorul de amplasare generat de asamblor simplifică in mare măsură operația de verificare/modificare a programului sursă.

Liniile sursă generate încep cu caracterul (CR) în prima coloană, urmat. de un blanc. După ultima linie sursă generată, dezasamblorul introduce un octet cu valoarea ØFFH, permițînd utilizatorului lansarea editorului de text. în , f'dere a listării şi/sau pn-lucrării sursei obţinute.

Deoarece codurile instrucțiunilor microprocesorului Z80 ocupă toate valorile din domeniul Ø-ØFFH, adresa de început dezasamblare va trebui să specifice un cod de început instrucțiune; în caz contrar, rezultatul dezasamblării este lipsit de sens. Același efect îl are și întîlnirea unei zone de date în cadrul spațiului de memorie de dezasamblat, ceea ce duce la desincronizarea dintre contorul de amplasare real al codurilor de instrucţiuni ce urmează zonei de date, și conterul de avans în memorie al dezasamblorului.

*Blf''Li.l':..l:~1.i:~.W* ~::lf.H~c..Jt.t{\\_~\_:..\_-; .... w.·..1--..~ ,~..,/~~:.. \_\_ .

fi.2.4. **Comanda T** - **,.tnu·e flow of fxecution".** Formatul cornenz;i 1•ste urrnătorul:

 $\text{T}$   $\text{[<}$  adinf  $\text{[>]}$   $\text{[<}$  abtr  $\text{[>]}$   $\text{[<}$  CR  $\text{[>]}$ 

In care:

 $\langle \text{0.1cm} \rangle$  - adresa de început a secvenței de program de trasat  $\langle \text{mbtr} \rangle$  - număr total de instrucțiuni de trasat (max. 4 cifre hexa)

Comanda T permite execuția monitorizată pas cu pas (instrucțiune cu instrucțiune) a unei secvențe de program în cod obiect stocată în memoria RAM sau EPROM.

Pentru fiecare instructiune cxenta1ă şi trasată, *se* afişează la consolă informaţiile următoare :

#### **X X XX** CCCCCCCC **MMMM AAAAAAAAAA**

Se mnificațiile fiecărui cîmp sînt identice cu cele din linia sursă listată de comanda de dezasamblare. Adresa XXXX reprezintă adresa absolută din memorie a instrucțiunii executate.

Dacă nu se sprcifică nici un parametru, se trasează execuţia unei singure instrucţiuni, a cărei adresă *se* 11ăscşte în locaţia USERPC din zona de variahile moritor (v. cap. 5). Conținutul acestei locații este completat de funcția G cu punct de întrerupere și reprezintă adresa instrucțiunii la care s-a oprit execu-1ia programului utilizator prin comanda **G.** 

Dacă se specifică parametrul  $\langle \text{nbr} \rangle$  se va trasa numărul dat de instrucţiuni. începînd cu adresa sus-menţionată.

Dacă parametrul <adinf> este prezent, se va trasa execuția uneia sau mai multor instrucţiuni (funcţie de valoarea <nbtr>).

Menționăm că în acest caz, adresa <adinf> trebuie să specifice un început corect de instrucţiune, altfel rezultatul trasării este lipsit de sens.

După trasarea execuției numărului dat de instrucțiuni, se revine în monitor. utilizatorul putînd să examineze şi să modifice conţ;autul registrelor prin comanda X, să afișeze și să modifice conținutul zonelor de memorie prelucrate to secvenţa trasată prin comenzile **D** şi **S** etc.

Un program executabil stocat în memoria RAM poate fi lansat îu execuţie pînă la o anumită adresă prin comanda **G** cu punct de întrerupere, apoi poate fi executat pas cu pas prin comenzi **T** în secvențele suspectate a fi eronate. Procesul de testare și punere la punct prin utilizarea combinată a comenzilor **G, T, S** şi **X** reprezintă modul cd mai eficient de aducere a unni program la parametrii funcţionali proiectaţi.

Un program executabil stocat în memoria EPROM poate fi lansat în execuţie prin comanda G, dar nu poate fi întrerupt decît prin apăsarea tastei INT (întrerupere nemascabilă). Din acest motiv, trasarea execuţiei unui astfel de program se va dectua exclusiv cu comanda T, prima lansare fiind de forma **T** <adresă>, unde <adresă> reprezintă adresa primei instrucțiuni din secvența de trasat aflată în memoria EPROM. Vor urma apoi comenzi T(CR) succesive, neputîndu-se evita porțiuni deja testate prin comenzi de tip G. Și în acest caz se pot utiliza comenzile **X**. S sau **D** între două lansări succesive ale comenzii de trasare.

6.2.5. **Comanda Q** - "relocate and link object modules". Formatul comenzii este următorul:

 $. Q$ <adinf>  $|$  <adsup> $|$  <CR>

**fu** care :

 $\lt$ adinf $>$  -- adresa de la care va fi executabil modulul obiect absolut creat <adsup> -- adresa de început a modulului obiect relocabil.

Comanda **Q** lansează în execuție editorul de legături rezident LRR-Z80, care permite crearea unui modul obiect absolut (program executabil), pornind de la unul sau mai multe module obiect relocabile, obținute prin asamklări separate de fişiere sursă.

Se oferă astfel posibilitatea dezvoltării și testării modulare a aplicațiilor : un program de dimensiuni mari poate fi conceput sub forma unui set de module sursă de dimensiuni relativ reduse, testate separat și integrate într-un singur modul obiect după faza de punere la punct a fiecăruia. Ciclul de dezvoltaretestare a unei aplicații date poate fi scurtat astfel în mod semnificativ.

Relocarea modulelor obiect se execută relativ la adresa  $\langle$ adinf $\rangle$ ; codul obiect relocat va fi executabil în spațiul de adrese [adinf-(adinf + sumă lungimi module obiect)].

Daçã parametrul  $\langle \text{adsup} \rangle$  este specificat, editorul LRR-Z80 va efectua numai operaţia de relocare a unui singur modul obiect, încărcat în preaiabil la adresa <adsup>. La sfîrșitul relocării, se emite mesajul :

# OBJ.CODE: XXXXXXXX

Io care:

**XXXX** - adresa de început a modulului obiect absolut generat<sup>r</sup> (coincide  $cu <$   $<$   $adsup$   $>$ 

YYYY - adresa de sfîrşit a modulului obiect absolut generat.

Pentru a putea fi executat, modulul obiect va fi transferat printr-o comandă de tip M (Move Memory) la adresa pentru care s-a cerut relocarea (adresa  $\leq$ adinf $\geq$ ). Din punctul de vedere al editorului de legături, adresele  $\leq$ adinf $\geq$ şi <adsup > pot fi identice sau diferite ; prima semnifică modificarea corespunzătoare a cîmpurilor de adrese pe 16 biţi din codul obiect relocabil, iar cea de-a doua semnifică adresa unde se află codul obiect de relocat.

Fiind tratat un singur modul relocabil, după relocare acesta rămine in acelaşi spaţiu de memorie, modificîndu-se doar conţinutul său. Dacă <adinf> = <adsup >, modulul obiect absolut poate fi executat de la această adresă. fără a mai fi transferat în altă zonă de memorie.

Dacă parametrul <adsup > este absent, editorul de legături va efectua atît operaţia de relocare, cit şi cea de linkeditare pentru un număr oarecare de module obiect relocabile, stocate sub formă de fişiere pe casetă magnetică.

Se efectuează mai întîi operația de încărcare a fișierelor solicitindu-se numele fiecărui fişier (un fişier reprezentînd un modul obiect relocabil. salvat pe casetă după o operație de asamblare text sursă) prin mesajul :

#### **FN** : XXXX(CR)

Incărcarea fişierelor se face începînd de la adresa fixă 8100H; numărul maxim de fişiere încărcabile este limitat doar de spaţiul de memorie RAM disponibil.

Pentru fiecare fişier, se solicită numele acestuia ; dacă se răspunde (CR), editorul consideră terminată încărcarea de fişiere şi începe operaţia de relocare-linkeditare a modulelor încărcate.

Primul modul va fi relocat relativ la adresa **<adinf** > ; următorul modul va fi relocat relativ la adresa (adinf  $+$  lungime) modul precedent.

Se efectuează astfel concatenarea tuturor modulelor relocabile într-un singur modul absolut, executabil în spațiul de adrese  $[$ adinf $-$ (adinf  $+$  suma lungimilor tuturor modulelor)].

După relocare, se execută operaţia de linkeditare, rezolvînd referinţele externe din cadrul fiecărui modul. Sfirșitul linkeditării este marcat de apariţia mesajului :

#### **OBJ.CODE** : **XXXX YYYY**

în care

 $\overline{XXX}$  - adresa început modul obiect absolu.  $\overline{S}$ enerat (întotdeauna 8100H) **YYYY** - adresă sfirşit modul obiect absolut generat

în cadrul op3raţiei de linkeditara pot apare mesa iele a) **DOUBLE DEF'S**  Simbol 1 Simbol 2  $\ddot{\phantom{a}}$ Simbol n

Mesajul afişează lista simbolurilor globale dublu definite (acelaşi nume de simbol apare în două directive **ENTRY)** 

```
b) UNRESOLVED REF'S
```
simbol 1 simbol 2 simbol n

Mesajul afişează lista referinţelor externe nerezolvate (simbolurile **dia**  listă nu apar în nici o directivă ENTRY)

#### c) **F ABORT**

Mesajul semnifică umplerea tabelei de simboluri globale şi **referiaJe**  externe. Procesul de linkeditare este abandonat ; se revine in monitor in stares de aşteptare comenzi.

Modulul obiect absolut obținut după relocare-linkeditare va fi transferat la adresa <adinf> pentru a putea fi executat. Dacă la lansarea comenzii s-a specificat  $\ltq$ adinf $\gt$ =8100H, transferul nu mai este necesar.

#### Restrictii ale editorului de legături **LRR-ZB0**

Versiunea actuală a editorului de legături LRR-Z80 prezintă următoarele restricţii :

1) relocarea modulelor se face la nivel de pagină de memorie **(multipla**  de 256 de octeţi) ; acesta implică :

- $-$  adresele  $\lt$ adinf  $> \pi i \lt$ adsup  $>$  vor fi multiplu de 256 (100H), în cax contrar, editorul ia în considerare prima adresă multiplu de 256 **ime**diat superioară.
- programele obiect obținute sînt executabile începînd de la adresa multiplu de 256.
- la retocarea mai multor module obiect, între sfîrşitul unui **modul**  şi începutul următorului pot apărea spaţii neutilizate de pînă la 251 octeţi. Rezolvarea referinţelor externe este efectuată corect, **utiliza**torul fiind însă avizat că orice cod obiect corespunzător unui **modal**  relocabil debutează ln mod ului absolut la adresă multiplu de 258,

2) la încărcarea de pe casetă a fişierelor cu module obiect relocabile **na**  se efectuează verificarea depășirii unei limite superioare de memorie. Utilizatorul iși va gestiona în consecință spațiul de memorie RAM disponibil.

# Capitolul 7. | Sistemul de operare rezident MATE (Monitor-Asamblor-Text-Editor)

# 7.1. Generalități

MATE este un sistem software proiectat pentru a funcționa pe microcaleulatorul personal »aMIC". Sistemul conţine un modul monitor, un asamblor si un editor de fisiere.

Pentru a folosi sistemul MATE sînt necesari 6 Ko de memorie (0000-17FF). IIemoria adiţională este necesară pentru a stoca fişierele sursă şi obiect ale utilizatorului.

Comunicaţia între utilizator şi sistemul MATE se realizează prin inter**mediul** tastaturii şi ecranului televizorului.

Adresa de inițializare a sistemului software MATE este 0000. Pentru a **porni** sistemul fără a-1 iniţializa se foloseşte adresa 0004.

# **T .2. Comenzile modulului monitor**

- **CTRL-X**  abandonează linia~ curentă,
- **ENTR** introduce date in memorie,
- **DUMP** afișează conținutul memariei,
- **FILE**  creează, distruge, activează un fişier sau afişează Informaţii **referitoare\_41a**  un fişier,
- **EXEC** lansează în execuție un program,
- **ASSM** asamblează un program<sup>t</sup>sursă,
- LIST listează conținutul unui fișier,
- **DELT**  şterge linii dintr-un fişier,
- **YYYY** cheamă editorul de fișier  $(\emptyset \leq Y_{\text{max}}^{\text{max}} \leq 9)$ ,
- **PAGE** translatează o pagină de memorie, $\mathbb{F}_4$
- BREK poziționează sau șterge puncte de intrerupere,
- **PROC** relansează în execuție un program opritula un punct del intrerupere.
- **SAVE** salvează pe casetă magnetică un fișier din**[** memorie,
- LOAD citește în memorie un fișier de pe casetă magnetică.

Modulul monitor contine un singur mesaj de eroare  $(\dots WHAT ? \dots)$ , **oare** indică o comandă eronată sau folosirea incorectă a parametrilor uaei **eomenzi.** 

# **"1.3. Formatul comenzilor modulului monitor**

**ENTR AAA** (CR)

Această comandă este folosită pentru a introduce date (în format hexa**zecimal)** în memorie tncepînd de la adresa **AAAA.** Introducerea datelor este terminată prin/(CR). Exemplu  $\mathfrak{c}$ 

ENTR $_{6}$ 1900 (CR)  $\emptyset$ A 3 $\emptyset$  FF<sub>i</sub>F5/(CR)

**DUMP** AAAA BBBB (CR)

Comanda DUMP este folosită pentru a examina conținutul Iocațiilor **de** memorie între adresele AAAA şi BBBB. Afişarea conţinutului memoriei **se** face în format hexazecimal, fiecare linie afişată conţinînd pînă la 8 octeţi. Dacă parametrul BBBB nu este indicat, numai conţinutul locaţiei AAAA va fi afişat.

**FILE/** NAME /,,AAAA (CR)

Această comandă este folosită pentru a crea un fișier (în memorie) cu **aumele NAME** și cu adresa de început AAAA. Dacă mai există în sistem un fisier cu numele NAME, modulul monitor va emite mesajul de eroare NO NO.

#### **FILE** / **NAME** / (CR)

In urma acestei comenzi fişierul cu<sup>r</sup> numele NAME devine fisierul "curent". La orice moment de timp, cel mult unul dintre fișierele create în cadrul siste**mu**qui MATE poate fi fișierul "curent".

#### **FILE**  $\int N$ AME  $\int \phi$  (CR)

Fisierul cu numele NAME este distrus.

#### FILE (CR)

Parametrii fișierului "curent" sînt afișați. Parametrii unui fișier sînt **auesa** sa de început şi adresa sa de sflrşit.

#### **Fll.ES** (CR)

Parametrii tuturor fișierelor? existente în sistem sînt afișati.

#### **UST N** (CR)

Această comandă este folosită pentru a afișa liniile fișierului "curent" lncepînd cu linia numărul N. Dacă parametrul N nu este specificat afişarea liniilor începe cu linia de început a fișierului. Afișarea conținutului poate fi oprită introducînd caracterele CI RL-X.

#### DELT L1 L2 (CR)

Această comandă este folosită pentru a șterge din fișierul "curent" liniile L1 pînă la L2, inclusiv. Dacă parametrul L2 nu este specificat, numai linia **L** 1 este ştearsă.

#### **PA GE** AAAA BBBB (CR)

Această comandă este folosită pentru a translata conținutul paginii de memorie cu adresa de început AAAA (250 de octeţi) în pagina de memorie cu adresa de început BBBB.

#### **BBEK** AAAA (CR)

Această comandă poziţionează un punct de întrerupere (break point) la adresa AAAA. Cînd execuția programului ajunge la adresa AAAA, punctul de *întrerupere este șters, toate registrele sint salvate și se emite mesajul "AAAA* BREAK". Apoi, controlul este cedat modulului monitor. Registrele sînt salvate ln următoarele locaţii (şi deci conţinutul lor poate fi examinat şi modificat folosind comenzile DUMP şi respectiv ENTR):

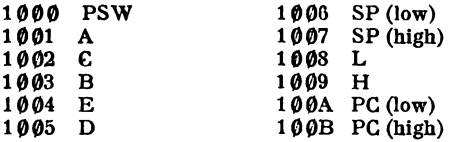

Restrictit ,

(1) Se pot poziţiona simultan maximum 8 puncte de tntrerupere

(2) Puncte de intrerupere nu pot fi poziționate intre adresele 0000-0040.

Dacă parametrul AAAA nu este specificat, toate punctele de întrerupere deja poziţionate sînt şterse.

#### **PROC** AAAA (CR)

Această comandă este folosită pentru a relansa tn execuţie un **program**  de la un punrt de întrerupere. Toate registrele sint refăcute şi execuţia programului continuă de la locaţia AAAA. Dacă parametrul AAAA nu este specificut execuția continuă de la adresa conținută în registrul PC.

#### $\overline{ASSM}$  AAAA BBBB (CR)  $\overline{A}$

Programul sursă conținut în fișierul "curent" este asamblat de către asamblorul rezident. Asamblarea se efectuează asignînd adrese în codul obiect lncepînd cu adresa AAAA. In pasul al doilea, codul obiect este plasat în memorie lncepind de la adresa BBBB. Dacă paramztrul BBBB nu este specificat, **se**  presupune că  $BBBB = AAAA$ . Pe parcursul asamblării se produce un listing complet.

#### **ASSME** AAAA BBBB (CR)

Comanda **ASSlfE** funcţionează analog cu comanda ASSM cu excepţia faptului că nu se produce un listing complet, ci se afișează numai liniile programului sursă conținînd erori.

# 7. 4. Editorul **de** fişiere

Fişierele pe care utilizatorul le poate crea în memoria principală **slnt**  organizate pe linii. Fiecare linie a unui fișier este identificată printr-un număr de linie N, unde  $\emptyset\emptyset\emptyset\leqslant N\leqslant 9999$  (zecimal). Editorul de fișiere permite încărcarea informaţiei (liniilor) îa fişiere precum şi modificarea conţinutului (liniilor) fisierelor. Editorul de fișiere acționează întotdeauna asupra fișierului "curent".

Pe măsură ce utilizatorul introduce linii de la echipamentul periferic de intrare, editorul plasează liniile respectiv ln spaţiul de memorie al fişierului .curent" în ordinea indicată de numerele de linii corespunzătoare. Rearanjarea liniilor în fișiere în ordinea crescătoare a numerelor de linii este efectuată în mod automat de modulul editor. In cazul tn care utilizatorul introduce o linie cu numărul N', unde N' este numărul unei linii deja existente în fișier, noua linie N' va înlocui vechea linie N'.

Editorul nu asignează în mod automat numere de linii. Utilizatorul tre**buie** să introducă mai lntîi numărul liniei urmat apoi de conţinutul liniei respective. Numerele de linie valide trebuie să conțină 4 cifre zecimale. Intro**ducerea** unei linii este terminată prin caracterul (CR). O linie poate conţine cel mult 80 de caractere.

# **T** .5. **Asamblorul**

Asamblorul acționează asupra fișierului "curent". Conținutul liniilor fișierului "curent" este translatat în cod obiect. Al doilea caracter care urmează numărului liniei este considerat drept primul caracter al codului sursă. **ln** consecinţă, caracterul imediat următor numărului liniei trebuie să fie în mod **normal un blanc. Numerele liniilor nu sînt procesate de către asamblor dar sînt** reproduse în listing.

7.5.1. Instrucţiunile limlinjului de asamblare. Instrucţiunile limbajului de asamblare sînt fie instrucțiuni mașină ale microcalculatorului "aMIC" sub

formă simbolică •, fie pscudoinstrucțiuni. Structura unei instrucțiuni este :<br>NUME OPERATIE OPERANDE COMENTARIU NUME OPERATIE OPERAND[ COMENTARIU <sup>| 2</sup> Cîmpul numelui, dacă este folosit, începe în poziția 1 a; codului sursă. Simbolul plasat în cîmpul numelui poate conţine oricîte caractere dar numai primele 5 caractere sînt folosite în tabela de simboli a asamblorului. Numele trebuie să înceapă cu un caracter alfabetic și nu poate conține caractere speciale.

Cîmpul operației conține codul mnemonic al unei instrucțiuni mașină **uu** codul unei pseudooperaţii. .

Cîmpul operandului conține parametrii aferenți operației specificate în c Impul operației. Două argumente sînt separate printr-o virgulă.7; here . Exemplu : r i . ~ I, ~; I\\_ I -~•-••t.·, ... -Î!\,r-:~-...--"!'",."!-=·- - .

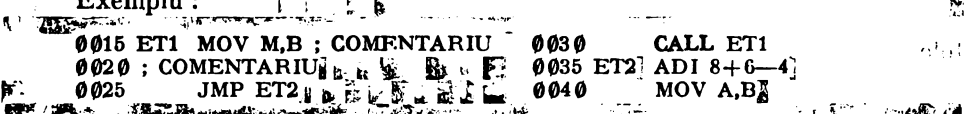

Cimpurile sint separate prin unul sau mai multe blancuri.

 $111.1$ 

Cîmpul comentariului este reprodus în listing fără a fi procesat. Liniile **de** comentariu încep cu caracterul ; în poziţia 1 a codului sursă. Comentariul

<sup>•</sup> Simboluri **mnemonice ale** llmbajul•I **de asamblare** · 8 **98 e.** 

instrucțiunilor individuale este precedat de asemenea de caracterul; (vezi exemplele 0015 şi 0020).

7.5.2. Nume simbolice. Pentru a asigna un nume simbolic unei instrucţiuni, se plasează un simbol în cîmpul numelui. In caz contrar, utilizatorul plasează două sau mai multe blancuri în urma numărului liniei respective. Dacă un nume este ataşat unei instrucţiuni, asamblorul asignează simbolului respectiv valoarea curentă a contorului de locații. Singura excepție la această regulă o constituie pseudoinstrucţiunea EQU. In acest caz, simbolul din cîmpul numelui i se asignează valoarea conţinută în clmpul operandului. Exemplu :

, 0030 ET EQU 170 J **b** mentri i se asigneaza valoarea continuta in cimpul operandului. Exemplu :<br>
0030 ET EQU 170<br>
Simbolii sînt definiți atunci cînd apar în cîmpul numelui. Orice simbol definit poate fi utilizat ca argument simbolic în cîmpul operandului (vezi exemplele 0015, 0025, 0030, 0035).

In afara simbolilor definiţi de către utilizator, asamblorul recunoaşte **un**  set de simboli rezervați, a căror valoare este predeterminată. Acești simboli nu pot fi utilizați decît în cîmpul operandului. Simbolii rezervați sînt (valoarea corespunzătoare este indicată în paranteză) :

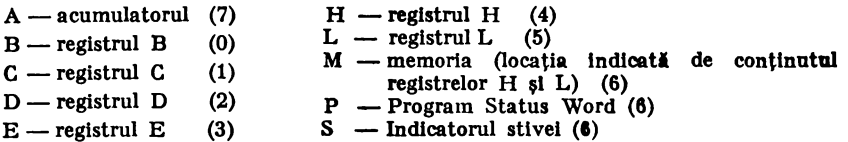

In cîmpul operandului mai poate apărea şi simbolul special \$ **a** cărui valoare se modifică pe măsură ce asamblarea programului sursă **progreseazl.**  Simbolul \$ este întotdeauna echivalent cu valoarea contorului de locaţii după asamblarea instrucţiunii curente.

*Exemple:* 

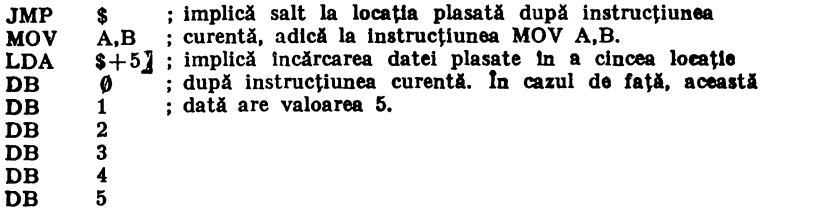

7 .5.3. **Adresare** simbolici relativi. O locaţie particulară poate fi ref eriti folosind un simbol definit în program și un deplasament numeric. Exemplu :

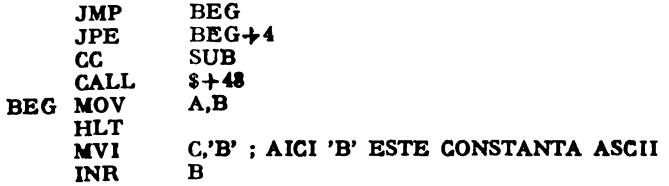

Instrucțiunea  $7JPE BEG+4$  se referă la instrucțiunea INR B. BEG+ $4$ lnseamnă adresa BEG plus 4 octeţi.

7 .5.4. Constante. Asamblorul permite utilizatorului să foloseasci **numere**  pozitive sau negative direct într-o instrucţiune. Numerele respective vor fi considerate drept constante zecimale. Orice număr firă semn este considerat pozitiv. Constante zecimale pot de asemenea fi definite folosind indicatorul D in urma valorii numerice respective.

Constante hexazecimale pot fi definite folosind indicatorul H in urma unei valori numerice (de exemplu  $+10H$ , 3AH, 10H, 0F4H). O constantă hexazecimală nu poate începe cu simbolii  $A-F$ . În acest caz constanta trebuio să fie precedată de cifra 0.

Constante ASCII pot fi definite plasind un apostrof înaintea şi ln urma caracterelor ASCII respective, de exemplu 'C' sau 'CC'.

7.5.5. **Expresii.** O expresie reprezintă o secvenţă conţinlnd unul sau mai mulţi simboli, constante sau alte expresii separate prin operatorii **aritmetlei**   $+$  sau  $-$ . Exemple:

 $PAM + 3$  $ISAB - 'A' + 52$  $LOOP+32H-5$ 

Expresiile stnt calculate folosind 1G biţi, ln aritmetica modulo **65536.**  Orice valoare în afara acestui domeniu va rezulta într-o eroare de **asamblare.** 

#### 7.5.6. Pseudoinstrucțiuni

**ORG** 

Formatul acestei pseudoinstrucţiuni este:

etichetă **ORG** expresie

unde eticheta este opțională dar în cazul în care este prezentă va fi echivalată c1:1 ~aloarea expresiei specificate. **'1** -:iîl J **rl** *i.j* I· '- -

**Pu 席 Pseudoinstructiunea END indică asamblorului sfirșitul codului sursă.** Această pseudoinstrucțiune este opțională deoarece asamblorul detectează oricum sfîrșitul fișierului din care este preluat codul sursă.

#### EQU

Formatul acestei pseudoinstrucţiuni este :

etichetă **EQU** expresie

unde eticheta reprezintă un simbol ciruia i **se va]asigna valoarea expresiei**  specificate in cimpul operandului.

#### **DS**

:Formatul acestei pseudoinstrucţiuni este : etichet**a**<sup>[DS expresie]</sup>

Pseudoinstrucțiunea DS va forța asamblorul să avanseze contorul de locații **ea valoarra** expresiei specificate.

#### **DB**

Formatul pseudoinstrucțiunii DB este :

etichetă DB expresie

Această pseudoinstrucțiune este folosită pentru a rezerva un octet de me**aorie.** Valoarea expresiei din cîmpul operandului va fi introdusă ln octetul respectiv.

### **DW**

Această pscudoinstrucţiune este folosită pentru a rezerva doi octeţi de momorie. Formatul pseudoinstrucțiunii DW este similar cu cel al pseudoinstruc**tluaii** DB. Valoarea expresiei specificate va fi plasată IR cei doi octeţi rezervaţi.

7 .5. 7. **Erori de asamblare.** Urmltorii indicatori sînt folosiţi de **asamblor pentru a marca detectarea unei erori în cadrul unei instrucțiuni sursă :** 

- **O Cod de** operaţie **eronat**
- L Etichetă eronată,
- **D** Etichetă dublu definită.
- **M** Etichetă absentă.
- V Valoare eronată.
- U Simbol nedefinit,
- **li Eroare de** llntax4,
- **R**  Registru eronat,
- **A** Argument eronat,

7.5.8. Salvarea programelor. Sistemul de software MATE contine o co-11andă pentru salvarea programelor pe casetă magnetică. Sintaxa acestei **Hamenzi** este:

**SAVE** AAAA BBBB (CR) j

**1971 PMN** 

Utilizlnd această comandă, întreaga zonă de memorie cuprinsa tntre **adresele** AAAA şi BBBB este înscrisă pe suport magnetic. In acest fel se pot **1alva** atît fişiere sursă cit şi fişiere obiect.

7 .5.9. Citirea programelor lu memorie de pe caseta magnetică. Aceasti eperaţie se execută utilizînd comanda LOAD cu sintaxa :

**LOAD** (CR)

# **7.6. Exemple de folosire a comenzilor MATE**

ENTR  $6800$ AB OC FF 02 4D 91/ DUMP 6800 6805 AB OC FF 02 4D 91

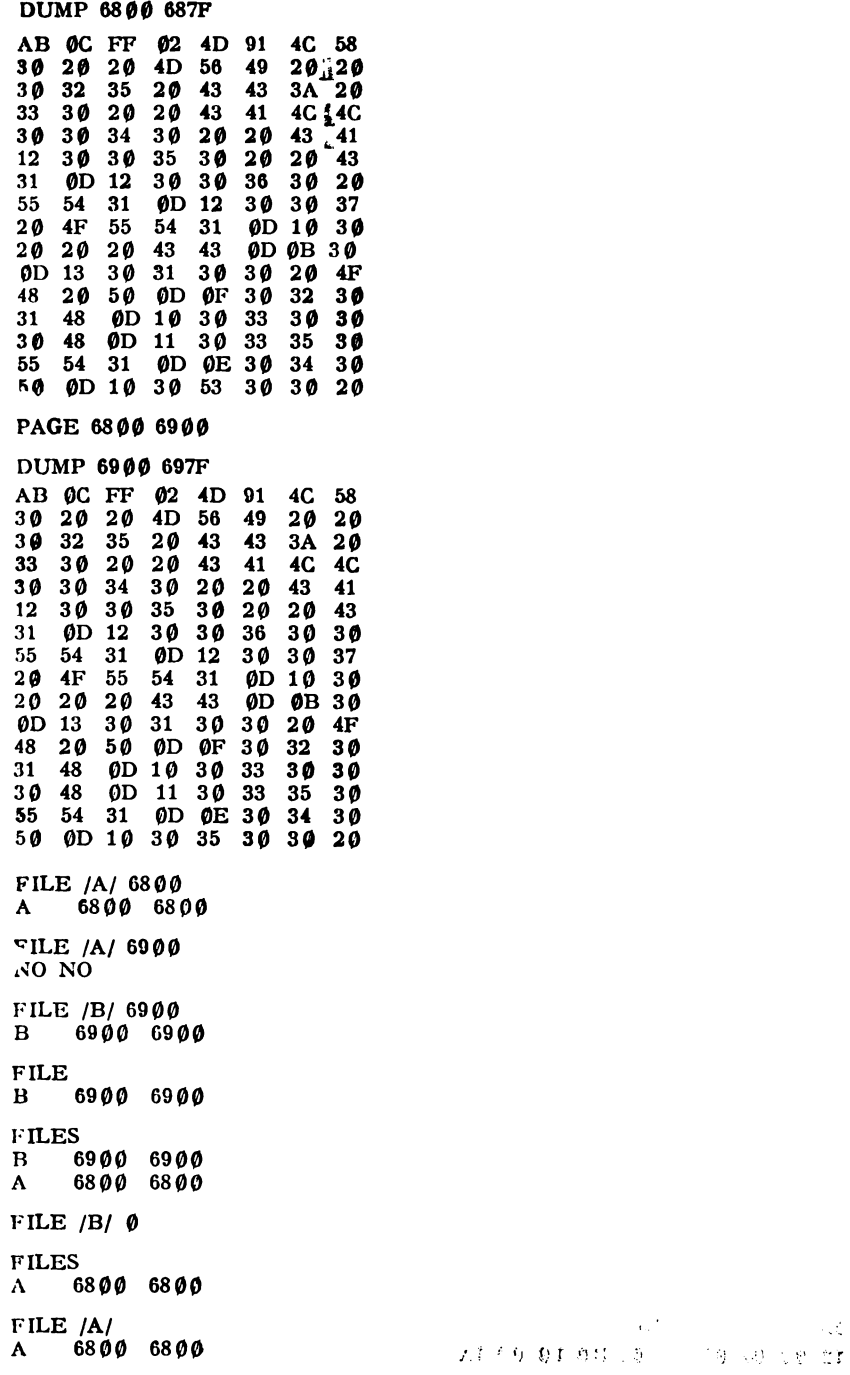

0010 ; EXEMPLU DE PROGRAM INTRODUS ÎN FIȘIERUL CURENT Ø Ø2 Ø MVI  $A, \emptyset$ MVI B,0 **0030 0040** MVI A,1 MVI B,2 0050 Ø Ø 6 Ø MVI A,3 **0070** MVI B,4 0080 HLT DELT 0060 0070 LIST 0010 ; EXEMPLU DE PROGRAM INTRODUS ÎN FIȘIERUL CURENT  $\begin{array}{ccccc}\n\emptyset & \emptyset & 20 & \text{MVI} & \text{A,0} \\
\emptyset & \emptyset & 30 & \text{MVI} & \text{B,0}\n\end{array}$ 0030 MVI B, 0<br>0040 MVI A, 1 0040 MVI A,1<br>0050 MVI B,2 0050 MVI B,2<br>0080 HLT HLT  $\frac{1}{\sqrt{2\pi}}$   $\begin{array}{c} \text{ASSM}_1\text{6A00} \end{array}$ 翻 0010 ; EXEMPLU DE PROGRAM INTRODUS IN FIŞIERUL : CURENT<br>MVI A. **f02f)** MVI A,0 6A*00* 3E00<br>6A02 0600 0030 MVI B,0<br>0040 MVI A,1 6A 02 0600<br>6A 04 3E 01 3E Ø1 0040 MVI A,1<br>0050 MVI B,2 U.06 0602 0050<br>0080 6A 08 **HLT** BREK  $6A$   $04$ BREK 6A08 EXEC 6A00 **6A Ø4BREAK** DUMP 6000 600B 12 00 00 00 DB 02 B0 10 00 1A **04 1A** PROC IA08BREAK ·DUMP **6fff I"B**  12 Ø1 Ø0 Ø2 BØ 10 ØØ 1A Ø8 1A **BREK 6A04 BREK 6A 68 EXEC 6A60** 6A Ø4BREAK DUMP 6000 600B 12 00 00 00 DB 02 B0 10 00 04 1A PROC 6A 66 -6A Ø8BREAK l>UMP **lfH lffB**  12 **60 60 62 DB 42 B6 14.00 1A 68 1A** 

# 7. 7. Repertoriul de instrucţiuni al microprocesorului **8180**

lntruclt MATE dispune de un asamblor pentru repertoriul de instrucţiuni al micropromonicele acceptate de asamblor și cu efectul lor asupra indicatorilor de condiții. De asemenea, vor fi prezentate in paralel și instrucțiunile corespunzătoare din repertoriul de instrucțiuni **al** microprocesorului Z8 0. Versiunea Z8 0 este indicată 1n paranteze unghiulare.

Literele A, B, C, D, E, H, L și SP reprezintă notațiile standard pentru registrele microprocesorului 8 08 0. Simbolurile BC, DE şi HL specifică perechile de registre corespunzătoare. Următoarele simboluri sint folosite pentru parametrii generali :

 $r, r2$  - registru de 8 biți din UCP,<br>  $\bf{n}$  - o constantă reprezentind un octet

**a**- o constantă reprezentind doi octeți

Indicatorii de lcondiții \* au următoarele simboluri și semnificații.

 $G -$ transport,<br> $H -$ transport/

 $H$  - transport/imprumut intre cele două tetrade ale rezultatului,<br>N - adunare/scădere

- adunare/scădere

 $P/O$  - paritate/depășire

- $S$  -semn<br> $Z$  -zero
- 

Pentru mnemonicele Z80, indicatorii celulelor de memorie sau adresele de I/E shit cuprinse Intre paranteze :

**1.** ACI n  $\langle$  ADC A,n $\rangle$ 

Adună constanta n cu acumulatorul și cu indicatorul de transport. Rezultatul este plasat **b** acumulator.

Indicatori afectaţi: C, H, O, S, Z Indicatori anulati: N

2. ADC  $M \leq$ ADC A,(HL) $>$ 

Adună octetul de memorie indicat de perechea HL cu acumulatorul și cu indicatorul de transport. Rezultatul este plasat 1n acumulator,

Indicatori afectaţi I C, H, O, **S, Z**  Indicatori anulați: N

3. ADC  $r \leq$ ADC A, $r$ >

Adună registrul r cu acumulatorul și cu indicatorul de transport. Rezultatul este plasat **1n** acumulator.

Indicatori afectaţi : C, H, O, S, Z Indicatori anulaţi : N

**-1,** ADO M <ADO A,(HL)>

Adună octetul din memorie indicat de perechea HL eu acumulatorul. Rezultatul rămine 1n acumulator.

Indicatori afectați : C, H, O, S, Z Indicatori anulati ı N

**5.** ADD  $r$  <ADD  $A.r$ 

Adună registrul r eu acumulatorul. Rezultatul rămine în acumulator. Indicatori afectaţi : C, H, O, S, Z Indicatori anulati ı N

• De reţinut **cil** maşhaa ftzleil. **este preceaorul za•• la eual mlcncalculatoralul aMII.** 

6. ADI  $n \leq ADD$   $A_n$ 

Aduni **constanta n la** acumulator. Rezultatul **este plltrat** 1n acumulatorul A. Indicatori afectați I C, H, O, S, Z Indicatori anulati i N

7. ANA N  $\langle$ AND (HL) $>$ 

Produsul logic intre acumulator si octetul din memorie specificat de perechea HL. Rezultatul eate platrat tn acumulatorul **A.** 

8. ANA  $r$  < AND  $r$  >

Produsul logic intre acumulator și registrul r. Rezultatul este păstrat in acumulator Instructiunea ANA A se foloseste pentru testarea indicatorilor de paritate, semn al rexultat zero, deoarece valoarea conținută în acumulatorul A nu se modifică.

Indicatori afectati : P.S.Z Indicatori anulaţi : C, N Indicatori pozitionati in unu i H

**9.** ANI  $n <$  AND  $n >$ 

Efectuează produsul legic intre conținutul acumulatorului și octetul n prezent ta in-1t.rueţlune. Rezultatul rAmlne ln acumulatorul A. Instrucţiunea **poate** fi utlllzatA pentru **a** ••• ••lectlv biţi din acumulatorul A. AsUel, lnstrucţ unea ANI FEH va anula bitul **e.** 

Indicatori afectați: P, S, Z Indicatori anulaţi: C, N Indicatori poziţionaţi 1n unu I H

~- 10. CALL  $nn^{\sim}$  <CALL  $nn$ >

Chemare neconditionată de subrutina de la adresa nn. Adresa instrucțiunii următoare **aste plasată în stivă, de unde este extrasă la revenirea din subrutină.** 

Indicatori afectați : nici unul<sub>ii</sub> **j j j j j j j** 11. CC  $\text{nn}$  < CALL C,  $\text{nn}$   $\geq$  CALL M,  $\text{nn}$   $\geq$  $CM$  nn  $\leq$ CALL M, nn  $\geq$ CALL NC, nn  $\geq$  $CNC$  nn  $\langle$  CALL NC,nn $\rangle$   
 $CNZ$  nn  $\langle$  CALL NZ,nn $\rangle$  $CNZ$  nn  $\langle$ CALL NZ,nn  $\rangle$ <br>CP nn  $\langle$ CALL P,nn  $\rangle$ 

CP nn <CALL P,nn><br>CPE nn <CALL PE,nn

CPE nn <CALL PE,nn><br>CPO nn <CALL PO,nn>

CPO nn  $\langle$ CALL PO,nn $\rangle$ CZ nn  $\langle$ CALL Z.nn $\rangle$  $\langle$ CALL Z,nn $\rangle$ 

Chemări condiționate de subrutina de la adresa nn. Adresa instrucțiunii următoare este plasată în stivă.

Condițiile sint următoarele 1

C Indicatorul de transport poziţionat 1n unu, M indicatorul de semn poziţionat ln unu, NC indicatorul de transport poziționat in zero, P Indicatorul de semn poziţionat 1n zero, PE indicatorul de paritate poziționat in unu, PO indicatorul de paritate poziționat in zero,<br>Z indicatorul de rezultat zero poziționat in indicatorul de rezultat zero poziționat in unu

12.  $CMA \t$ 

ComplementeazA acumulatorul (complementul laţii~ **da:** unu). Bi\tl t'gall **eu zero la• ftloarea** unu ~I Invers. **R,~** s.\_ ,. , ,,. k;. iii, ~-( ti, f"-. L ,.  $\mathcal{A}$ 

Indicatorii afectați i H, N

13: CMC <CCF>

na. CMC complementează indicatorul<sup>a</sup> de transport. Pentru **a anula** indicatorul de transport interest.<br>**Complementează indicatorul de transport. Pentru a anula indicatorul de transport inte** structiunea CMC se va folosi după instructiunea STC.

Indicatori afectaţi : C Indicatori poziționați în zero : N

14. CM  $M \leq CP(HL)$ 

Compară octetul din memorie, a cărui adresă este dată de perechea HL, cu acumulatorul. In cazul in care cele două valori sint egale, se poziționează în unu indicatorul de rezultat zero. **Acest** Indicator este poziţionat 1n unu, daci conţinutul acumulatorului **este** mal mie declt **•peraadul.** 

Indicatori afectați :  $C, H, O, S, Z$ Indicatori pozitionati in unu : N

15. CMP r <CPr>

Compară registrul r cu acnmulatorul, care joaci rol de operand implicat. Indica torul de rexultat zero este pozitionat in unu, dacă continutul acumulatorului este egal cu cel al regis**tndul r.** Dacă conţinutul acumulatorului este mai mic declt cel al registrului r, indicatorul **transportului** este poziţionat 1n unu.

Indicatori afectaţi : C, H, O, S, Z Indicatori poziţionaţi ln unu : N

16. CPI n <CP n>

Compară constanta n continută în instructiune cu acumulatorul. Indicatorul de rezultat zero este poziționat în unu, dacă constanta n este egală cu conținutul acumulatorului. Indicatorul **de** transport este poziţionat 1n unu, dacă conţinutul acumulatorului este mai mic declt **constanta** n.

Indicatori afectaţi : C, H, O, S, Z

Indicatori 1 $e$ ziționați în unu i N

**17, DAA** <DAA>

Ajustare zecimală a acumulatorului.

Această instrucțiune este folosită după adunarea numerelor exprimate în codul binar**uotmal.** Z80 efectuează corect această operație, atlt pentru adunare, cit și pentru scădere.<br>8080 dă un rezultat incorect în cazul scăderii.<br>Indicatori afectați: C, H, O, S, Z

Indicatori afectati: C, H, O, S, Z

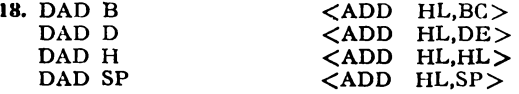

Adună registrul dublu specificat, la registrul HL. Rezultatul este plasat in HL. Aceasta reprezintă adunarea cu precizie dublă. Indicatorul de transport este poziționat în unu dacă **rezultatul** depăşeşte capacitatea de reprezentare pe 16 biţi (dacă apare depăşire). Instrucţiunea **DAD H** efectuează o deplasare spre stinga a conținutului perechii HL. Instrucțiunea DAD SP **permite** salvarea unui indicator de stivă.

LXI H,O ; incarcă perechea HL cu zero<br>DAD SP : denlasează spre stinga cu i DAD SP ; deplasează spre stinga cu un rang SP<br>SHLD SPVECHI : plasează în stivă la adresa SPVECHI co ; plasează în stivă la adresa SPVECHI conținutul lui L și ; la **adresa** SPVECHI+l conţinutul hu **H**  btdicatori afectaţi : C, H, O, S, Z Indicatori poziţionaţi 1n zero: N **19.** DCR $\text{M}$  <DEC (HL) Decrementează octetul de memorie specificat de registrul HL. Indicatori afectaţi : H, O, S, Z Indicatori poziţionaţi 1n unu: N

Indicatori neafectaţi: C

20. DCR  $r$  <DEC  $r$ >

Decrementează registrul r. În timp ce se execută instrucțiunea JNC buclă, nu mai trebuie **decrementat** registrul dupi ce a atins valoarea zero, deoarece Indicatorul de transport nu este afectat de această operație.

Indicatori afectați : H, O, S, Z Indicatori poziționați in\_unu : N Indicatori neafectați: C

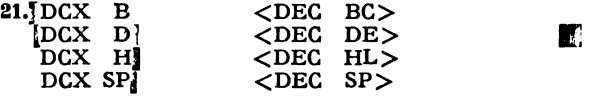

Decrementează registrul dublu indicat. Într-un ciclu ce conține instrucțiunea JNZ ciclu,<br>nu trebuie să se încerce decrementarea la zero a registrului dublu indicat, deoarece indicatorii<br>nu sint afectați. Se poate deplasa u **efectua** operația logică OR cu celălalt octet:

**REPETA!** 

MOV ORA JNZ A,C B REPETA

Indicatori afectaţi : nici unul

**22.** DI <DI>

Dezactivează cererea de lntrerupere.

23. EI <EI>

Activează cererea de lntrerupere

 $24.$  HLT  $\langle$  HALT $\rangle$ 

Suspendă funcționarea UCP pină la apariția unui semnal RESET sau de intrerupere

P

25. IN n  $\langle$  IN A,(n)>

Transferă in acumulatorul A<sup>r</sup>octetul de<sup>7</sup>la<sup>r</sup>portulicu<sup>r</sup>adresa n.

Indicatori afectați inici unul

**26.** INR M <INC (HL)

Incrementează octetul din memorie cu adresa specificată în perechea HL. Indicatori afectaţi I H, O, S, Z Indicatori poziţionaţi 1n unu I N Indicatori neafectați I C .

27. INR r  $\langle$  INC r>

Incrementează registrul r. În timp ce se execută un ciclu ce conține instrucțiunea JNC ciclu, nu trebuie Incrementat un registru peste valoarea zero, deoarece indicatorul de tnuasport **au** va fi afectat.

Indicatori afectați: H, O, S, Z Indicatori poziţionaţi 1n unu : N Indicatori neafectaţi : C

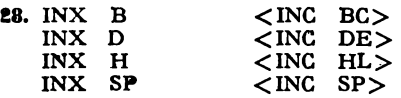

Incrementează registrul dublu specificat. Indicatori afectaţi I nici unul

**29.\*JMP in** <JP nn> Transfer necondiţionat al comenzii la **adresa nu.**  Indicatori afectaţi : nici unul 30. JC nn <JP C,nn ><br>JM nn <JP M.nn >  $\langle JP \quad M,nn \rangle$ JNC nn <JP NC,nn> JNZ nn <JP NZ,nn>  $JP$  nn  $\langle JP$   $P,nn\rangle$ JPE nn <JP PE,nn> JPO nn <JP PO,nn>  $JZ \parallel \text{nn}$   $\langle JP \parallel Z, nn \rangle$ Transfer conditionat al comenzii la adresa nn unde conditiile sint următoarele r C indicatorul de transport poziţionat 1n unu, M indicatorul de semn poziţionat **1n** unu, NC Indicatorul de semn poziţionat 1n **zero,**  NZ indicatorul de rezultat zero poziţionat **1n zero,**  indicatorul de semn poziționat in zero, PE indicatorul de paritate poziţionat 1n unu, PO indicatorul de paritate este poziționat in zero,<br>Z indicatorul de rezultat zero este pozitionat in indicatorul de rezultat zero este poziționat în unu,  $31.$ LDA nn  $\langle$ LD A,(nn) $>$ Incarcă acumulatorul A cu octetulidini memorie de la adresa na 32. LDAX**I.**B.  $\langle$ LD A,(BC)>  $[LDAX D] \qquad \langle LD[A, (DE)] \rangle$ Încarcă acumulatorul A cu octetul din memorie, de la adresa specificată de perechile **tle** registre BC sau DE.  $33.\mathcal{R}$ LHLD nn  $\langle$ LD HL,(nn)> Încarcă registrul L cu octetul din memorie de la adresa nn, iar registrul H cu octetul **de** la adresa nn+1.

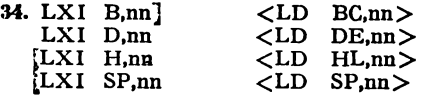

lncarcă perechea de registre specificate cu constanta de 16 biți nu.

35. MOV $M$ ,r'.  $\langle$  LD (HL),r>

Stochează in memorie octetul din registrul r, la locația specificată ca adresă in perechea **de** registre HL.

36. MOV r,M  $\langle$ LD r,(HL) $>$ 

Încarcă registrul r cu octetul din memorie, de la adresa specificată de perechea HL.

37. MOV r,r2  $\langle$  LD r,r2 >

Transferă conținutul registrului r2 in registrul r.

 $38.\frac{3}{1}MVI$  M,n  $\langle LD \ (HL),n\rangle$ 

Transferă operandul imediat n, în memorie la adresa specificată de perechea HL.

**39.** MVI r,n  $\langle$ LD r,n  $\rangle$ 

lncarcA registrul r cu operandul imediat n.

40 NOP <NOP>

UCP nu efectueazA nici **o** operaţie Indicatori afectaţi I nici unul

41. ORA  $M \leq OR$  (HL)

Efectuează suma logică intre conținutul acumulatorului A și conținutul celulei de memorie specificată de perechea HL. Rezultatul este plasat în acumulator.

Indicatori afectaţi I P, S, Z Indicatori poziționați in zero I C, H, N

**42. ORA r** <OE r>

EfectueazA suma logtcA lntN conţinutul acumulatorului A tl conţinutul registrului r. Rnaltatul este păstrat 1n acumulator. Deoarece Instrucţiunea ORA **A** nu modifici conţinutul lui A, ea poate fi folosită pentru a testa indicatorii de paritate semn și rezultat zero.

Indicatori afectaţi I P, S, Z

Indicatori poziționați în zero : C, H, N

**43.** ORI n < OR n>

Efectuează suma logică intre conținutul acumulatorului și operandul imediat n. Rezultatul este plasat în acumulator. Instructiunea poate fi folosită pentru poziționarea în unu a unor biți anumiți din acumulator. De exemplu i ORI,40H va poziționa bitul 6 al acumulatorului **la\_11nu.** 

Indicatori afectaţi: P, S, Z Indicatori poziţionaţl 1n **zero:** C, H, N

**44.** OUT n < OUT (n), A >

Transferă octetul din acumulatorul A la portul de ieșire cu adresa n. Indicatori afectați : nici unul

**45.** PCHL  $\langle$  JP (HL) $>$ 

Forțează conținutul perechii HL in contorul programului PC. Astfel, se asigură un transier al comenzii la adresa specificată de perechea HL.

Indicatori afectaţi : nici unul

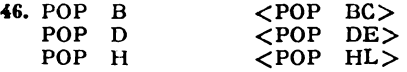

Transferă primii doi octeți din stiva, în perechea de registre specificată : BC, DE, HI Octetul specificat de SP este transferat în registrul inferior  $(C, E, L)$ , după care are loc incremen $\cdot$ **tarea** indicatorului stivei, SP.

In continuare octetul specificat de SP este transferat in registrul superior  $(B, D, H)$ . **I.la.pi** care SP este din nou incrementat.

Indicatori afectaţi I nici unul.

 $47.$  POP  $PSW<sub>3</sub>$   $\langle$  POP AF>

Transferă primul octet din stivă, indicat de SP, in registrul indicatorilor de conditii si incrementează indicatorul SP. Transferă în continuare primul octet din stiva în acumulatorul **.A. apoi** Incrementează Indicatorul SP.

Indicatori afectați i pici unul

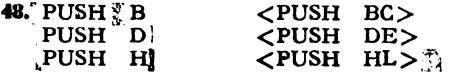

Plasează in stivă pere chile de registre BC, DE, HL. Indicatorul SP este decrementat ·fi la **adresa** indicată de el ae stoeheazi registrul de rang superior (B, D, H). In continuare SP este din nou decrementat memorindu-se, la adresa astfel obtinută, registrul de rang inferior din perechea specificată (C, E, L).

Indicatori afectati i nici unul.

**49.** PUSH PSW <PUSH AF>

Stochează acumulatorul și registrul indicatorilor de condiții în memorie. Se decrementează indicatorul SP și la adresa specificată de el se stochează acumulatorul A. În continuare se decrementează din nou SP, memorindu-se, la adresa astfel specificată, registrul indicatorilor de conditii.

Indicatori afectati: nici unul

**10 .RAL <RLA>** 

Instrucţiunea roteşte spre **stlnga** cu un blt conţinutul acumulatorolui, prln **intercalarea**  bistabilului indicator de transport Intre bitul 7 şl bitul 0. Bitul 7 se transferă 1n bistabilul **indi**cator de transport, in timp ce continutul acestuia este transferat in bitul  $\emptyset$  al acumulatorului. Indicatori afectaţi : C

Indicatori pozlţlonaţl 1n zero : H, N

 $51. \text{RAR}$   $\langle \text{RRA} \rangle$ 

Instrucțiunea rotește spre dreapta conținutul acumulatorului A, prin interealarea blstabilulut de transport tntre bitul 0 şi bitul 7. Bitul Q se transferă ln bistabilul indicator **de**  transport, 1n timp ce conţinutul anterior al acestuia se transferă tn bitul 7.

Indicatori afectați: C

Indicatori poziţionaţi tn zero : H, N

**52.** RET < RET >

Revenire din subrutină. Primii doi octeţi din vtrful stivei slnt plasaţi ln contorul **progra**mului PC. Indicatorul SP este incrementat de două ori.

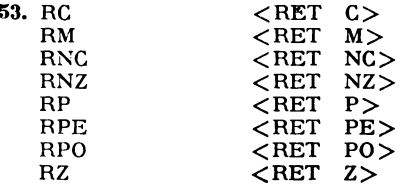

Reveniri condiționate din subrutine. Dacă condiția specificată este indeplinită, conținutul primelor două celule din stivă este transferat 1n contorol programului. Contorol **progra**mului este incrementat de două ori.

Conditiile testate sint următoarele :

C indicatorul de transport poziţionat 1n unu,

M indicatorul de semn pozitionat in unu.

NC indicatorul de transport poziţionat ln zero,

NZ indicatorul de rezultat egal cu zero poziționat in zero,<br>P indicatorul de semn poziționat in unu.

indicatorul de semn poziționat in unu,

PE indicatorul de paritate poziționat în unu,

PO indicatorul de paritate pozitionat in zero,

Z indicatorul de rezultat zero poziţionat 1n unu,

**54. RLC** < RLCA >

Instrucțiunea rotește conținutul acumulatorului cu un bit spre stinga. Bitul 7 se transferă, atit in indicatorul de transport, cit și în bitul Ø al acumulatorului.

Indicatori afectaţi : C

Indicatori poziţionaţi ln zero : H, N

**15. RRC <RRCA>** 

reră atlt ln indicatorul de transport, cit şi ln bitul 7 al acumulatorului. - ,nstrocţiunea roteşte conţinutul acumulatorului cu un bit spre dreapta:Bitul 0 se **trans** 

Indicatori afectati: C

Indicatori poziționați în zero : H. N

14 - Microcalculatorul personal aMIC - vol. I

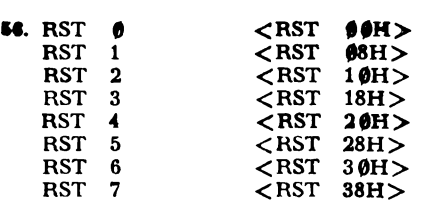

Instrucțiunile de restart generează chemări de subrutine la adresele 00H,...,'38H. De exemplu RST  $6$  va chema adresa  $30$  hexa.

**17.** SBB  $M$   $\mathbb{W}\mathbb{W}$ ,  $\mathbb{W}^3$   $^*$  < SBC  $A_n(HL)$ >

Din acumulator se scad: octetul din memorie specificat de perechea HL in conținutul indicatorului de transport. Rezultatul este plasat in acumulator.

Indicatori afectaţi : **C,** H, O, S, Z Indicatori poziţionaţi ln unu : N

**18.** SBB **r** <SBC A,r>

Din acumulator se scad : conţinutul registrului **r** ,1 conţinutul indicatorului **de transport. aenltatul** este plasat ln acumulator.

Indicatori afectați : C, H, O, S, Z Indicatori poziţionaţi ln unu I **N** 

**59. SBI** n <SBC **A,n**>

Din conținutul acumulatorului se scad : operandul imediat n și conținutul indicatorului •• **transport.** Rezultatul rămtne ln acumulator.

Indicatori afectați : C, H, O, S, Z Indicatori poziţionaţi 1n unu : N

**19.** SHLD nn  $\langle$ LD (nn),HL $\rangle$ 

Stochează registrul L in memorie la adresa nn, iar registrul<sub>i</sub>H la adresa nn+1.<br>
11. SPHL <LD SP,HL>

Incarcă indicatorul SP cu conținutul registrului EL. Această instrucțiune se poate folosi **pantru a extrage din memorie indicatorul de stivă salvat anterior.** 

LHLD n.<br>SPHI.

**22.** STA nn  $\{\text{LD fm}\}\$ 

Stochează acumulatorul ln locaţia de memorie cu **adresa** nn

**a. stax B**  $\left\{\text{LD (BC),A}\right\}$ <br>**STAX D**  $\left\{\text{LID (DE),A}\right\}$  $\langle$ LD (DE),A $>$ 

Stochează conținu tul acumulatorului în celula de memorie a cărei adresă este specificată •• **perechea** de registre BC sau DE.

 $\mathbb{R}^{\infty}$ **M.** STC  $\langle$  SCP>

Poziţionează ln unu Indicatorul ln transport.

lntruclt nu există Instrucţiune echlvalenti de poziţionare ln zero **a** Indicatorului, **aceasta ##** poate realiza, fie cu ajutorul instrucțiunii XRA A, fie cu ajutorul perechii de instrucțiuni ITC fi CMC.

Indicatori poziţionaţi ln unu : C Indicatori poziţionaţi ln zero ; H, N

 $\bullet$ . SUBIM $\overline{W}$  **lig**  $\leq$  SUB  $(HL) > \overline{W}$ 

Scade din acumulator octetul din memorie specificat de perechea HL. Rezultatul este **plaat 1n** acumulater.

Indicatori afectaţi: C, H, O, S, Z Indicatori poziţionaţi ln unu : N **66.** SUB r <SUB r>

Scade din acumulatorul A continutul registrului r. Rezultatul este plasat In acumulator. Indicatori afectaţi : C, H, O, S, Z Indicatori poziționați în unu : N

67. SUI n  $\langle$  SUB n  $\rangle$ 

Scade operandul imediat n din acumulator. Rezultatul este plasat in acumulator. Indicatori afectaţi : C, H, O, S, Z Indicatori poziționați în unu : N

 $\text{SB. XCHG}$   $\text{CEX}$  DE, HL  $>$ 

Interschimb de conținuturi între perechile DE și HL. Indicatori afectati: nici unul

**a. XRA M** <XOR (HL)>

Execută suma modulo doi (SAU-EXCLUSIV) Intre conținutul acumulatorului și octetul din memorie specificat de percchea HL. Rezultatul este plasat in acumulator.

Indicatori afectaţi : P, S, Z

Indicatori poziţionaţi 1n zero : C, H, N

**71. XRA r** <XOR r>

Execută suma modulo doi Intre conținutul acumulatorului și conținutul registrului r Rezultatul este plasat ln acumulator.

Instrucțiunea XRA A permite anularea conținutului indicatorilor. Ea se folosește și pentru anularea indicatorului de transport.

Indicatori afectaţi : P, S, Z

**Indicatori** poziționați in zero: C, H,  $\mathbb{R}$ 

**71.** XRI n <XOR n>

Efectuează suma modulo doi Intre conţinutul acumulatomlul şi operandul **ltnediat**  •· Rezultatul este plasat 1n acumulator.

Indicatori afectaţi : P, S, Z

Indicatori poziţionaţi 1n zero: C, H, N

**72.** XTHL <EX **IS:91,HL** >

Interschimb Intre conţinutul **octdalui** de memorie Indicat de SP şi continutul registrului L. De asemenea, interschimb intre continutul octetului de memorie indicat de SP + 1 și continutul  $refist$ relui H.

Indicatori afectați : nici unul.

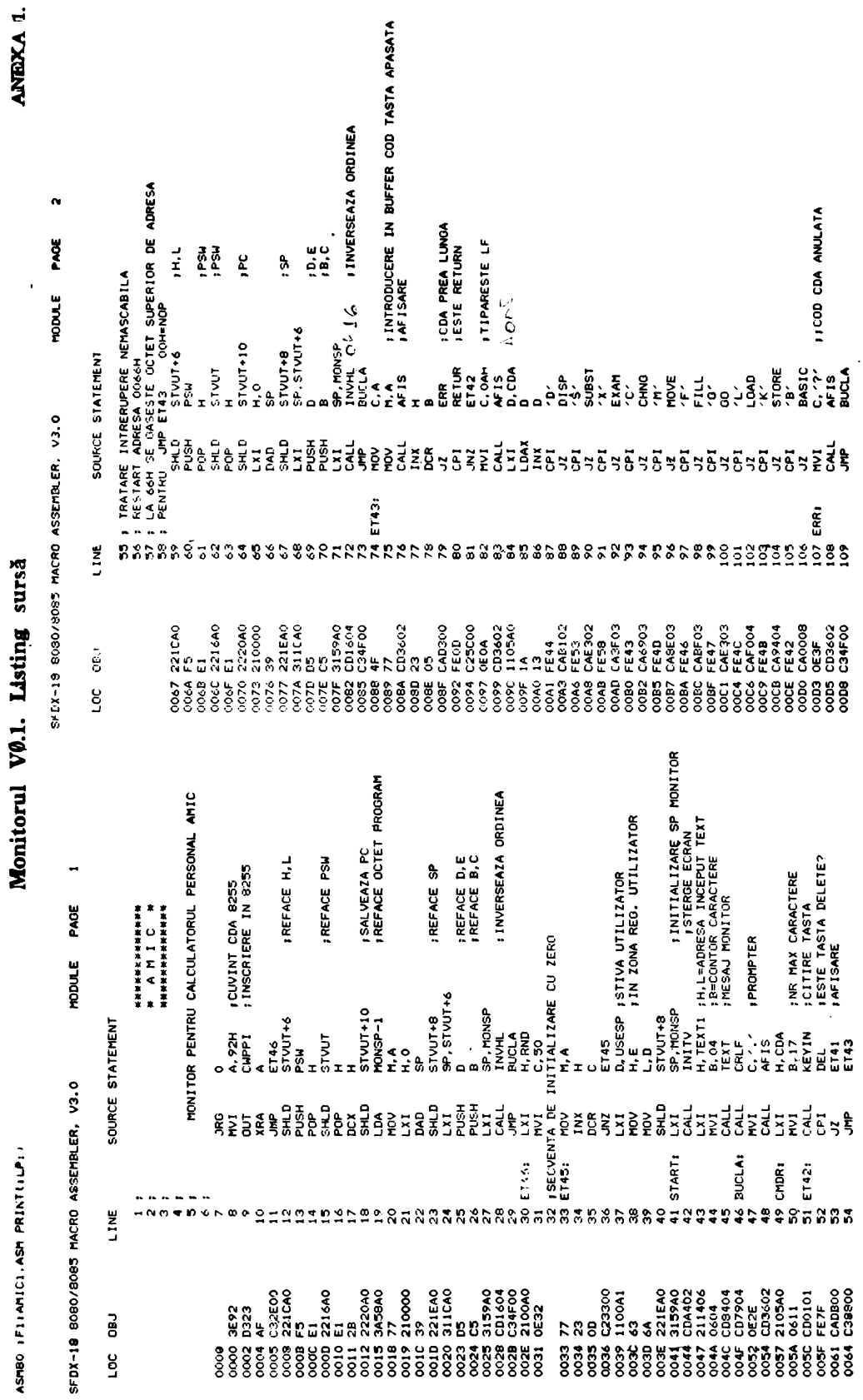

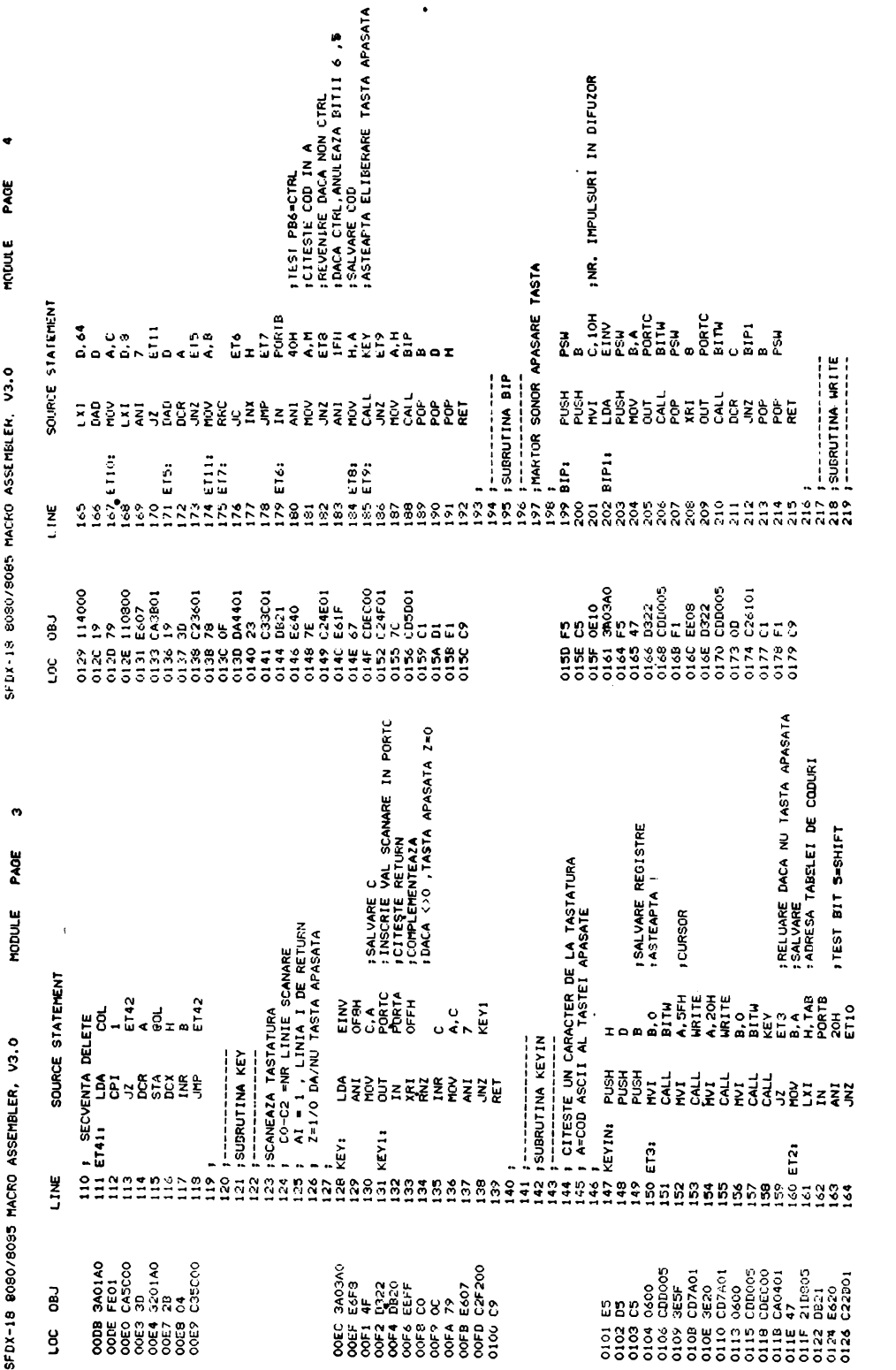

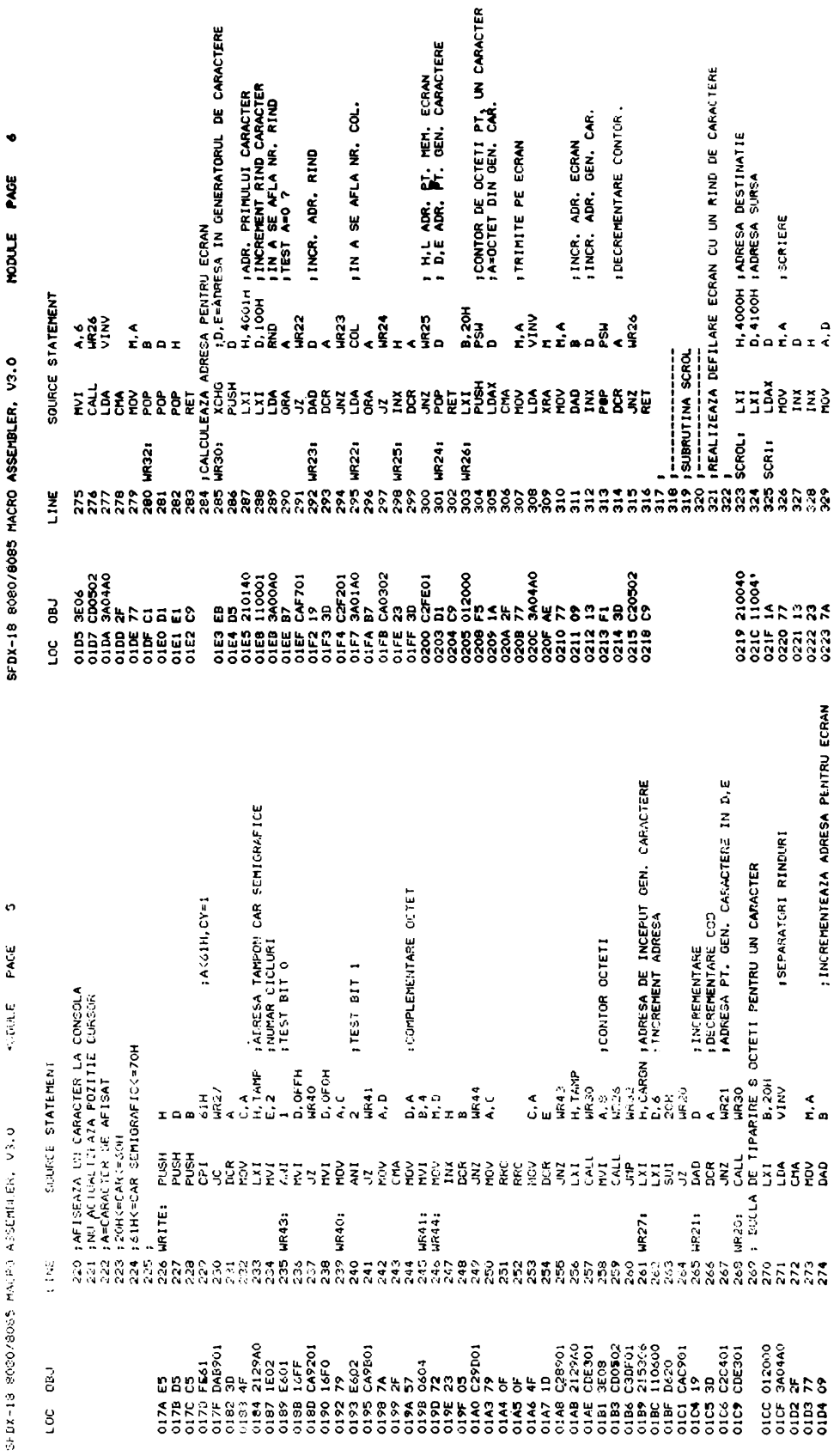
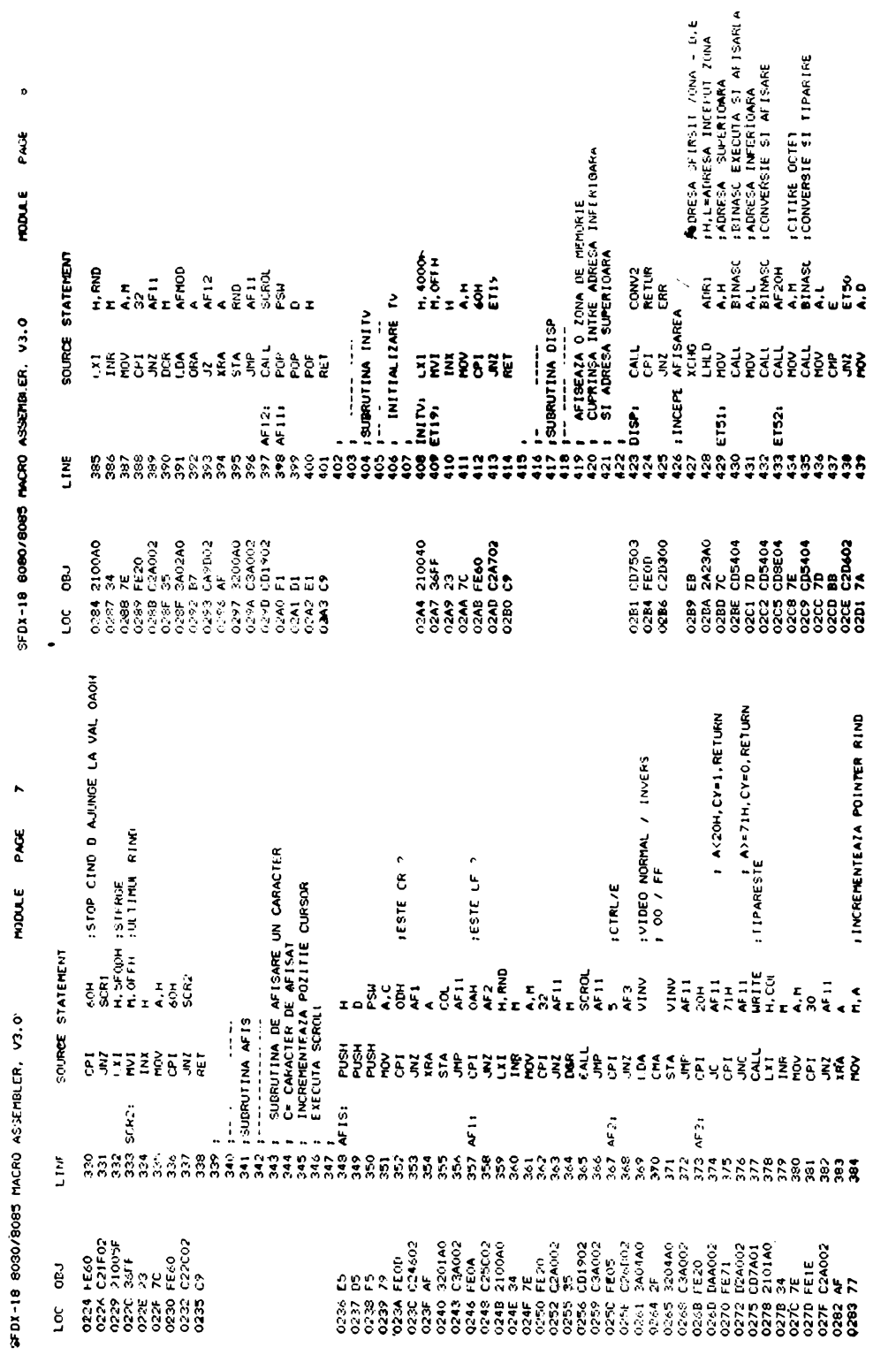

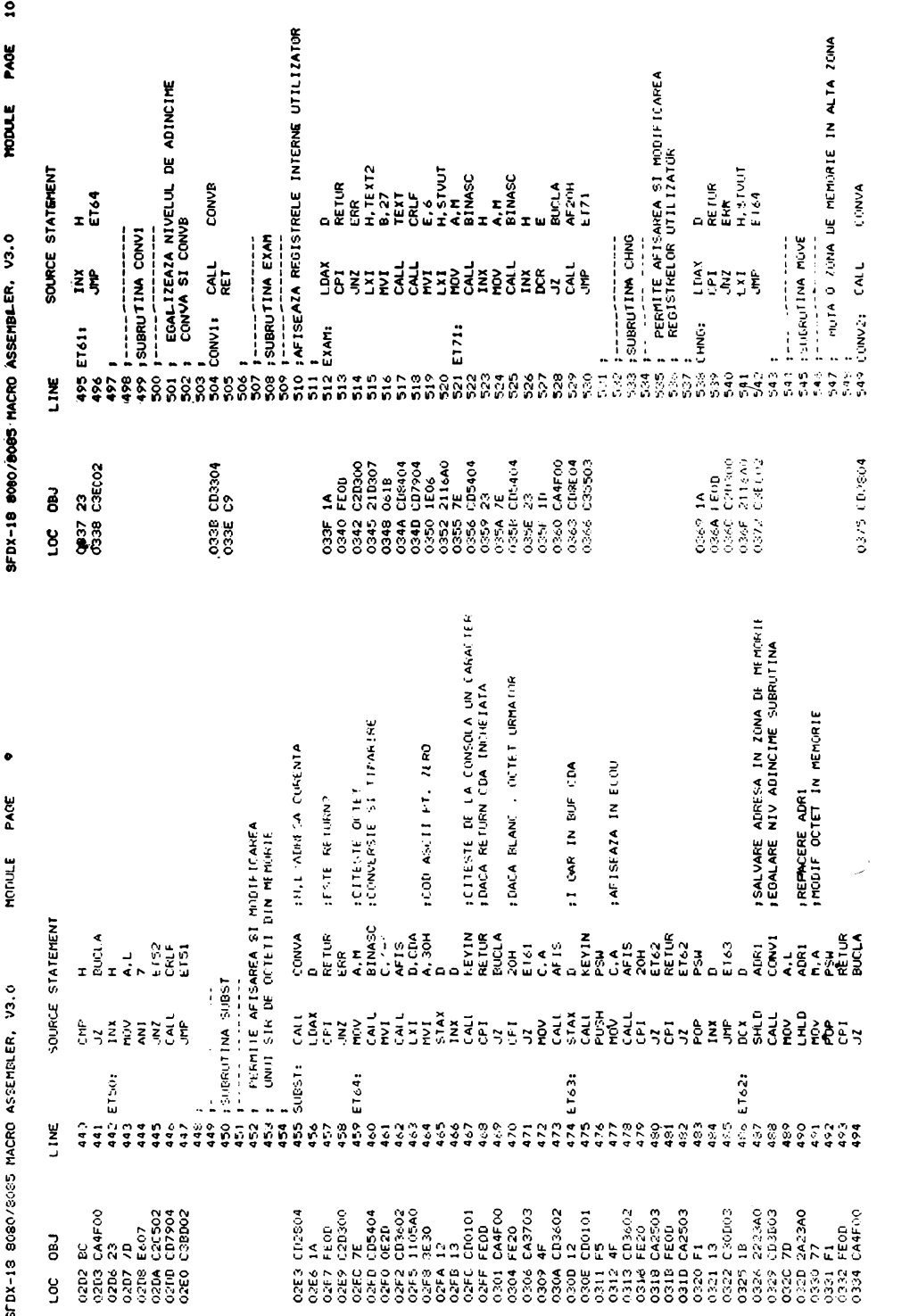

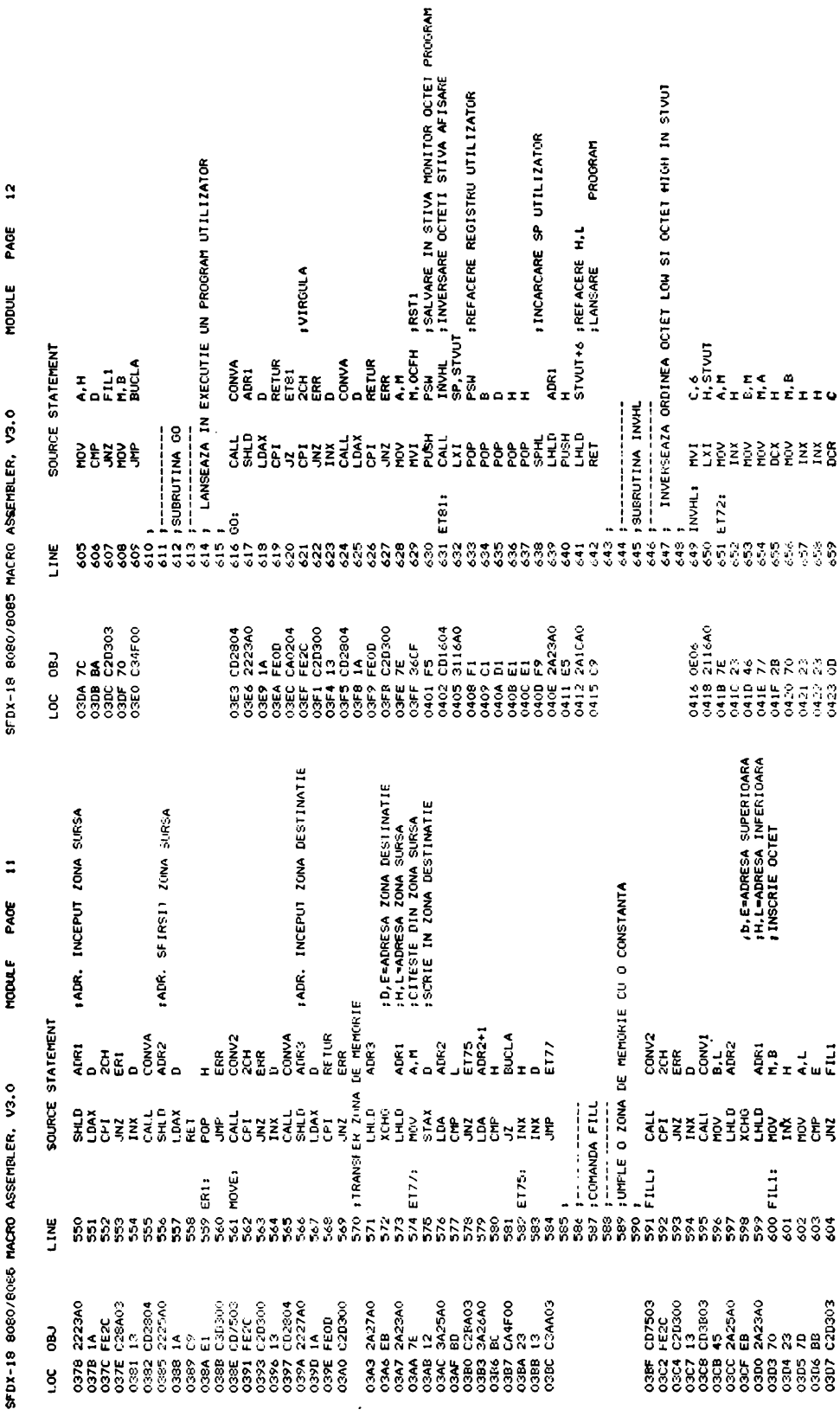

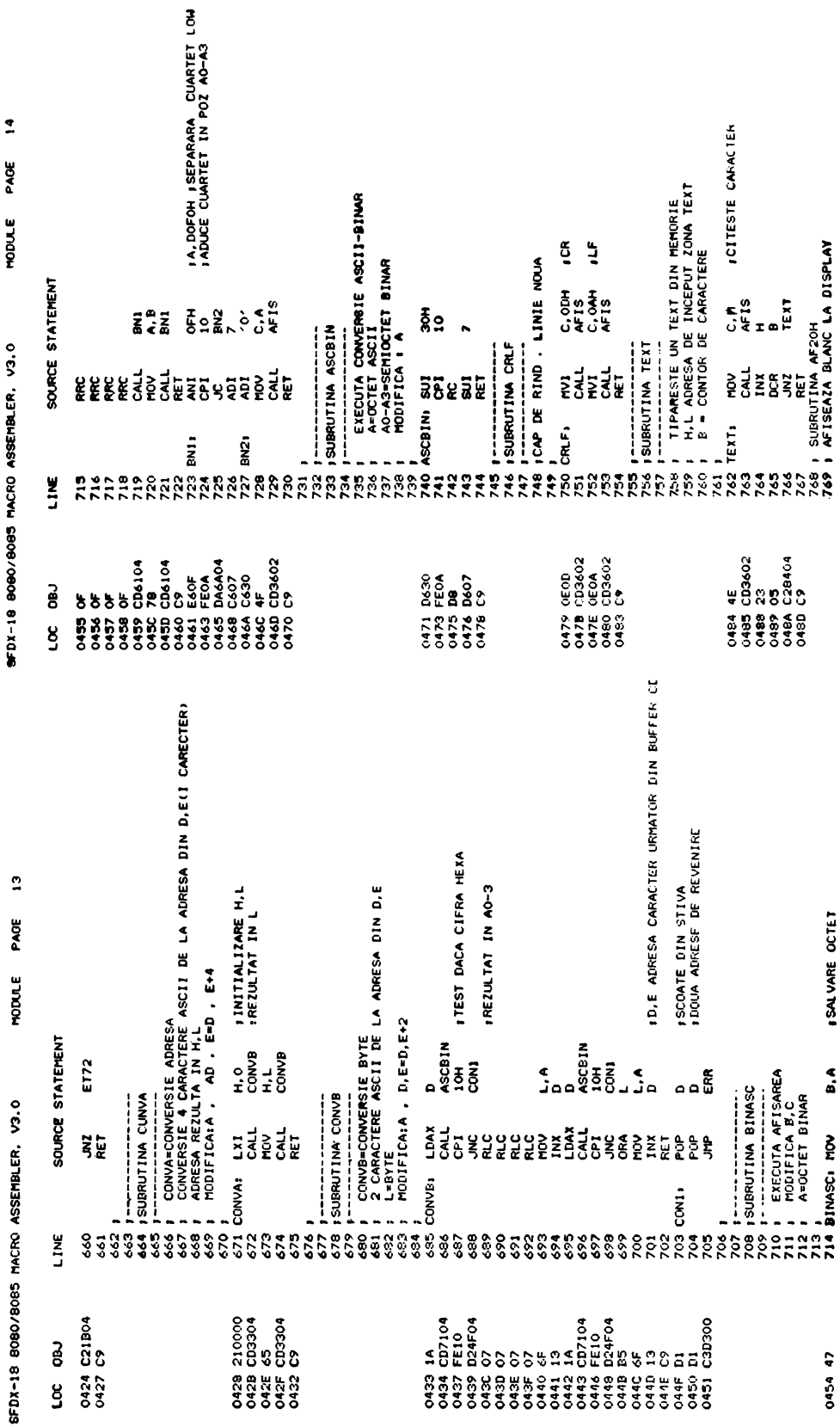

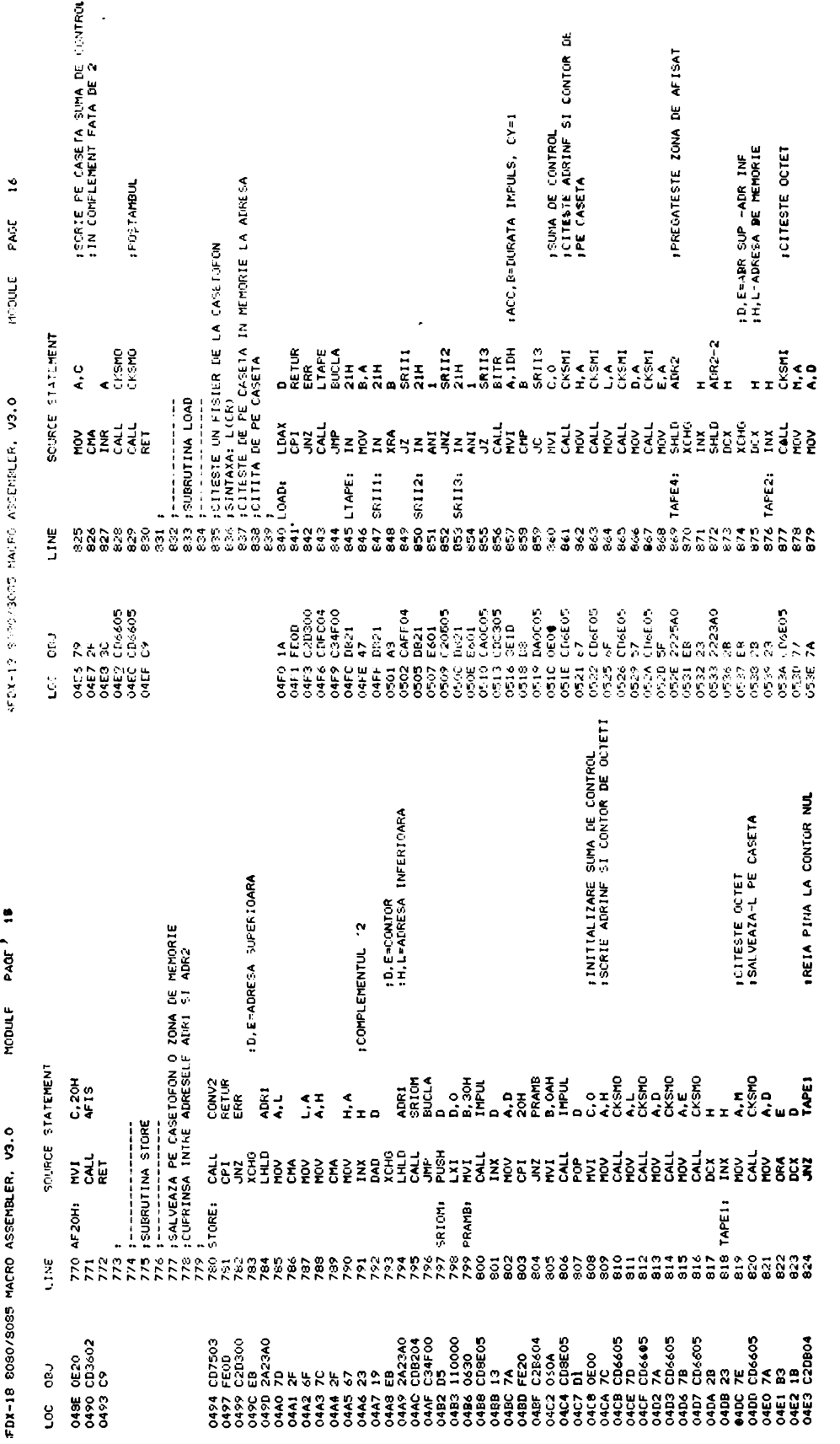

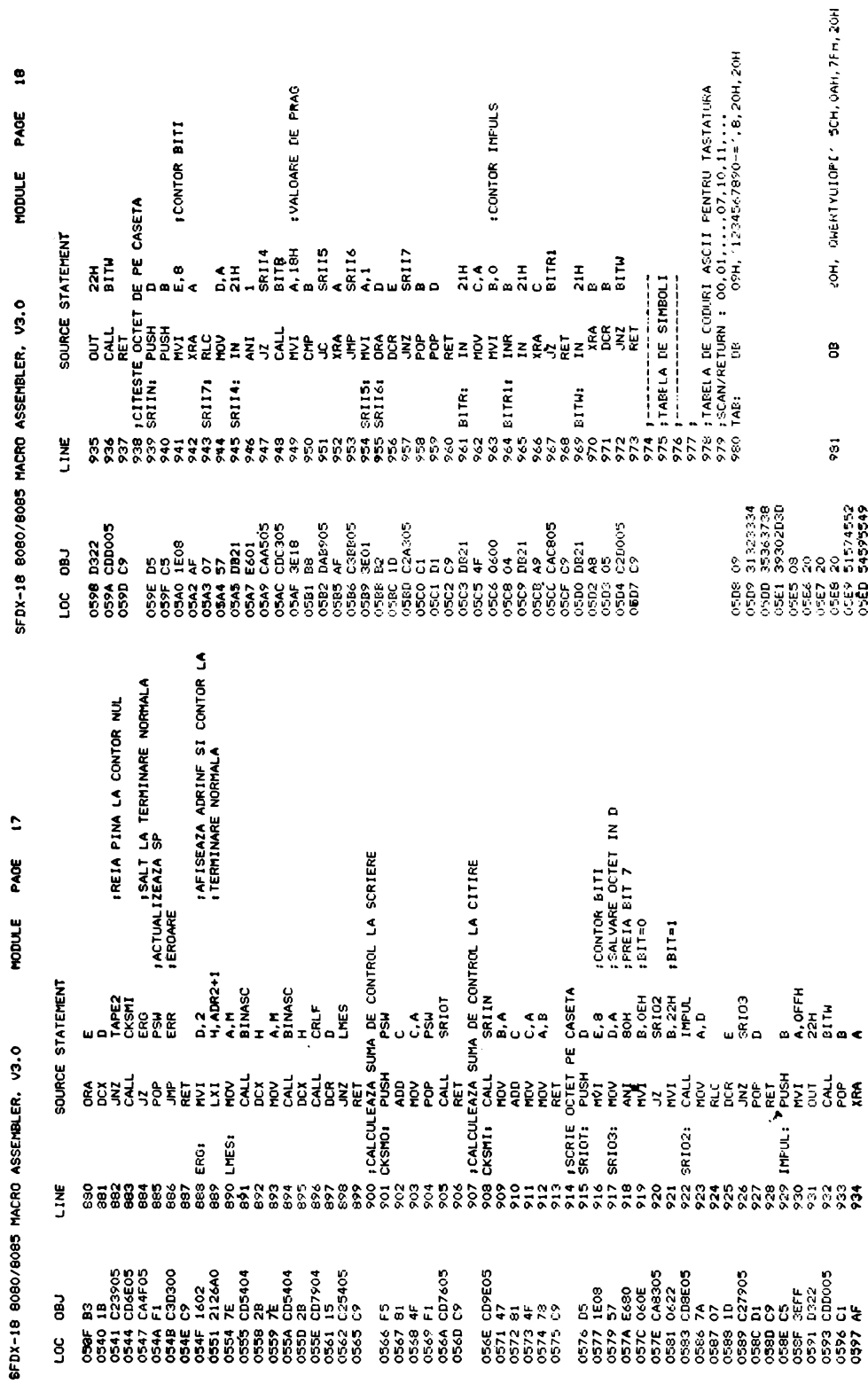

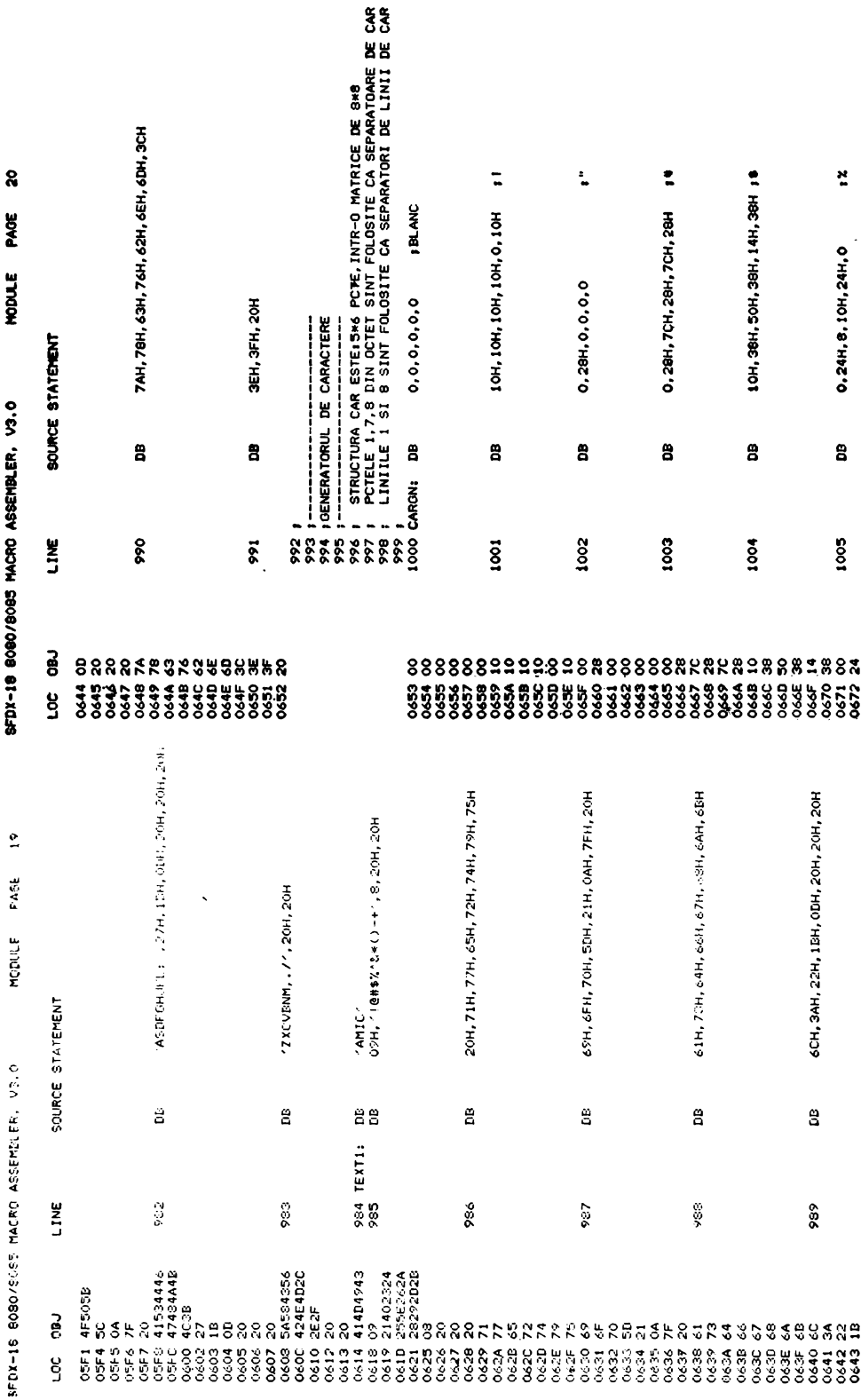

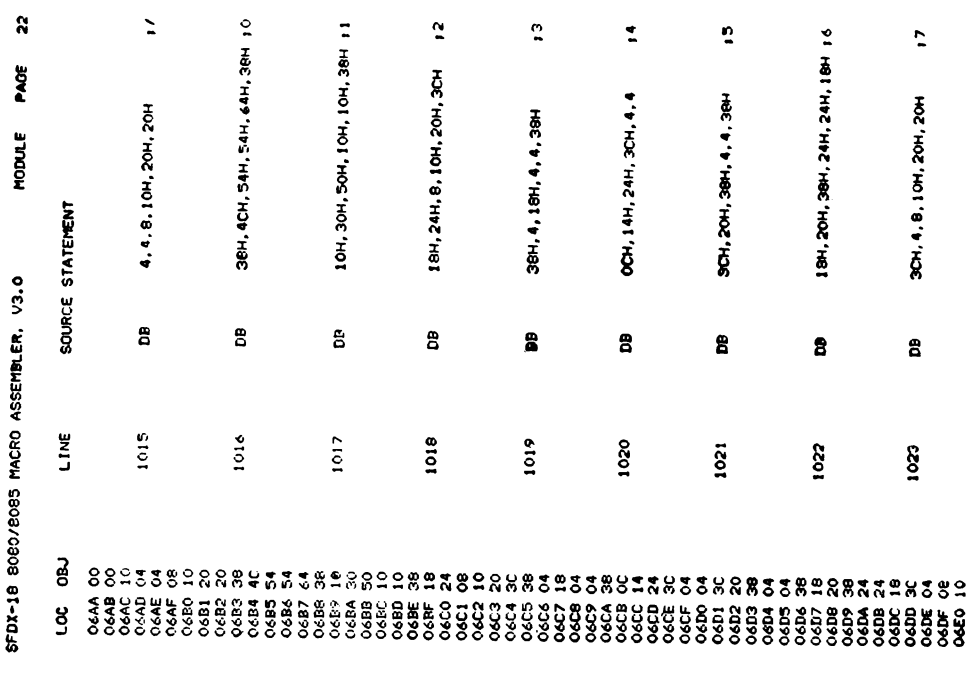

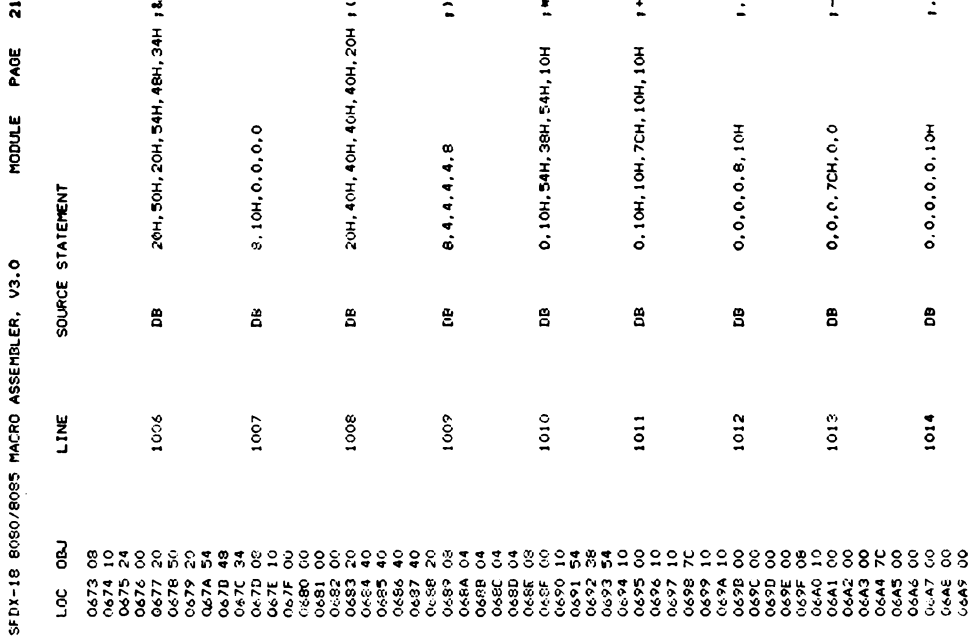

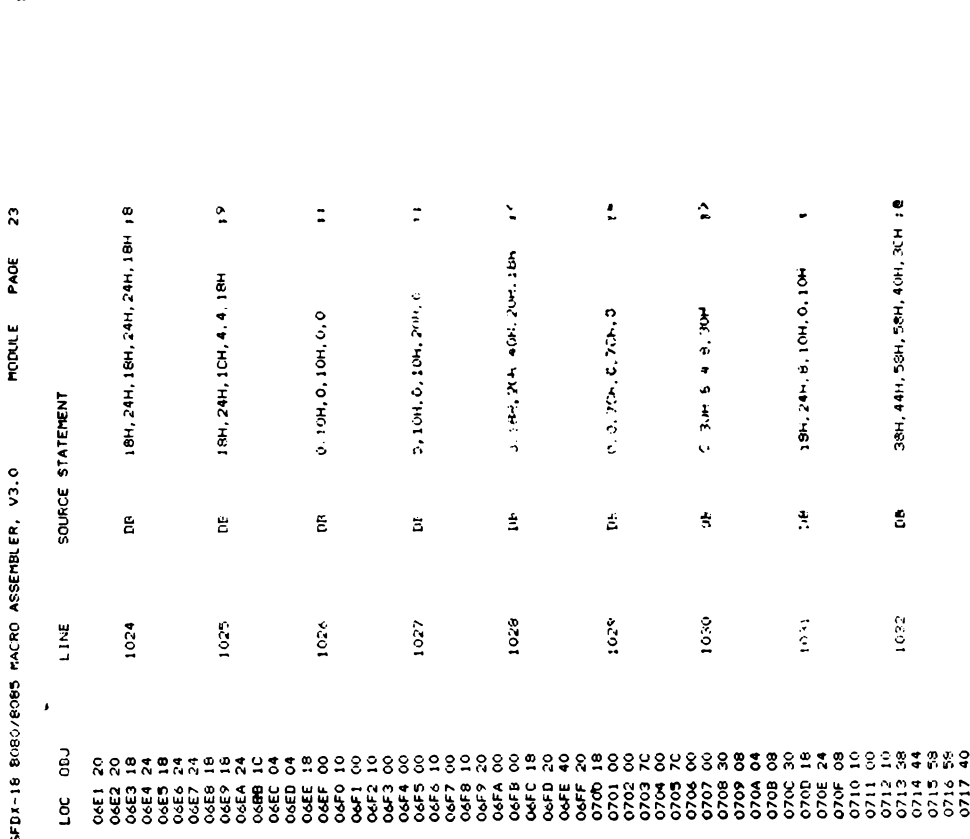

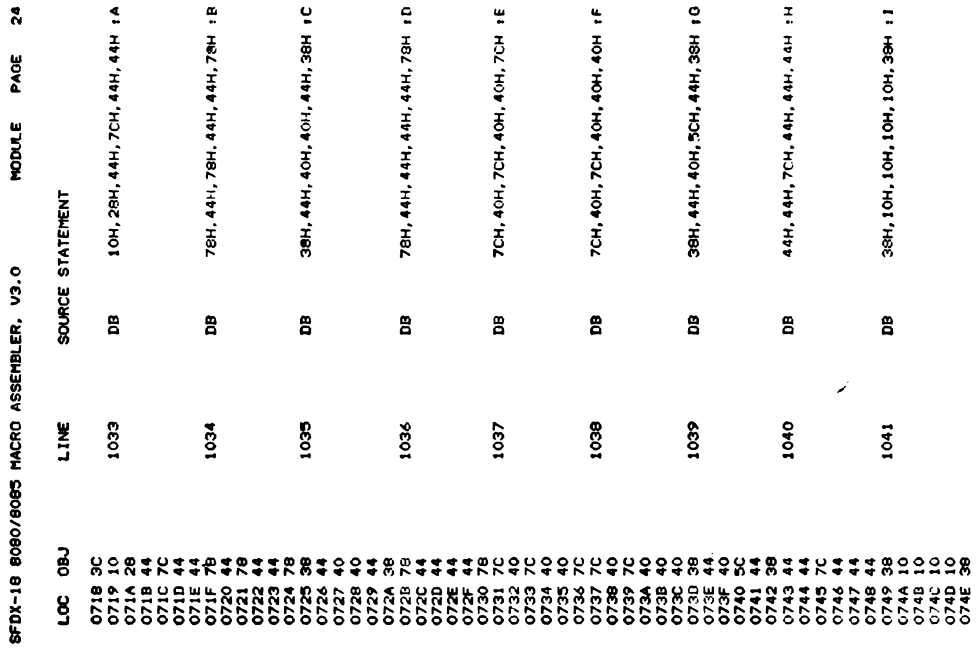

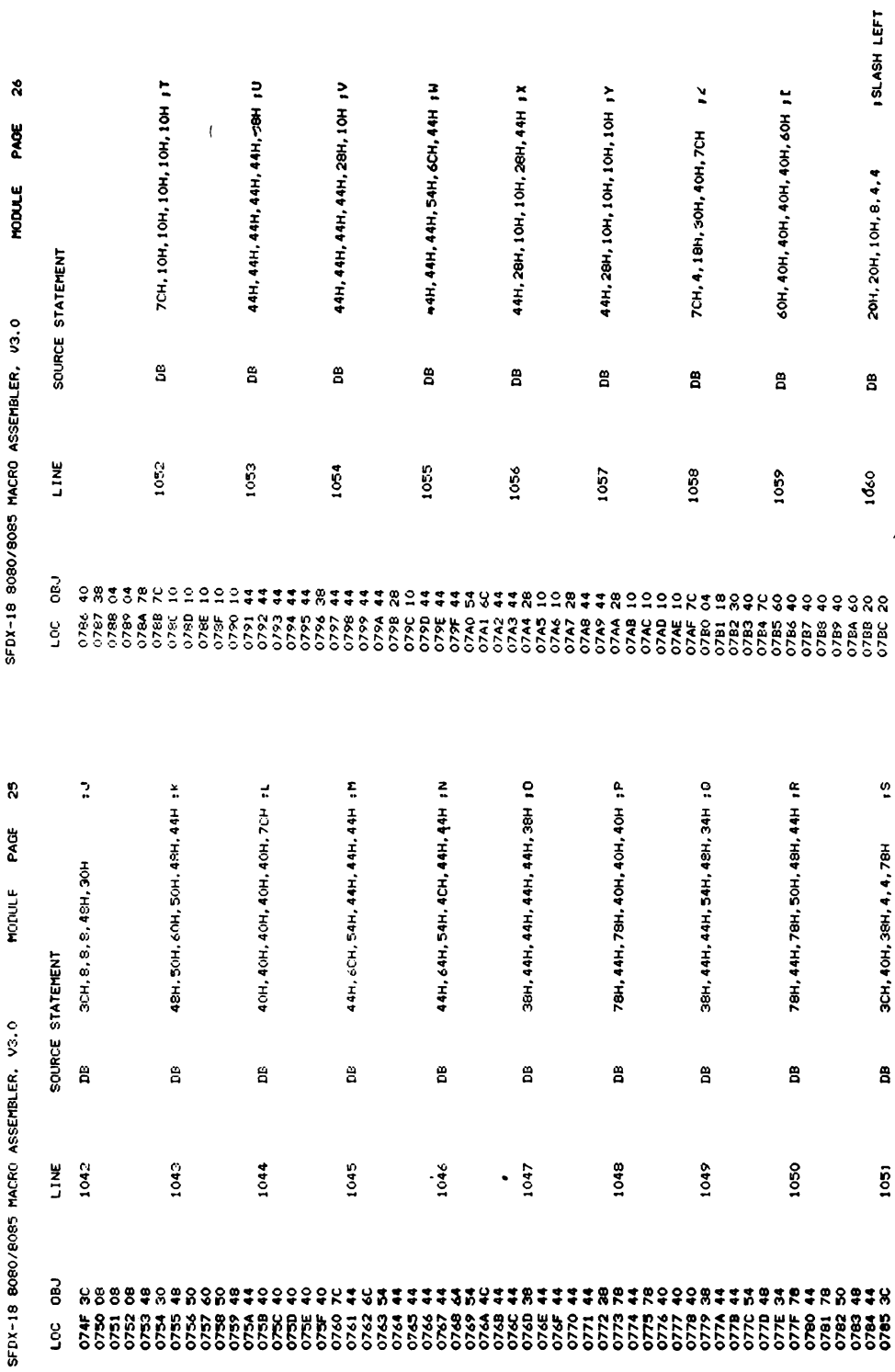

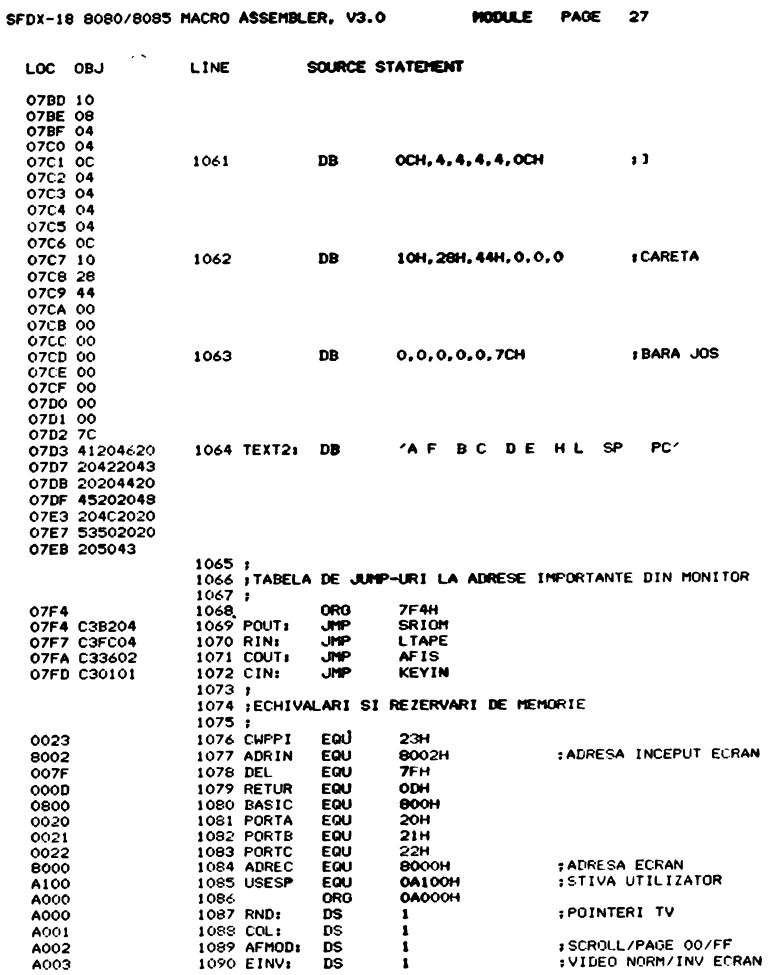

 $\alpha$ 

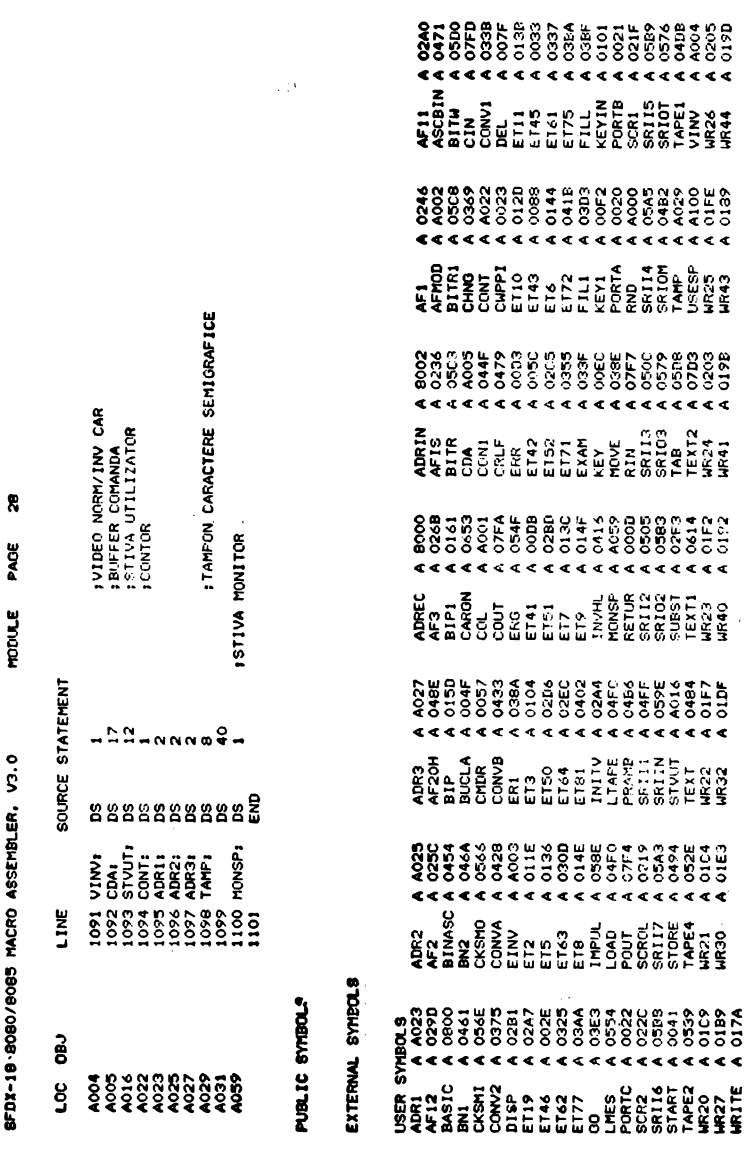

NO ERRORS ASSEMBLY COMPLETE,

## Monitor-Asamblor-Text Editor. (MATE). Listing sursă

## ASHBO IFIIMATE2.ASM FRINT(ILPI)

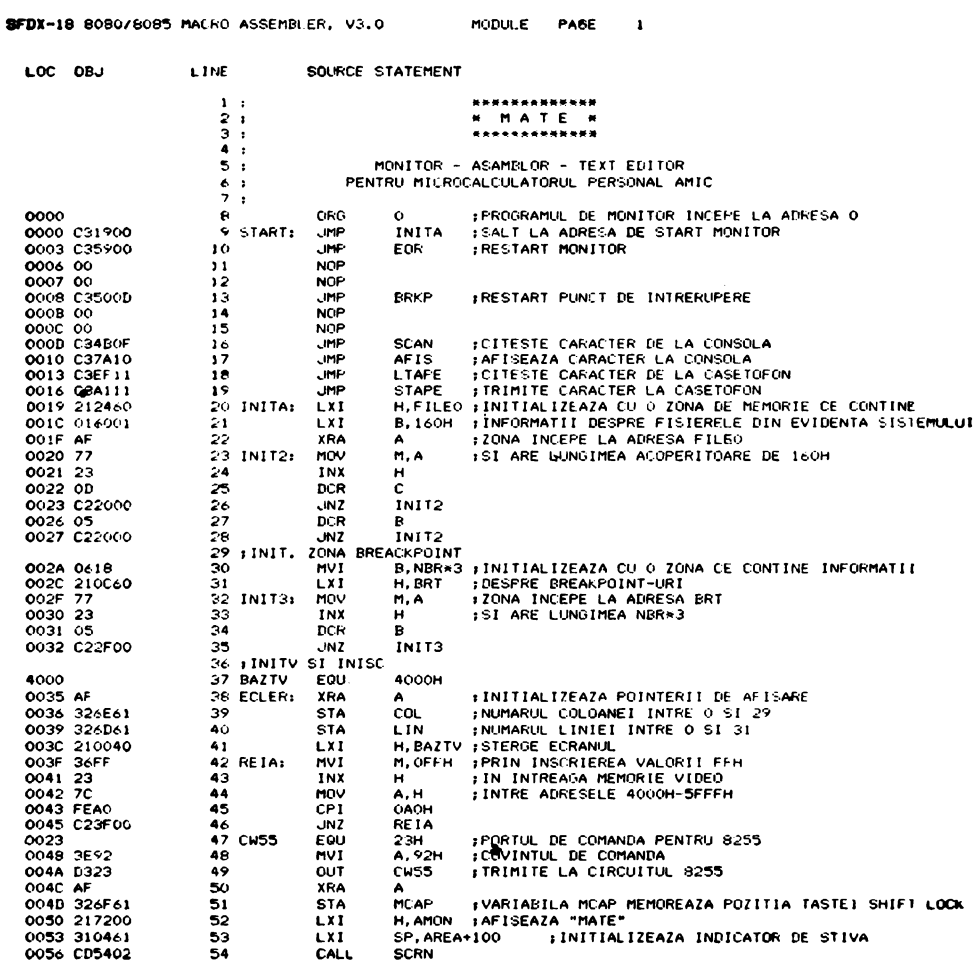

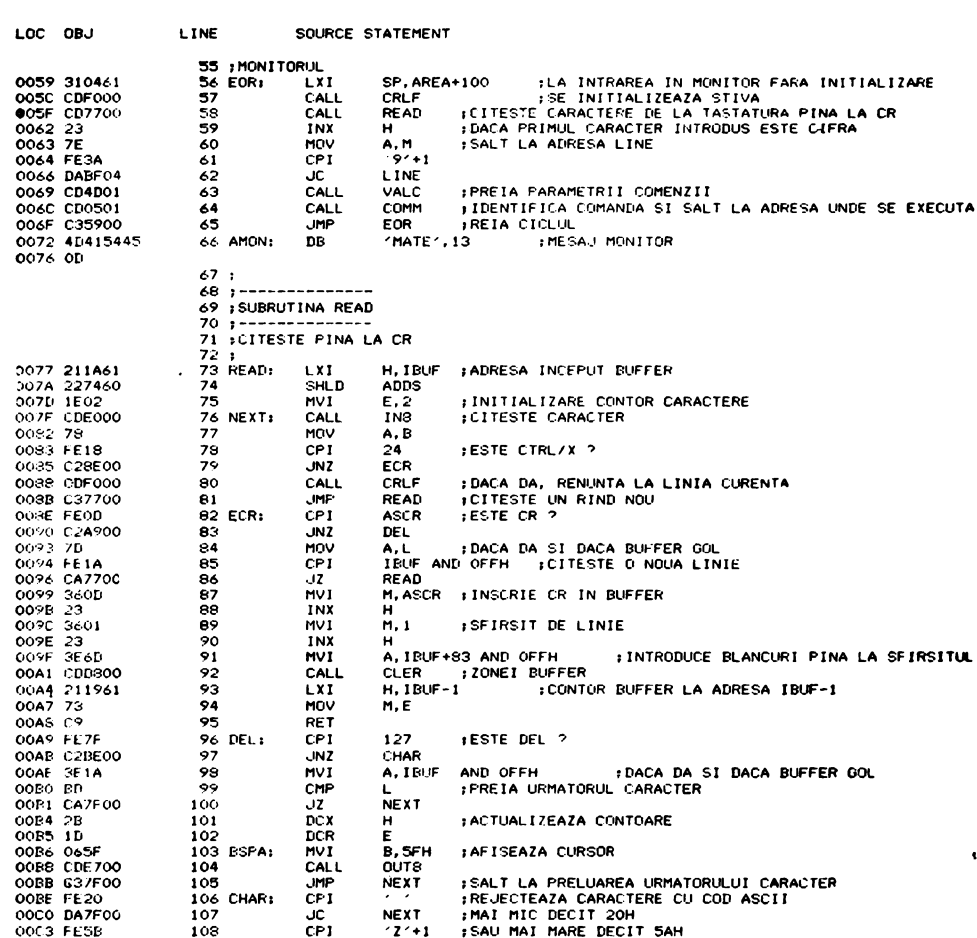

 $\overline{\phantom{a}}$ 

228

SFDX-18 8080/8085 MACRO ASSEMBLER, V3.0

 $\overline{\phantom{a}}$ 

SFDX-18 8080/8085 MACRO ASSEMBLER, V3.0

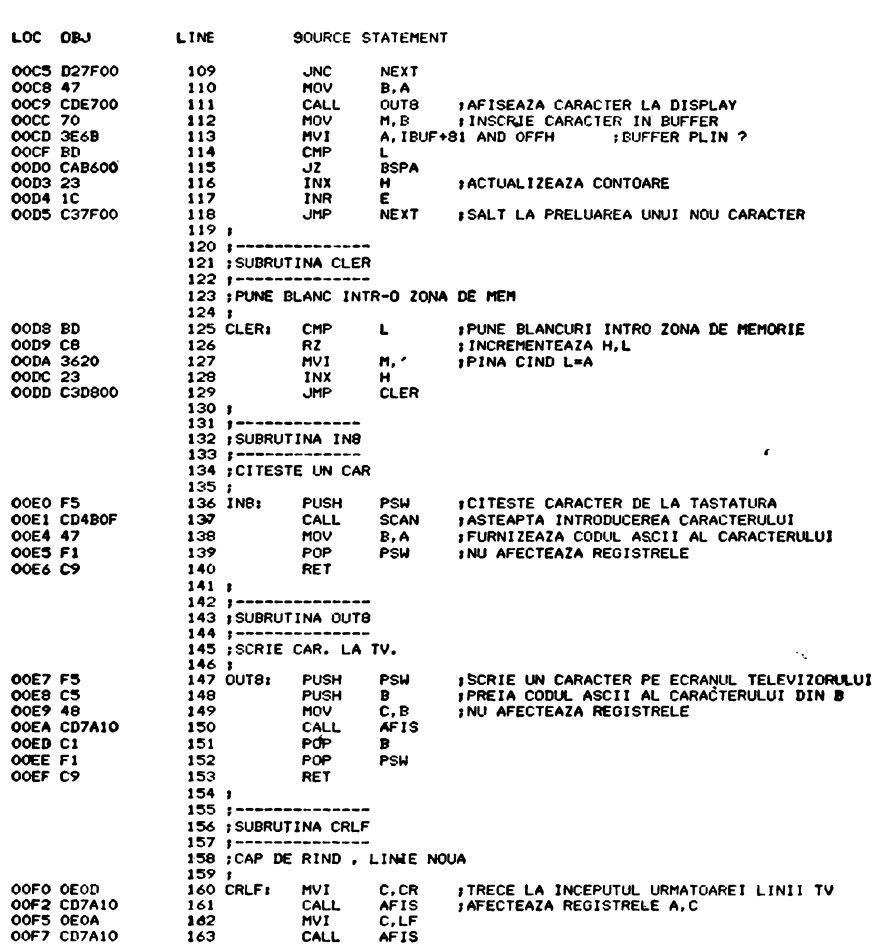

SFDX-18 8060/8085 MACRO ASSEMBLER, V3.0

MODULE PAGE 4

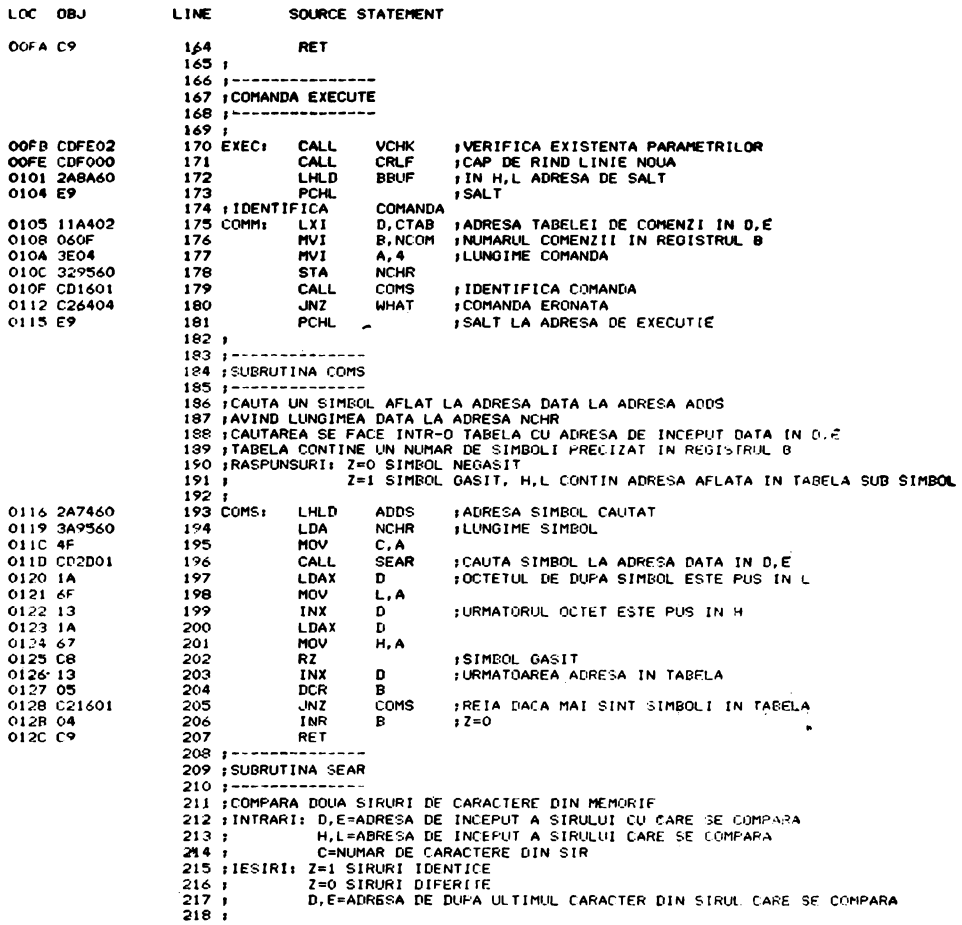

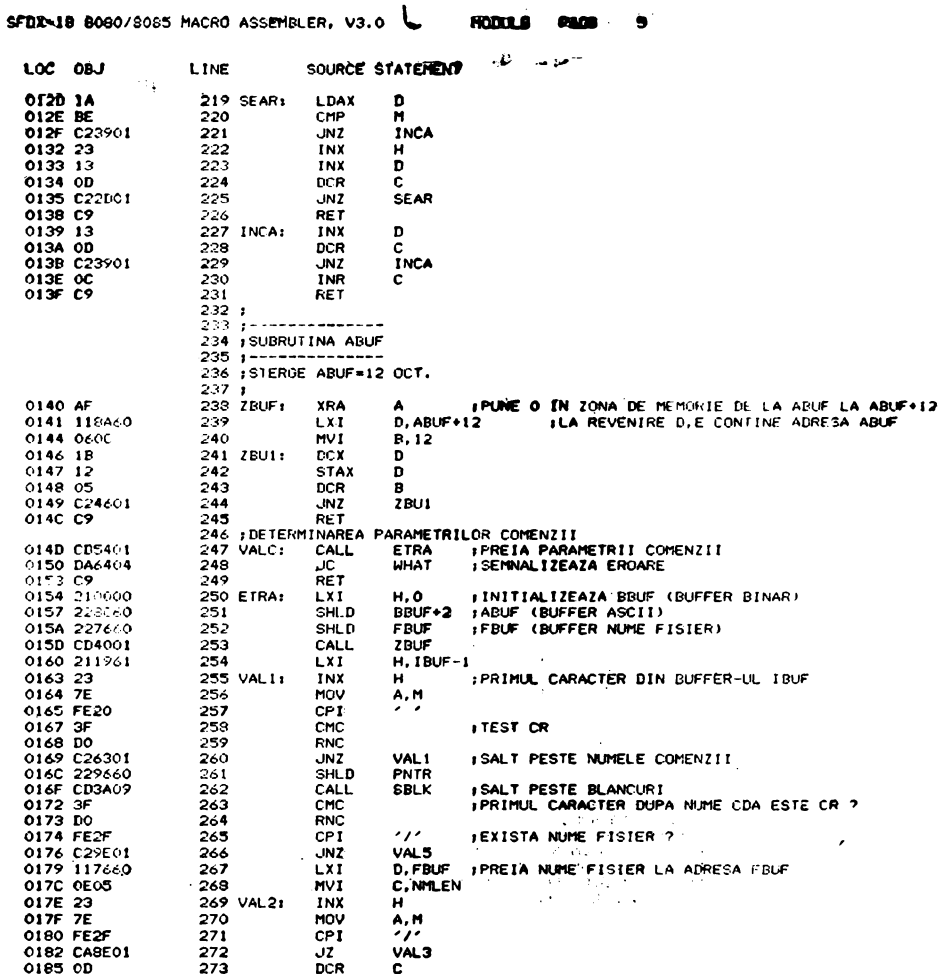

SFDX-18 8080/8085 MACRO ASSEMBLER, V3.0 MODULE PAGE 6

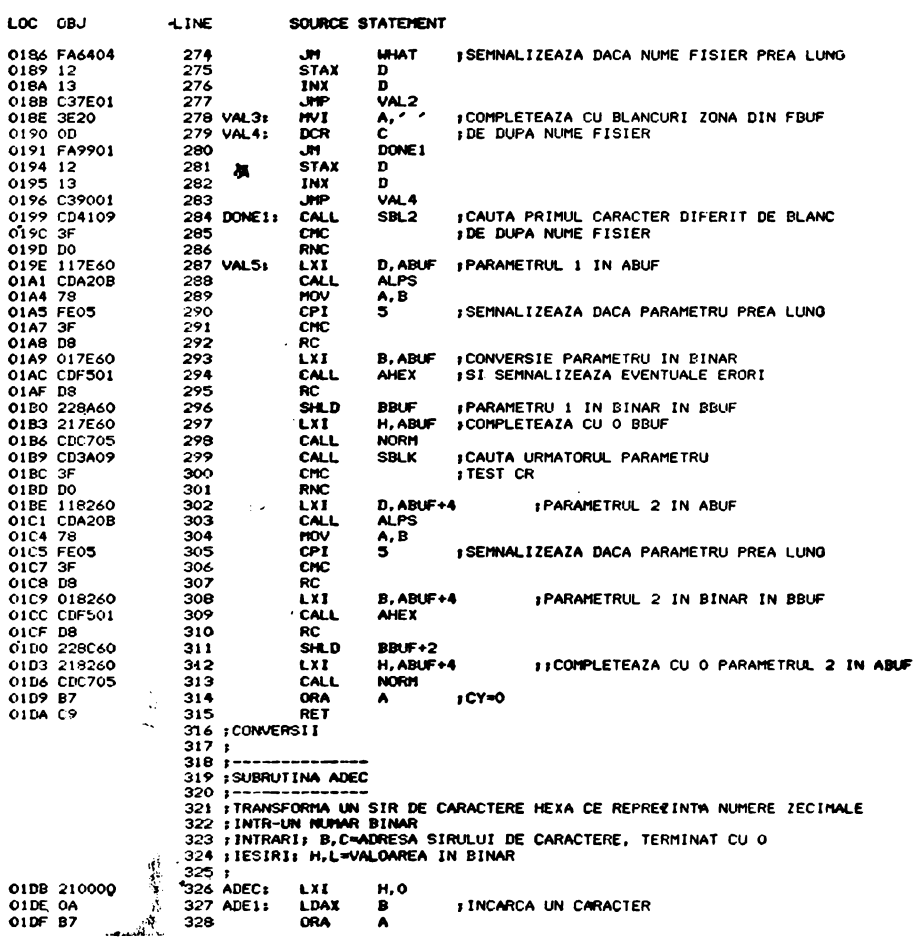

SFDX-18 8080/8085 MACRO ASSEMBLER, V3.0 MODULE PAGE 7

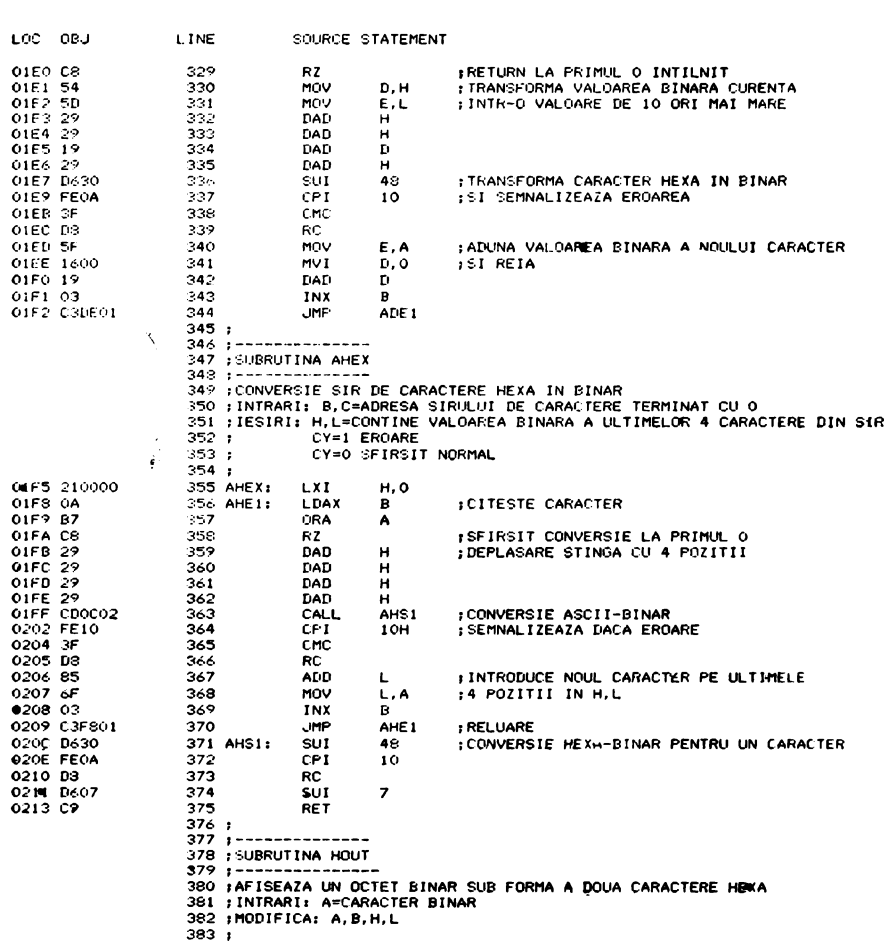

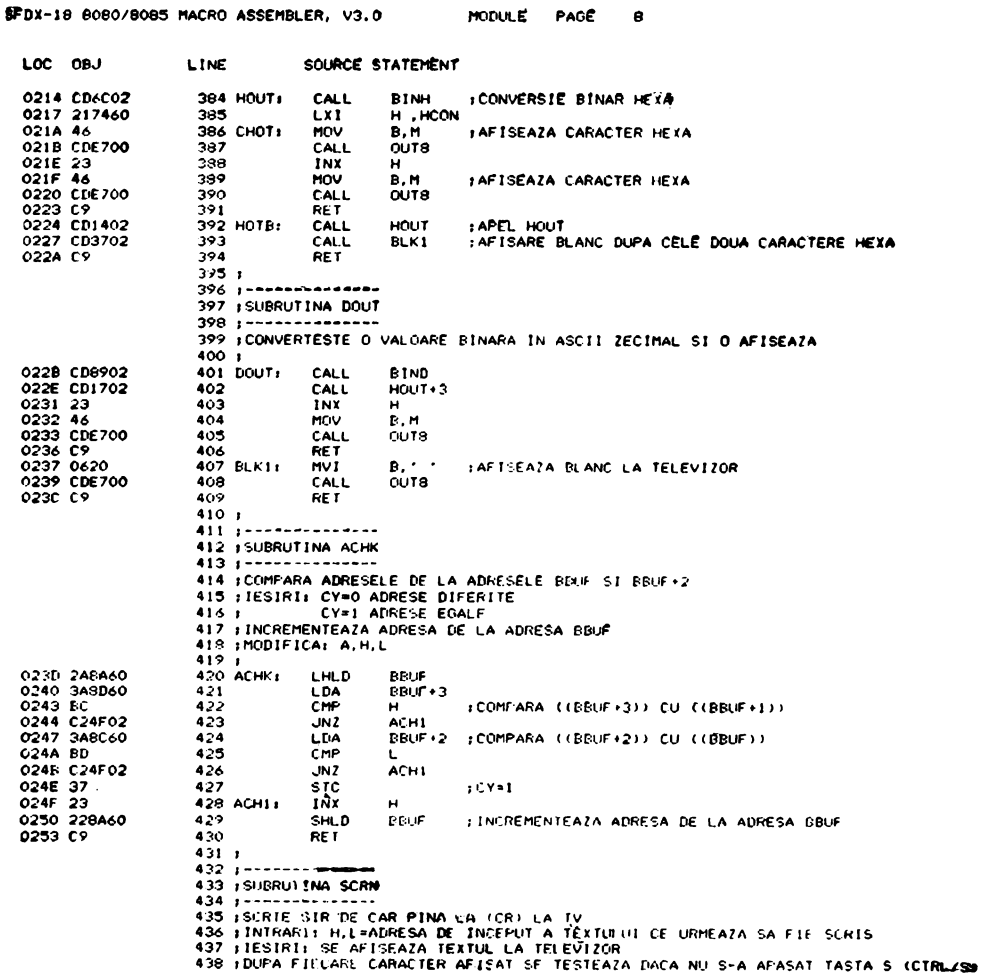

SEDX-15 9090/8085 MACRO ASSEMBLER, V3.0

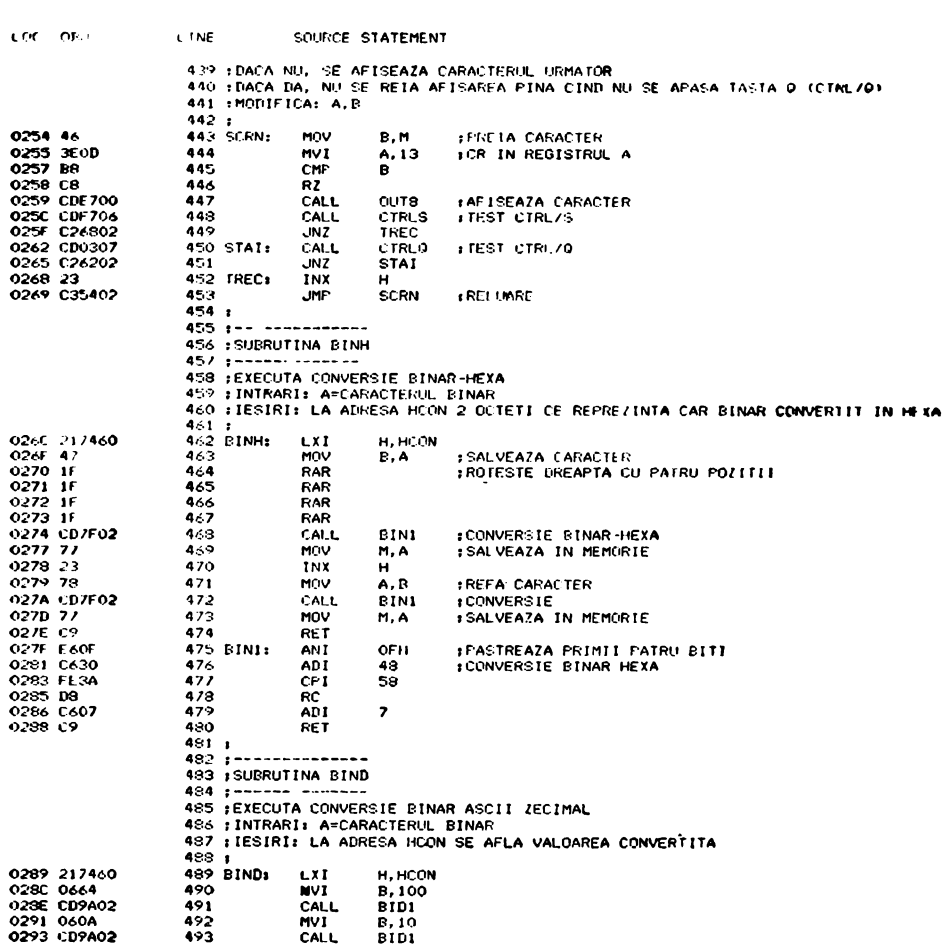

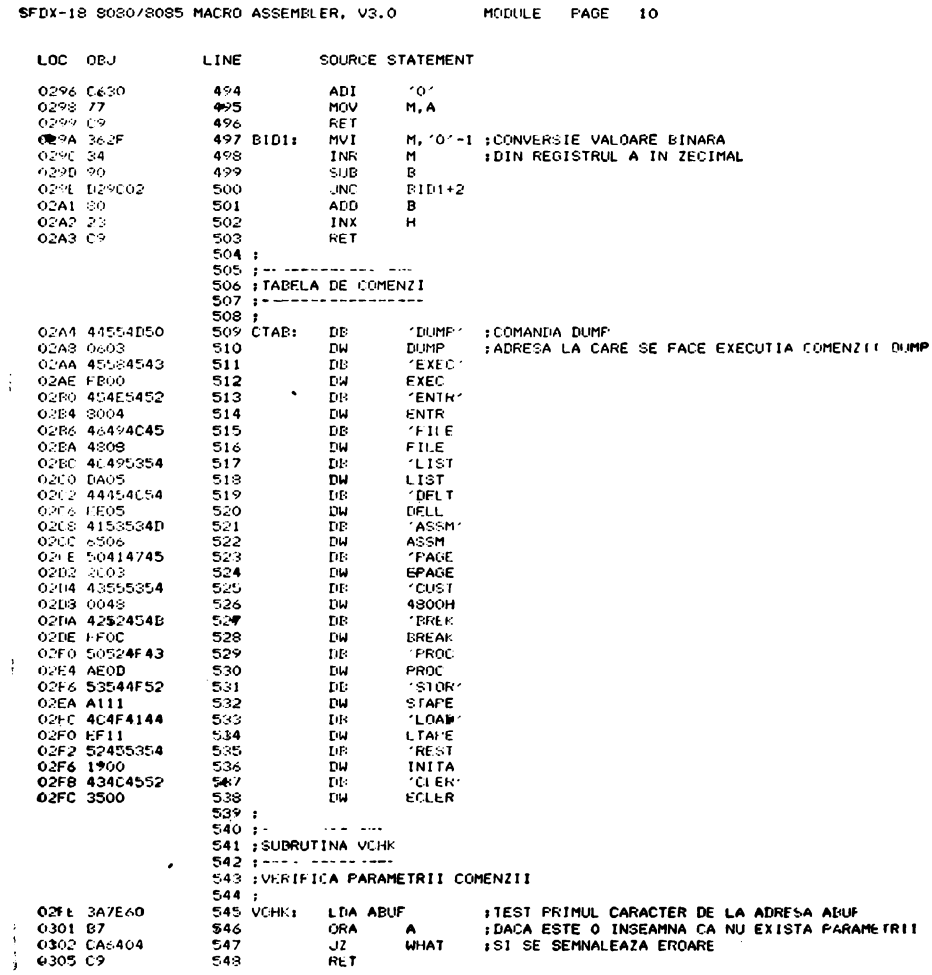

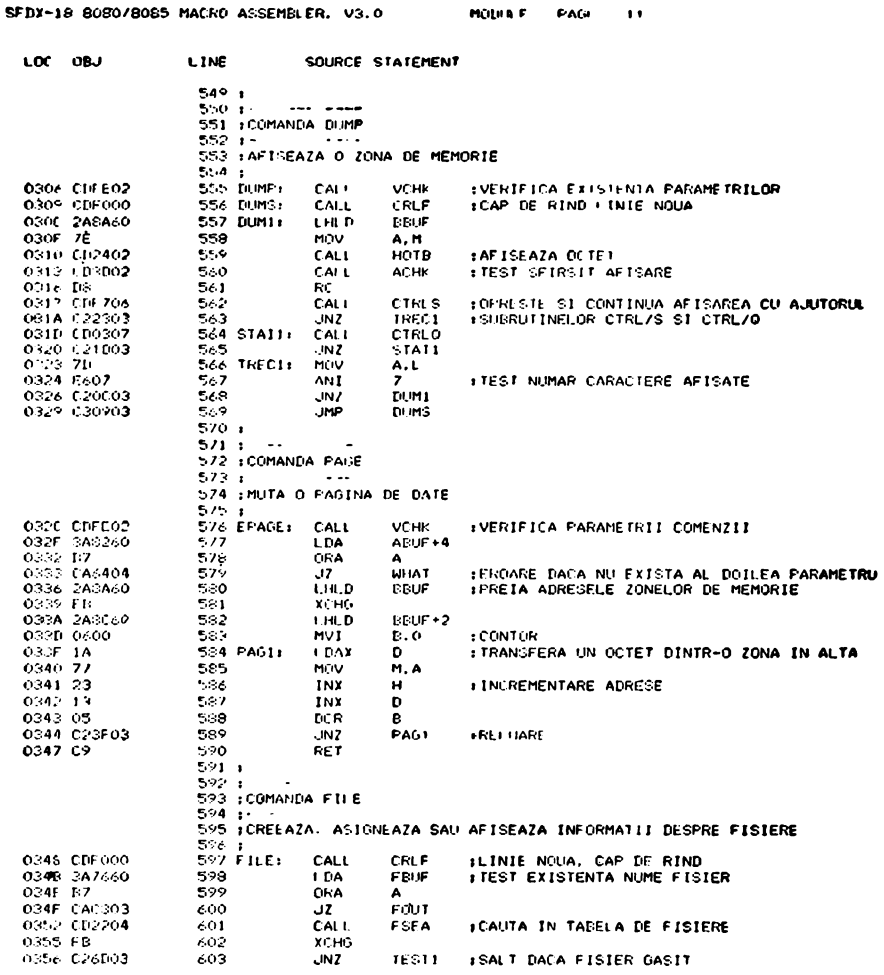

 $\sim 10^{-4}$ 

SFDX-18 8080/8085 MACRO ASSEMBLER, V3.0 MODULE PAGE 12

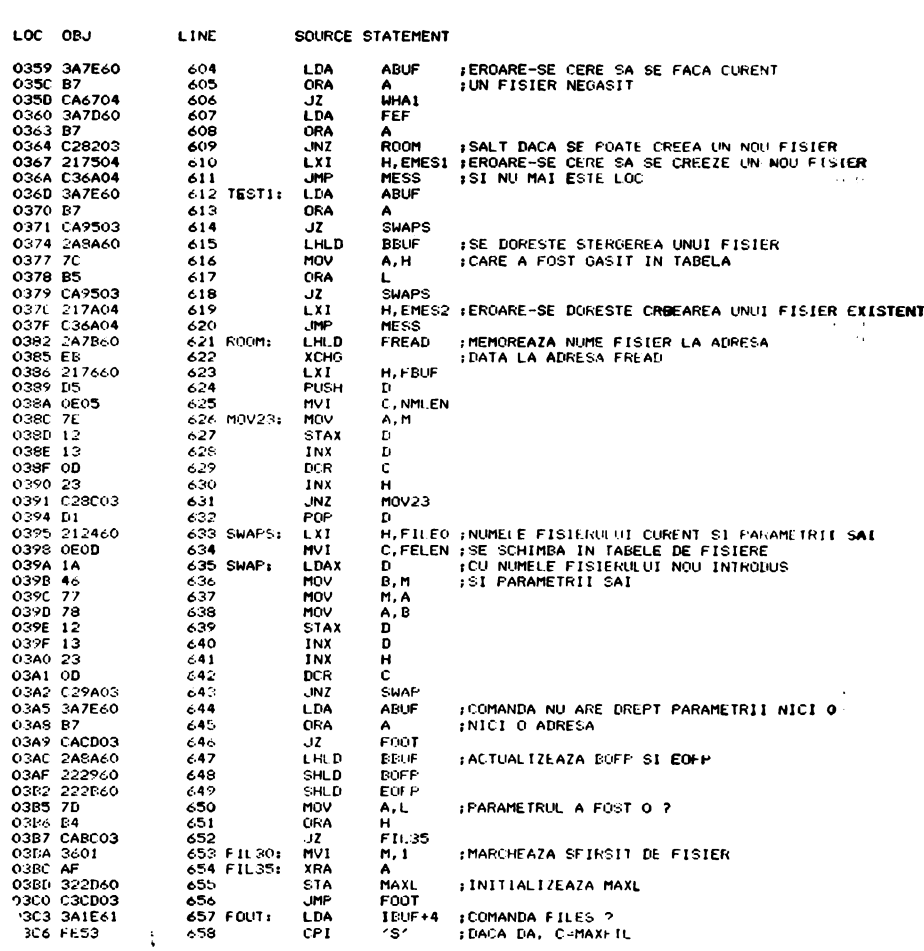

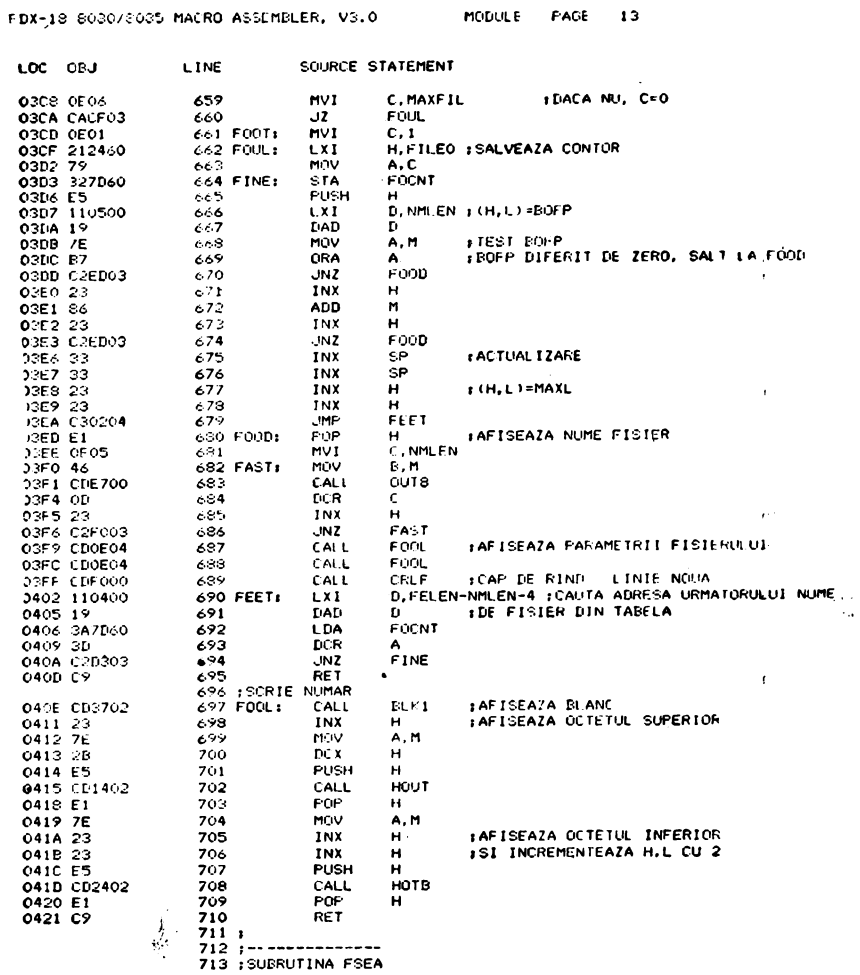

 $\Delta v$ 

SFDX-18 8080/8085 MACRO ASSEMBLER, V3.0 MODULE PAGE 14

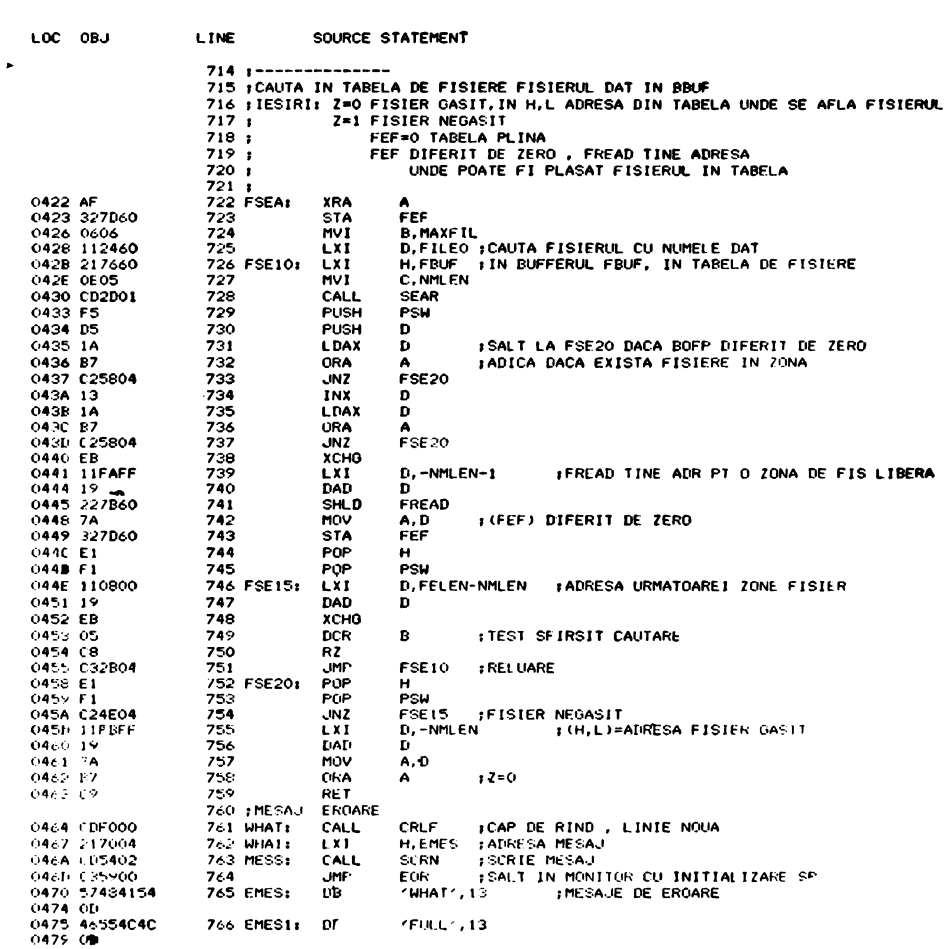

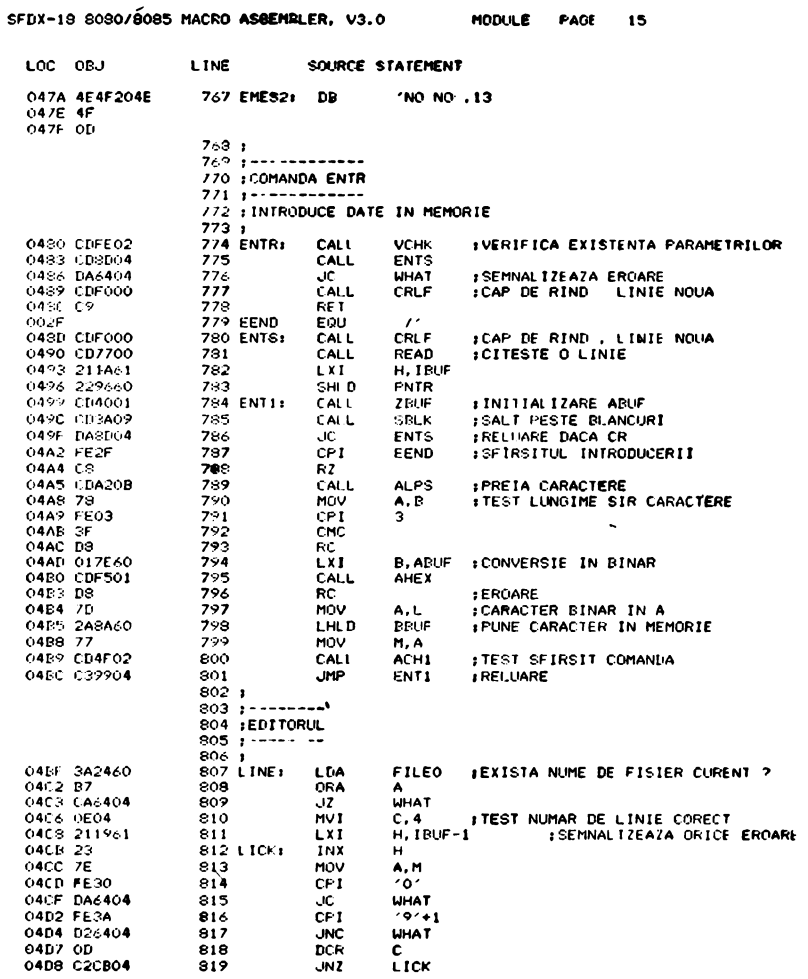

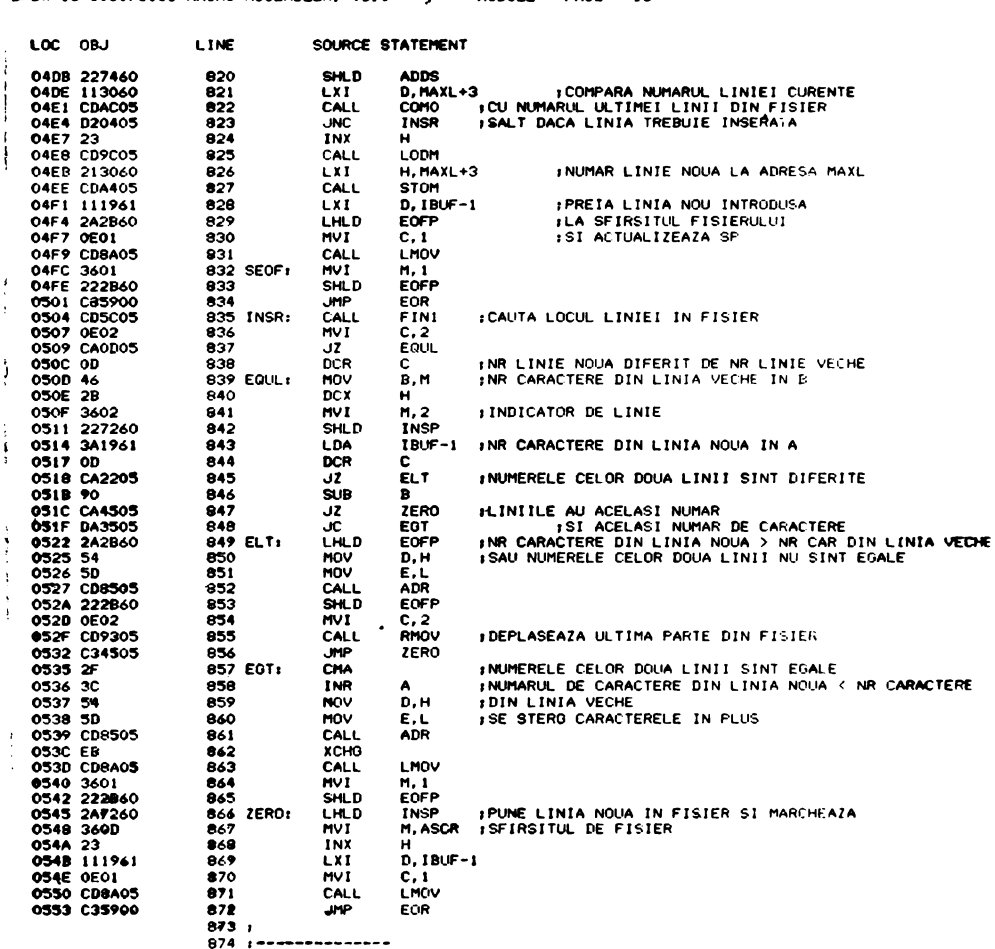

SFDX-18 8080/8085 MACRO ASSEMBLER, V3.0  $\mathcal{A}^{\bullet}$  **HODULE** PAGE  $\overline{16}$ 

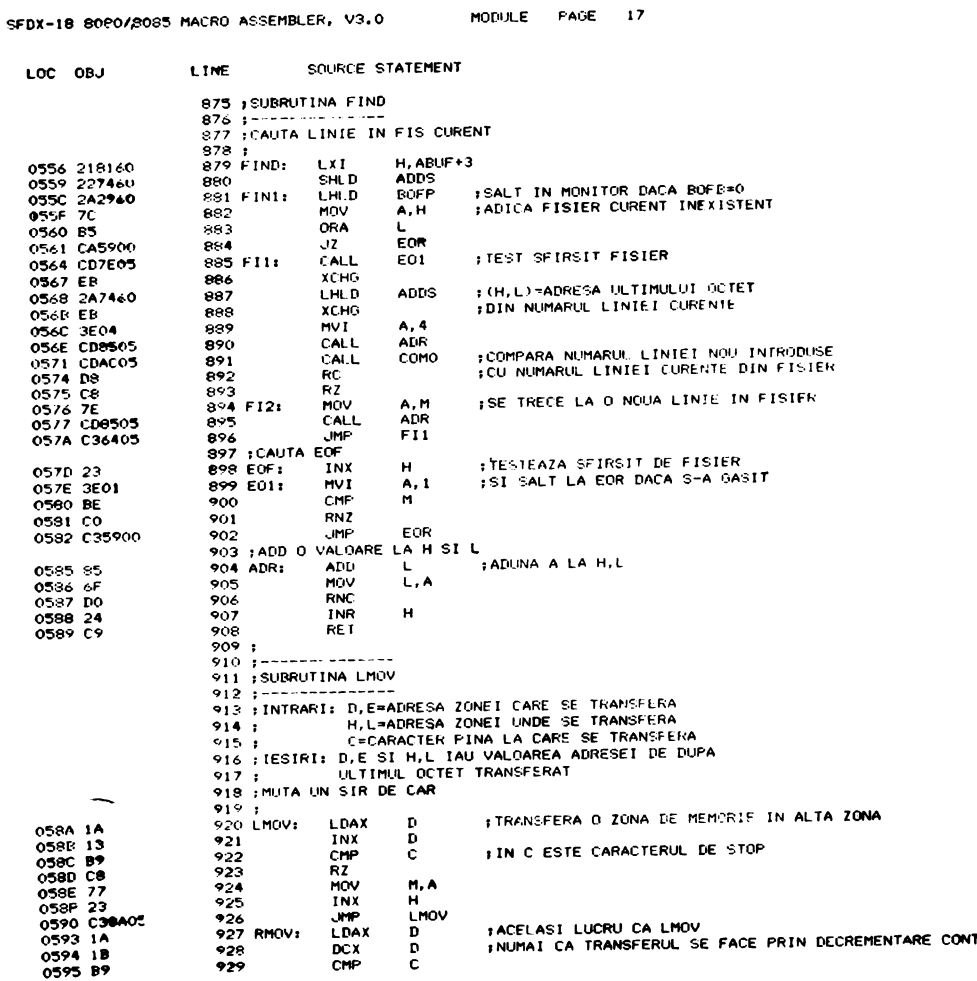

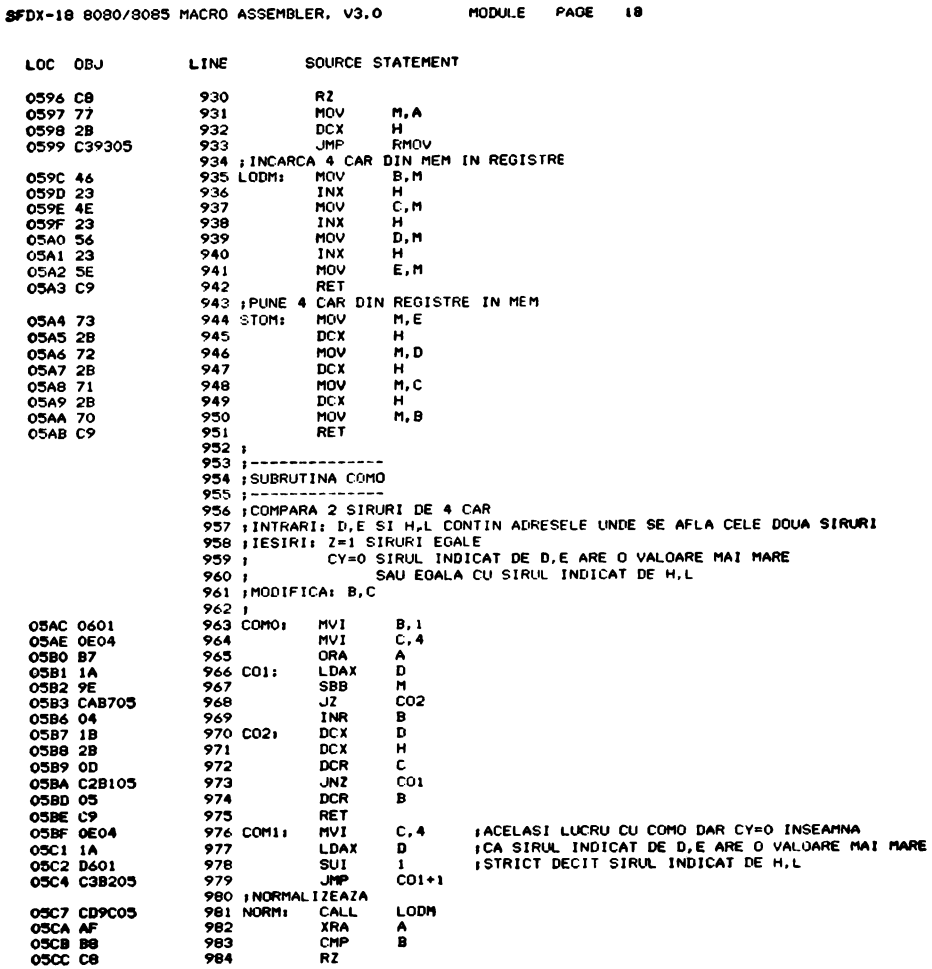

SFDX-48 8080/8085 MACRO ASSEMBLER. V3.0

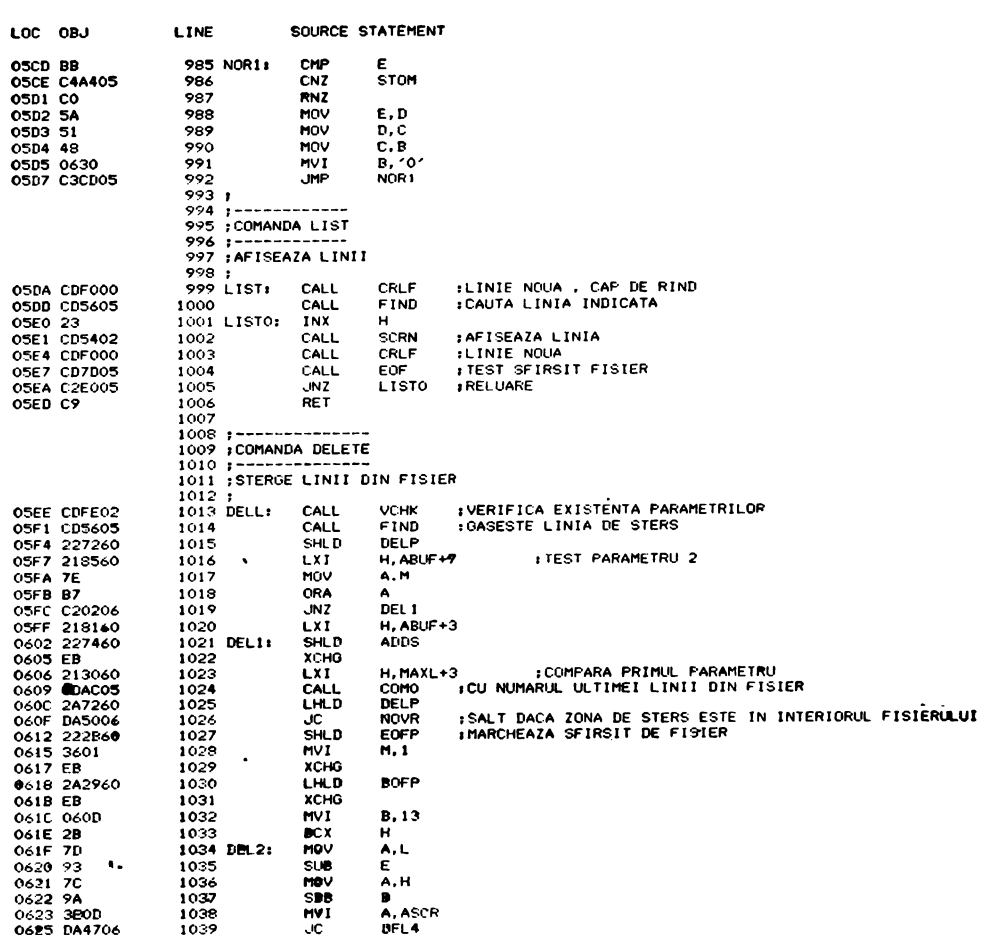

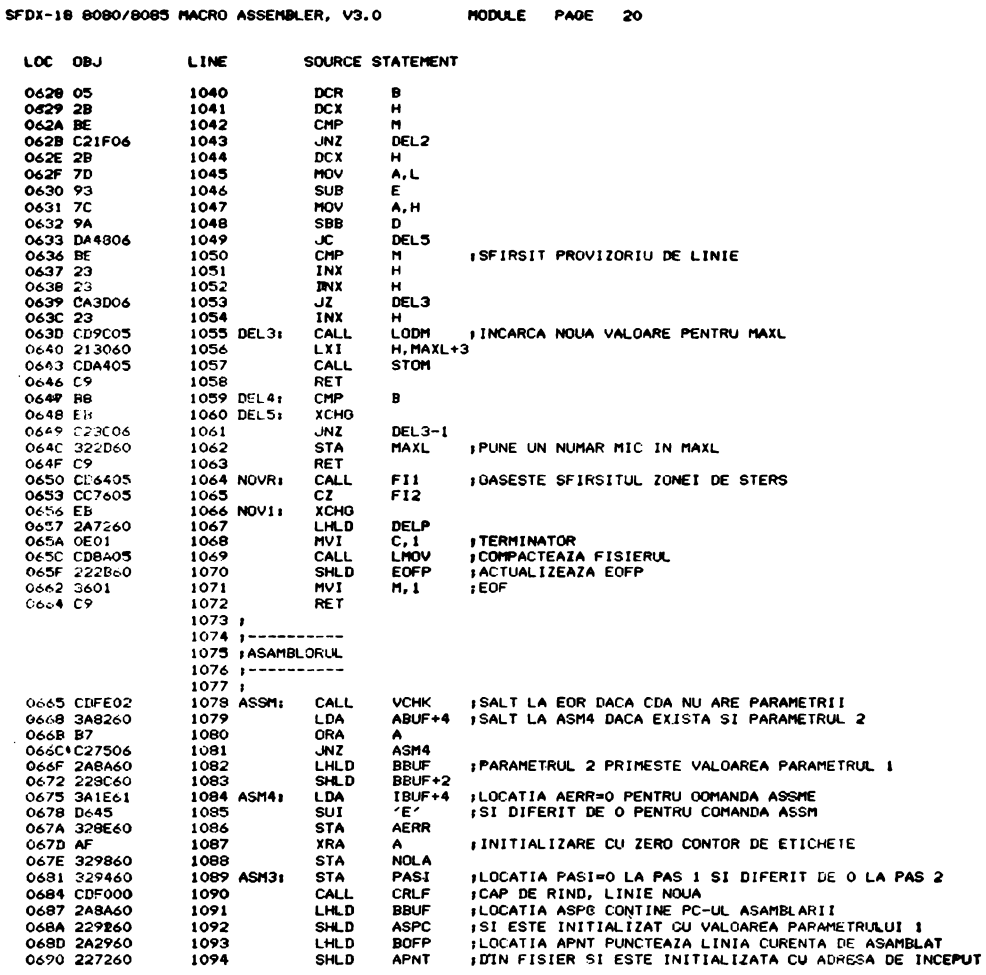

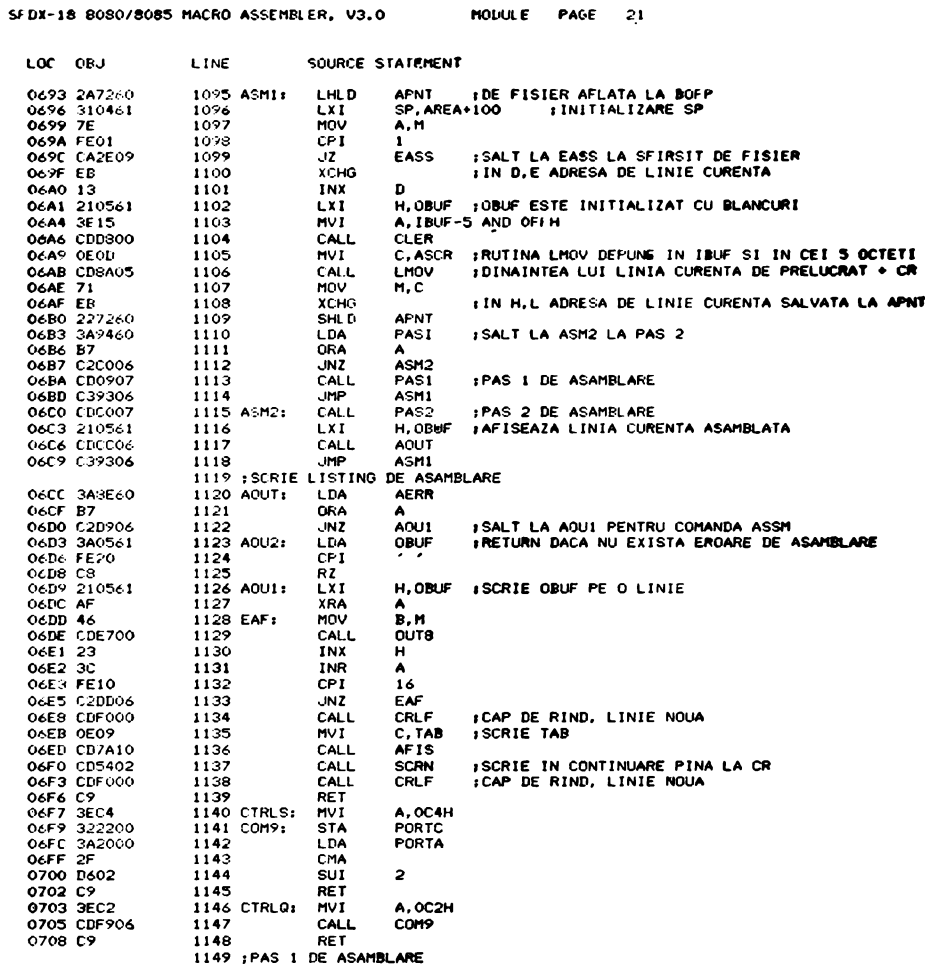

 $\hat{\pmb{\cdot}}$ 

SFDX-18 8080/8085 MACRO ASSEMBLER, V3.0 MODULE PAGE 22

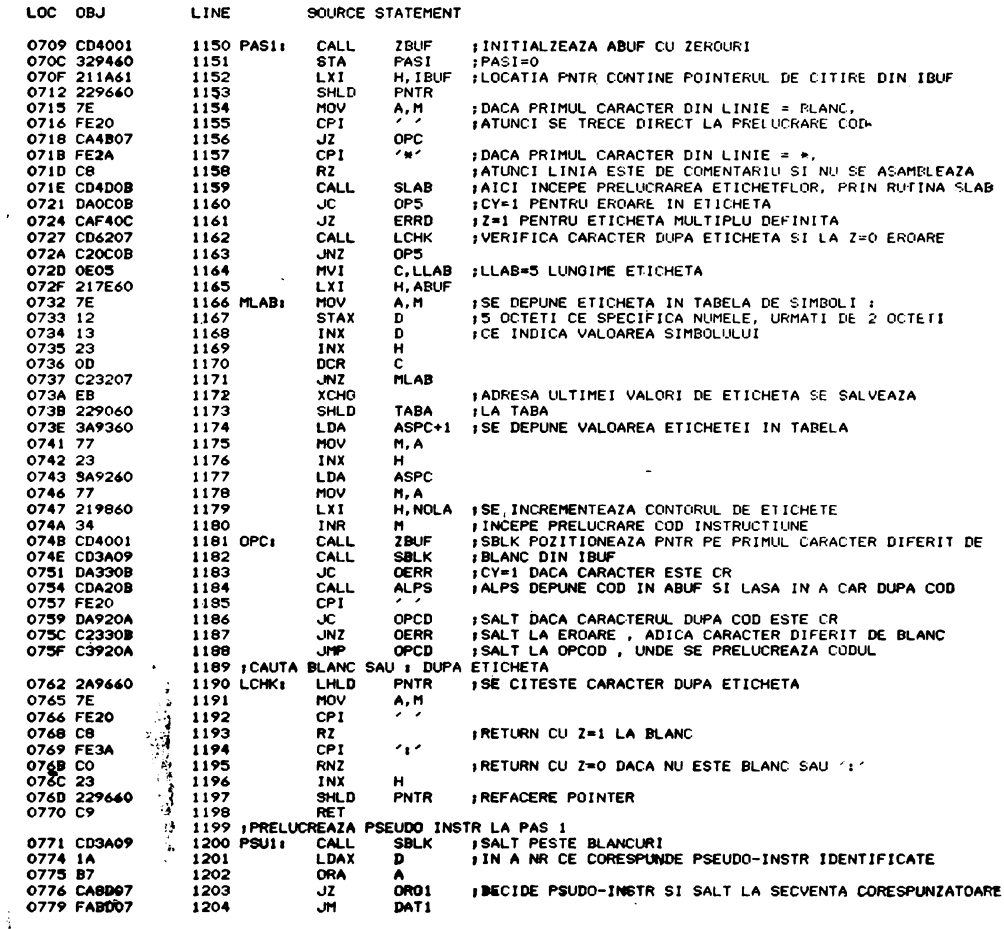

248

 $\hat{\boldsymbol{r}}$ 

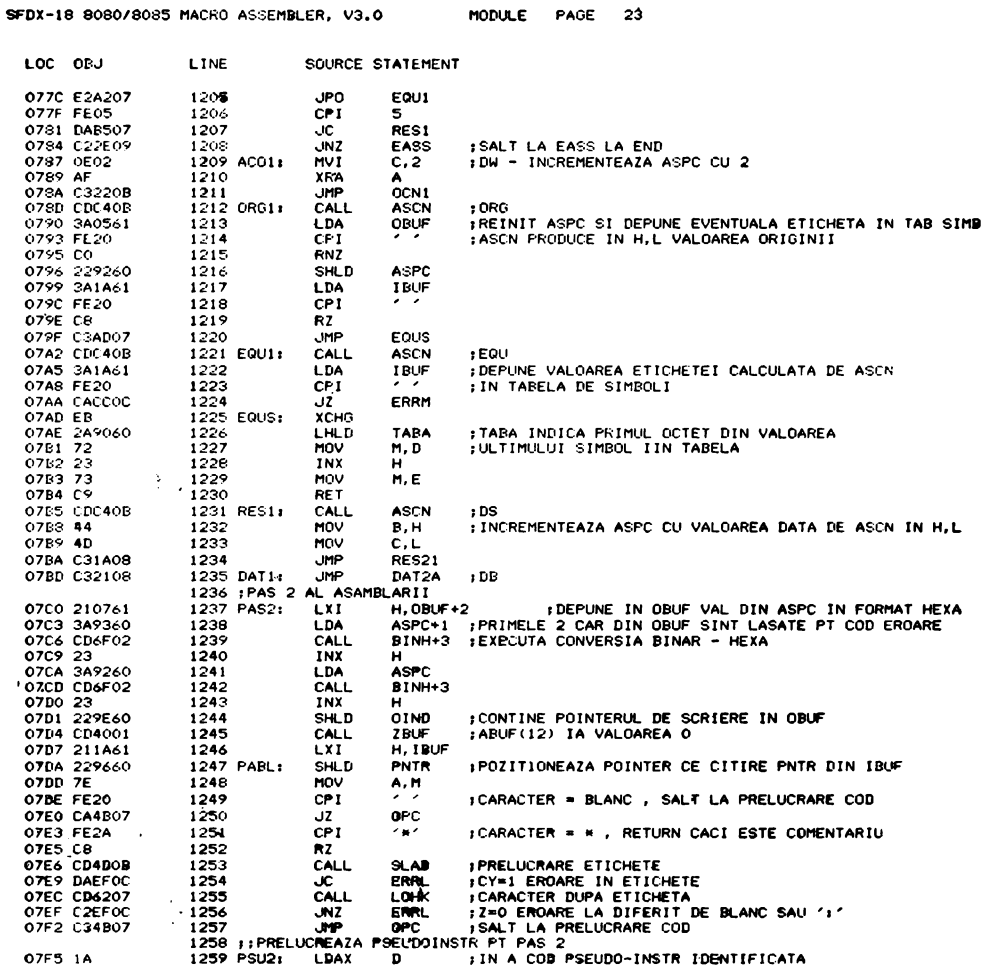

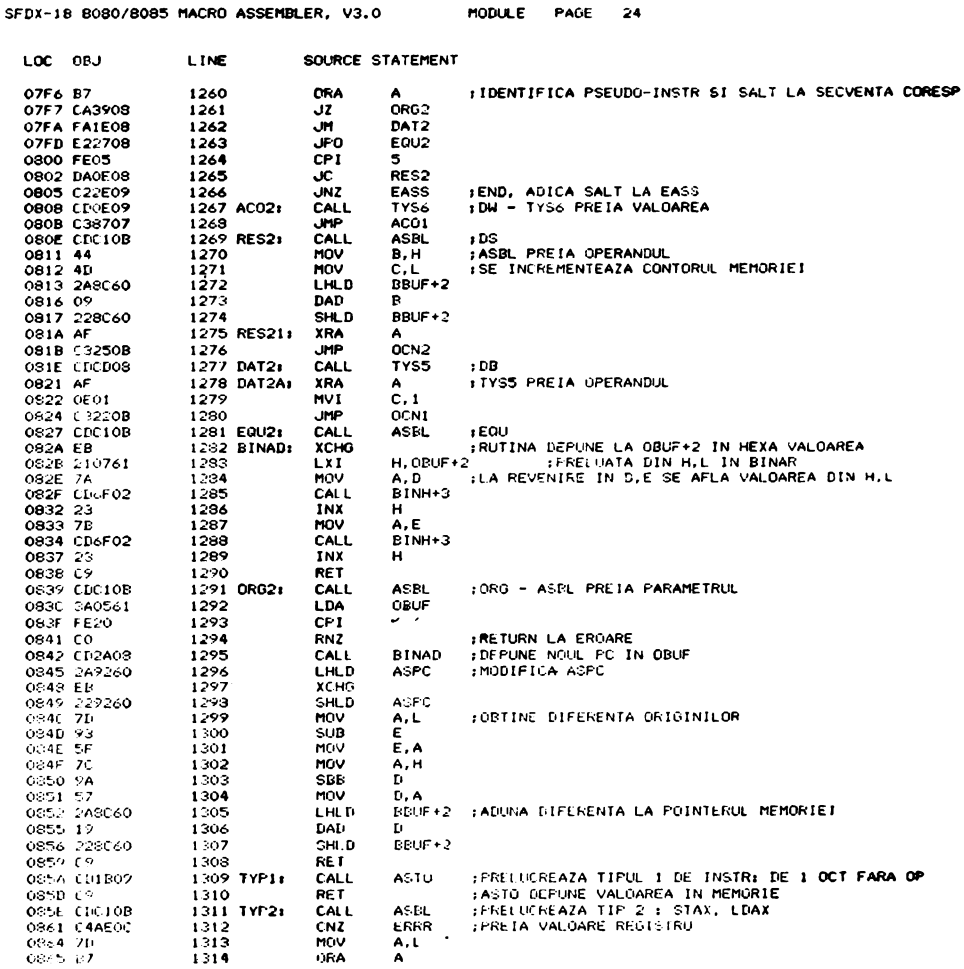
MODULE PAGE 25

. . . . . . . . .

SFDX-18 8080/8085 MACRO ASSEMBLER, V3.0

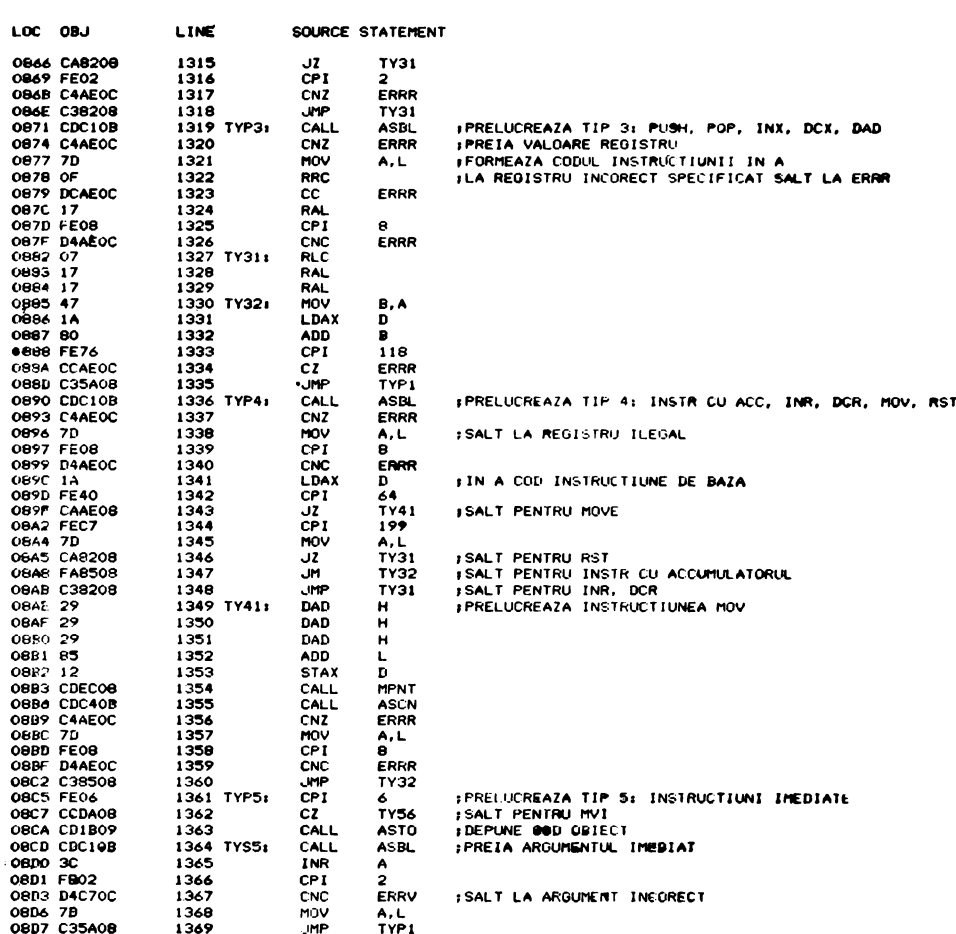

SFDX-18 8080/8085 MACRO ASSEMBLER, V3.0 MOBULE PAGE 26

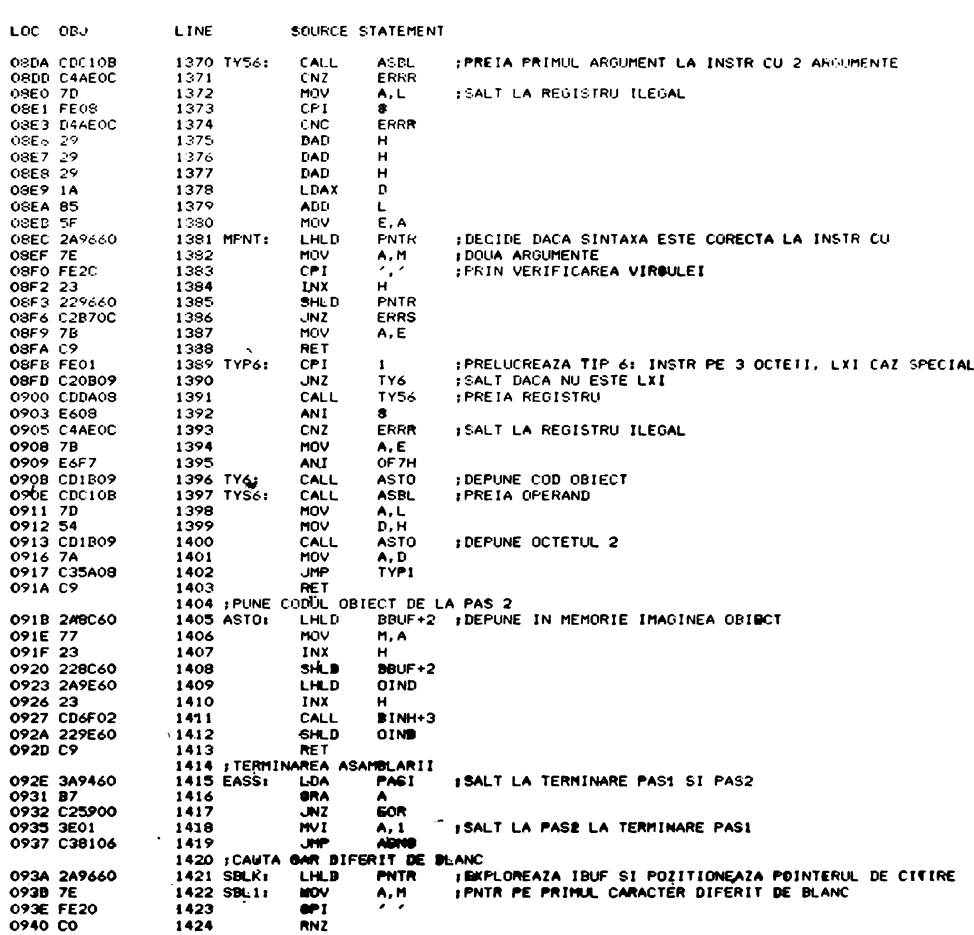

MODULE PAGE 27

SF10x-18 608078085 MACRO ASSEMBLER, V3.0

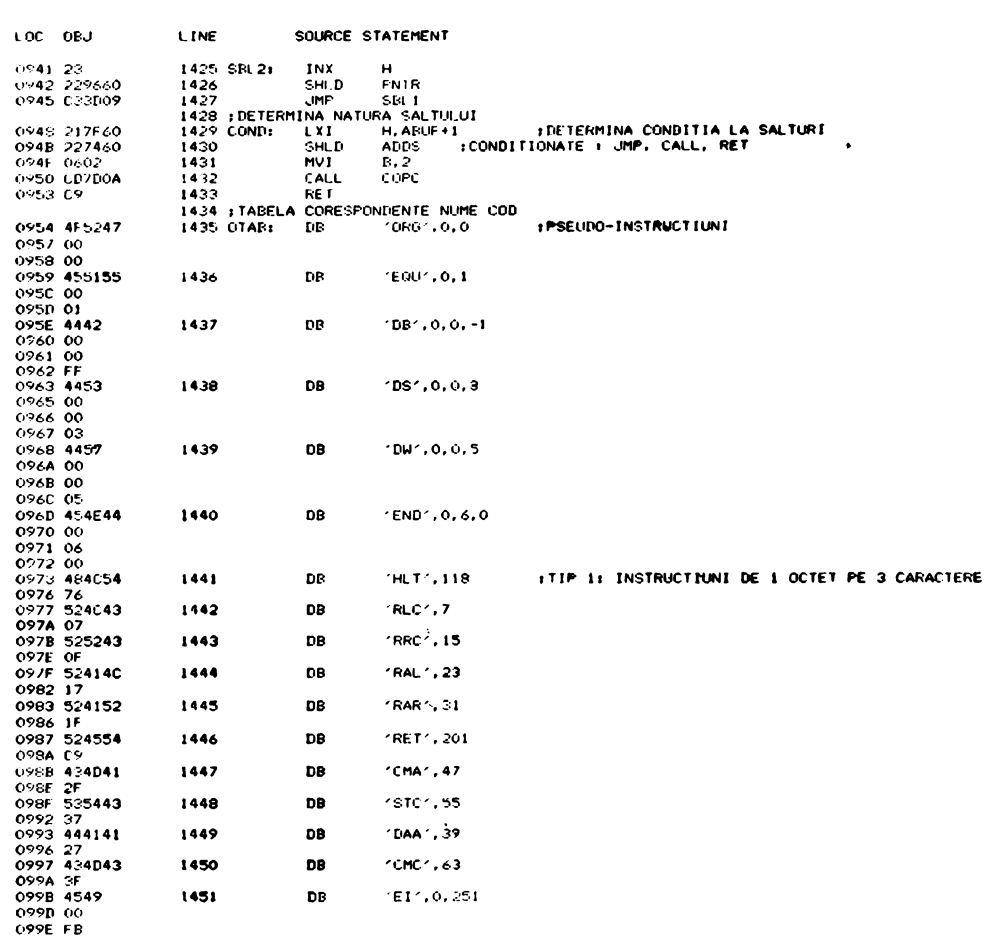

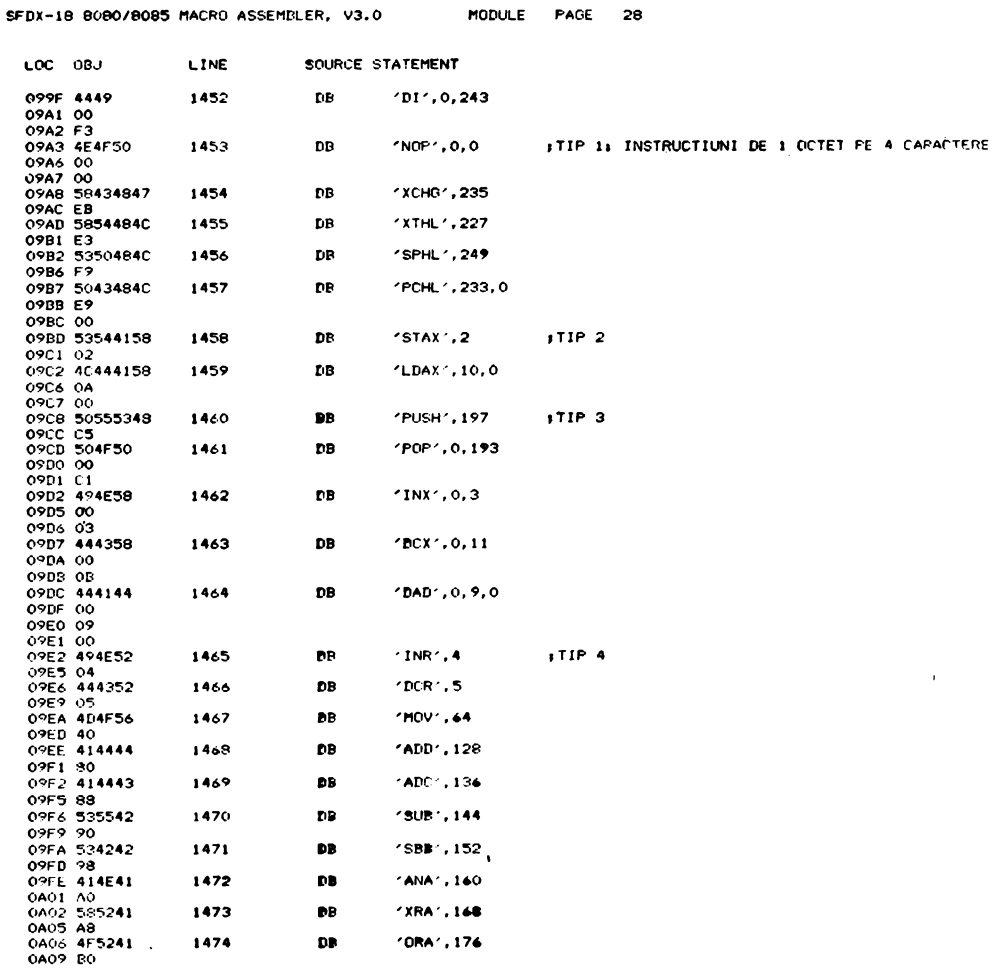

والمالين

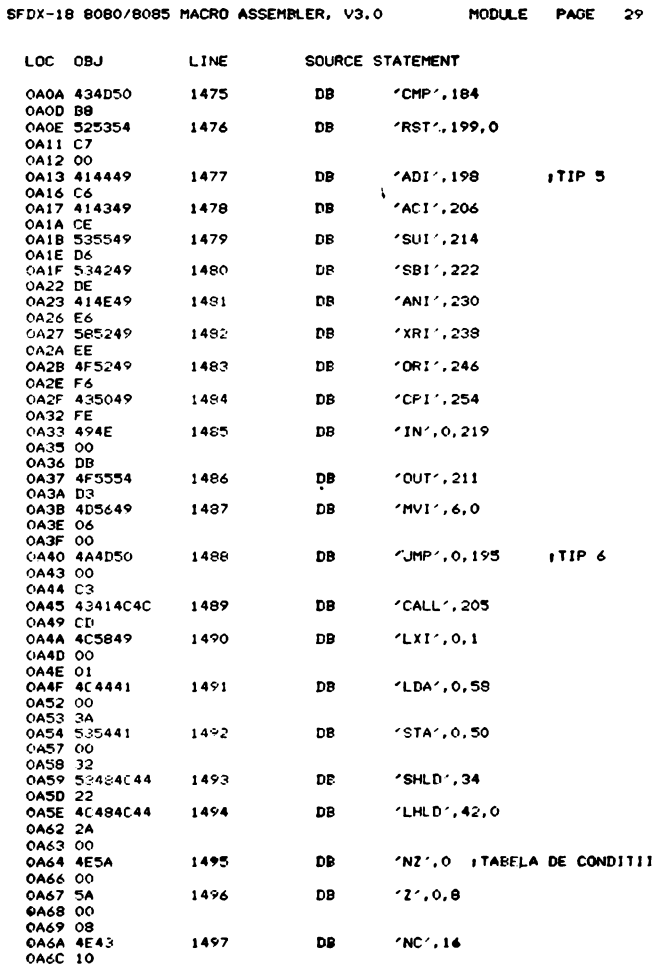

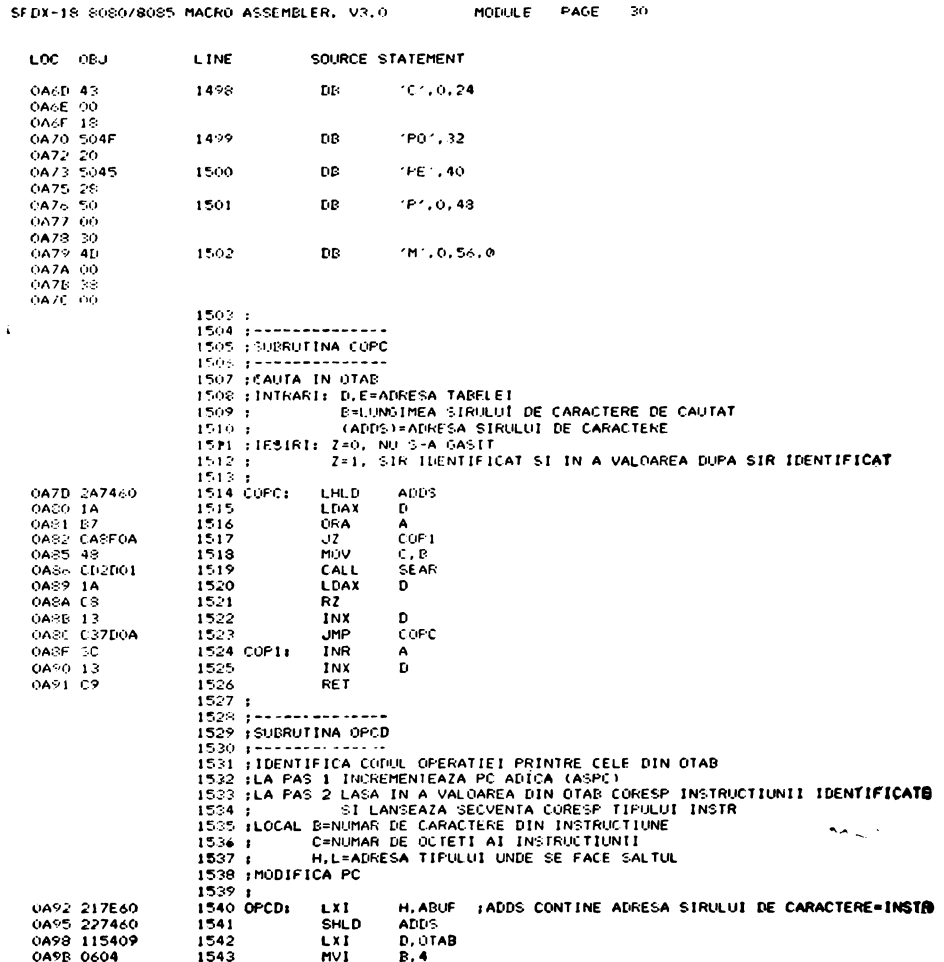

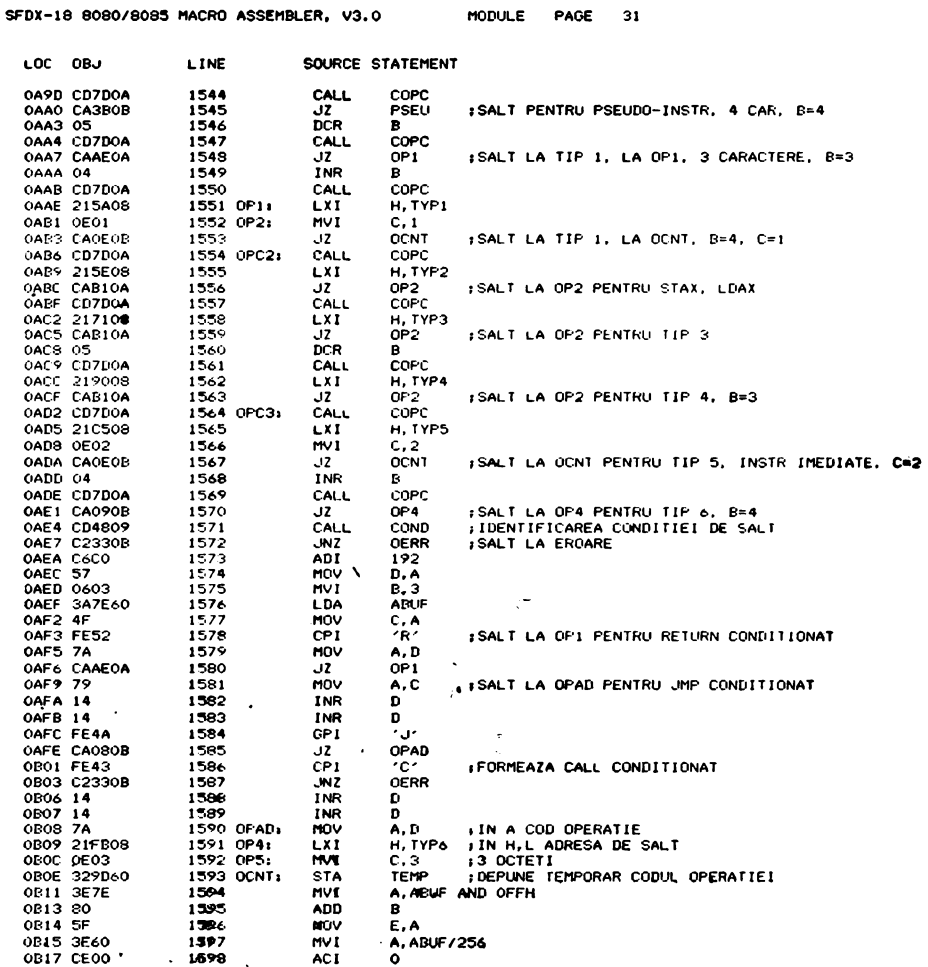

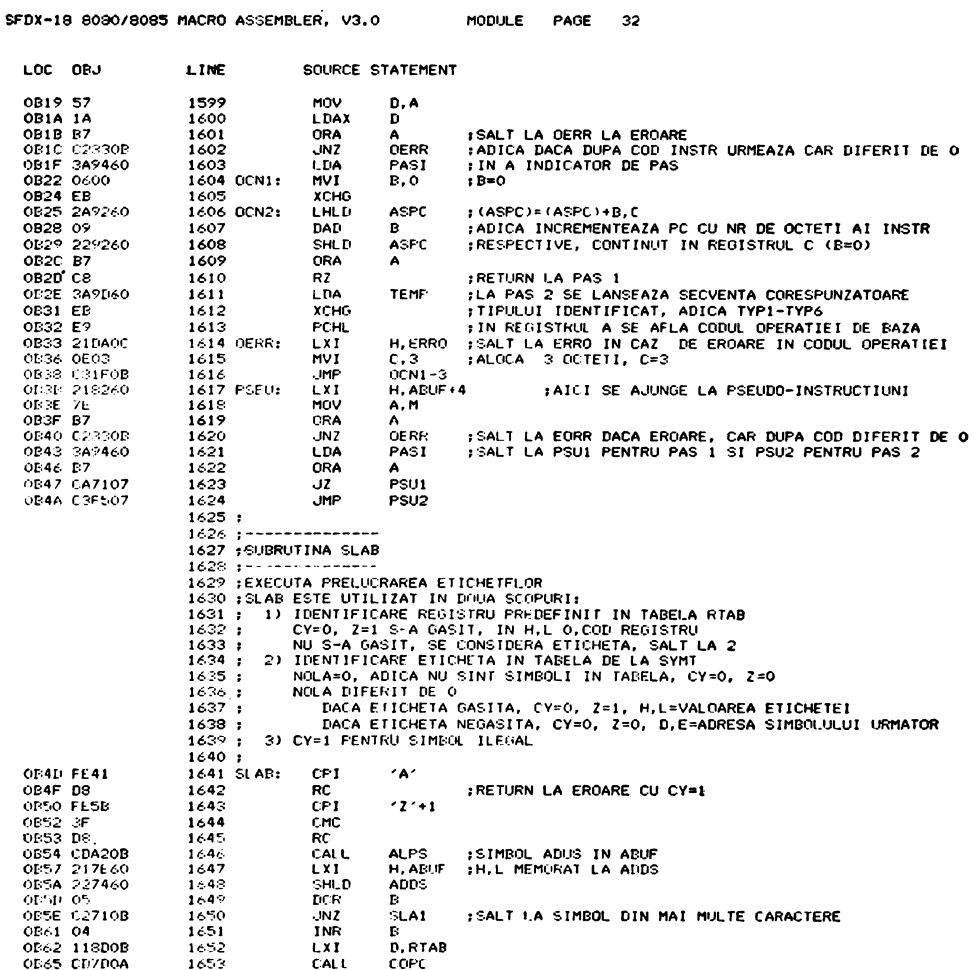

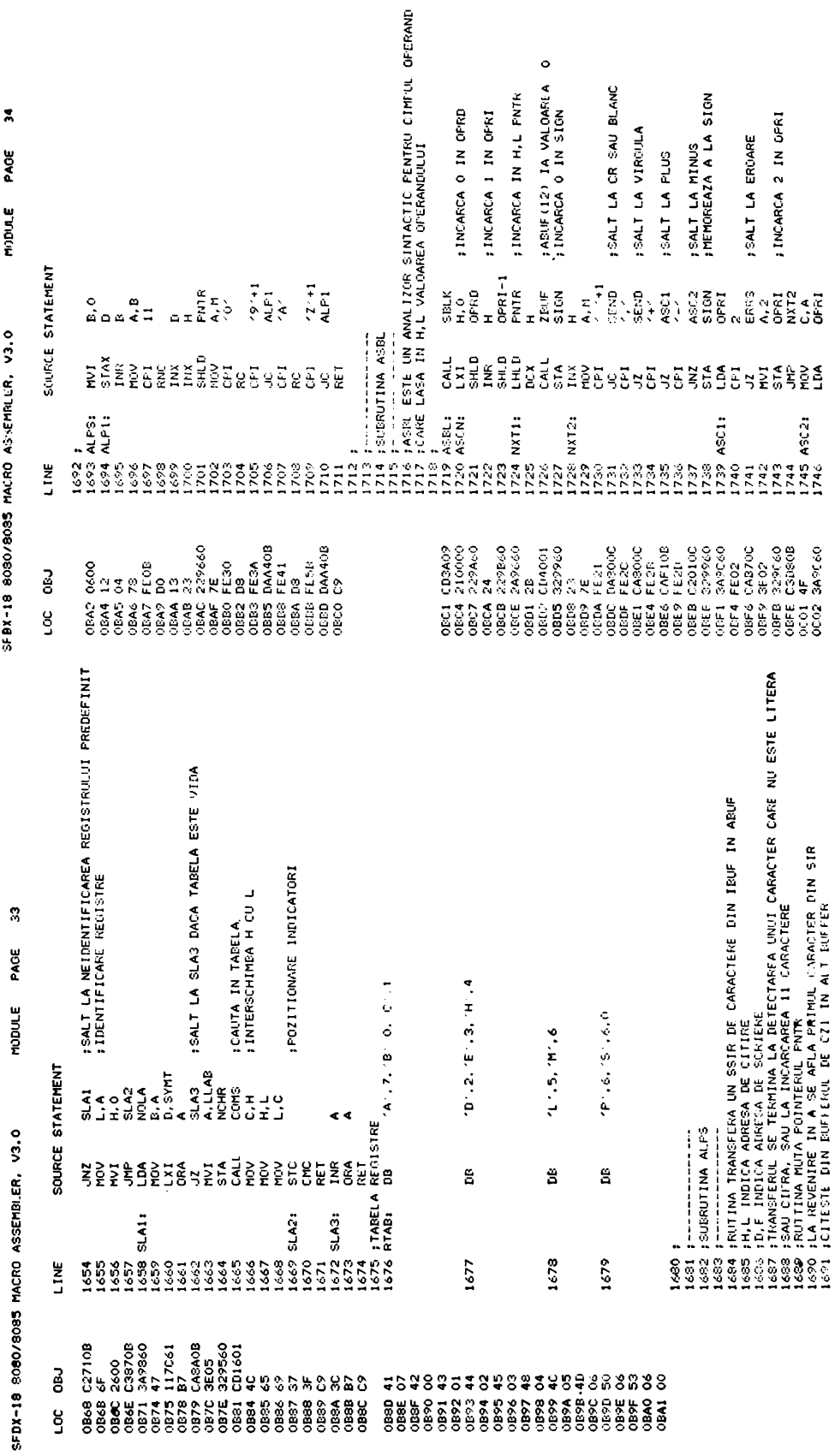

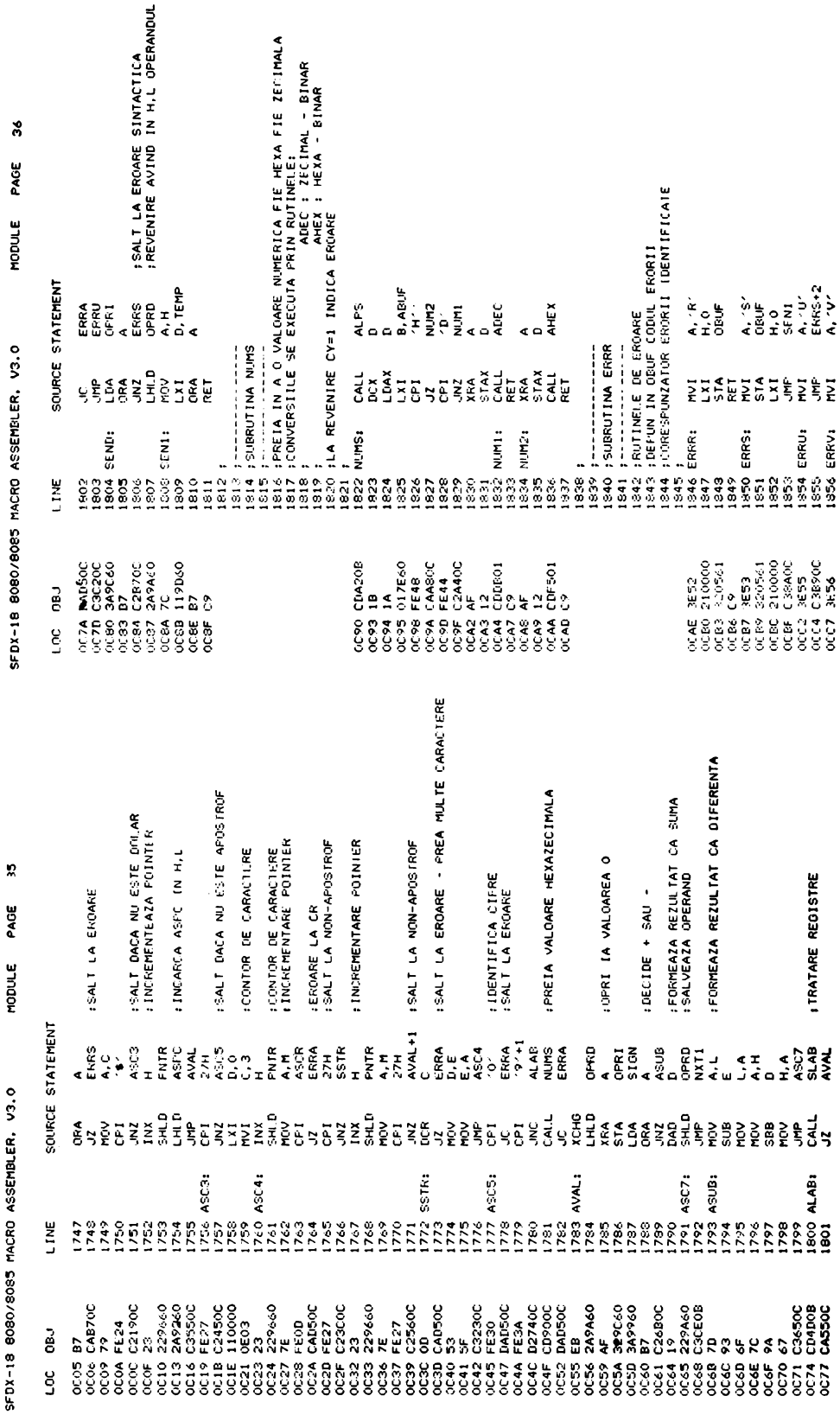

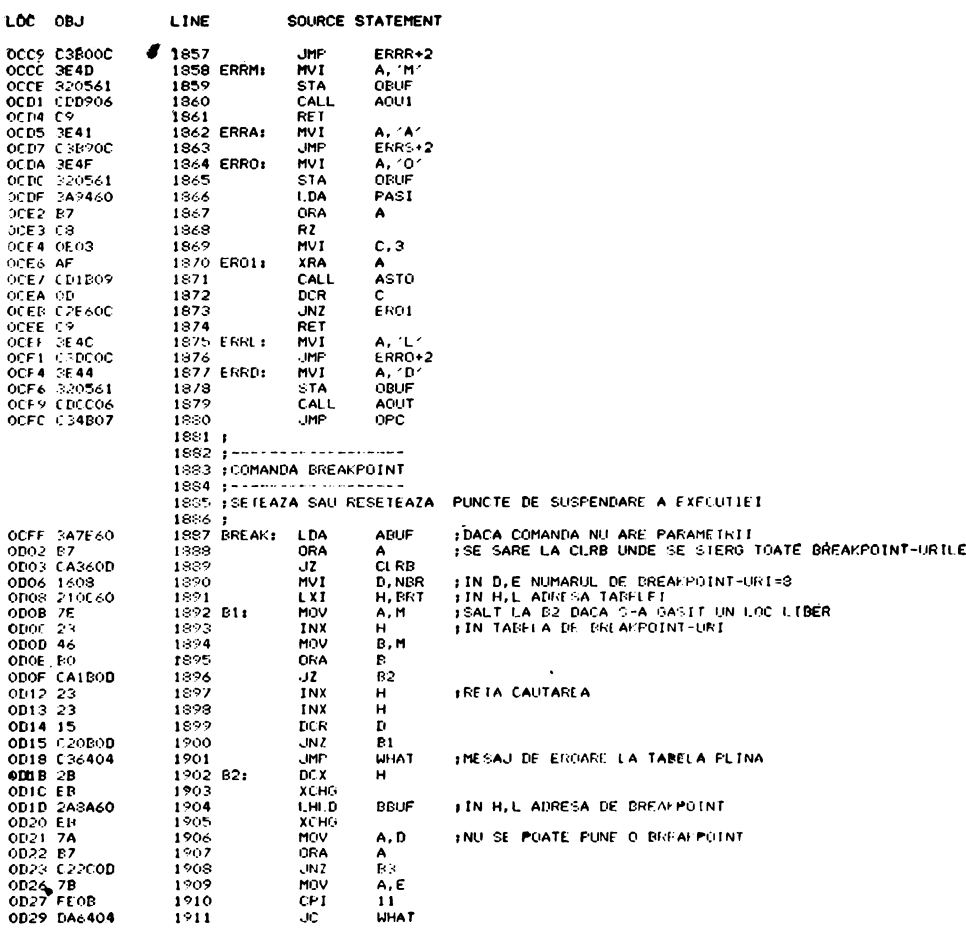

## SFDX-18 8080/8085 MACRO ASSEMBLER, V3.0 MODULE PAGE 37

```
SEDX-18 808078085 MACRO ASSEMBLER, V3.0
```
MOINILE PAGE 38

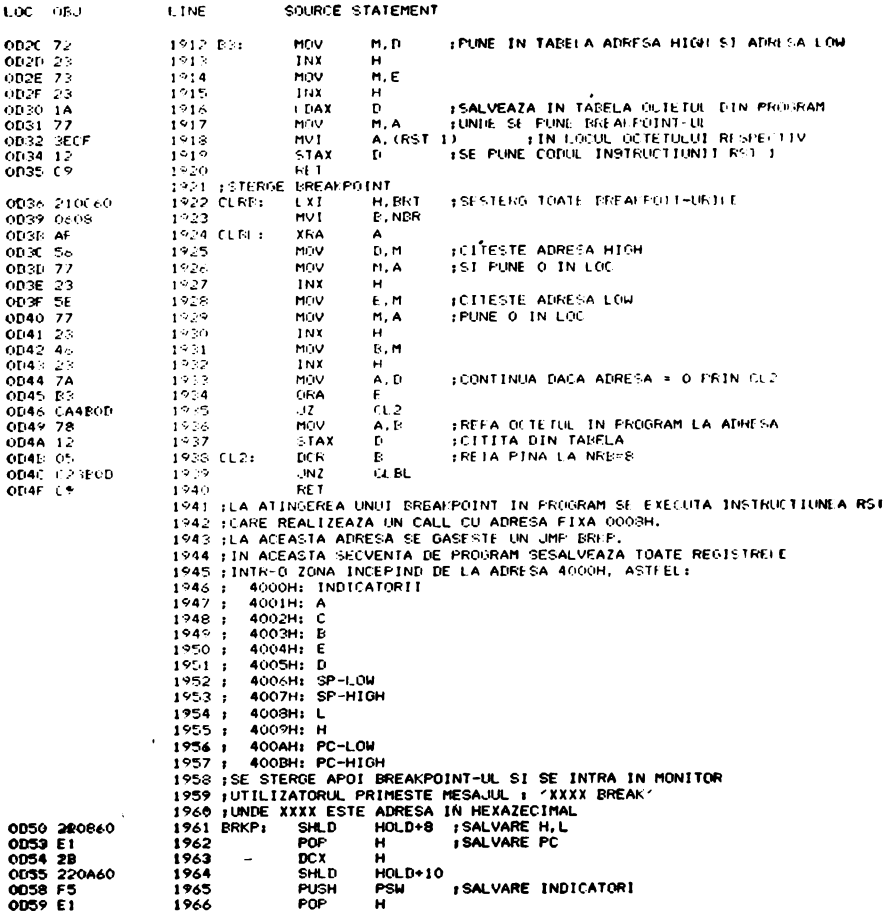

 $\mathbf{r}$ 

SEDX-18 808078065 MACRO ASSEMBLER, V3.0 MODULE PAGE 39

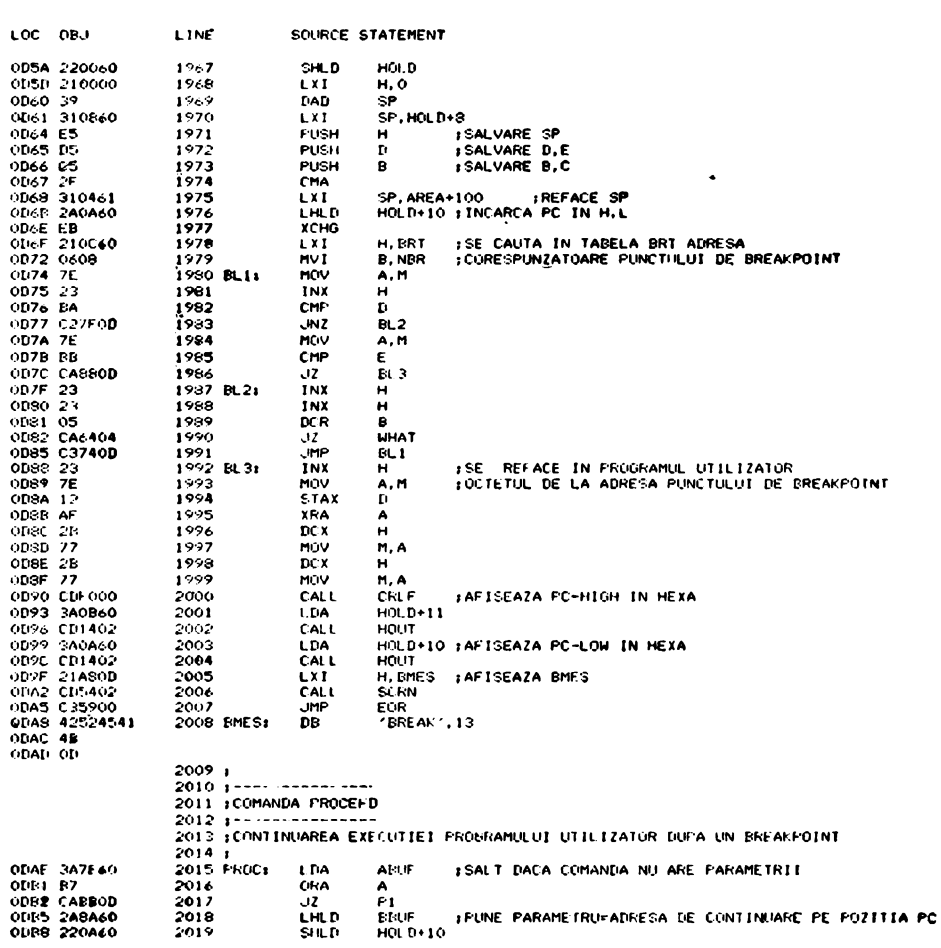

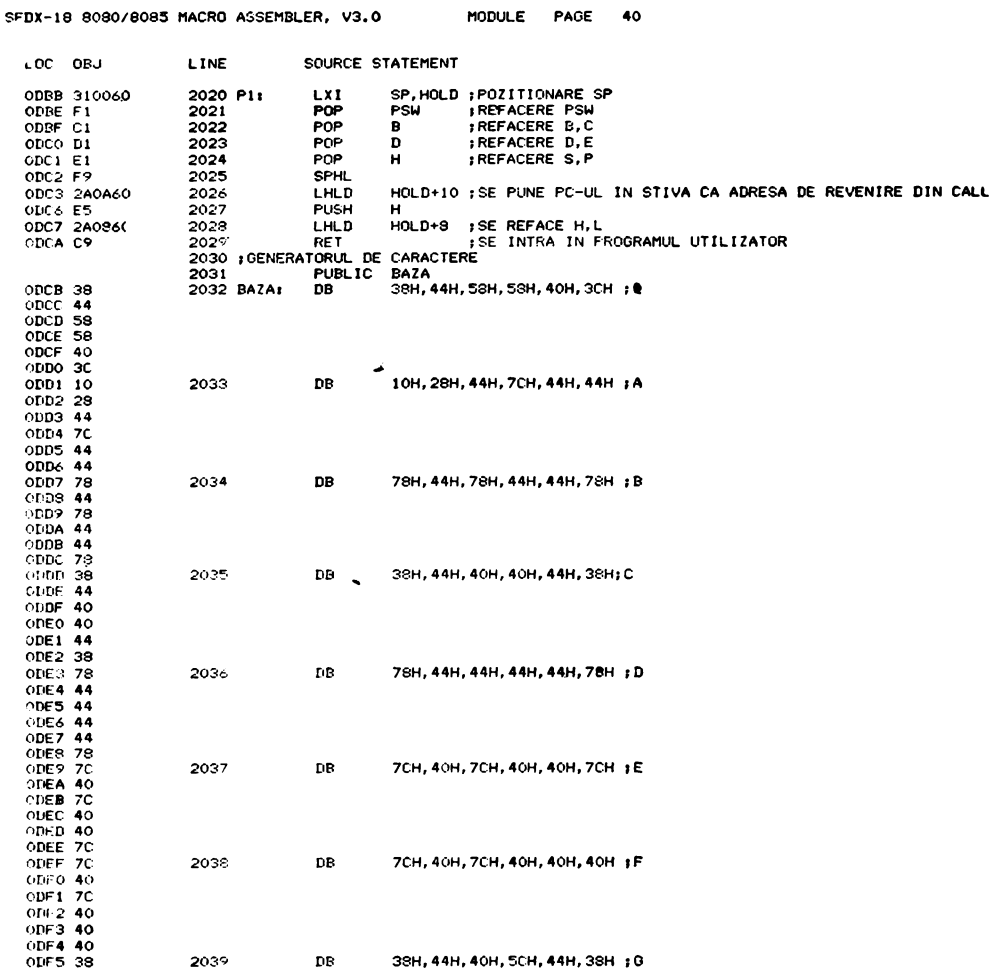

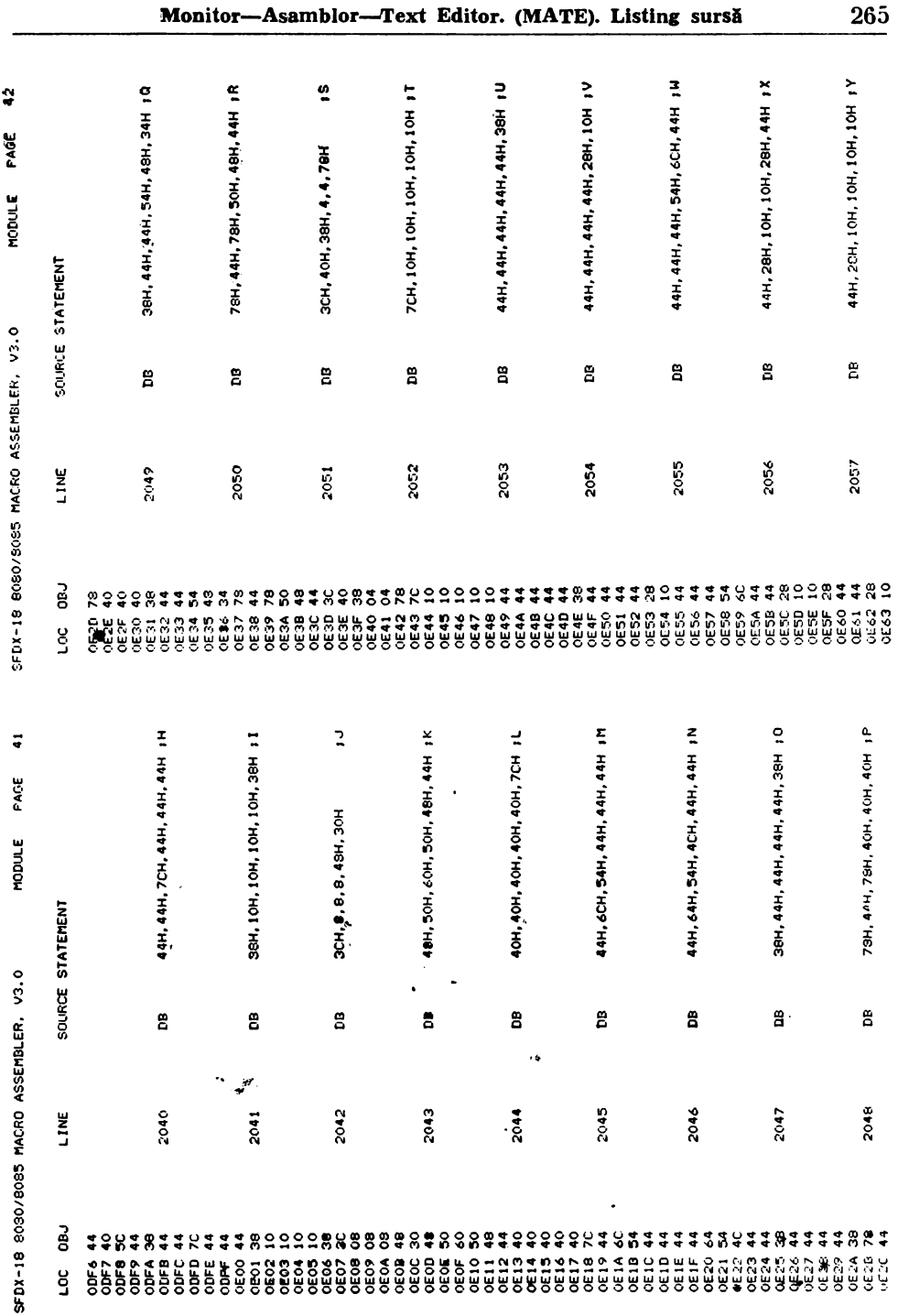

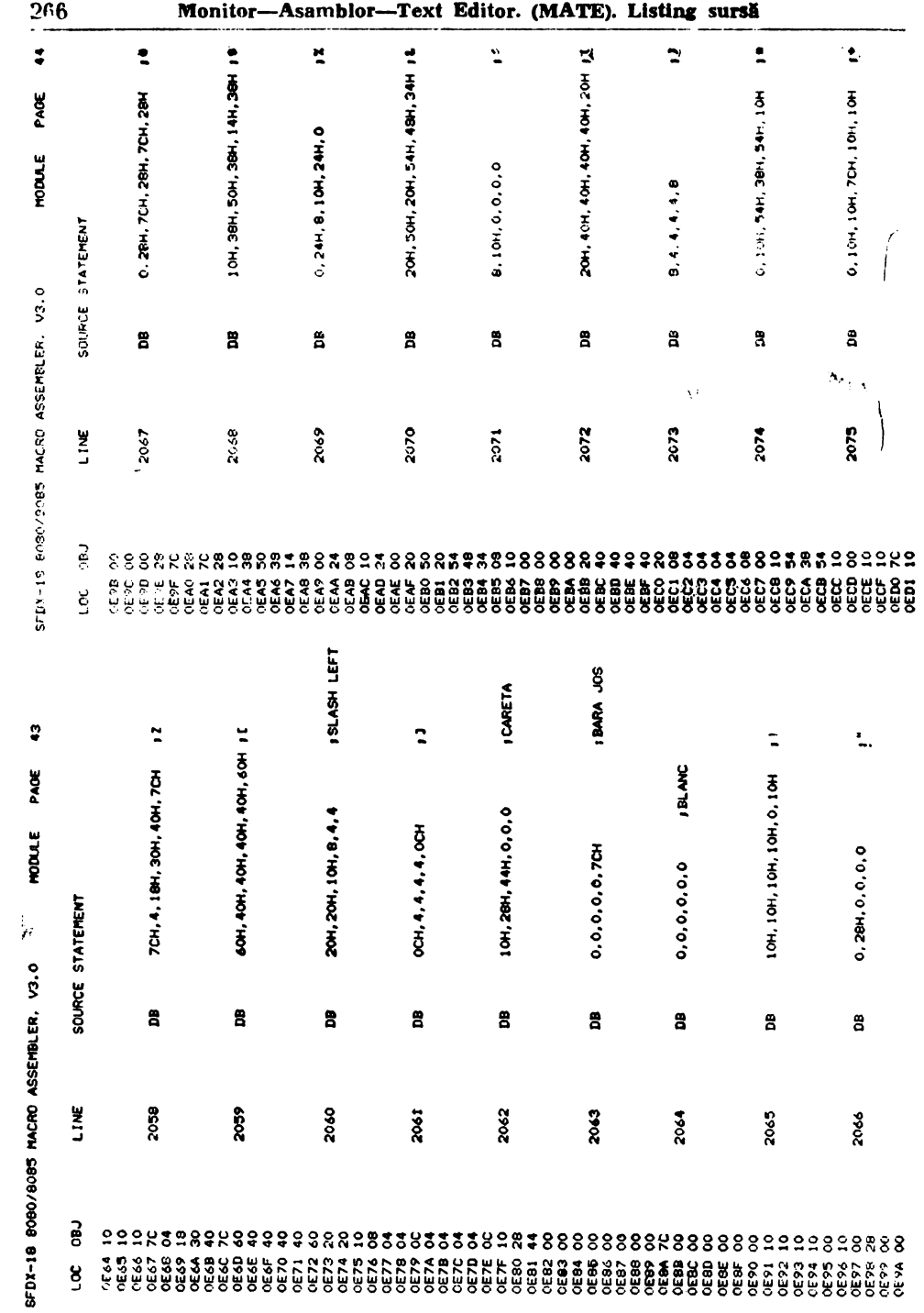

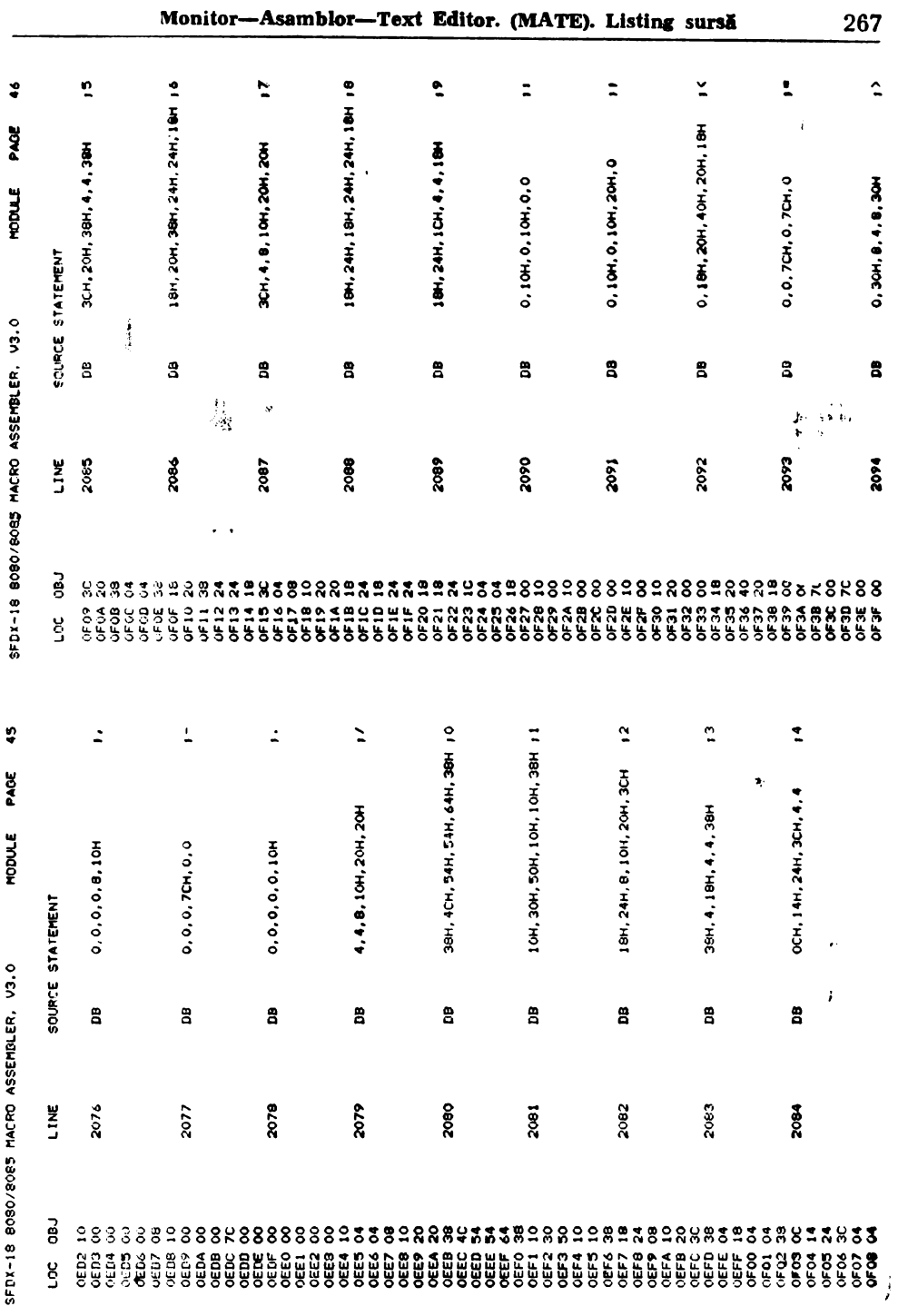

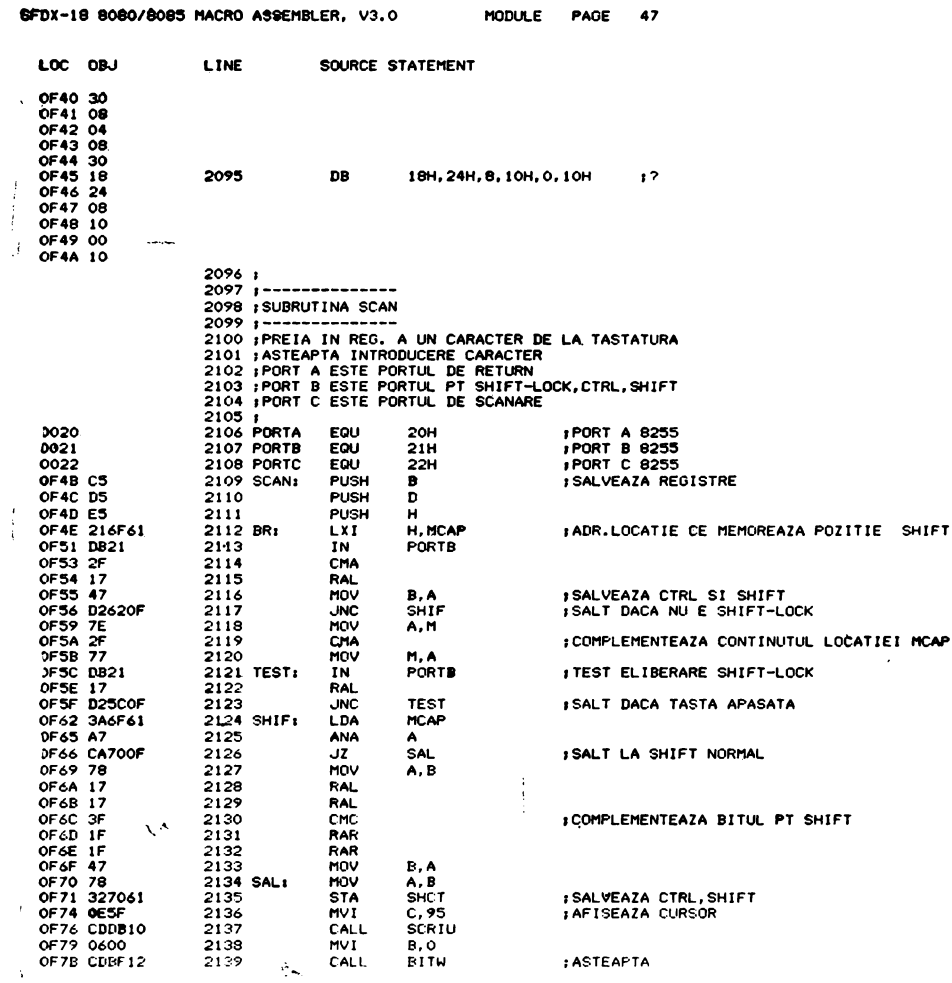

SFDX-18 808078085 MACRO ASSEMBLER, V3.0 MODULE PAGE 48

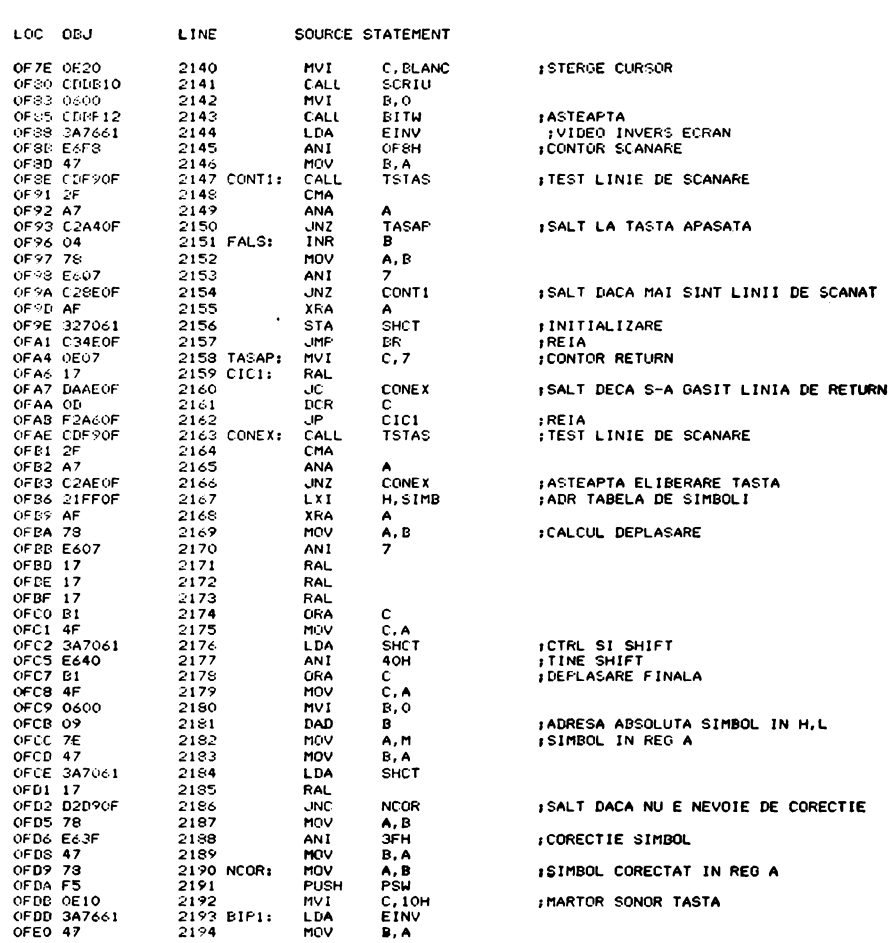

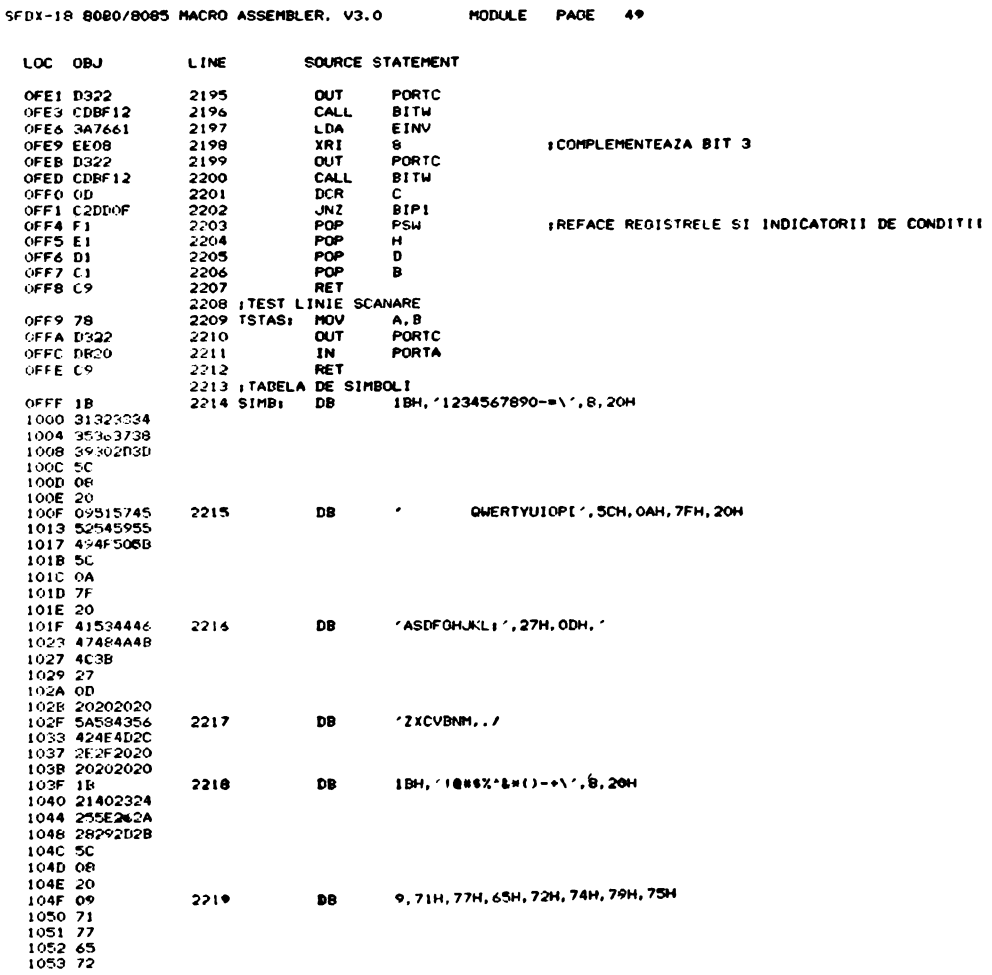

MODULE PAGE 50

SPDX-18 8000/8005 MACRO ASSEMBLER, V3.0

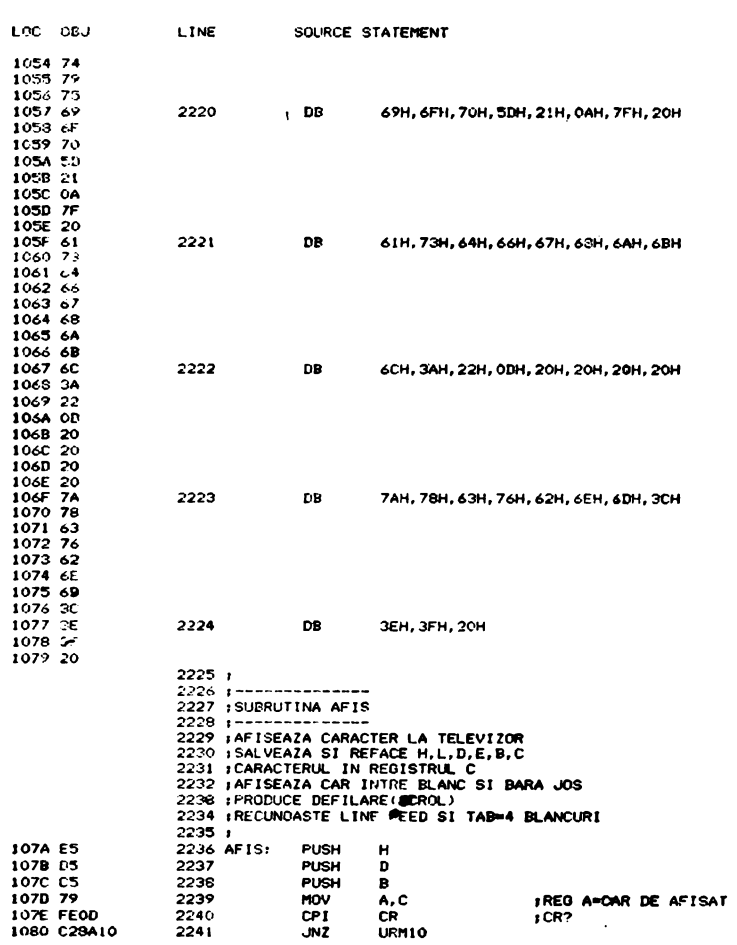

#### @FDX-18 8080/8085 MACRO ASSEMBLER, V3.0 MODULE PAGE 51

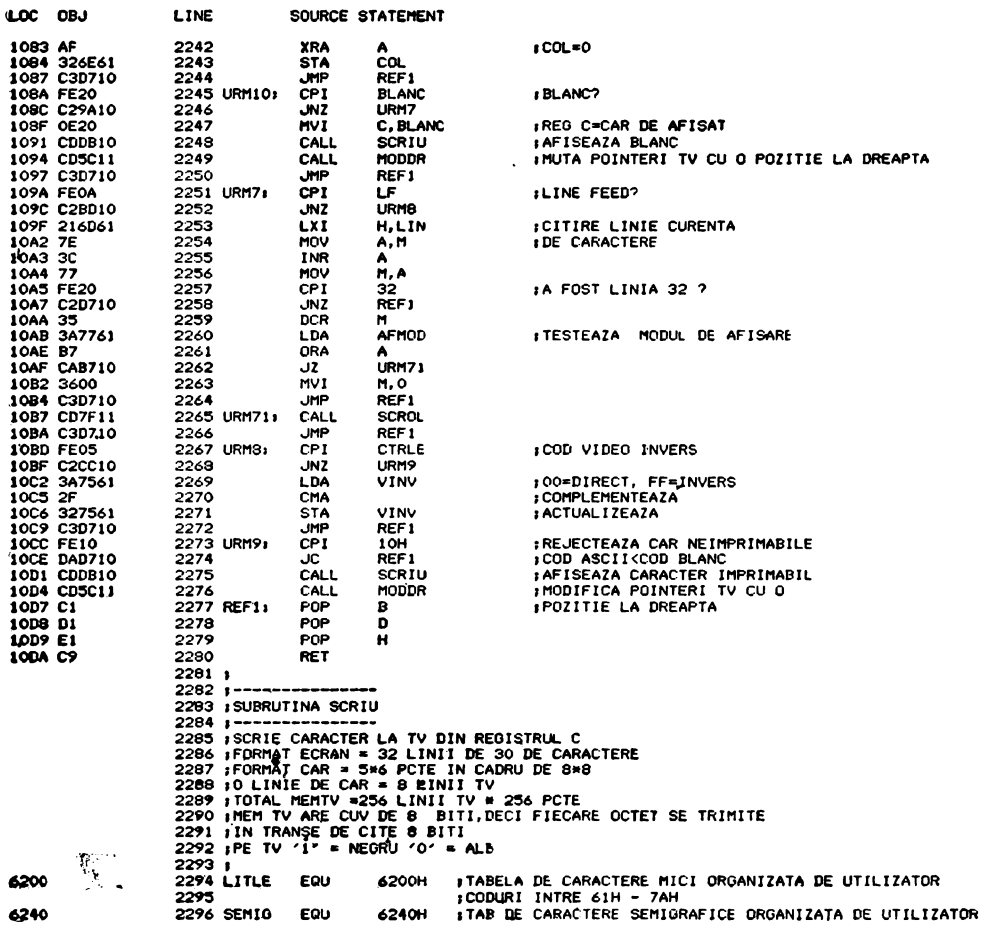

SFDX-18 608073085 MACRO ASSEMBLER, V3.0 MODULE PAGE 52

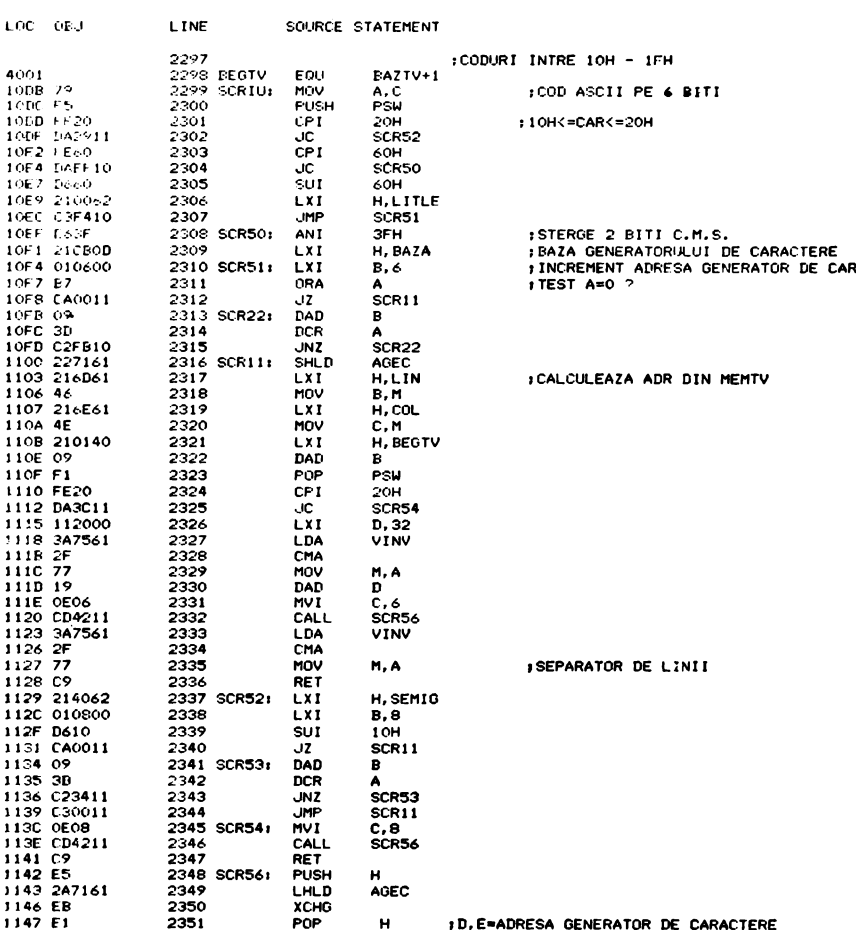

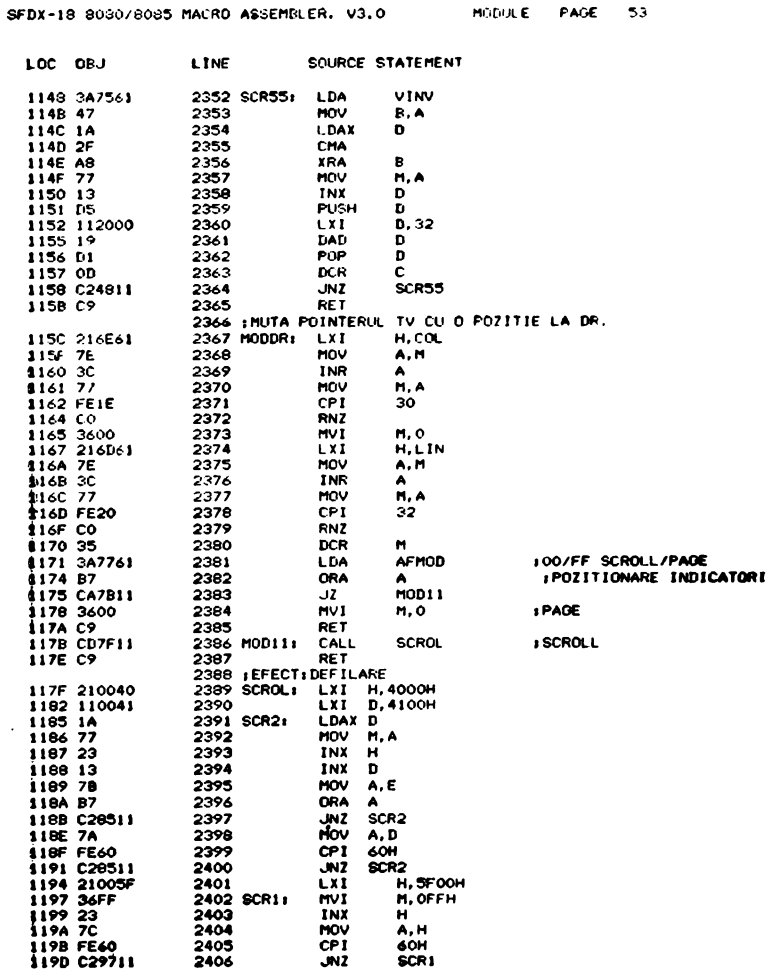

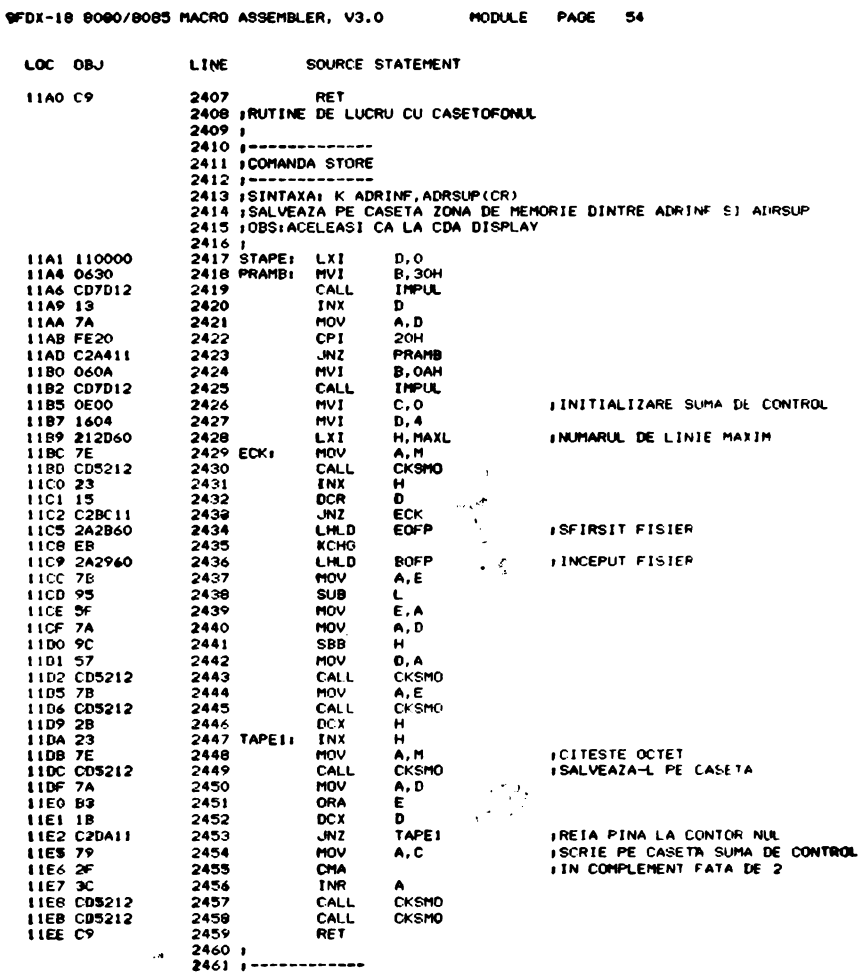

MODULE PAGE 55

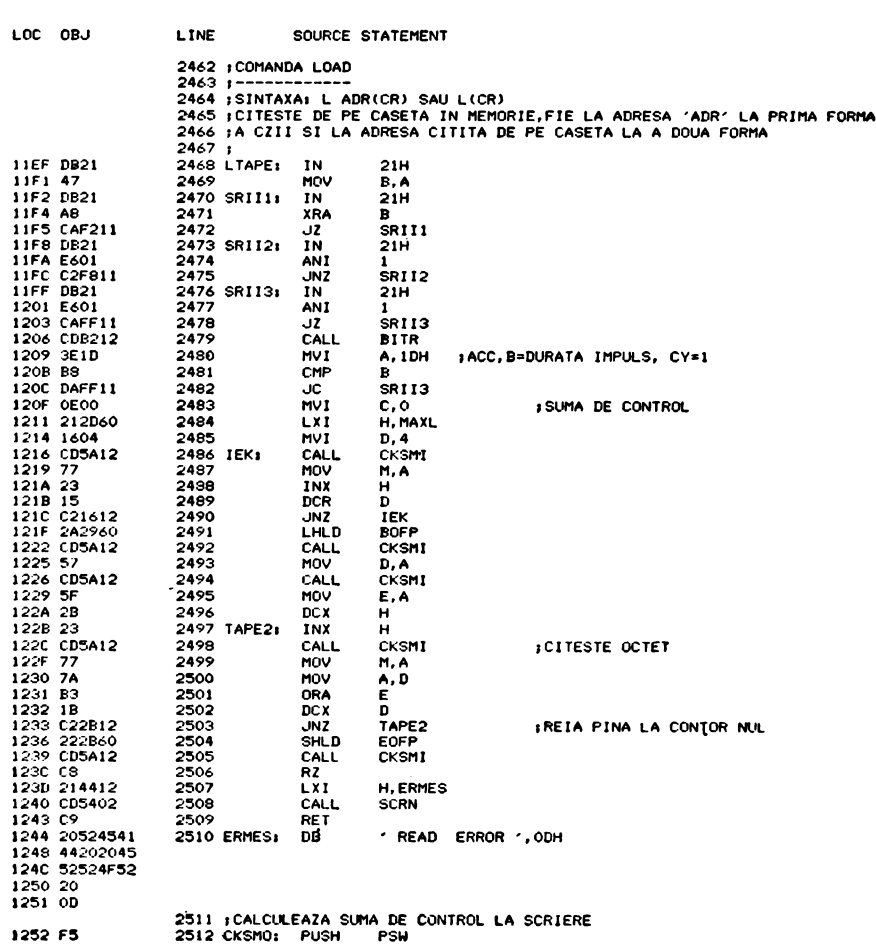

276

SFDX-18 8080/8085 MACRO ASSEMBLER, V3.0

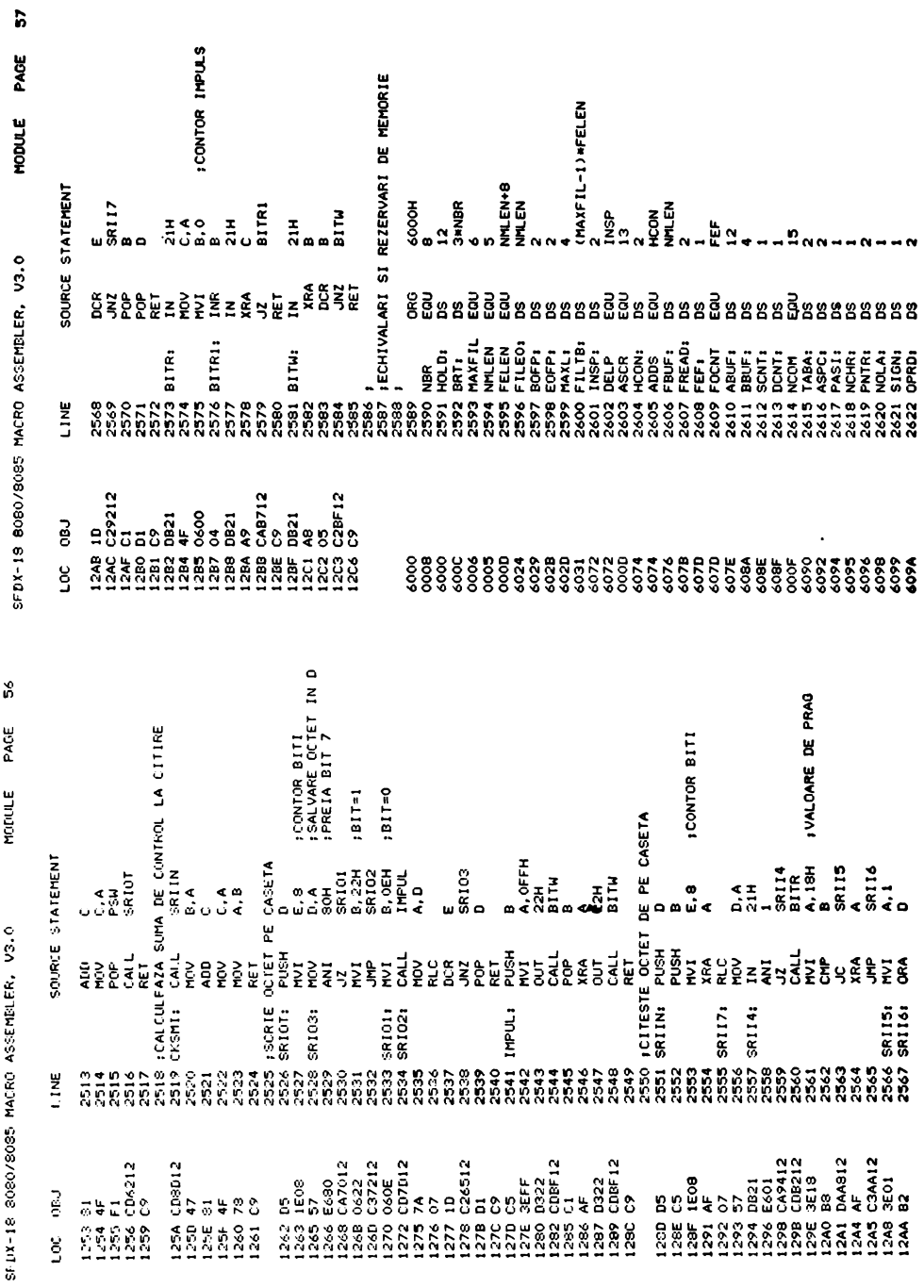

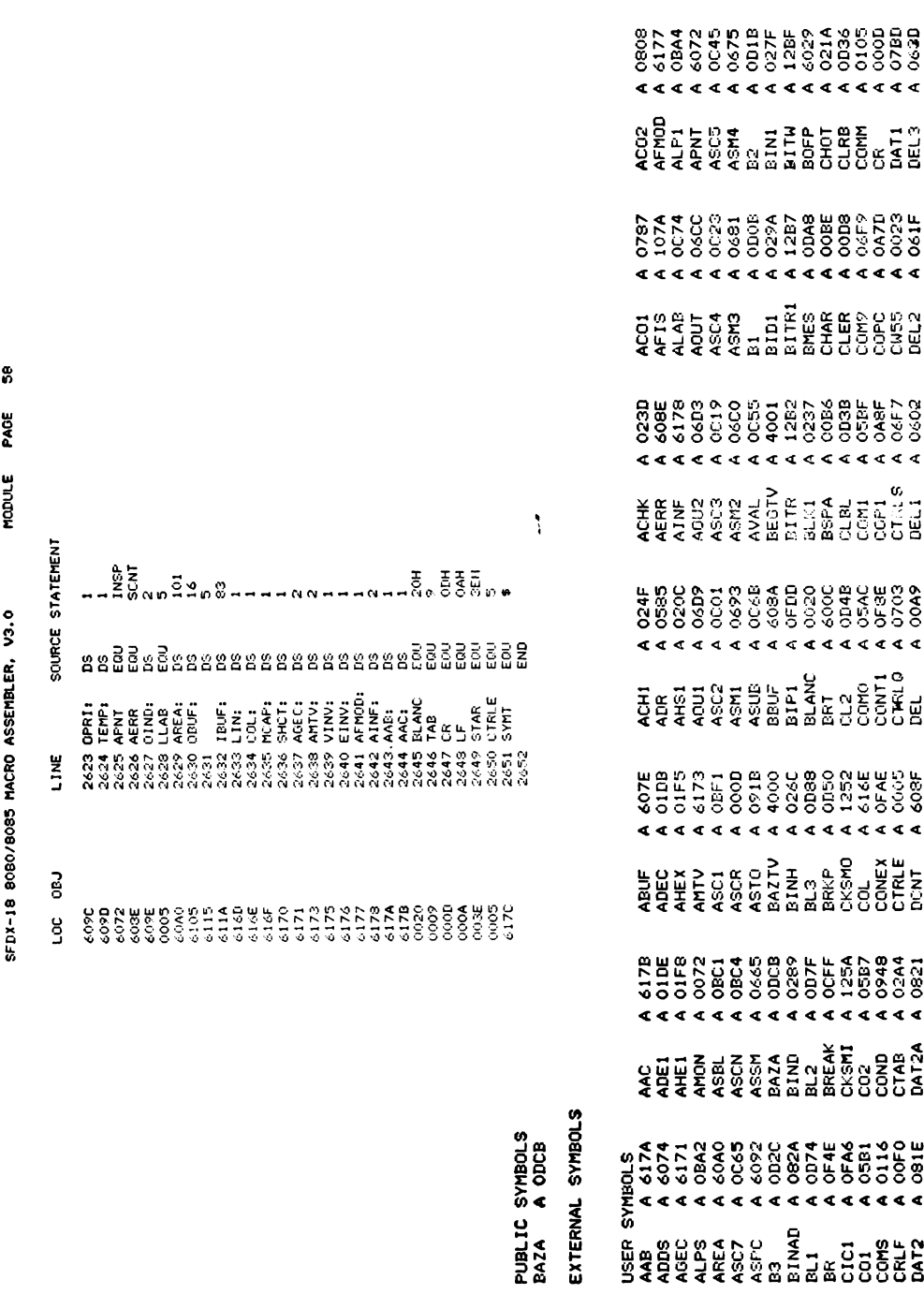

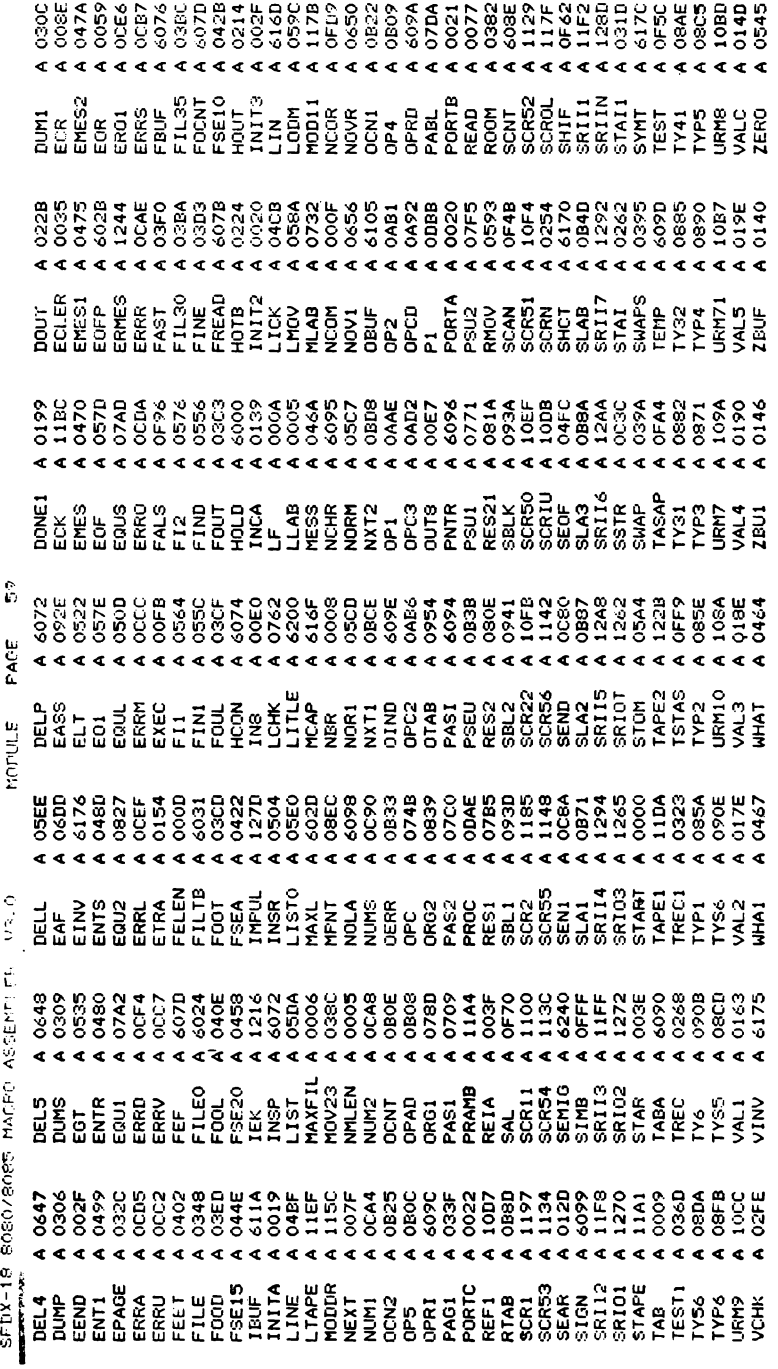

ASSEMBLY COMPLETE, NO ERRORS

# VĂ RECOMANDĂM:

Din seria Automatică-Management-Calculatoare (AMC) au apărut în trimestrul III 1985 volumele:

AMC 48, AMC 49, AMC 50, AMC 51, în cuprinsul cărora sînt prezente module şi cicluri de foarte mare actualitate, de înaltă calitate şi de un interes deosebit, şi anume:

- Congresul mondial trienal al Federatiei Internafionale de Automatizare (IFAC) ,,O punte între ştiinţă şi tehnologie", Budapesta 1984, reprezentat prin ple**nare,** studii **de caz** şi sinteze pentru toate secţiunile (autori străini şi români).

- ,,Societatea informatică" note de lectură după cartea japonezului Masuda, "Resursele informaționale nationale" si "Fenomenul calculatoarelor personale" după sovieticul Gromov.

- ,,Memento de teleprelucrare", cu toate informatiile necesare pentru echipamentele și sistemele teleinformatice româneşti.

- ,,Minicalculatoarele **INDEPENDENT** şi CORAL·'. Manual de utilizare din ciclul **SERVICE** pentru CAL-CULATOARE.

- **,,BASIC** pentru începători, cu calculatorul personal", un manual practic din ciclul "CALCULATOARE **PERSONALE** ŞI **PROGRAMAREA LOR1'.** 

- Ciclul "PROIECTAREA ASISTATĂ DE CALCULA-TOR" reprezentat prin articole de direcţionare în domeniu și articole prezentate la o primă sesiune natională.

- Microcalculatoarele personale româneşti, Student-HC 80, **PRAE** (pentru acesta şi limbajul său BASIC) şi microcalculatorul profesional-personal românesc Felix PC, în prezentări sintetice – în premieră într-o carte.

Tn trimestrul IV 1985 apar şi vofomele AMC 52-53-54, cu ciclurile amintite, dar şi cu automatizarea flexibilă, roboţii, limbajul BASIC pentru WANG VS, ghidul analistului (continuare la AMC 45--46), jocuri de intreprindere ş.a.

Preful unui volum AMC este de aproximativ 25 lei.

Volumele AMC se găsesc în librării. Informații și la Editura Tehnică, Piafa Scînteii 1. Telefon : 18 06 30 JÎ 17 60 10/2100.

## EDITURA TEHNICĂ

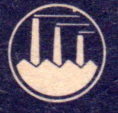

'

• Ce este aMIC-ul și de ce "Totul despre ...". Chiar ... totul?

• Calculatorul \personal (individual) aMIC este primul calculator românesc cu ecran tele separat, destinat utilizării individuale pe scară largă în școlile de toate gradele, în unități de cercetare-proiectare, în gestiuni tehnico-economice curente, în activități de birou și chiar în cluburi și tabere, pentru jocuri distractiv-educative.

• Autorii volumelor de fată sint cadre didactice si cercetători de la Facultatea de Automatică și Calculatoare din Institutul Politehnic București, care au conceput acest calculator, proiectanți și specialiști din unitățile care îl produc în serie, și anume Institutul pentru Tehnică de Calcul și Informatică -- Filiala Timișoara și Fabrica de Memorii -- Timișoara, cum și reprezentanți ai utilizatorilor, printre care un profesor emerit de la Liceul Industrial "Dimitrie Cantemir" din Bucuresti și un elev de la același liceu. • Cărţile oM IC ;(volumul 1) şi aM IC (volumul 2) ce apar simultan îşi pro pun să constituie manuale de prezentare-utilizare-operare indispensabile tuturor categoriilor de utilizatori.

. • O atenţie deosebită este dată limbajului interactiv de programare BASIC-aMIC a cărui învătare este înlesnită de un număr mare de exemple. (continuare la vol. 2)

**Voi.** I Ji li Lei 42